This is CS50.

# cs50.brianyu.me

### Week 4

- Hexadecimal
- Pointers
- Dynamic Memory
- Memory Layout
- File I/O

What questions do you have?

### Questions

# Today

#### Pointers

File I/O

# Dynamic Memory

### PART ONE Pointers

Pointers

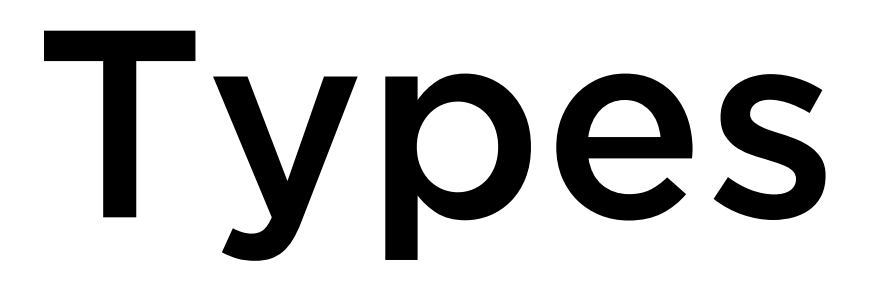

# int Integer char Character

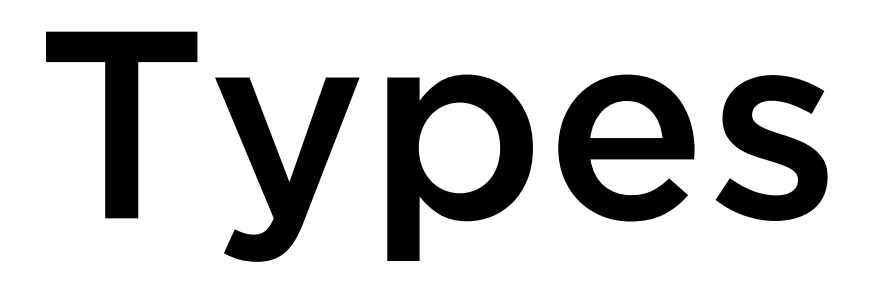

# int \* Address of an Integer char \* Address of a Character

### Pointers

- 
- \* x takes a pointer x and goes to that address
- &x takes x and gets its address

• type \* is a pointer that stores the address of a type

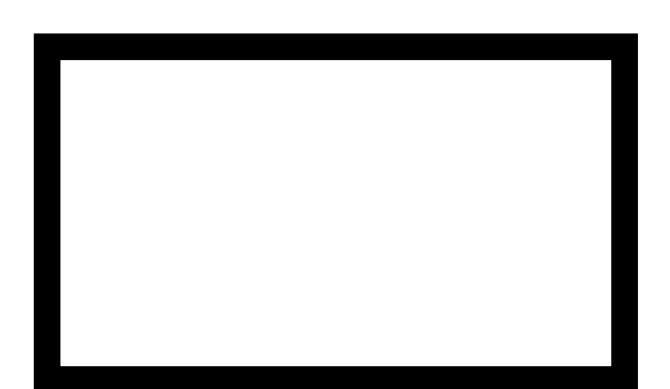

 $\overline{a}$ 

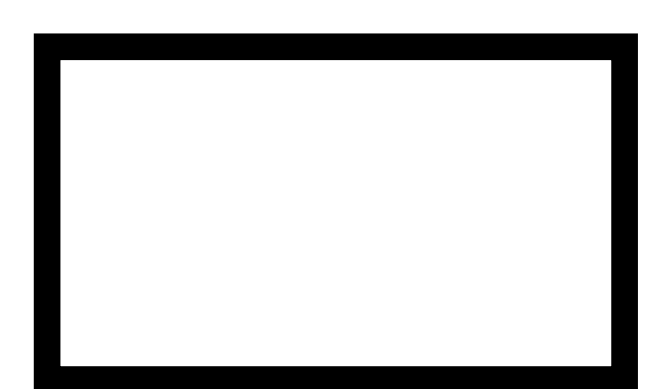

### $a \mid 28$

 $\overline{a}$ 

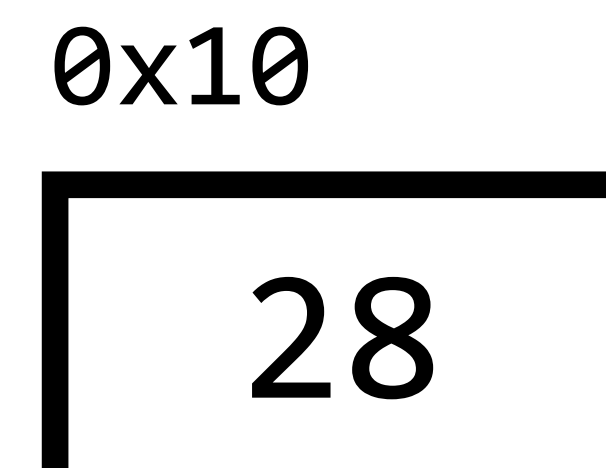

#### $int a = 28;$  $\text{int } b = 50;$

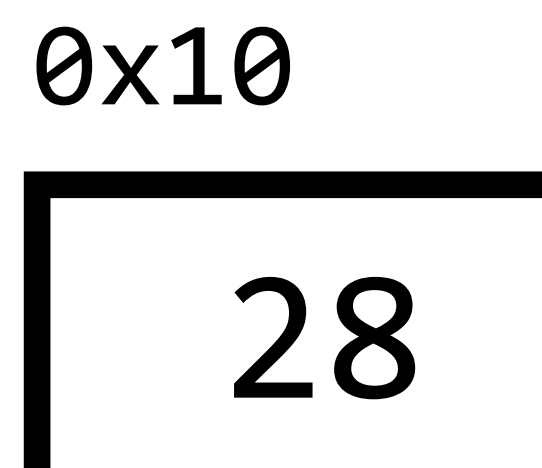

 $\overline{a}$ 

 $int b = 50;$ 

0x10

 $\overline{a}$ 

 $\mathbf b$ 

28

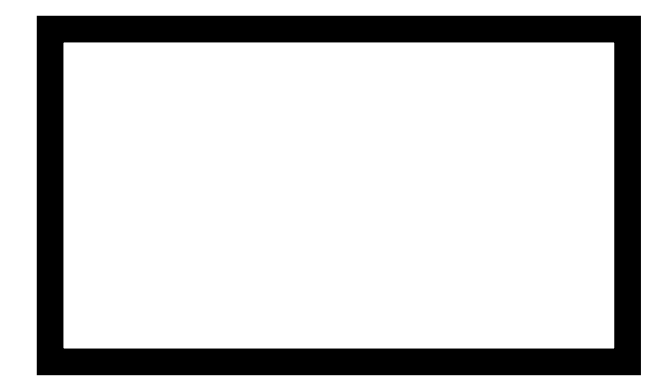

 $int b = 50;$ 

0x10

 $\mathsf{a}$ 

 $\mathbf b$ 

 $\begin{array}{c} \text{ } 28 \end{array}$ 

0x14

### 50

### $int a = 28;$ int  $b = 50$ ; int  $*c = 8a;$

0x10

 $\mathsf{a}$ 

 $\mathbf b$ 

 $\begin{array}{|c|c|} \hline 28 \\ \hline \end{array}$ 

0x14

### 50

### $int a = 28;$  $int b = 50;$ int  $*c = 8a$ ;

0x10

 $\mathsf{a}$ 

 $\mathbf b$ 

 $\mathsf C$ 

28

0x14

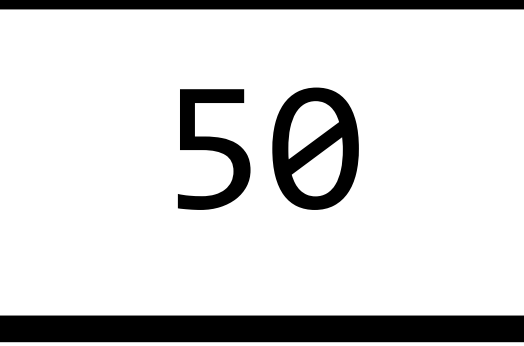

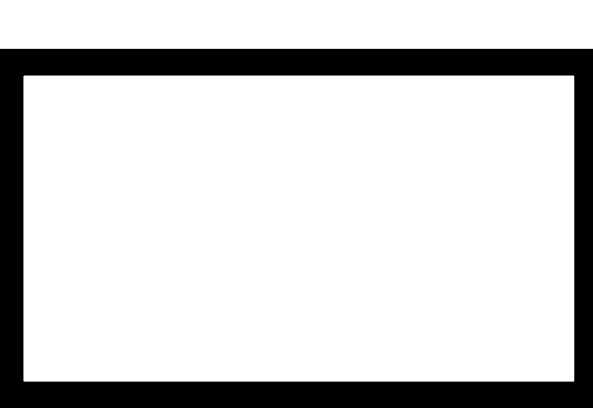

### $int a = 28;$  $int b = 50;$ int  $*c = 8a;$

0x10

 $\overline{a}$ 

 $\mathbf b$ 

 $\mathsf{C}$ 

28

0x14

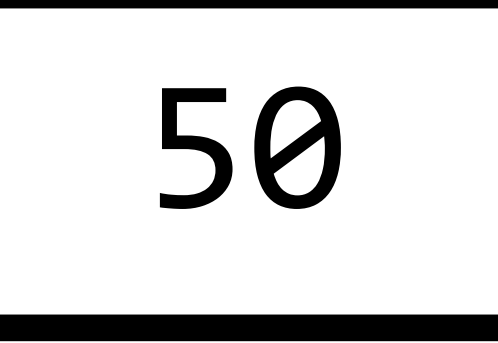

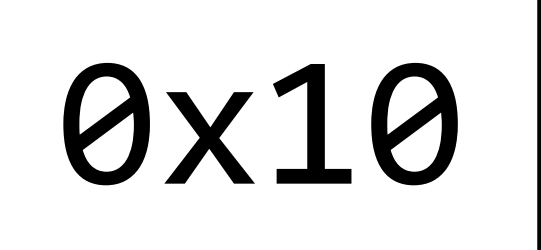

- $int b = 50;$
- $int *c = 8a;$
- $*c = 14;$

0x10

 $\overline{a}$ 

 $\mathbf b$ 

 $\mathsf{C}$ 

28

0x14

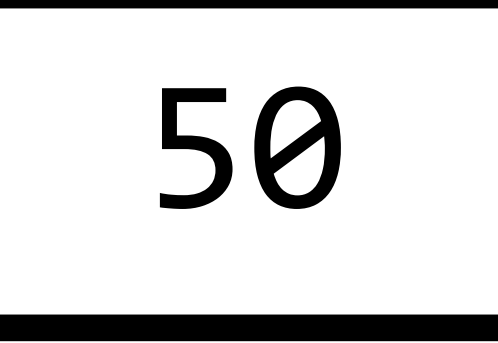

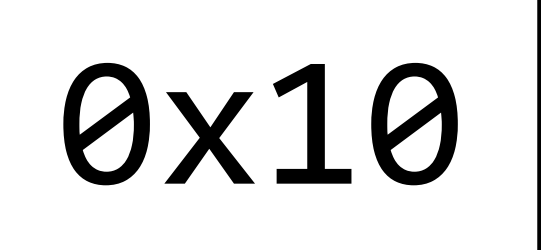

- $int b = 50;$
- int  $*c = 8a;$
- $*c = 14;$

0x10

a

 $\mathbf b$ 

 $\mathsf{C}$ 

14

0x14

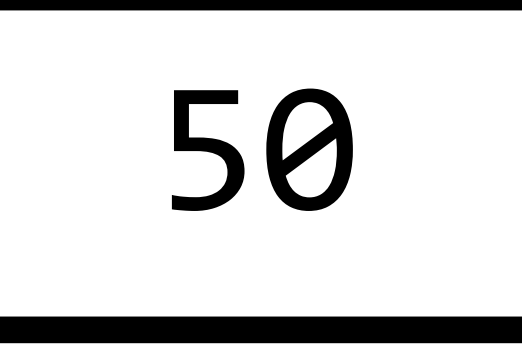

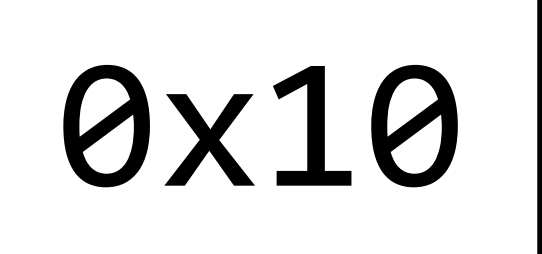

- $int a = 28;$
- int  $b = 50$ ;
- int  $*c = 8a;$
- $*c = 14;$
- $c = 8b;$

 $\mathsf{a}$ 

 $\mathbf b$ 

 $\mathsf C$ 

14

0x14

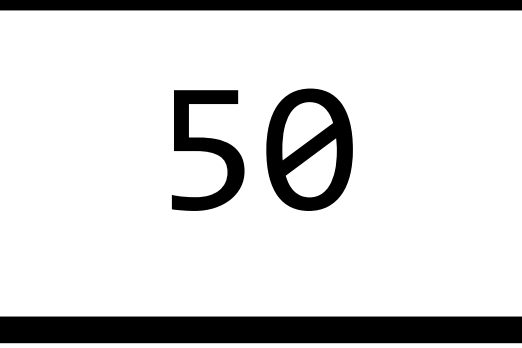

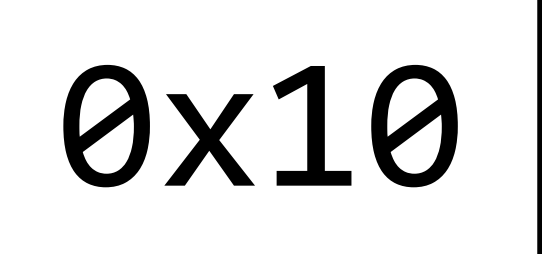

- $int a = 28;$
- int  $b = 50$ ;
- int  $*c = 8a;$
- $*c = 14;$
- $c = 8b;$

 $\mathsf{a}$ 

 $\mathbf b$ 

 $\mathsf C$ 

14

0x14

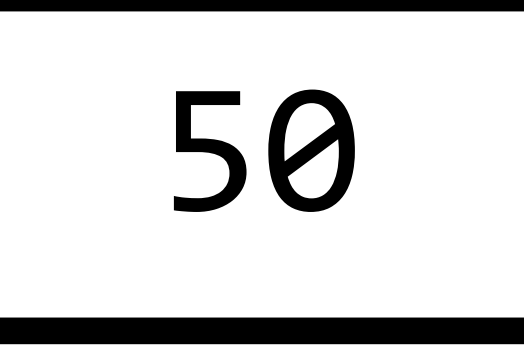

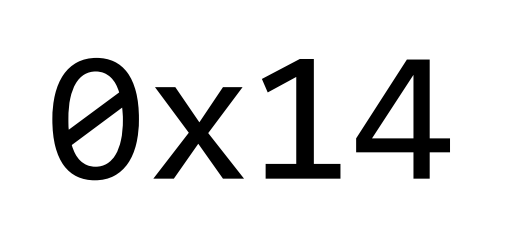

- $int a = 28;$
- $int b = 50;$
- int  $*c = 8a;$
- $*c = 14;$
- $c = 8b;$
- $*c = 20;$

 $\mathsf{a}$ 

 $\mathbf b$ 

 $\mathsf C$ 

14

0x14

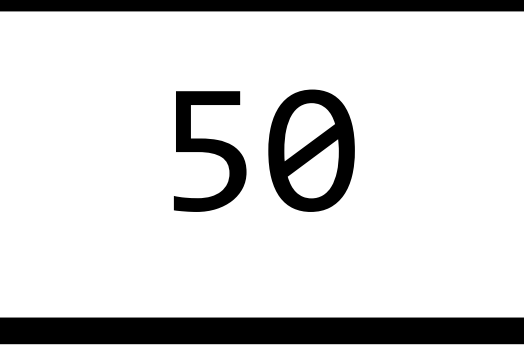

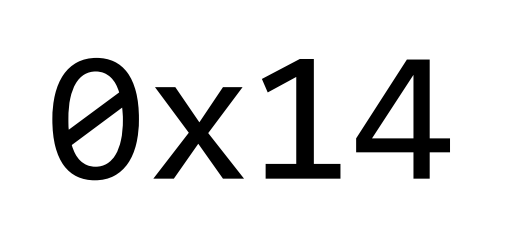

- $int a = 28;$
- $int b = 50;$
- int  $*c = 8a;$
- $*c = 14;$
- $c = 8b;$
- $*c = 20;$

 $\mathsf{a}$ 

 $\mathbf b$ 

 $\mathsf C$ 

14

0x14

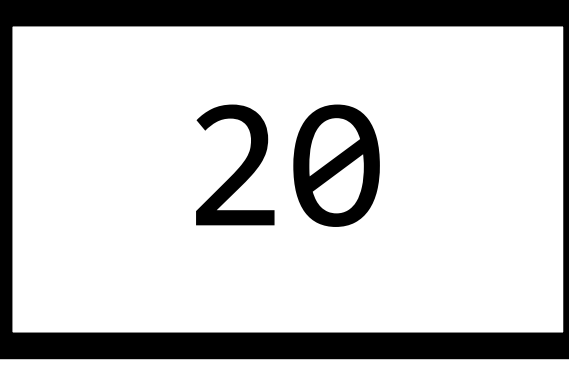

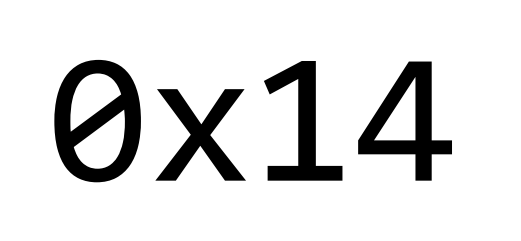

# Memory Layout

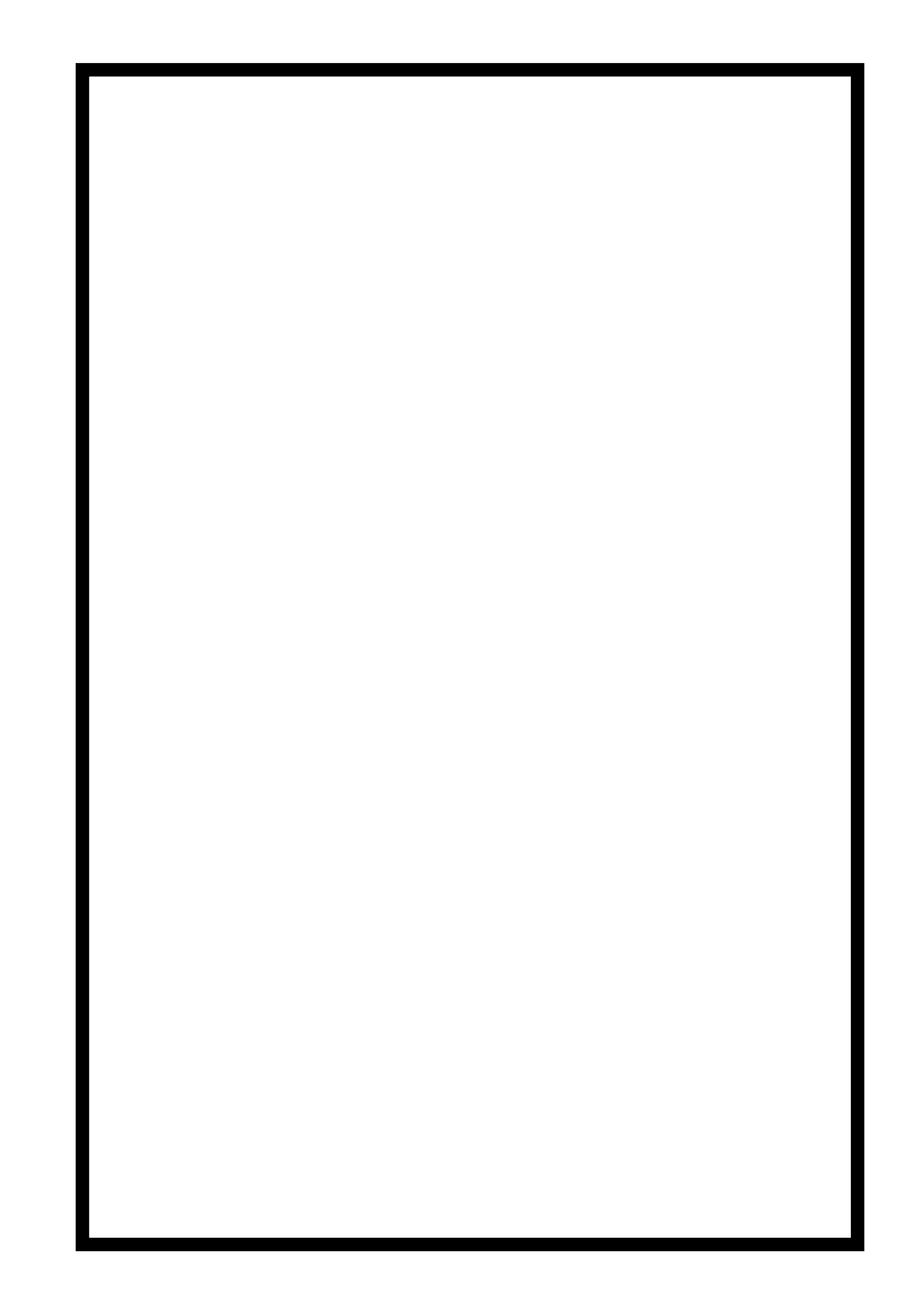

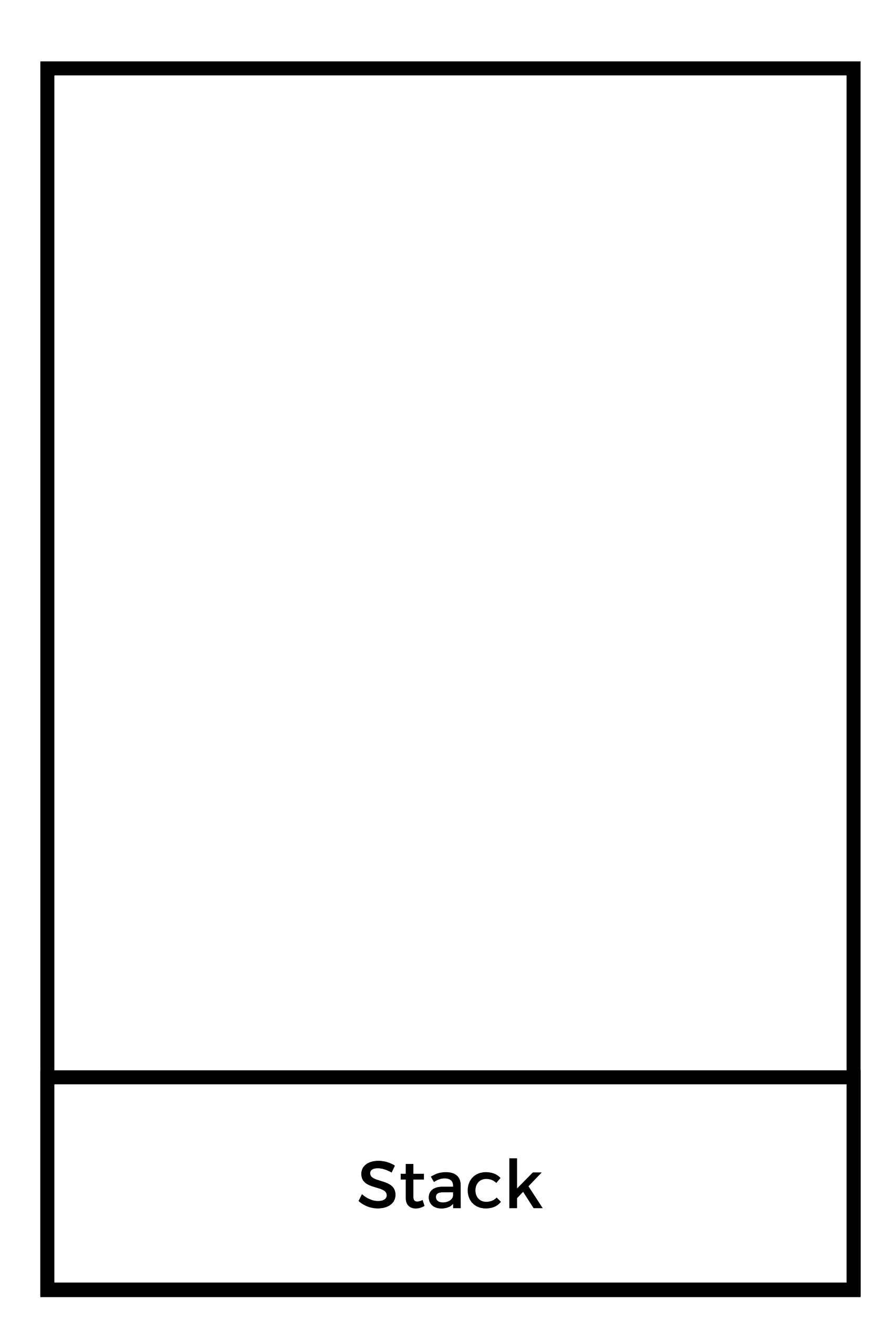

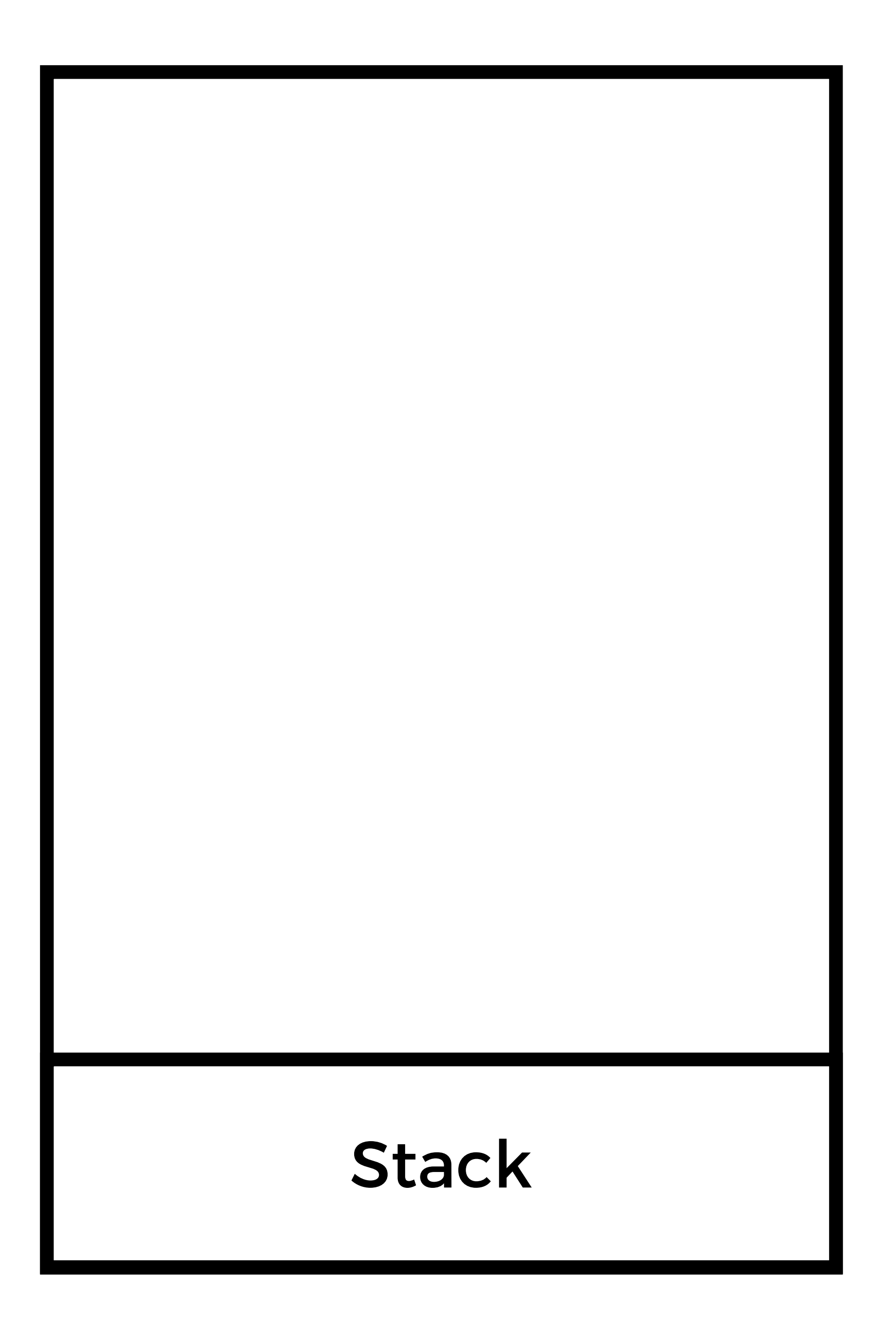

Stack local variables and functions

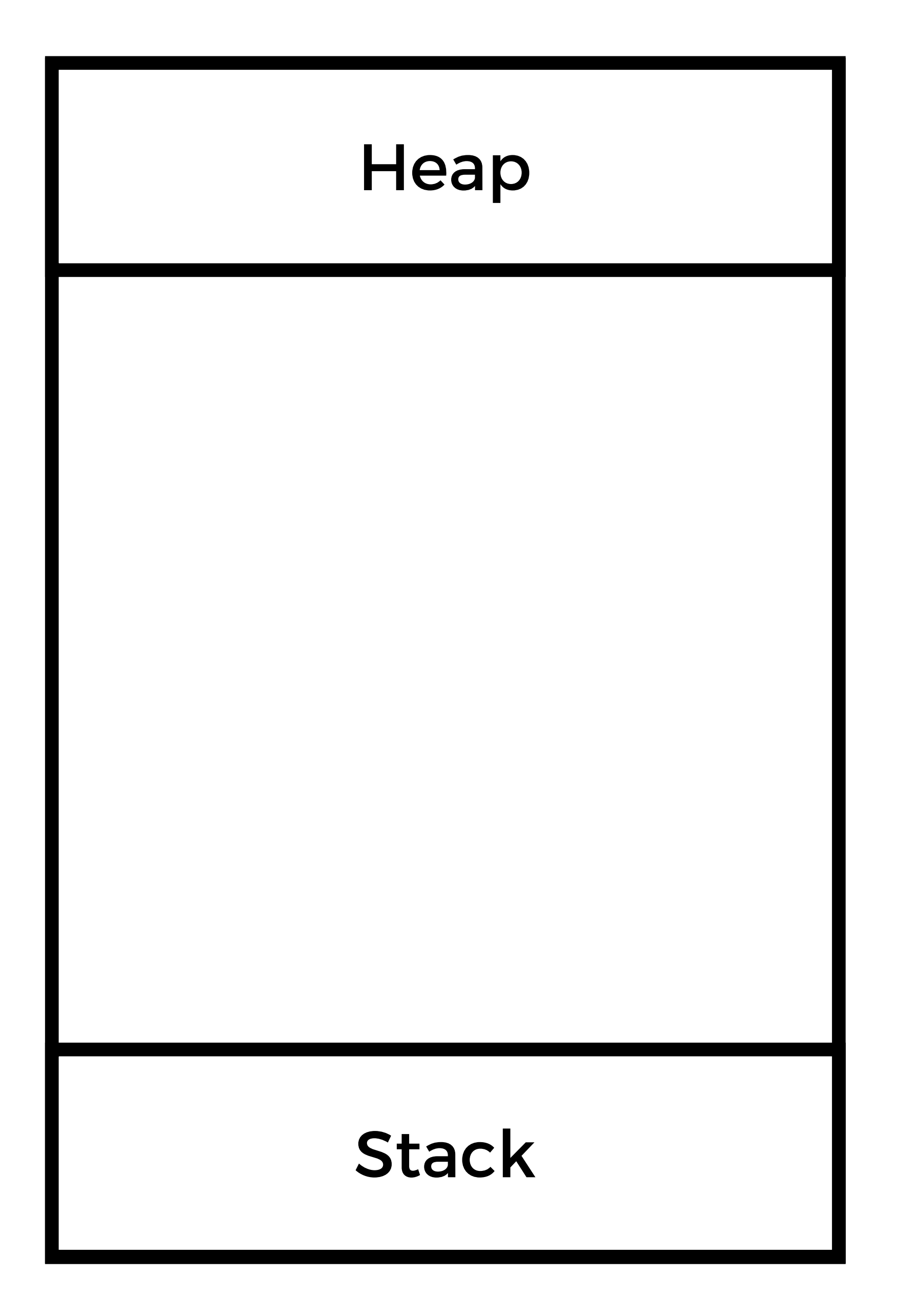

local variables and functions

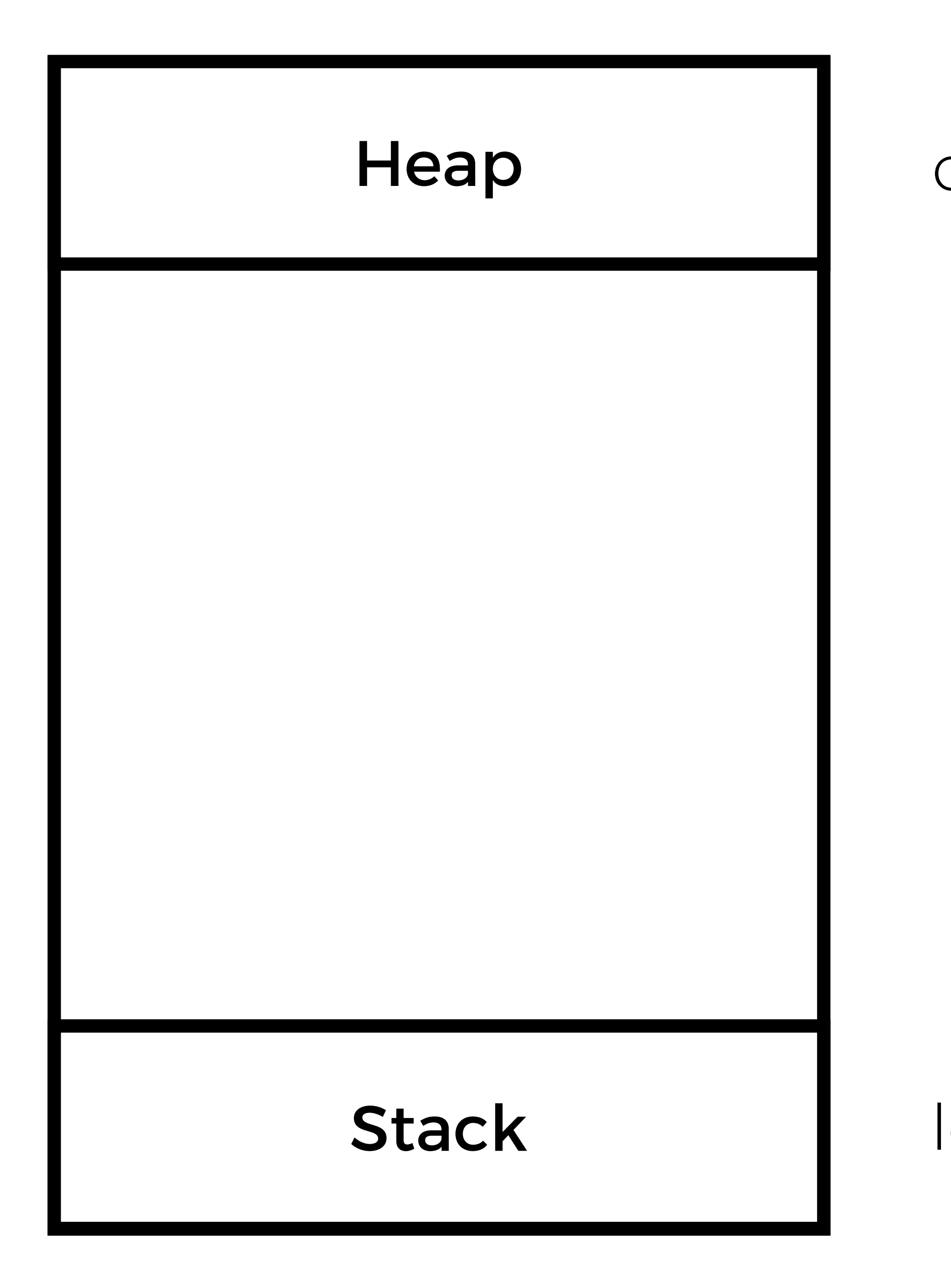

local variables and functions

#### dynamically allocated memory

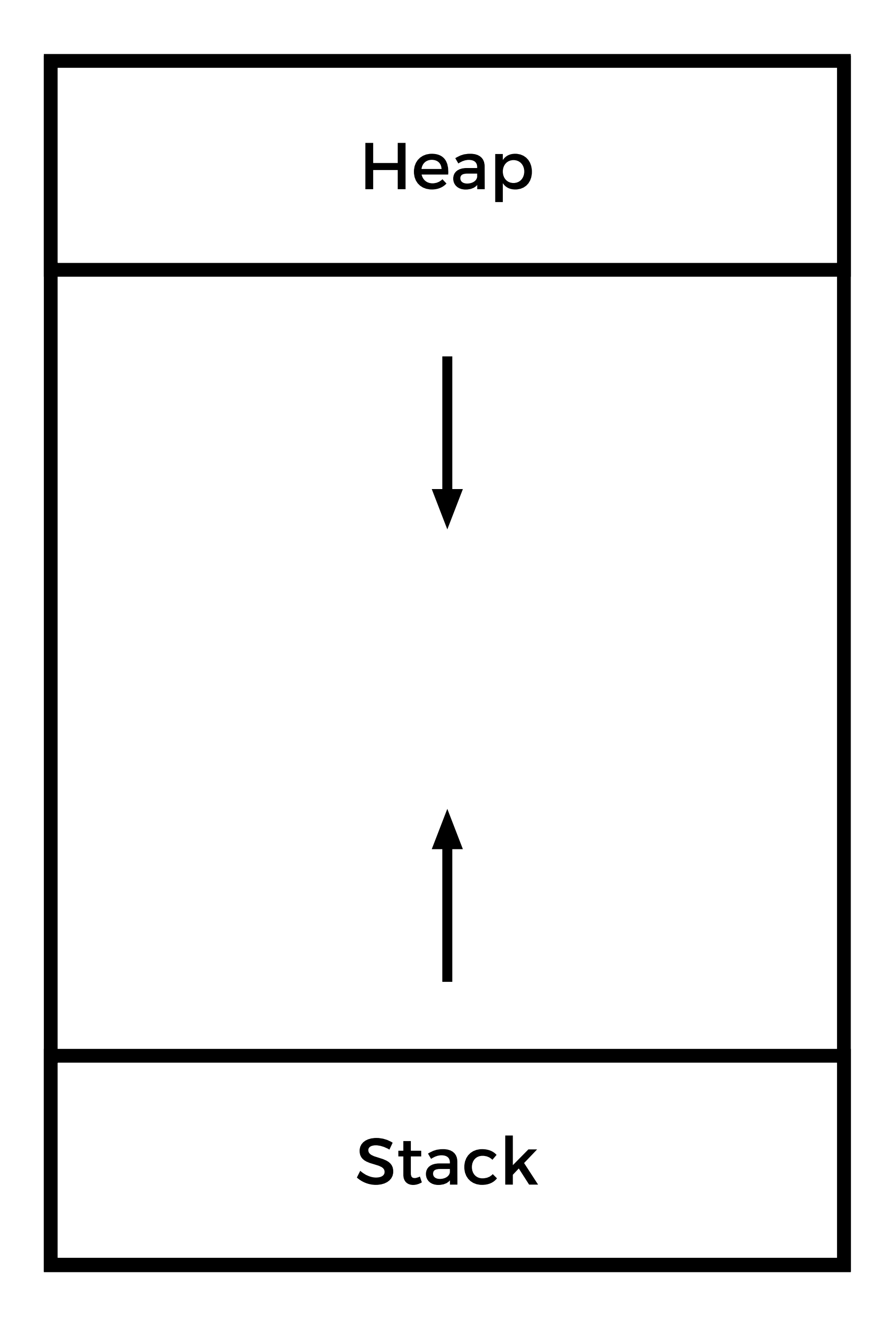
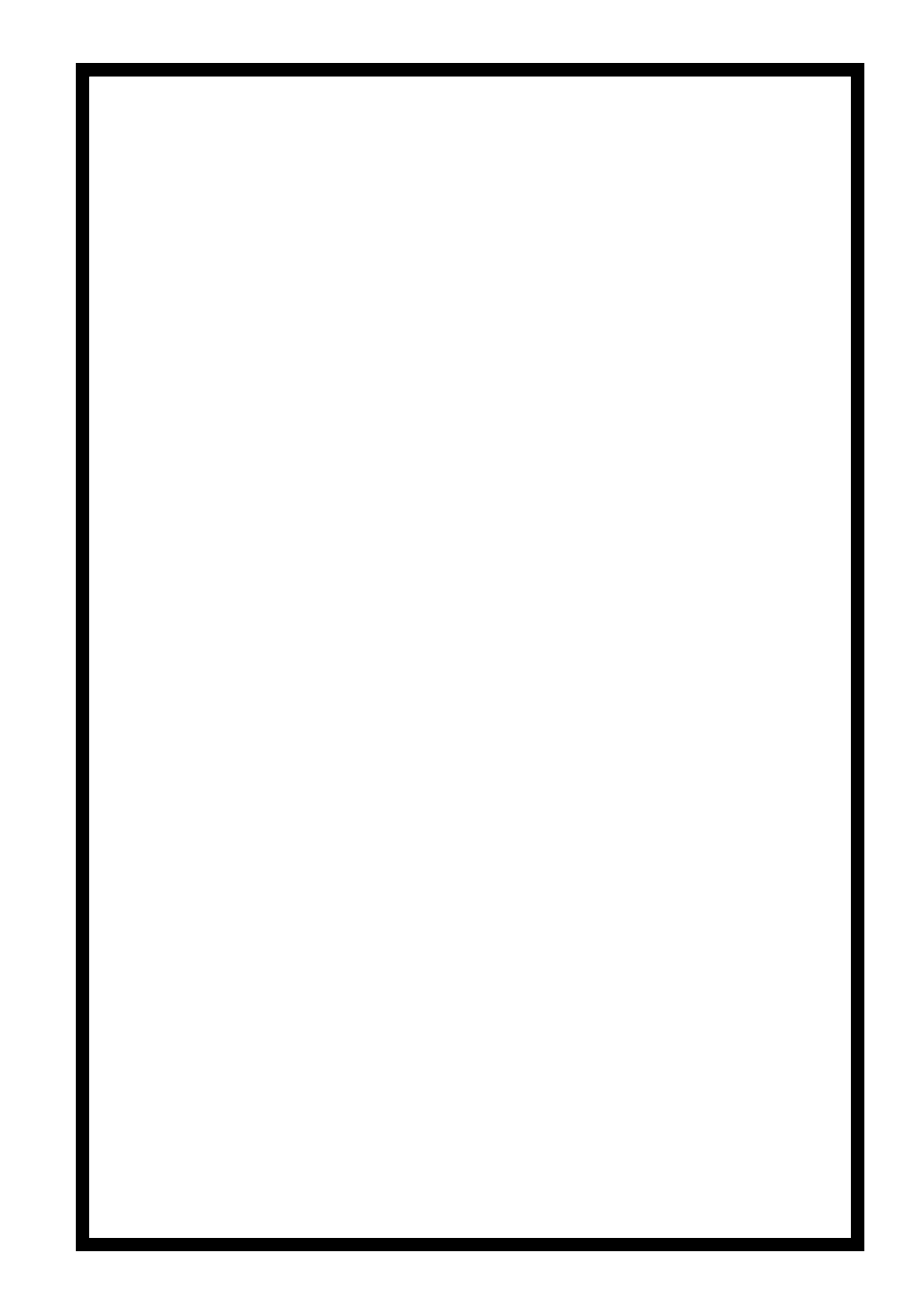

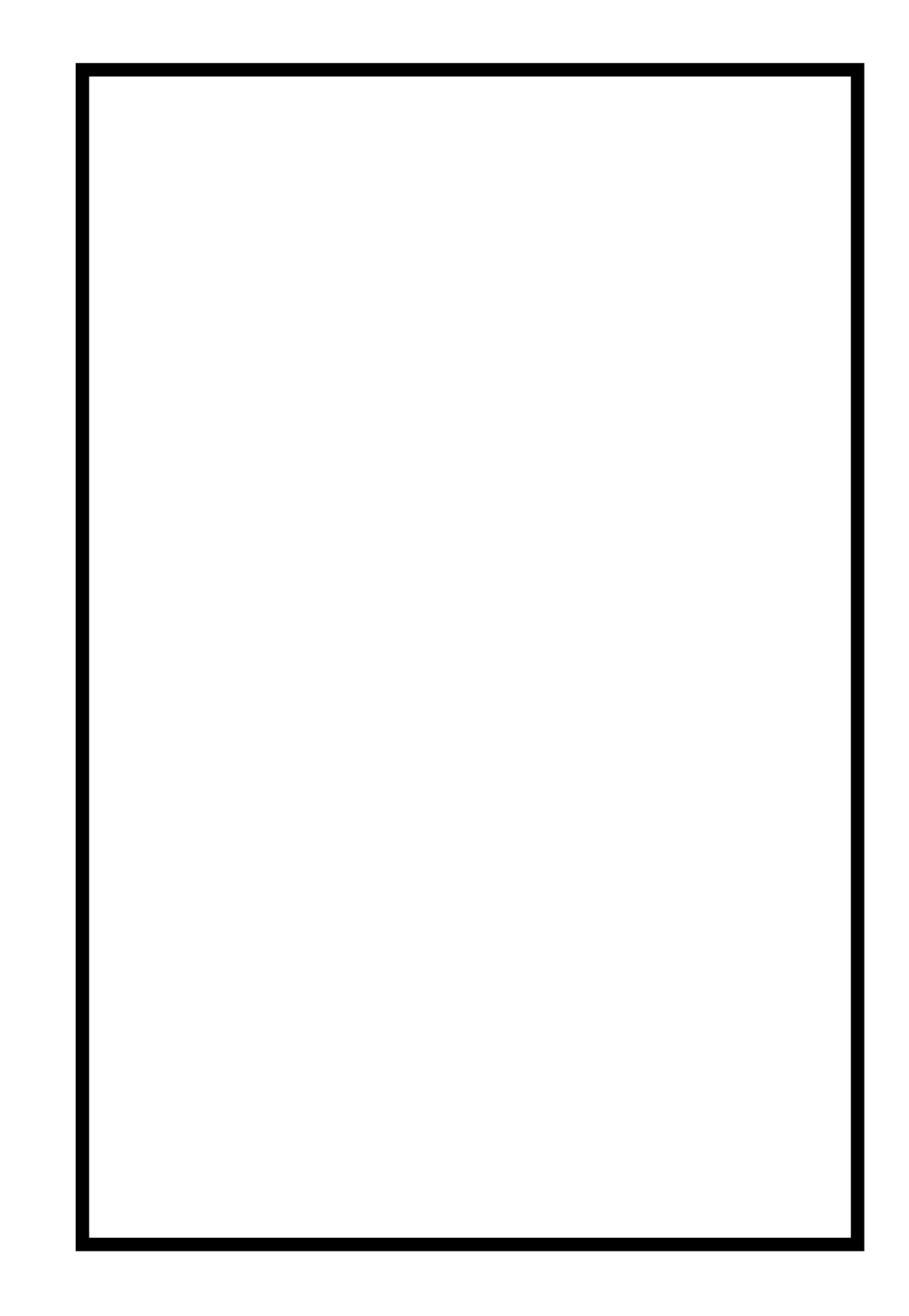

```
int main(void) 
{ 
      f(); 
} 
void f(void) 
{ 
      g(); 
      h(); 
}
```
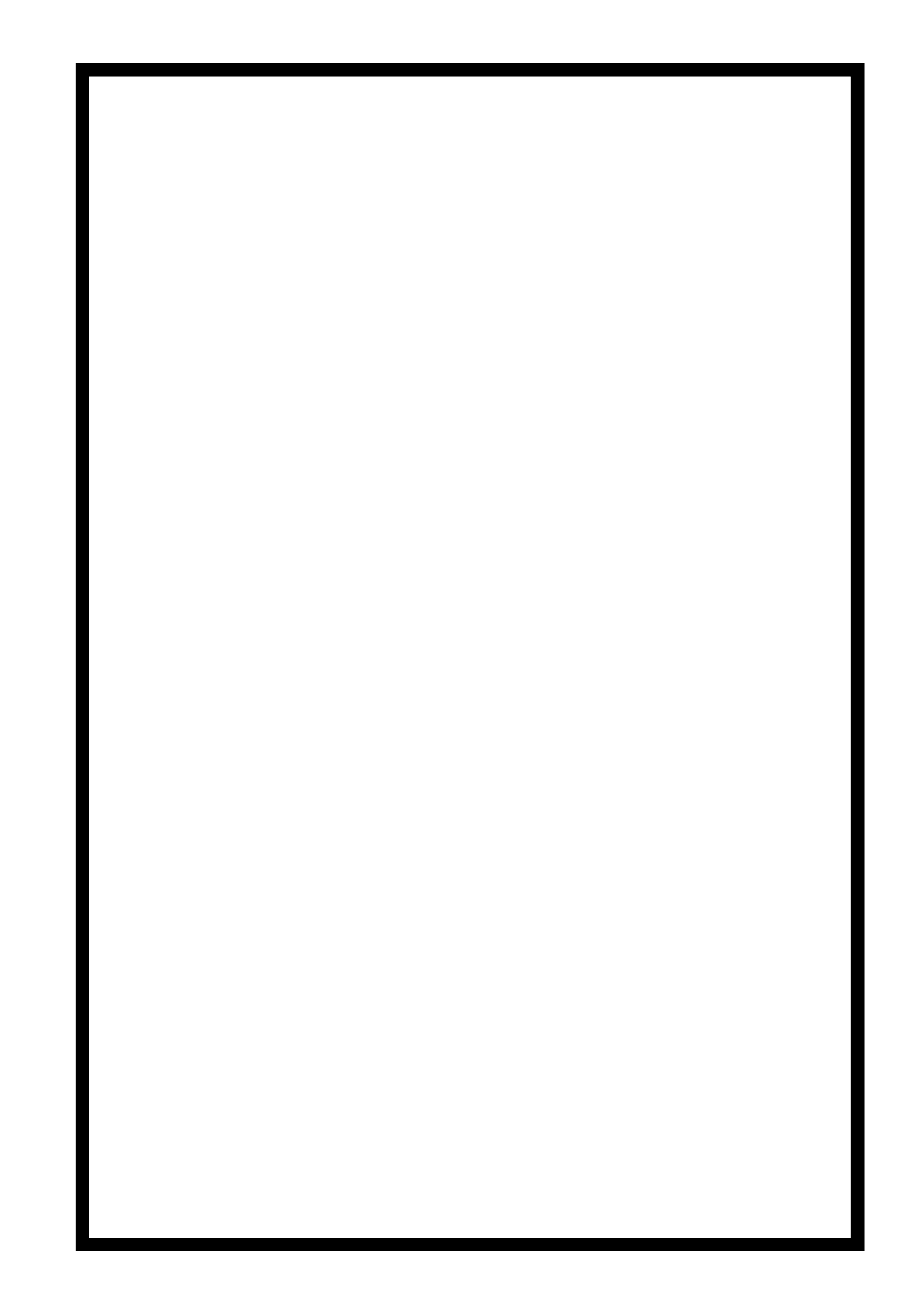

```
int main(void) 
{ 
      f(); 
} 
void f(void) 
{ 
      g(); 
      h(); 
}
```
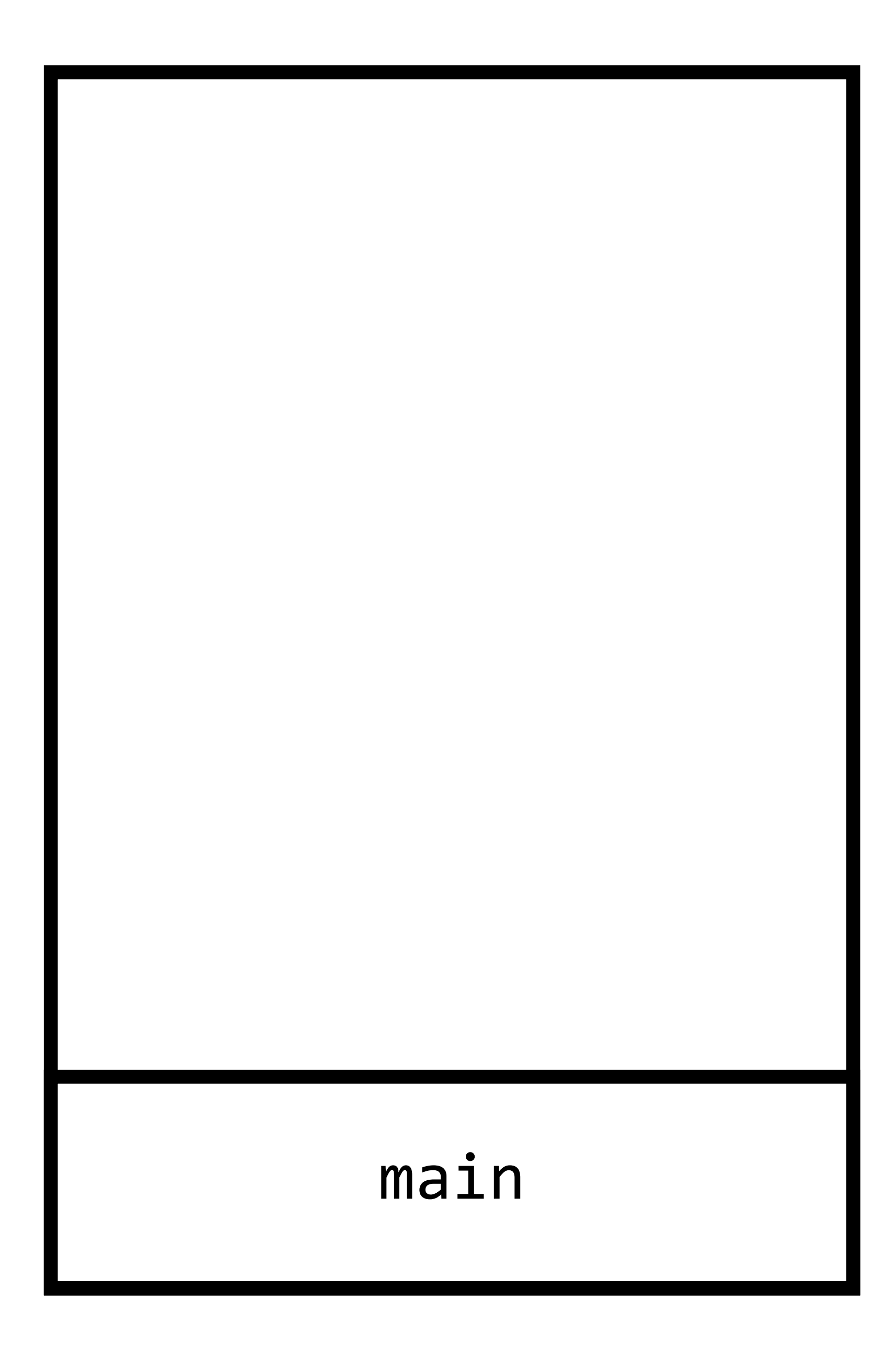

```
int main(void) 
{ 
      f(); 
} 
void f(void) 
{ 
      g(); 
     h();
```
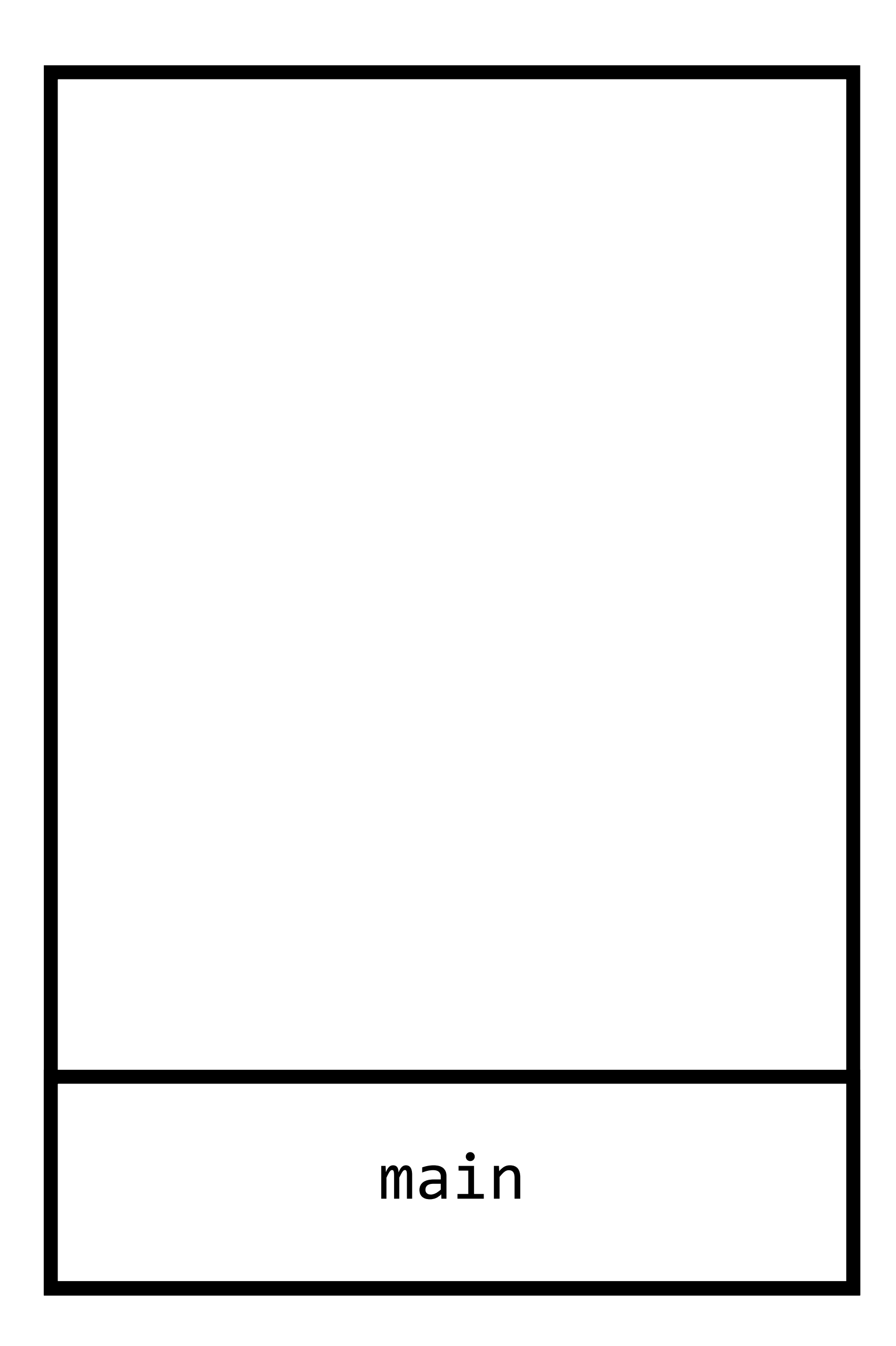

```
int main(void) 
{ 
       f(); 
\left\{ \right.void f(void) 
{ 
       g(); 
      h();
```
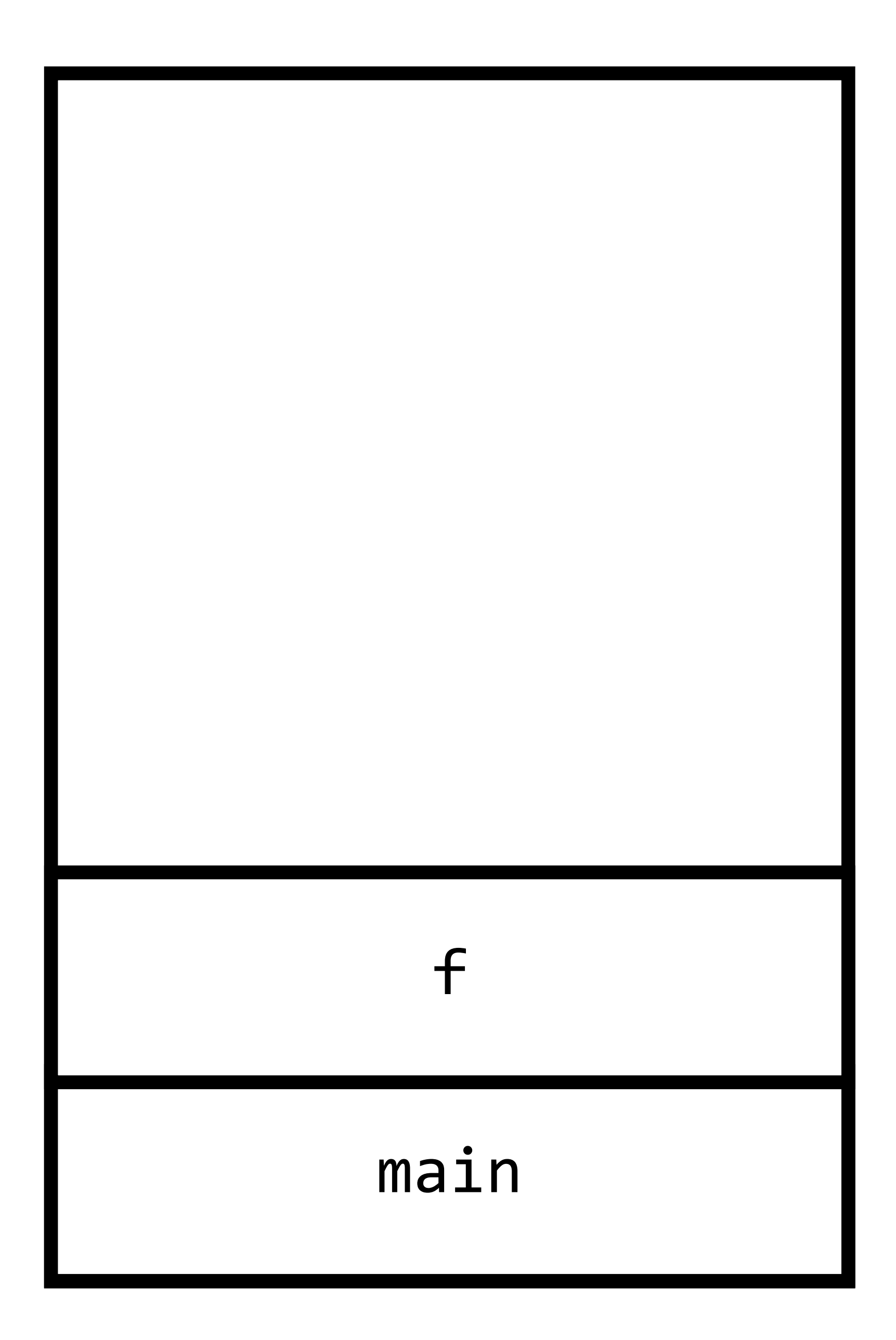

```
int main(void) 
{ 
       f(); 
\left\{ \right.void f(void) 
{ 
       g(); 
      h();
```
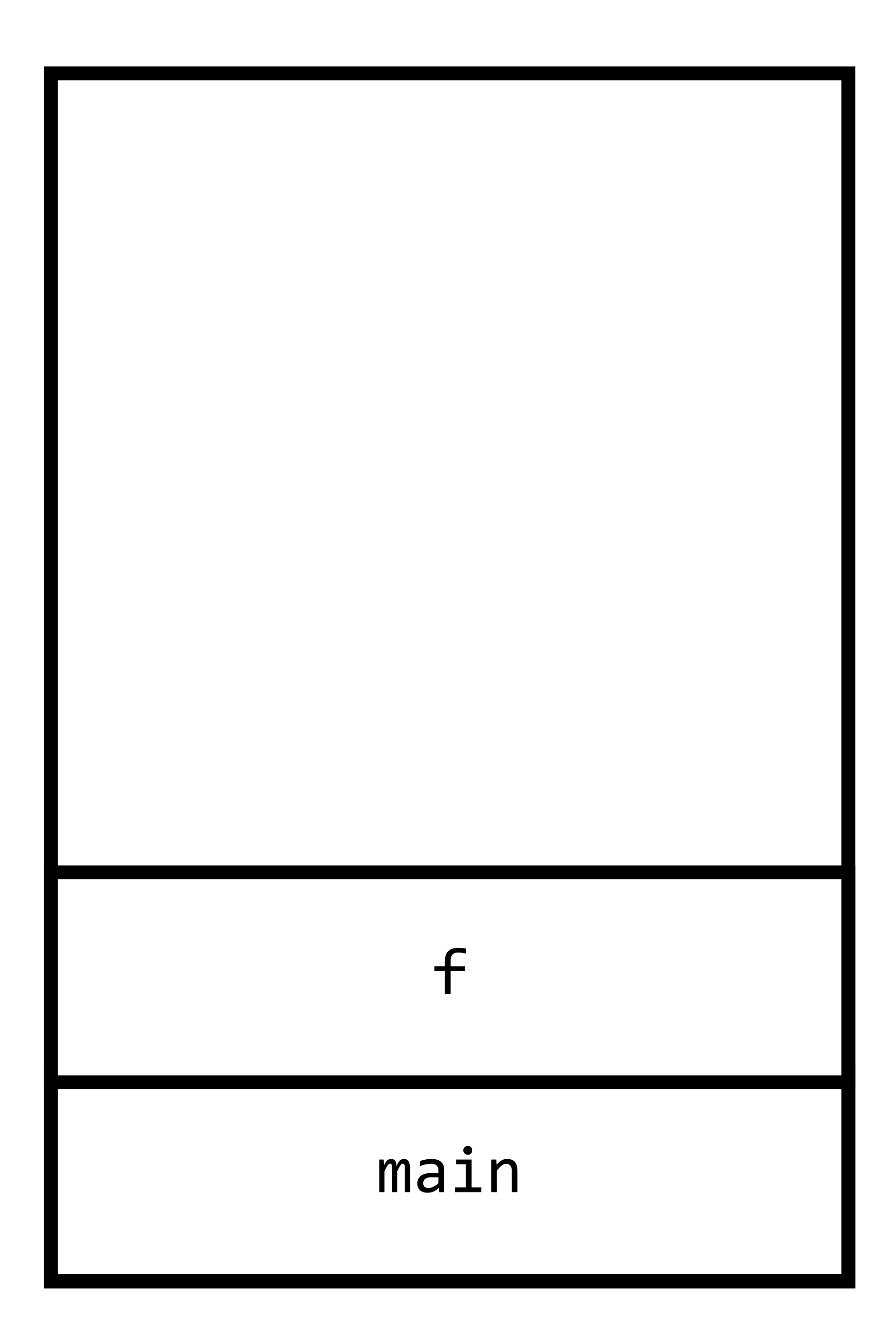

```
int main(void) 
{ 
       f(); 
\left\{ \right.void f(void) 
{ 
       g(); 
      h();
```
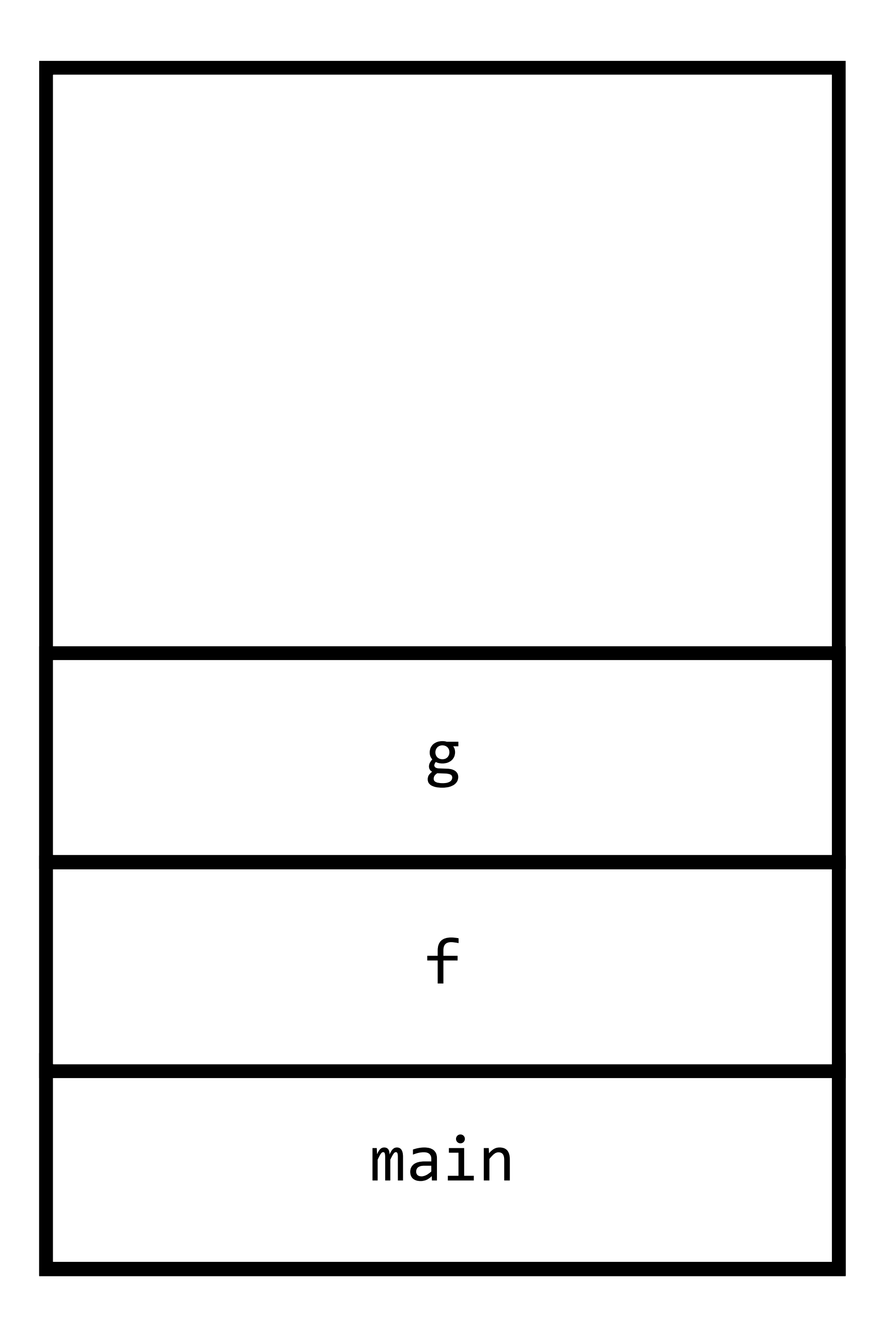

```
int main(void) 
{ 
      f(); 
\sumvoid f(void) 
{ 
      g(); 
     h();
```
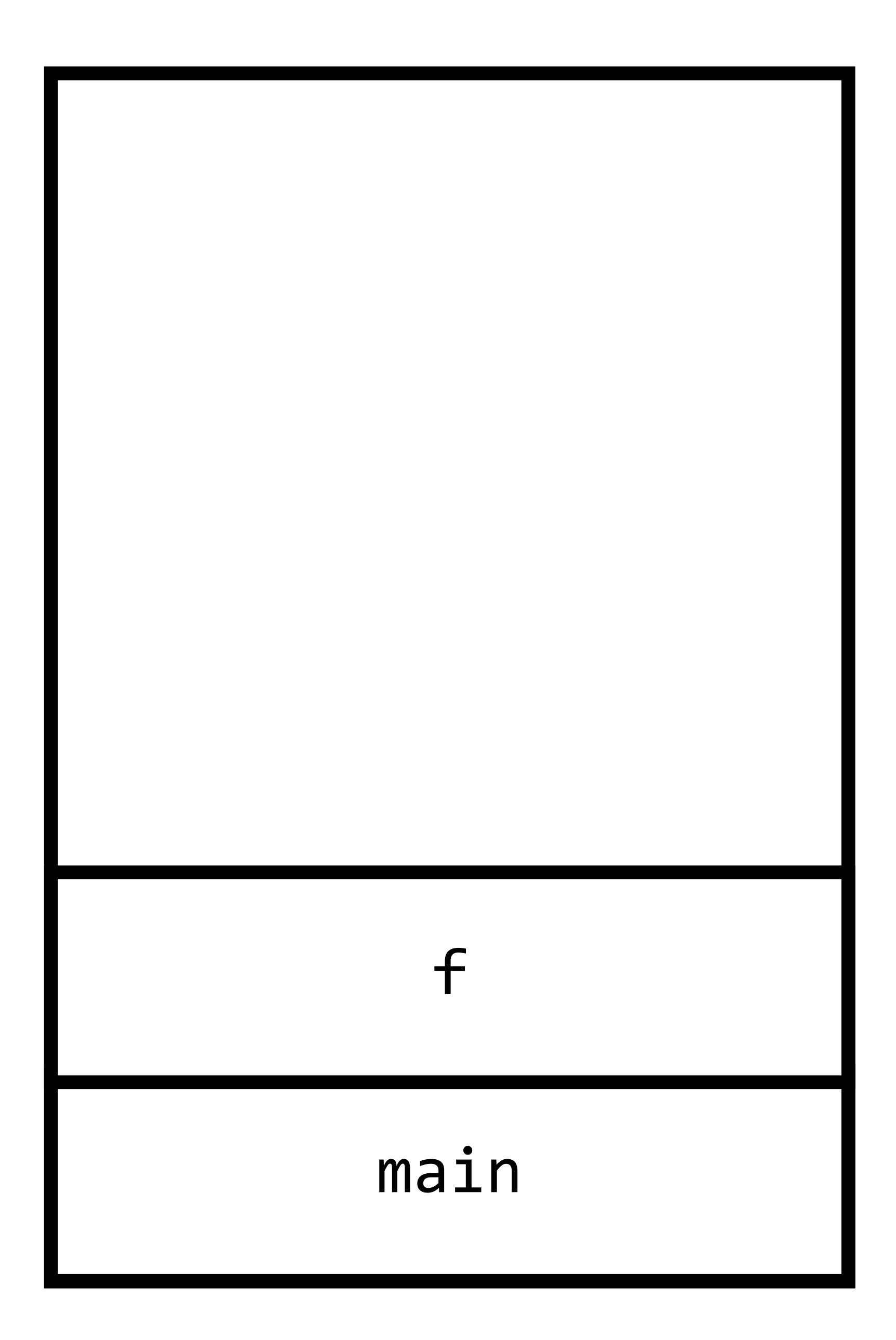

```
int main(void) 
{ 
       f(); 
\left\{ \right.void f(void) 
{ 
       g(); 
      h();
```
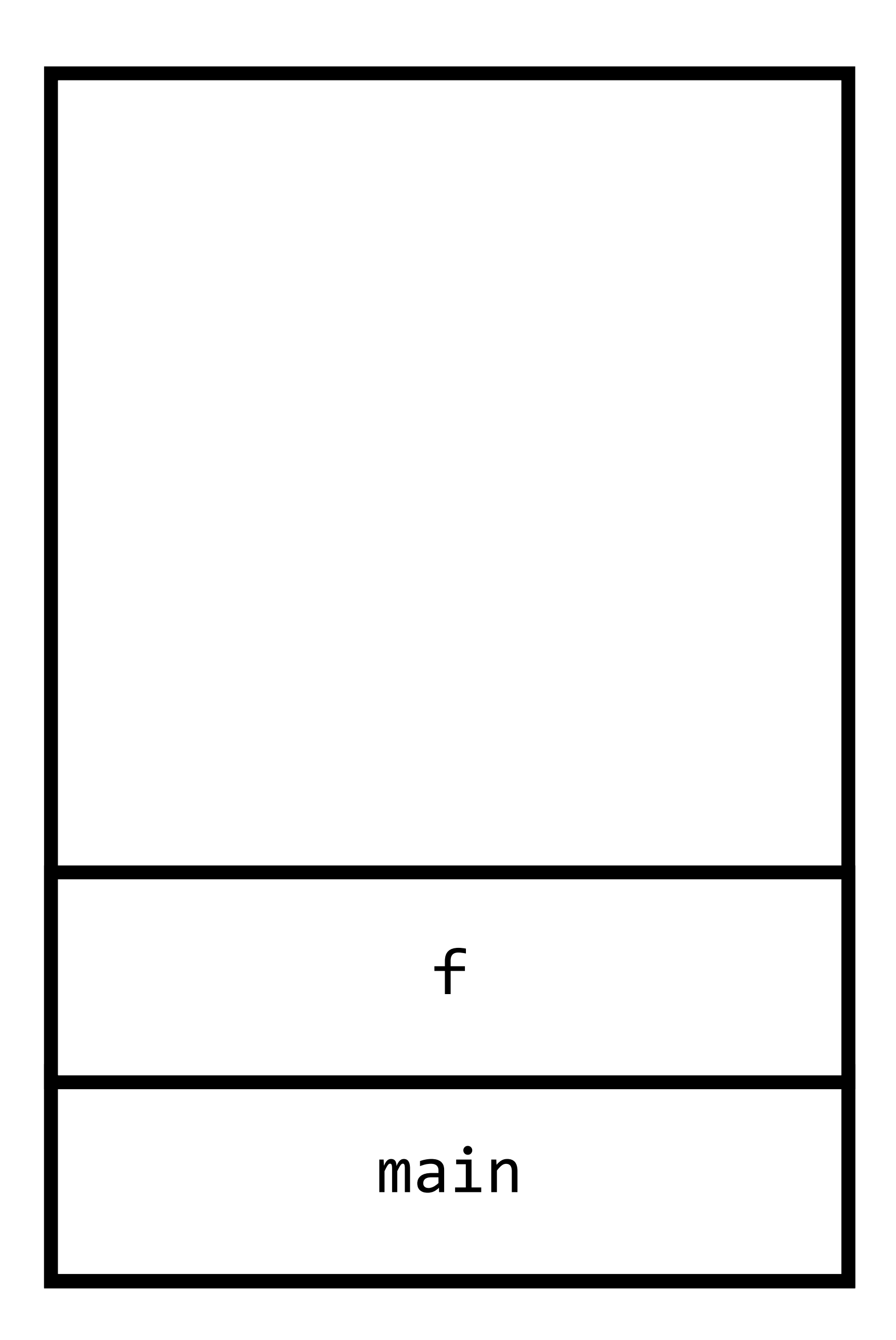

```
int main(void) 
{ 
       f(); 
\left\{ \right.void f(void) 
{ 
       g(); 
      h();
```
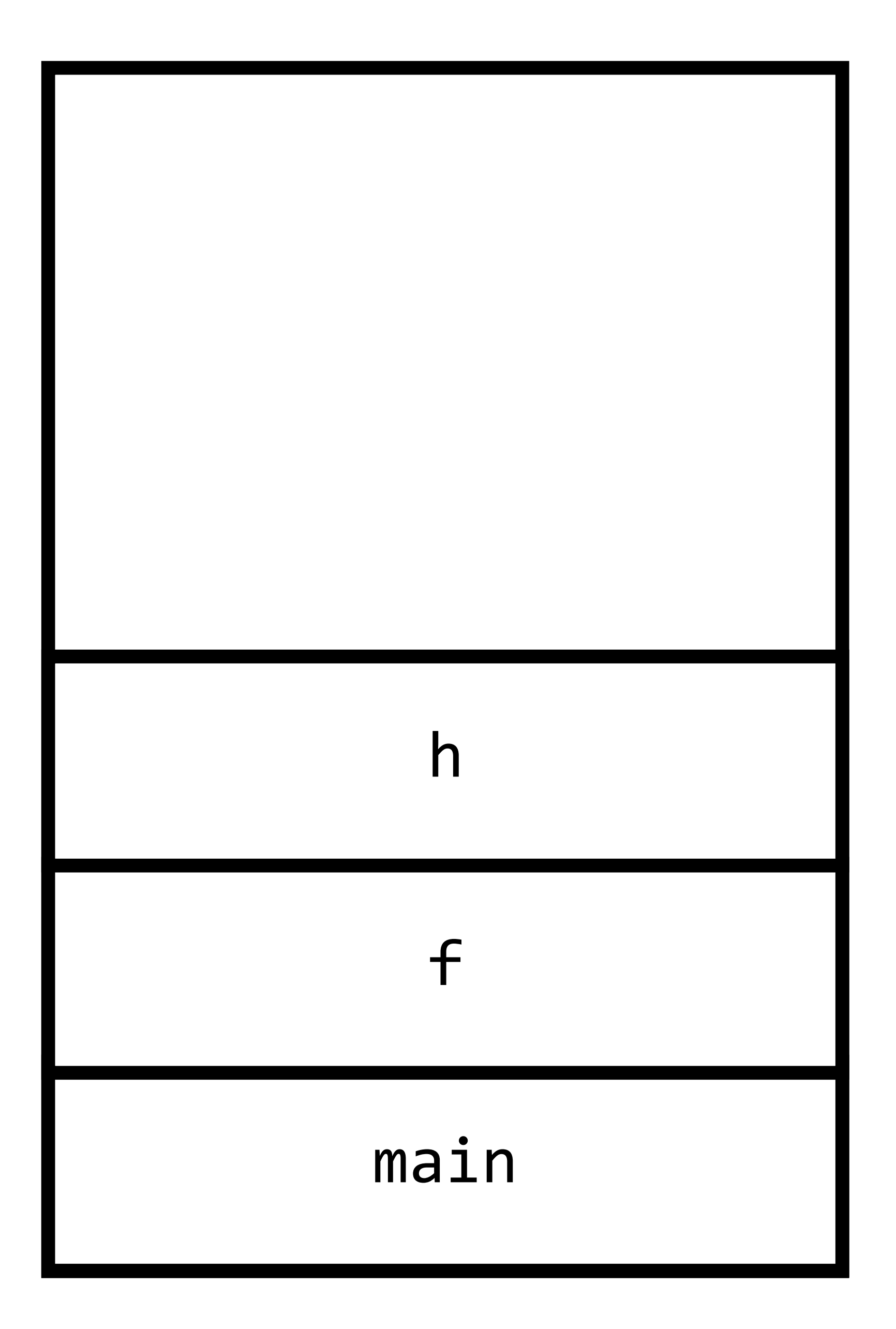

```
int main(void) 
{ 
      f(); 
 \mathcal{F}void f(void) 
{ 
      g(); 
      h();
```
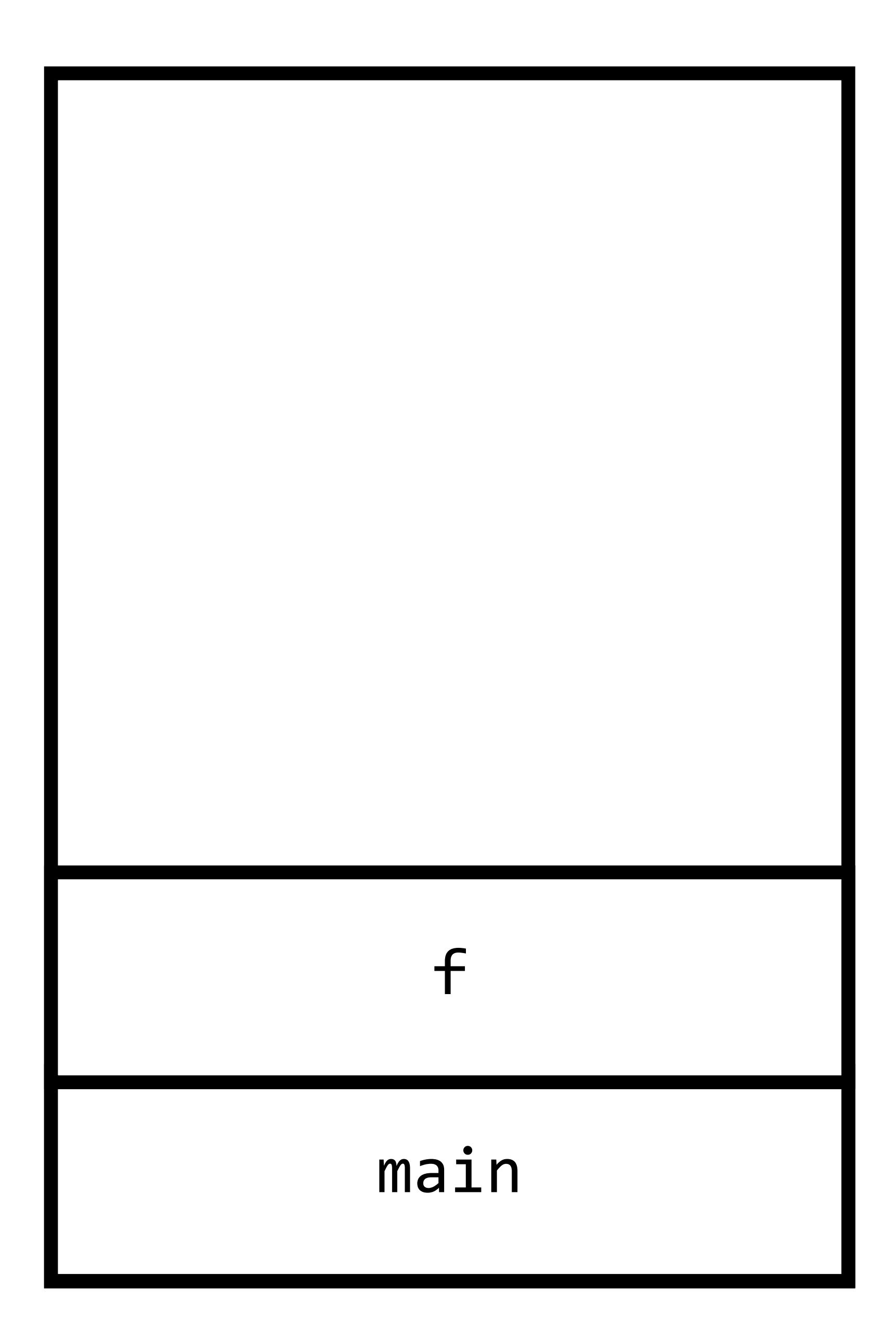

```
int main(void) 
{ 
       f(); 
\left\{ \right.void f(void) 
{ 
       g(); 
      h();
```
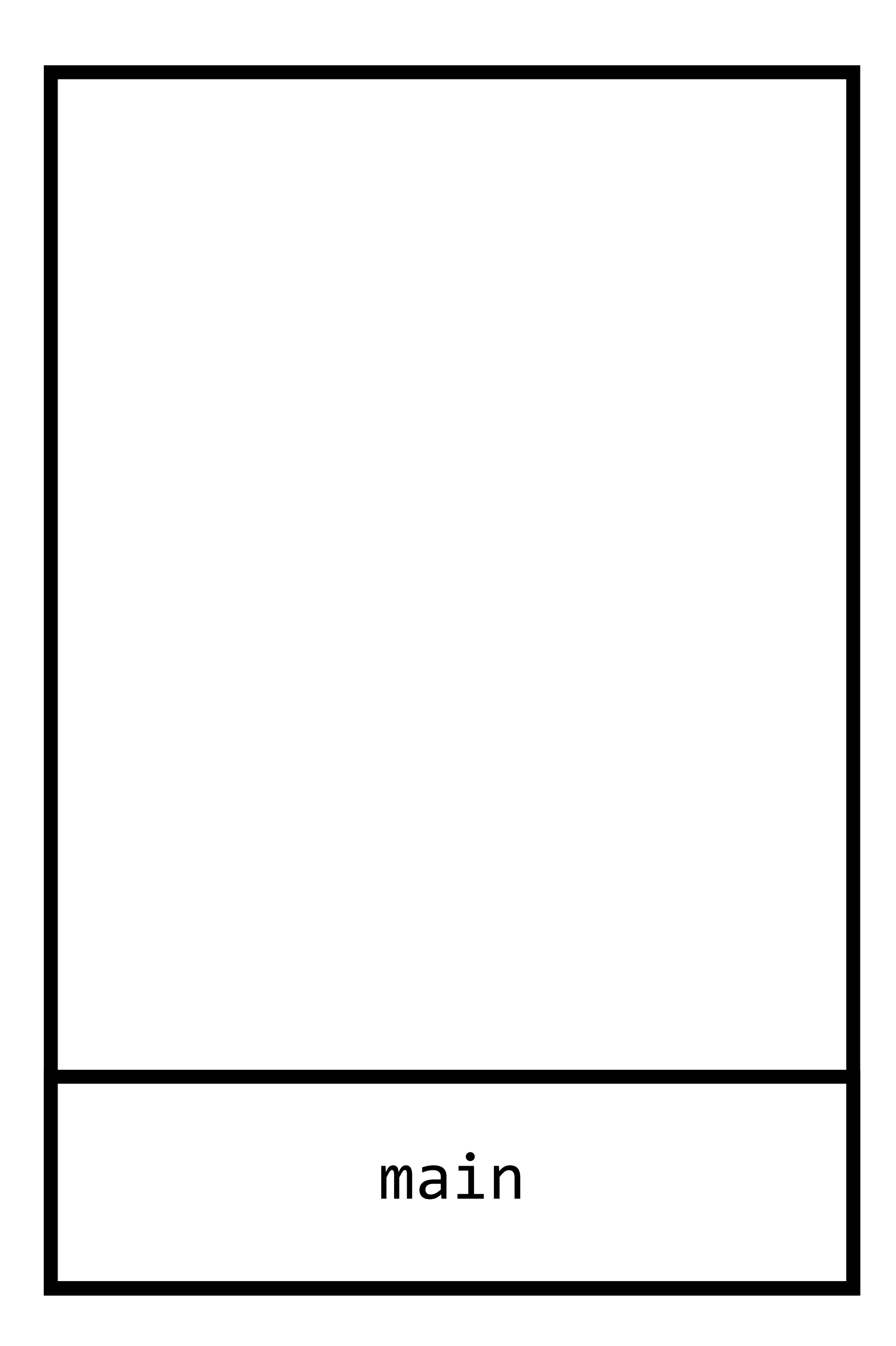

```
int main(void) 
{ 
      f(); 
} 
void f(void) 
{ 
      g(); 
     h();
```
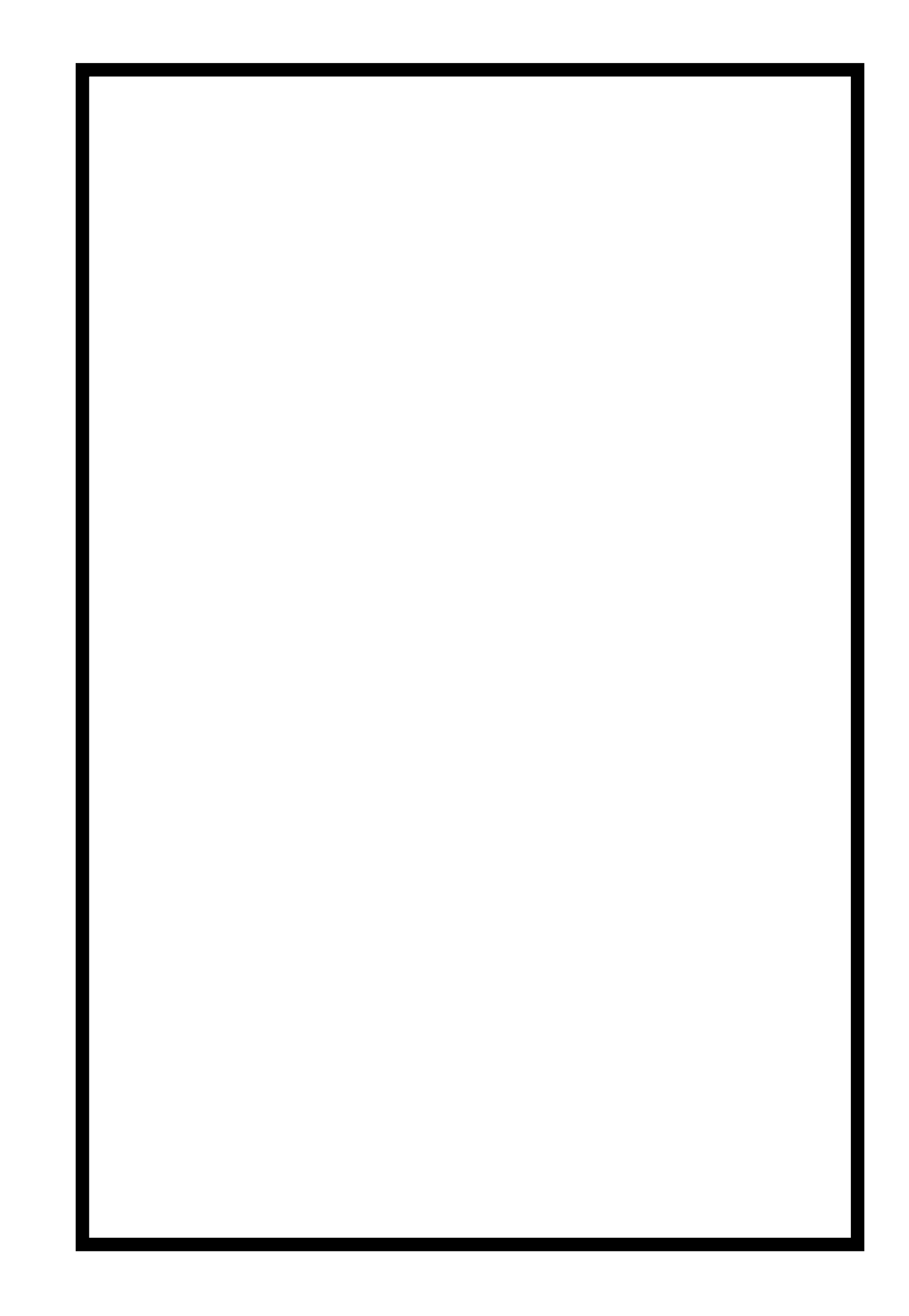

```
int main(void) 
{ 
      f(); 
} 
void f(void) 
{ 
      g(); 
      h(); 
}
```
## void swap(int a, int b)  $\left\{ \right.$  $int$   $tmp = a;$  $a = b;$  $b = \text{tmp}$

- 
- 

## $\left\{ \right.$ int tmp =  $*<sub>a</sub>$ ,  $*a = *b;$  $*b = tmp;$

void swap(int  $*$ a, int  $*$ b)

void swap(int a, int b)  $\left\{ \right.$  $int tmp = a;$  $a = b;$  $b = \text{tmp}$ ;  $\}$ 

void swap(int a, int b)  $\left\{ \right.$  $int tmp = a;$  $a = b;$  $b = \text{tmp}$ ;  $\}$ 

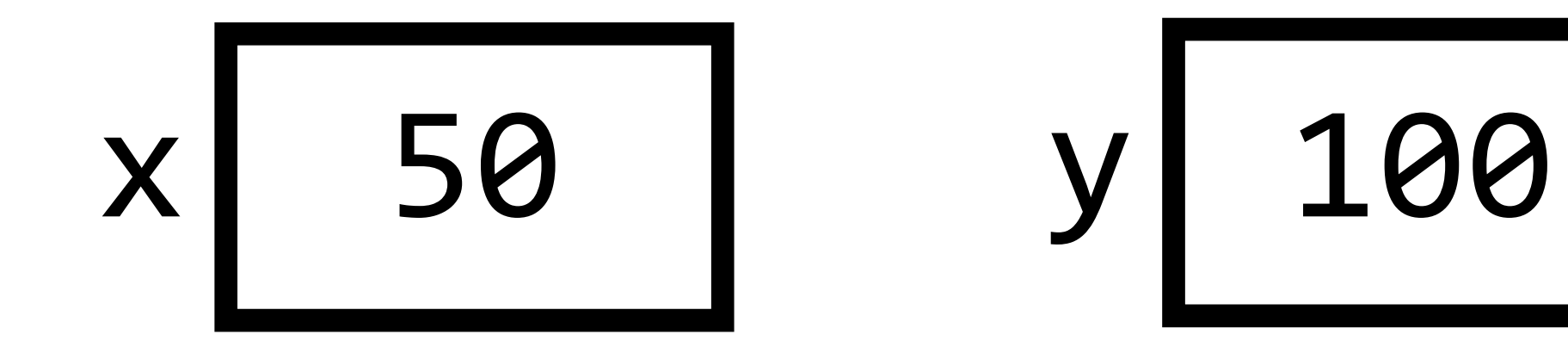

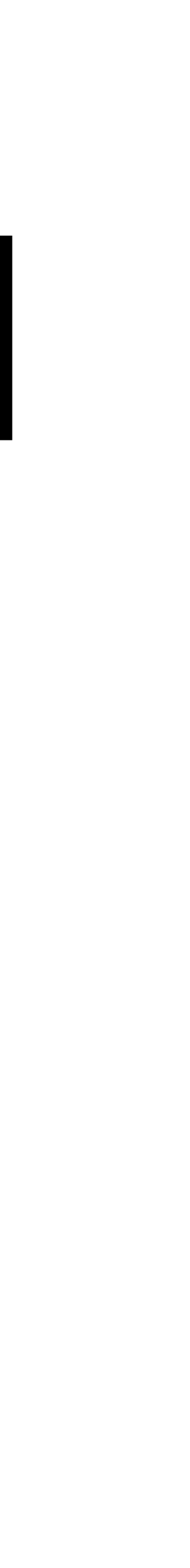

void swap(int a, int b)  $\{$  int tmp = a;  $a = b;$  $b = \text{tmp}$ ; }

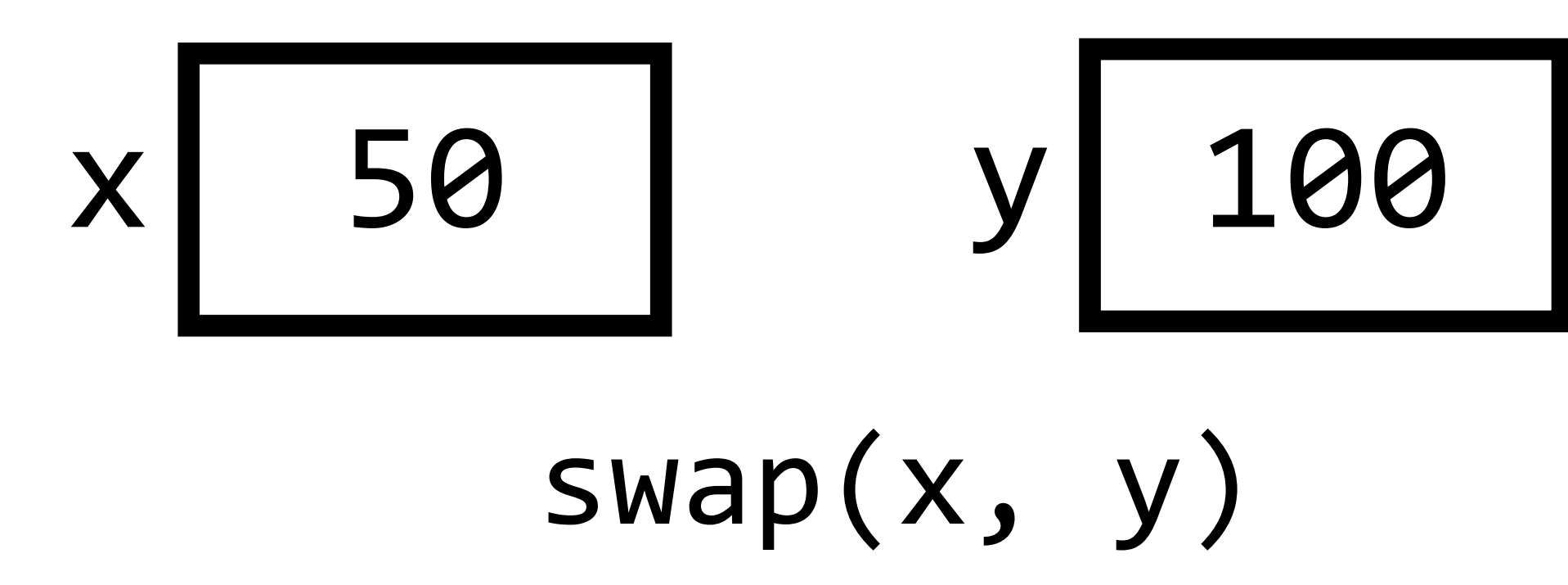

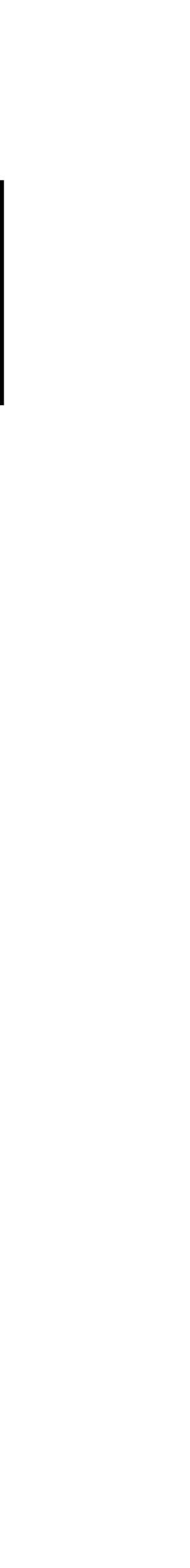

void swap(int a, int b)  $\{$  int tmp = a;  $a = b;$  $b = \text{tmp}$ ; }

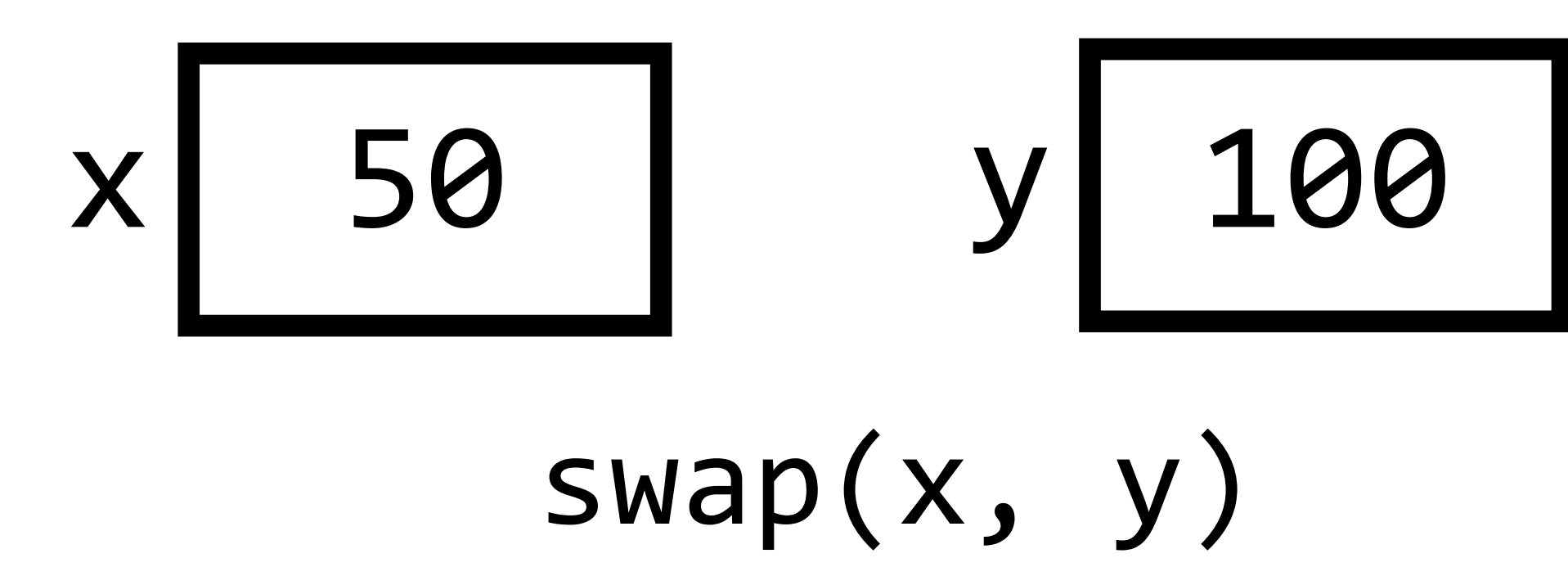

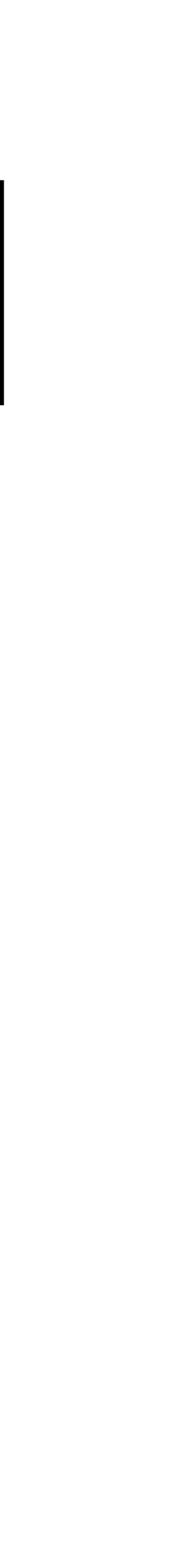

void swap(int a, int b)  $\{$  $int tmp = a;$  $a = b;$  $b = \text{tmp}$ ;  $\}$ 

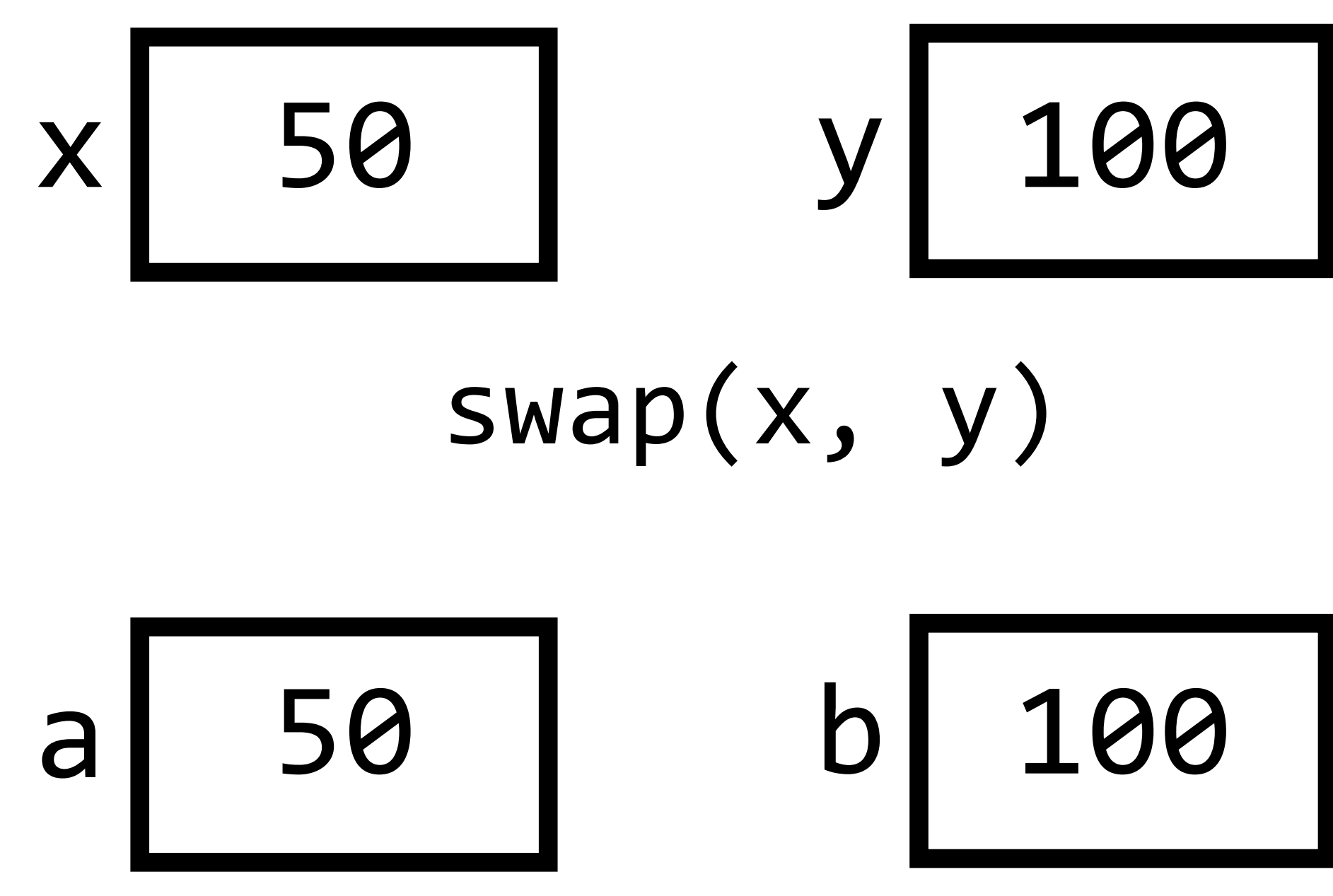

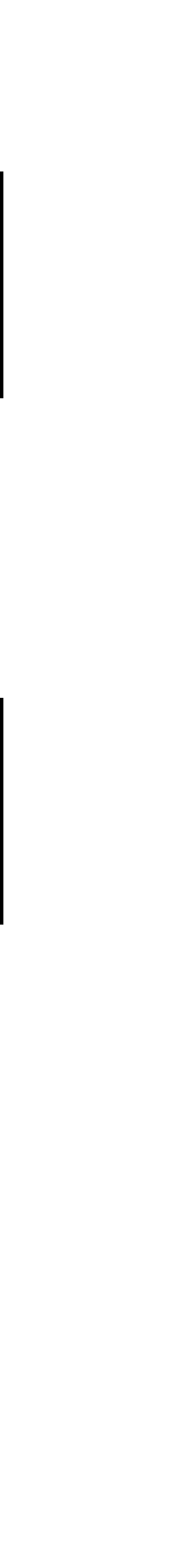

void swap(int a, int b)  $\{$  $int tmp = a;$  $a = b;$  $b = \text{tmp}$ ;  $\}$ 

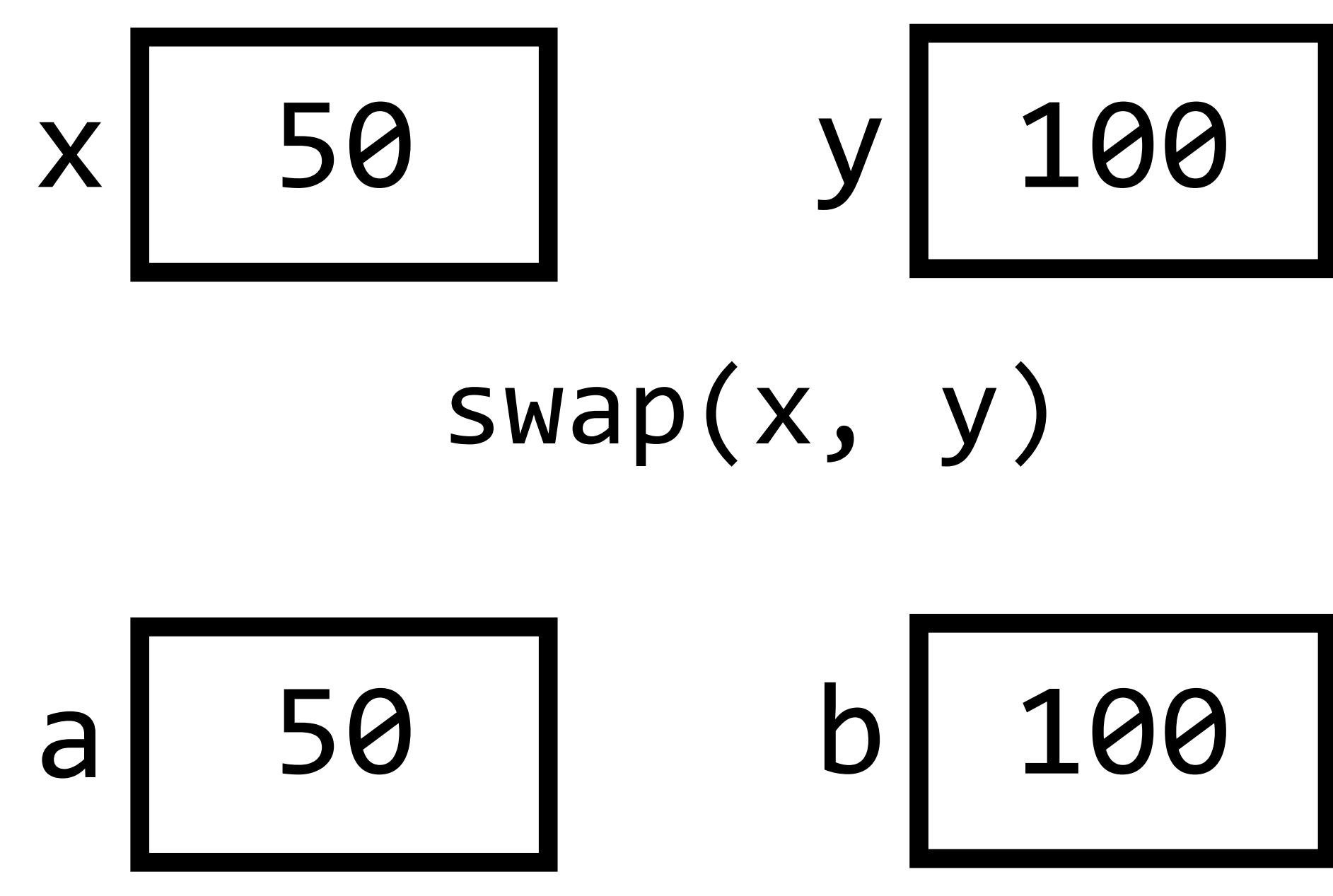

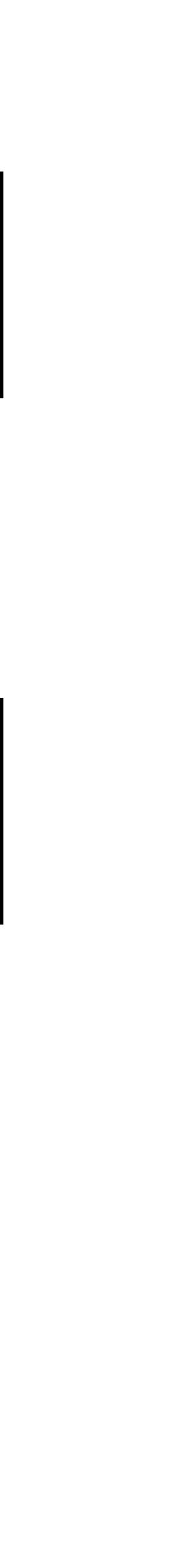

void swap(int a, int b)  $\big\{$  $int tmp = a;$  $a = b;$  $b = \text{tmp}$ ;  $\}$ 

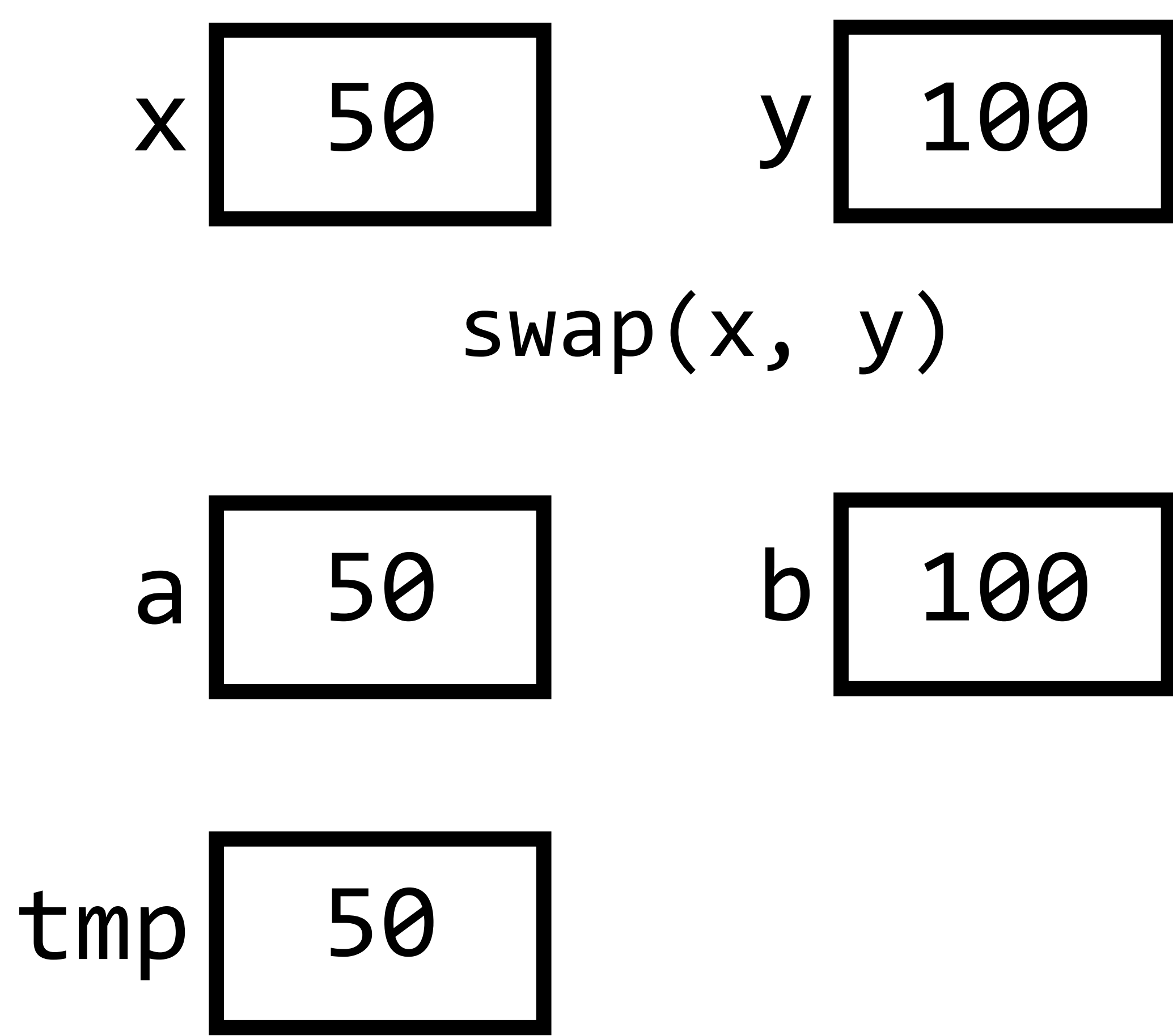

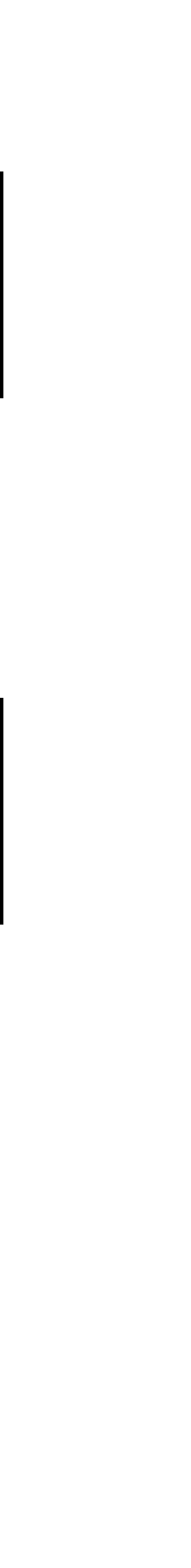

void swap(int a, int b)  $\{$  $int$   $tmp$  =  $a$ ;  $a = b;$  $b = \text{tmp}$ ;  $\}$ 

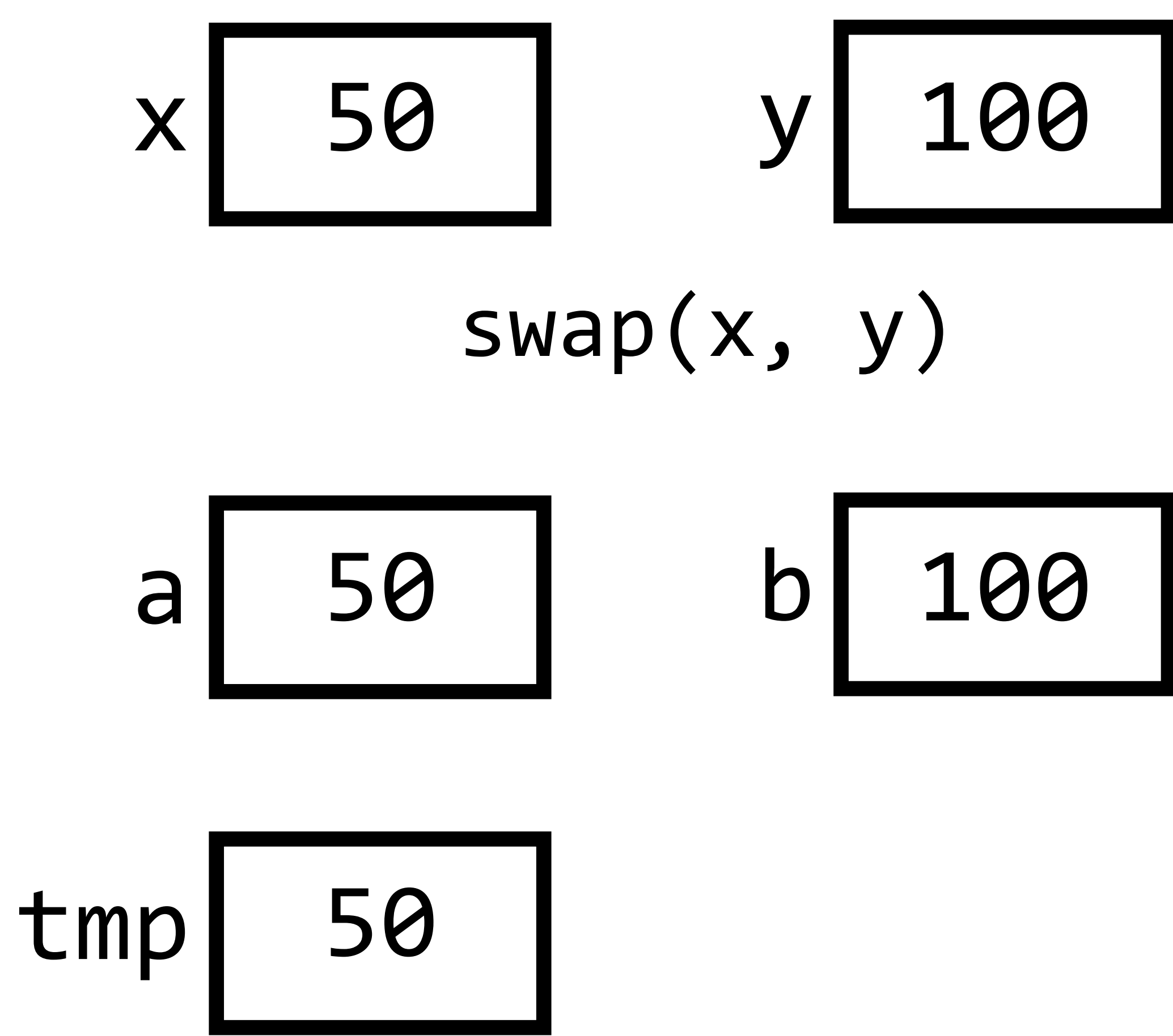

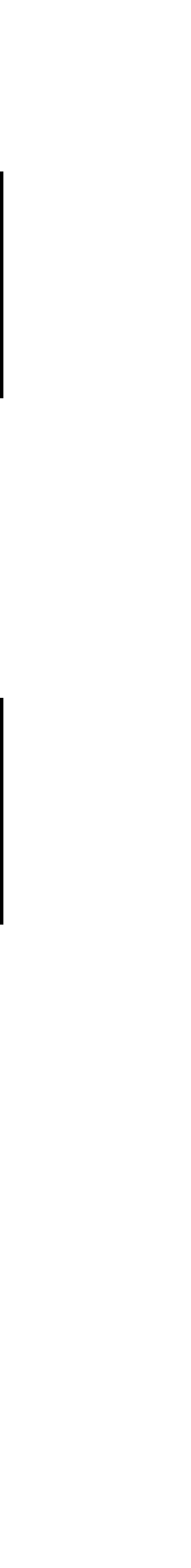

void swap(int a, int b)  $\{$  $int tmp = a;$  $a = b;$  $b = \text{tmp}$ ;  $\}$ 

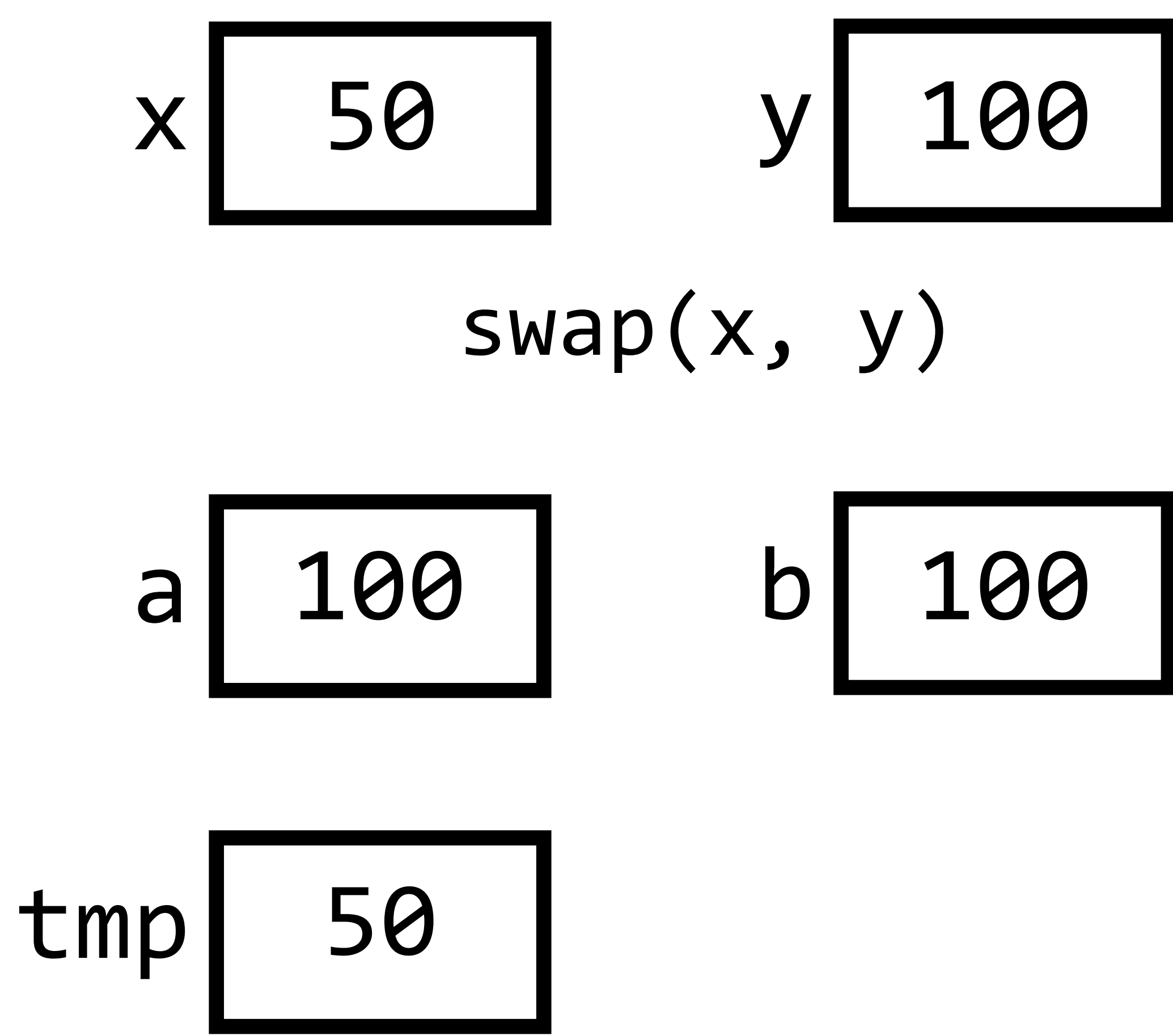

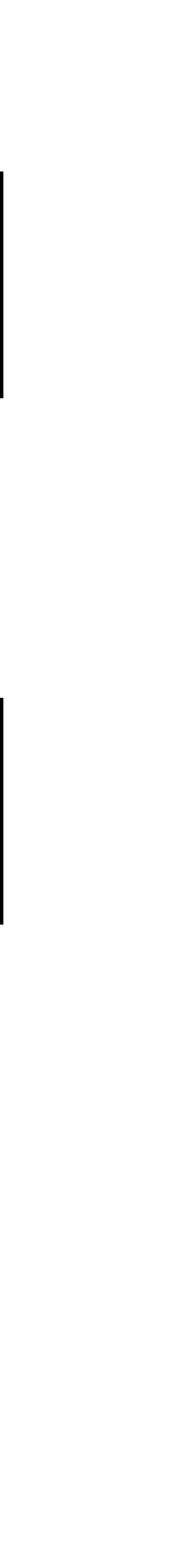

void swap(int a, int b)  $\big\{$  $int tmp = a;$  $a = b;$  $b = tmp;$  $\}$ 

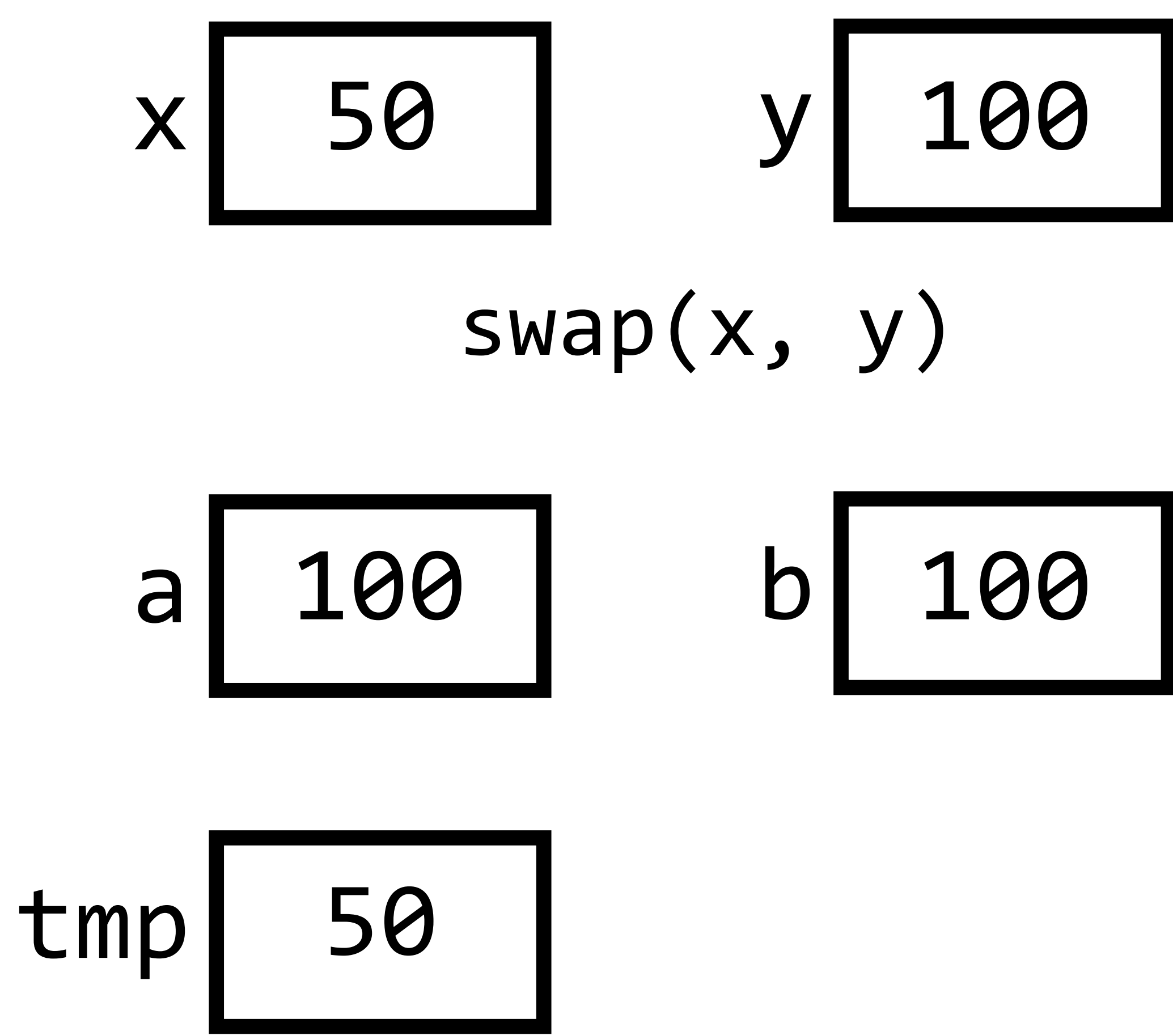

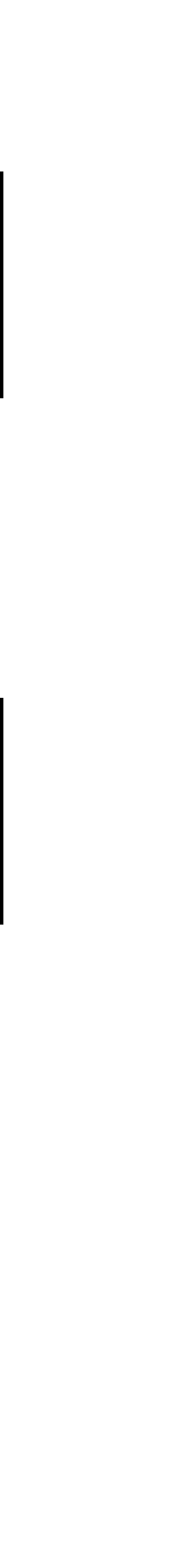

void swap(int a, int b)  $\big\{$  $int tmp = a;$  $a = b;$  $b = \text{tmp}$ ;  $\}$ 

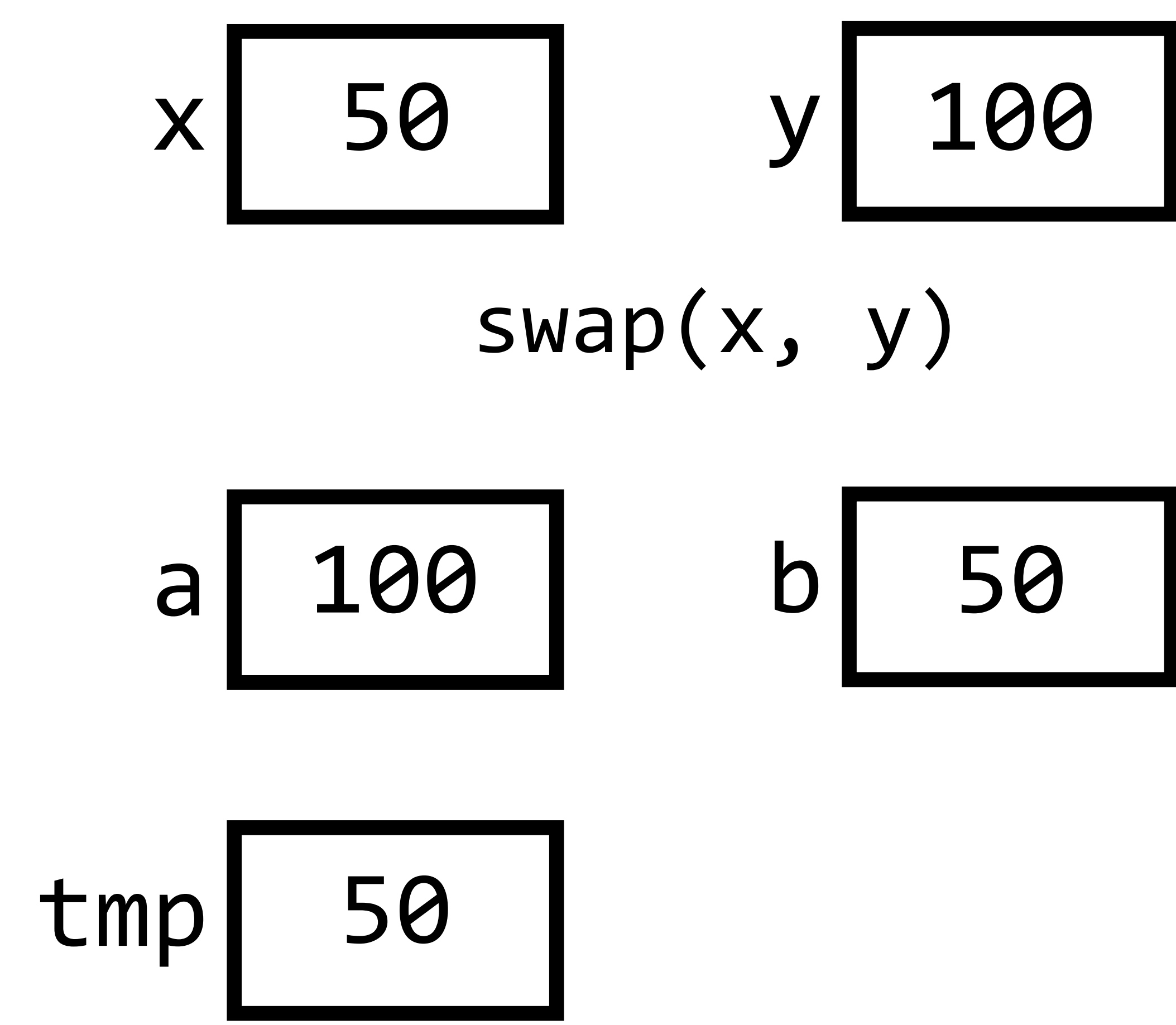

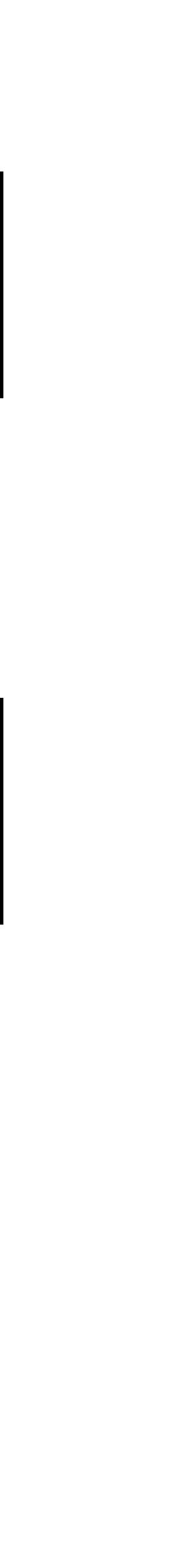

void swap(int a, int b)  $\big\{$  $int tmp = a;$  $a = b;$  $b = \text{tmp}$ ;  $\}$ 

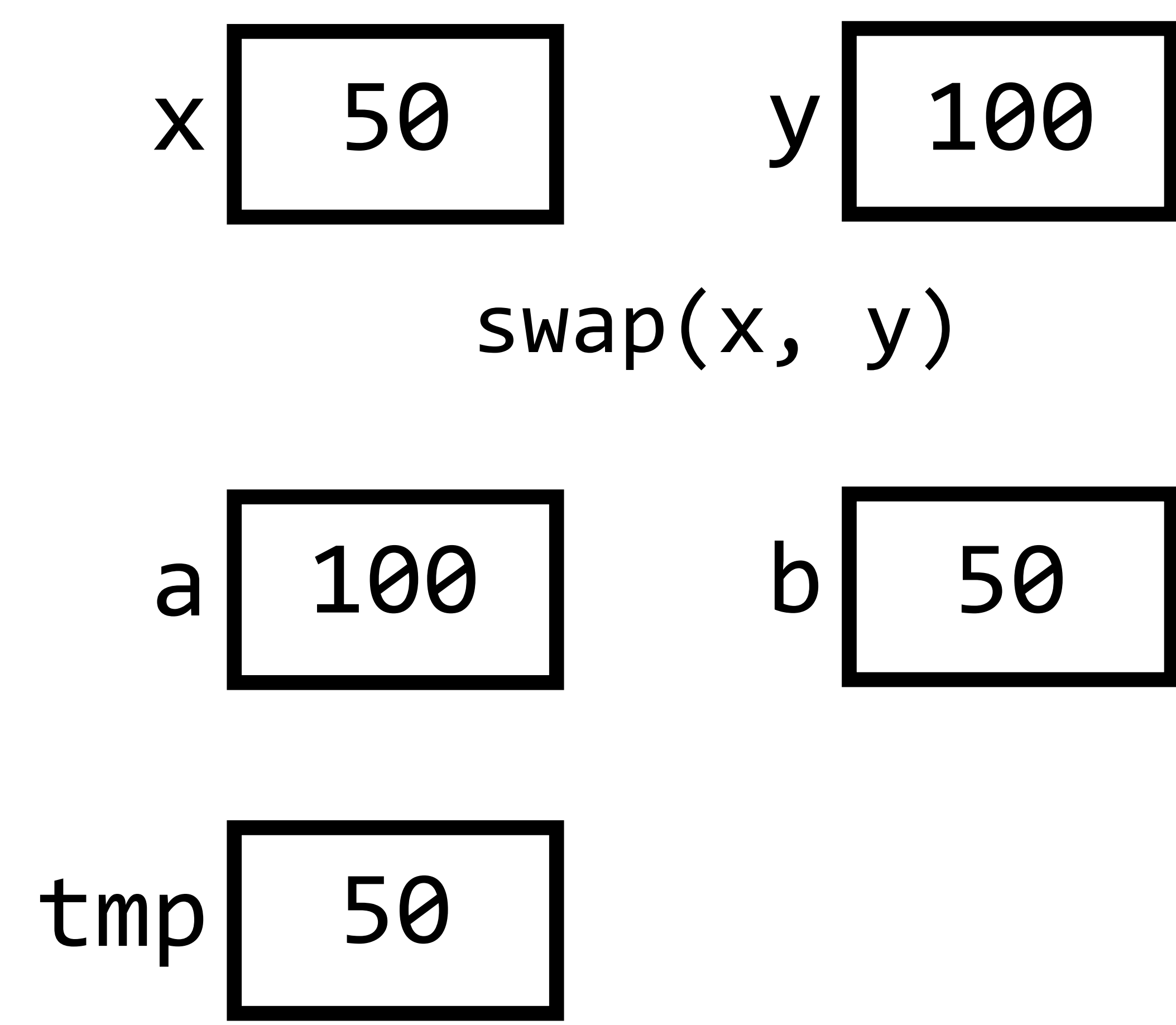

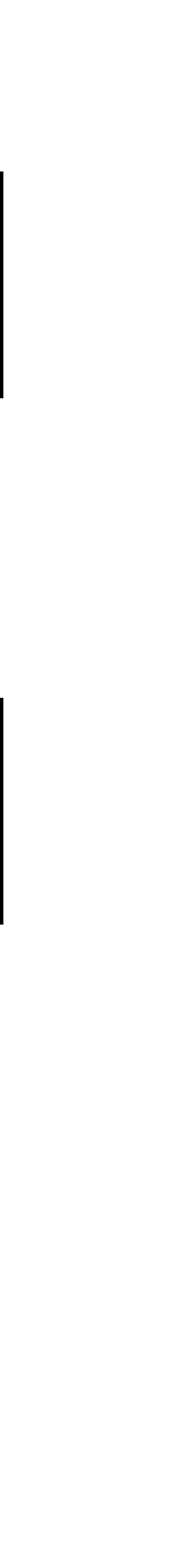

void swap(int a, int b)  $\left\{ \right.$  $int tmp = a;$  $a = b;$  $b = \text{tmp}$ ;  $\}$ 

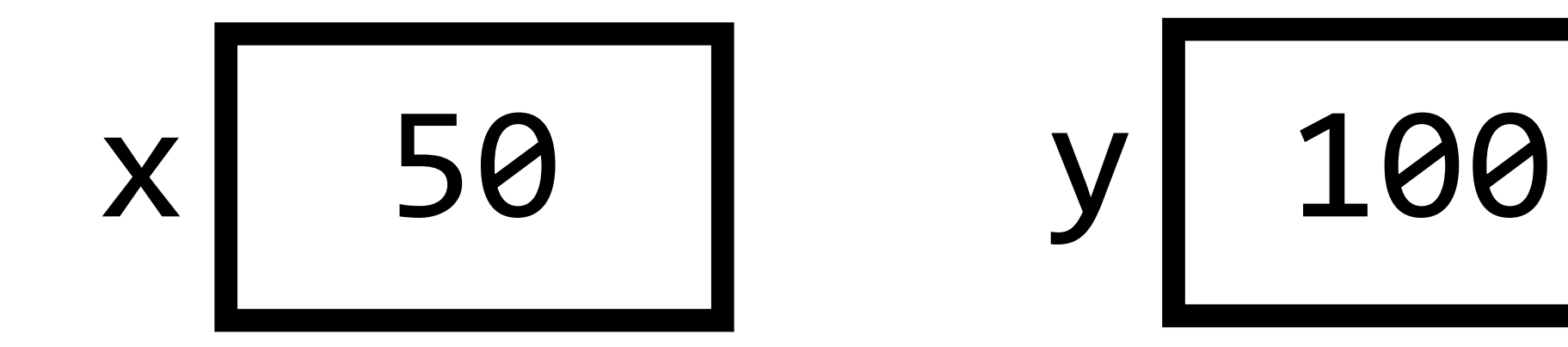

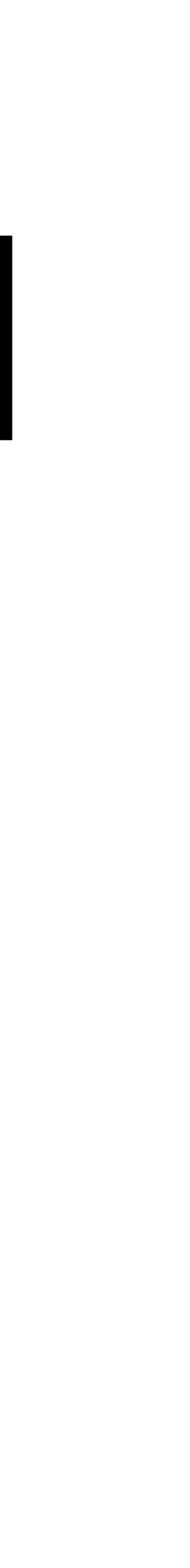

void swap(int \*a, int \*b)  $\left\{ \right.$ int tmp =  $*$ a;  $*a = *b;$  $*b = tmp;$  $\left\{ \right.$ 

void swap(int \*a, int \*b)  $\left\{ \right.$ int tmp =  $*a$ ;  $*a = *b;$  $*b = tmp;$  $\}$ 

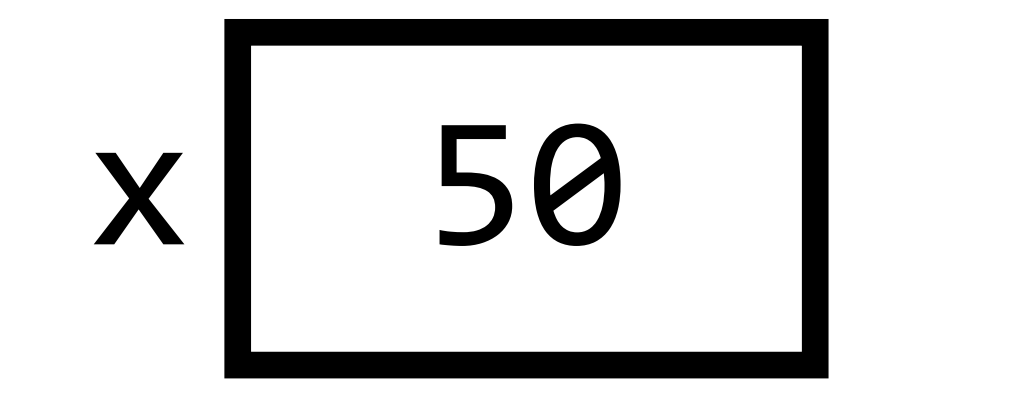

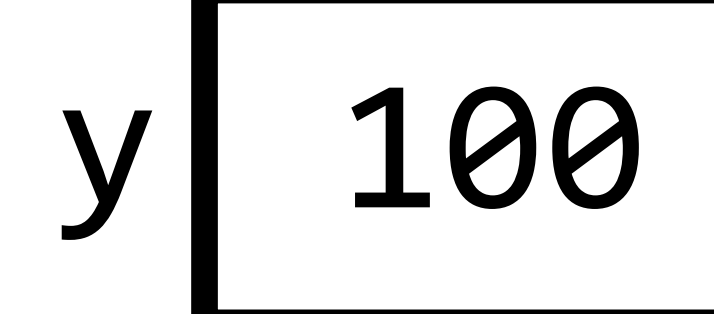

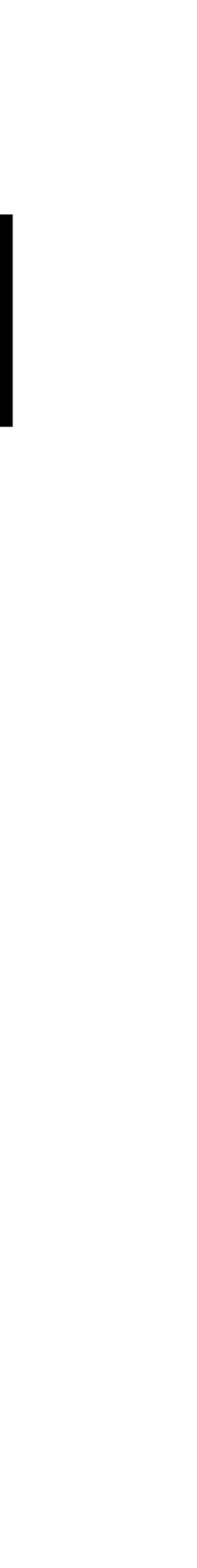

void swap(int  $*$ a, int  $*$ b)  $\{$ int tmp =  $*a$ ;  $*a = *b;$  $*b = tmp;$  $\}$ 

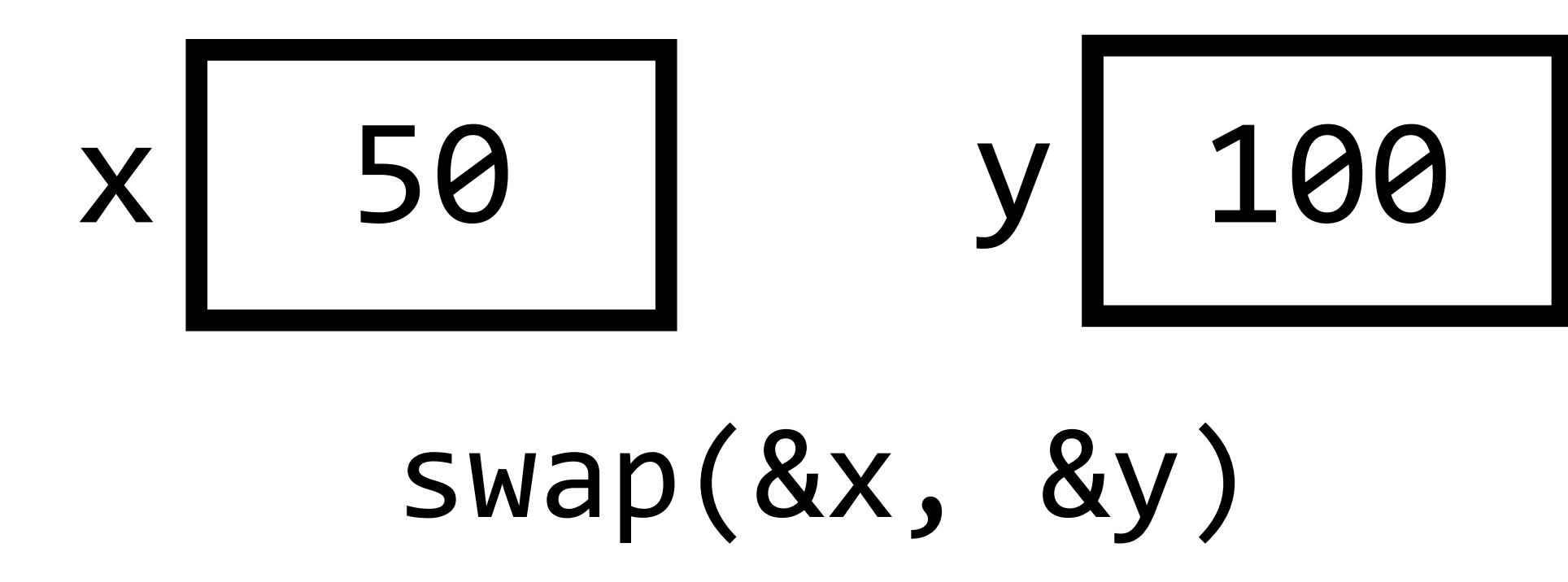

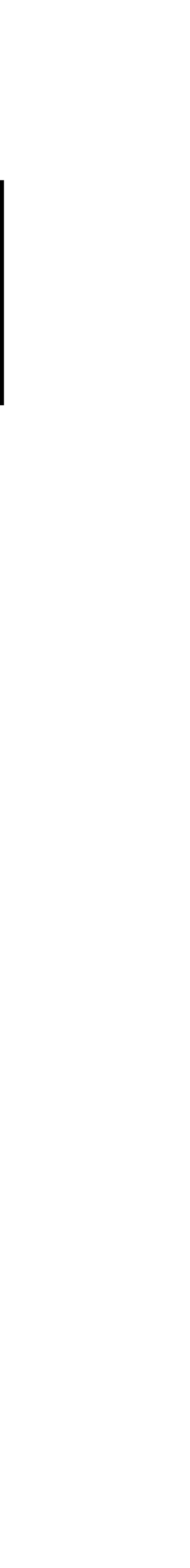

void swap(int \*a, int \*b)  $\{$ int tmp =  $*a$ ;  $*a = *b;$  $*b = tmp;$ }<br>}

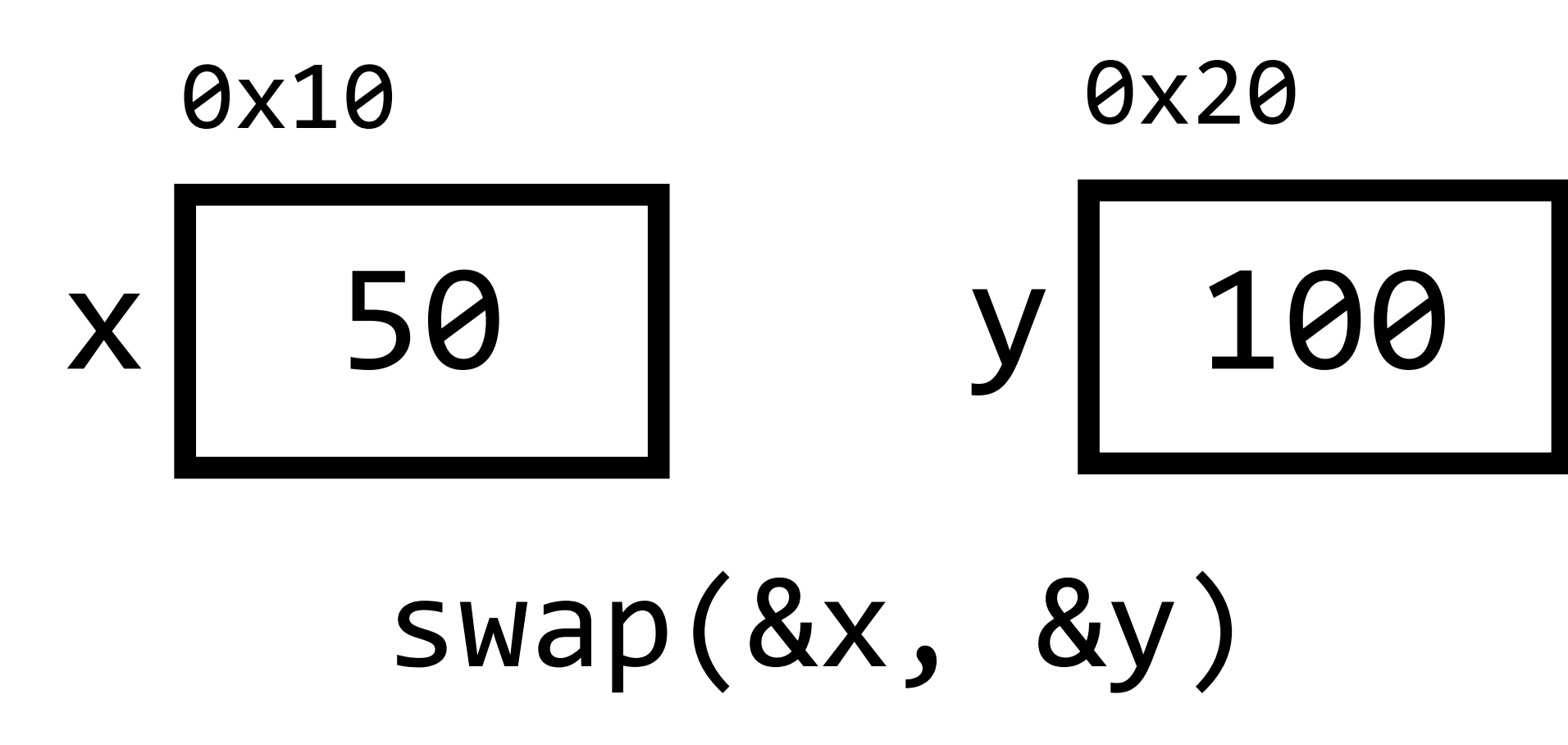

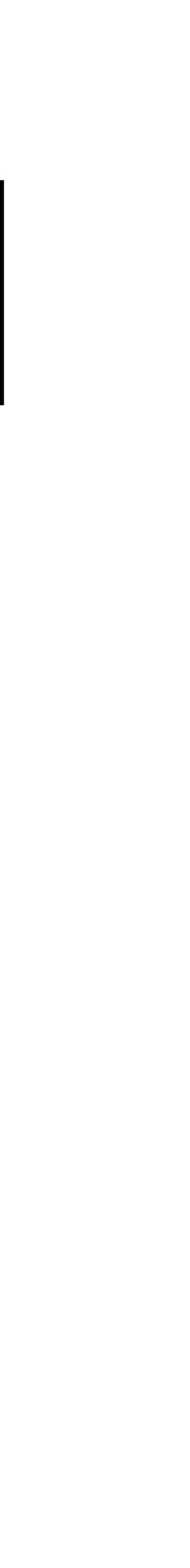

void swap(int \*a, int \*b)  $\big\{$ int tmp =  $*a$ ;  $*a = *b;$  $*b = tmp;$ }<br>}

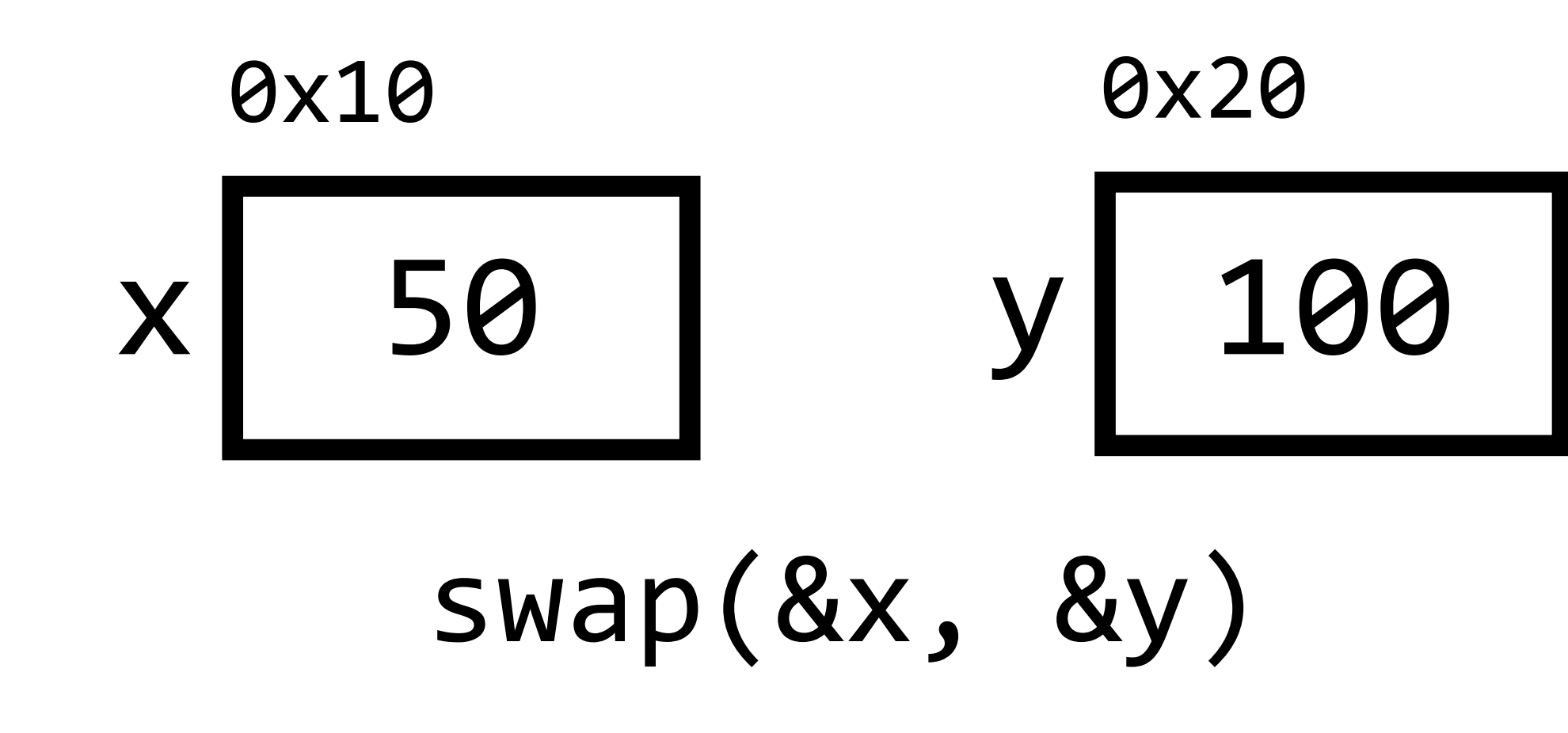

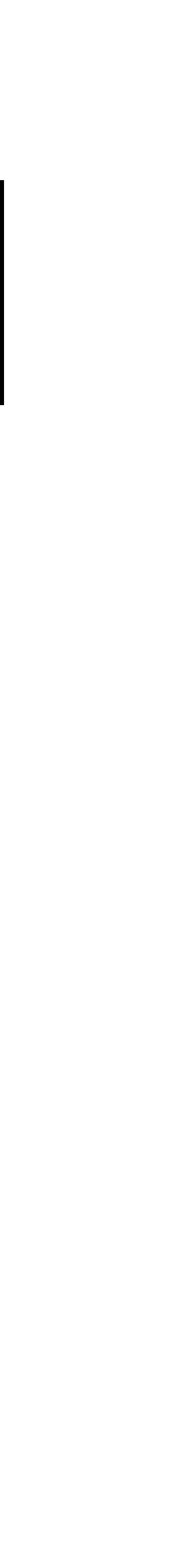

void swap(int  $a$ , int  $a$ )  $\big\{$ int tmp =  $*<sub>a</sub>$ ;  $*a = *b;$  $*b = tmp;$  $\big\}$ 

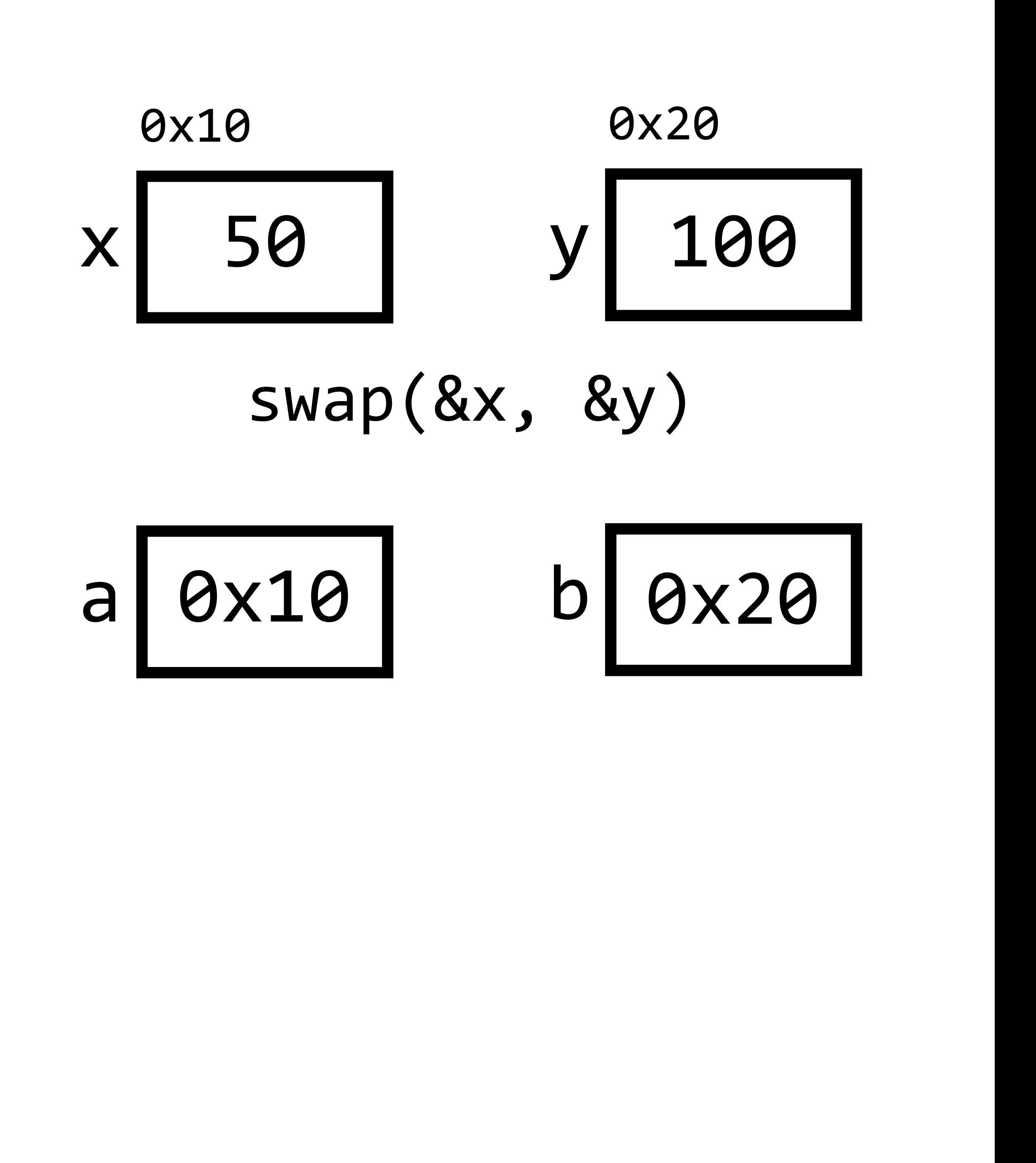

void swap(int  $*$ a, int  $*$ b)  $\big\{$ int tmp =  $*<sub>a</sub>$ ;  $*a = *b;$  $*b = tmp;$  $\big\}$ 

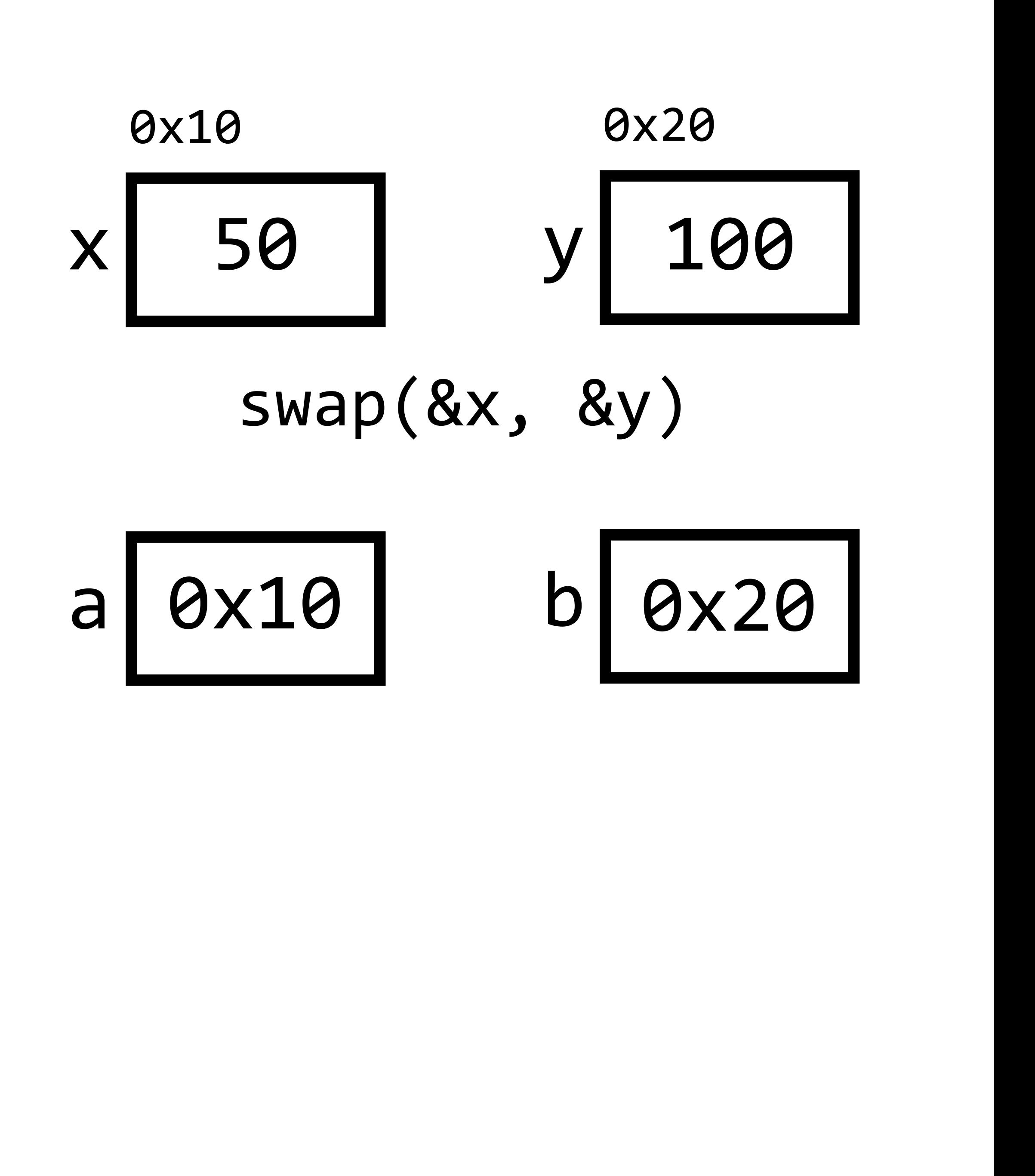
void swap(int \*a, int \*b) { int tmp =  $*<sub>a</sub>;$  $*a = *b;$  $*b = tmp;$ }

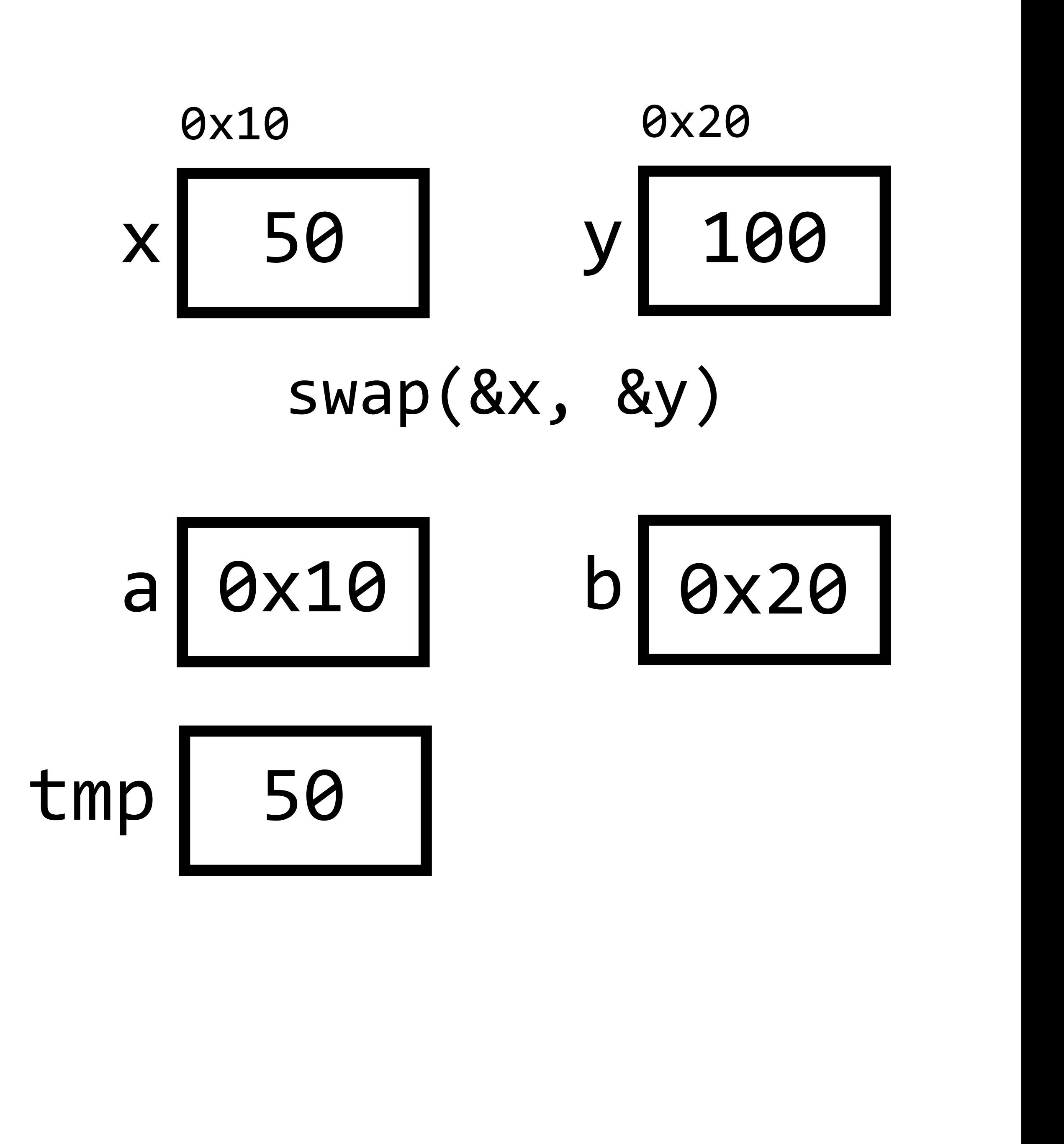

void swap(int \*a, int \*b) { int tmp =  $*<sub>a</sub>$ ;  $*a = *b;$  $*b = tmp;$ }<br>}

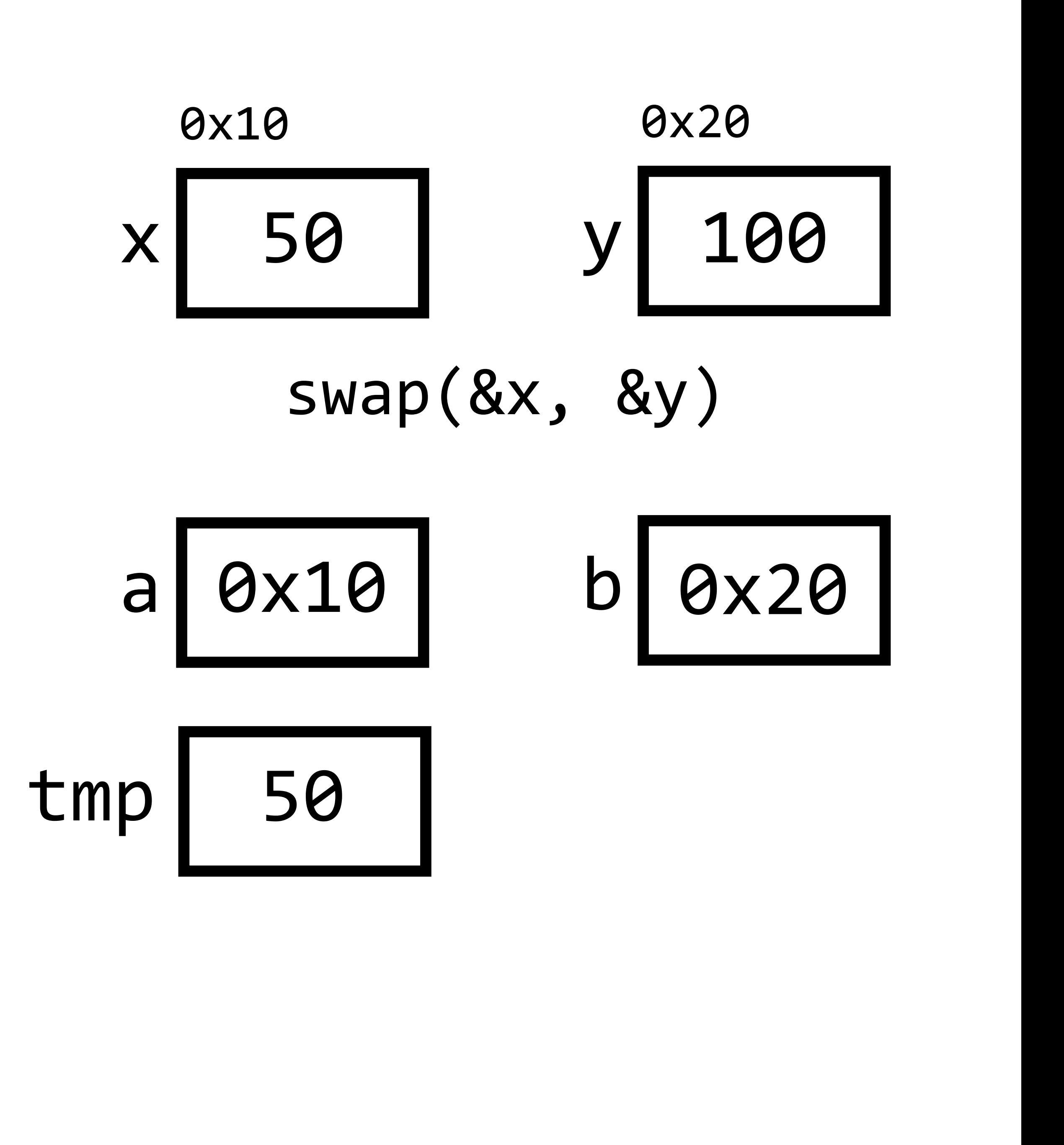

void swap(int \*a, int \*b) { int tmp =  $*<sub>a</sub>$ ;  $*a = *b;$  $*b = tmp;$ }<br>}

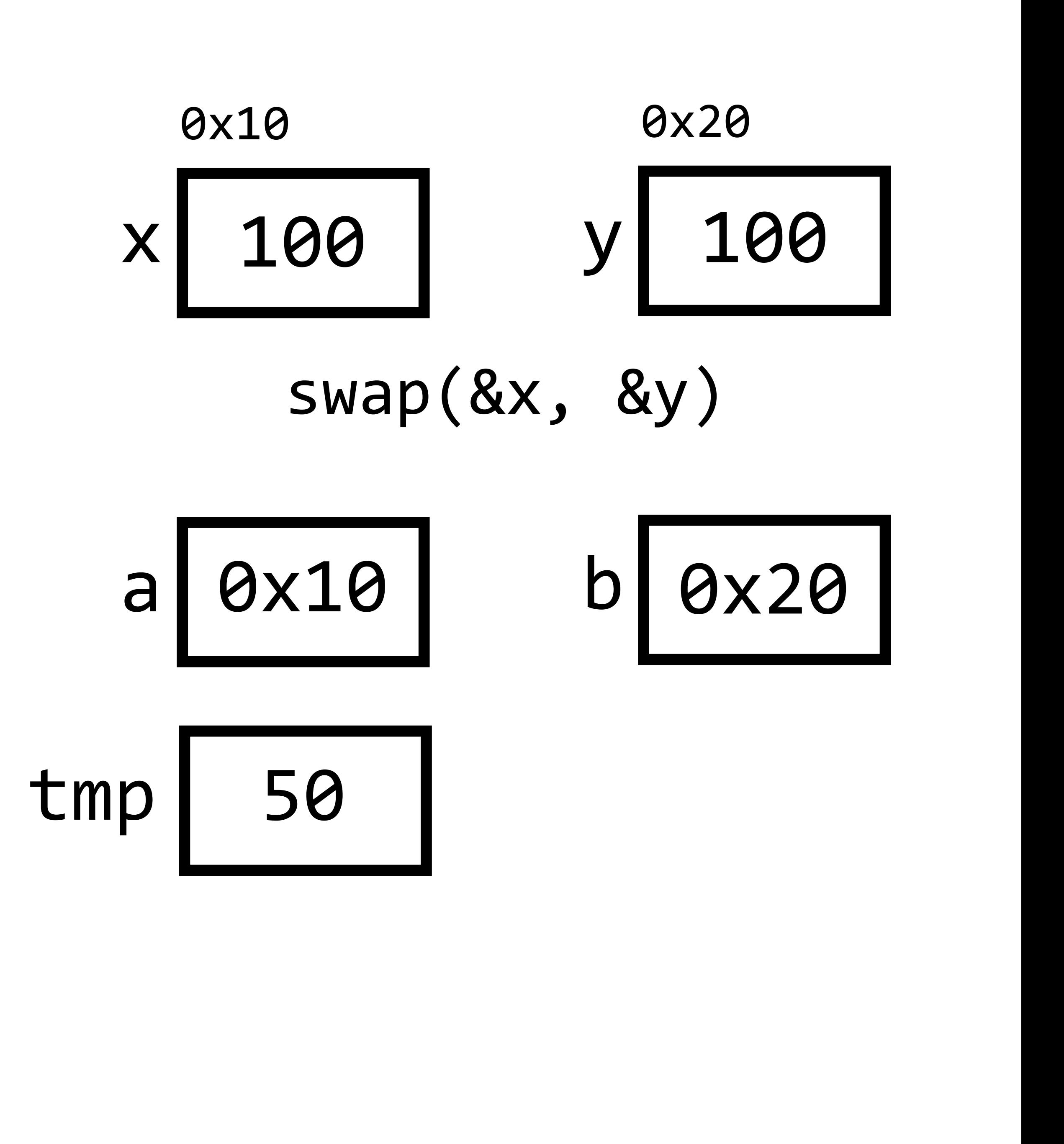

void swap(int \*a, int \*b) { int tmp =  $*<sub>a</sub>$ ;  $*a = *b;$  $*b = tmp;$ }

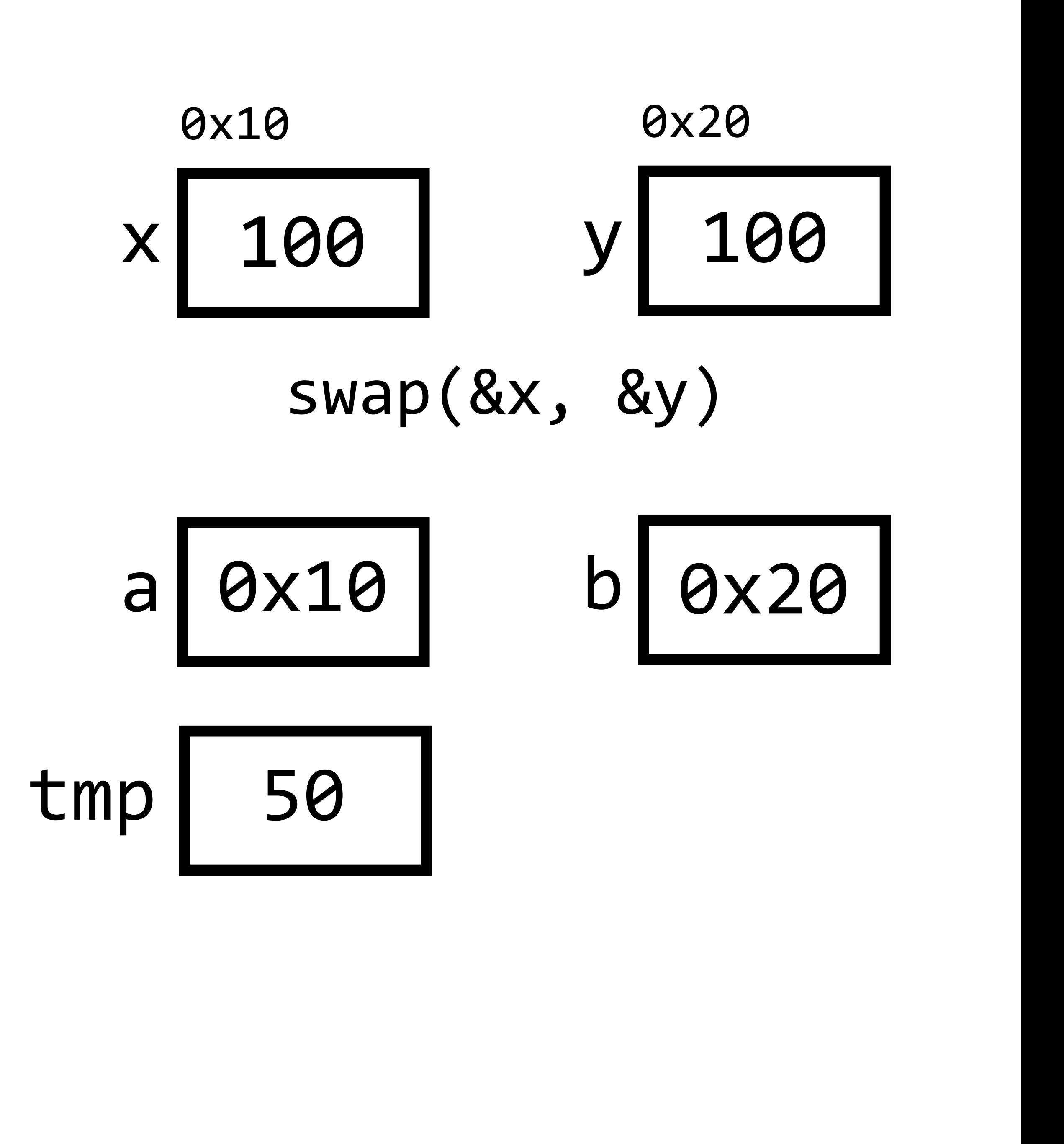

void swap(int \*a, int \*b) { int tmp =  $*<sub>a</sub>$ ;  $*a = *b;$  $*b = tmp;$ }

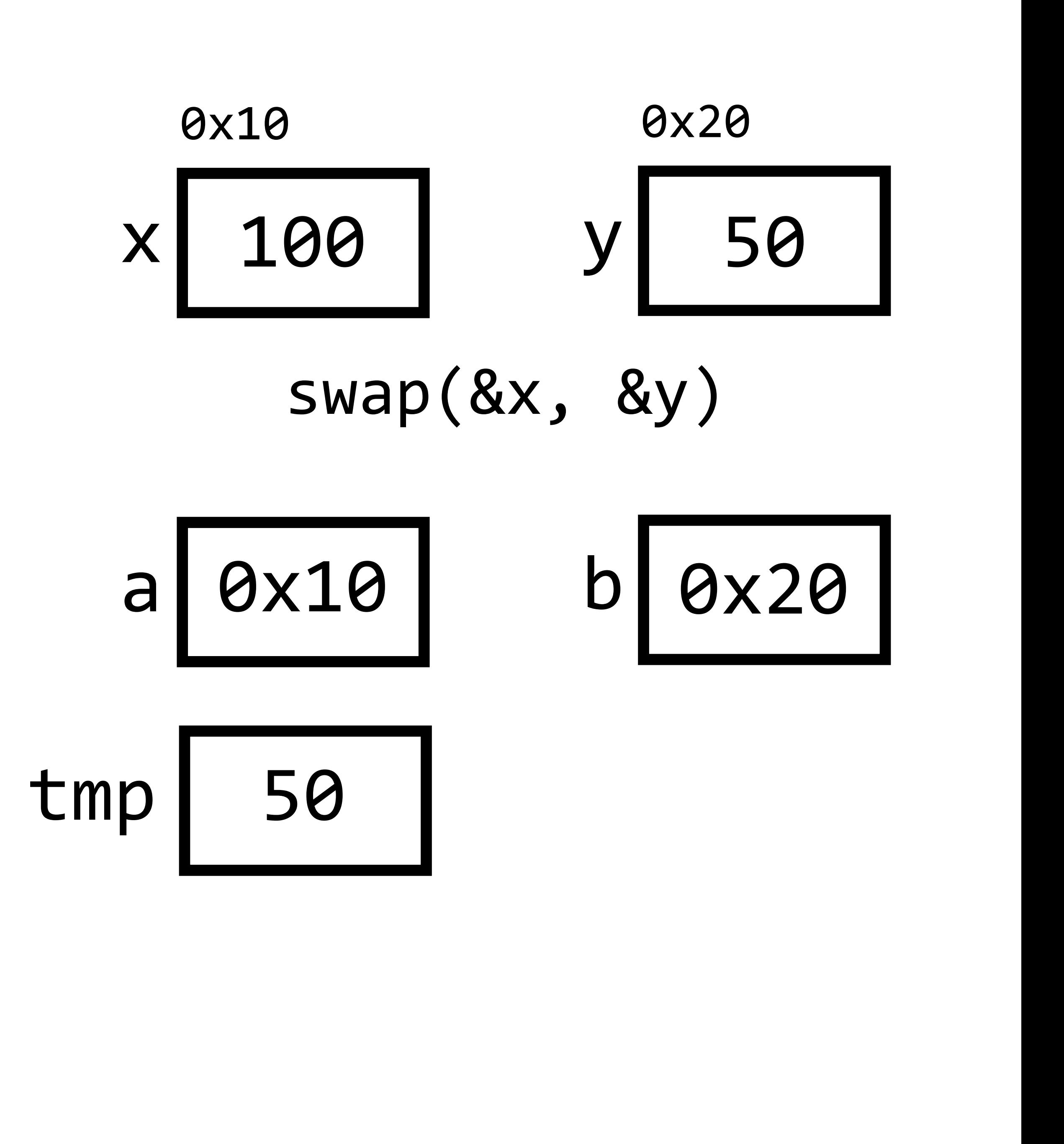

void swap(int \*a, int \*b) { int tmp =  $*<sub>a</sub>$ ;  $*a = *b;$  $*b = tmp;$ }<br>}

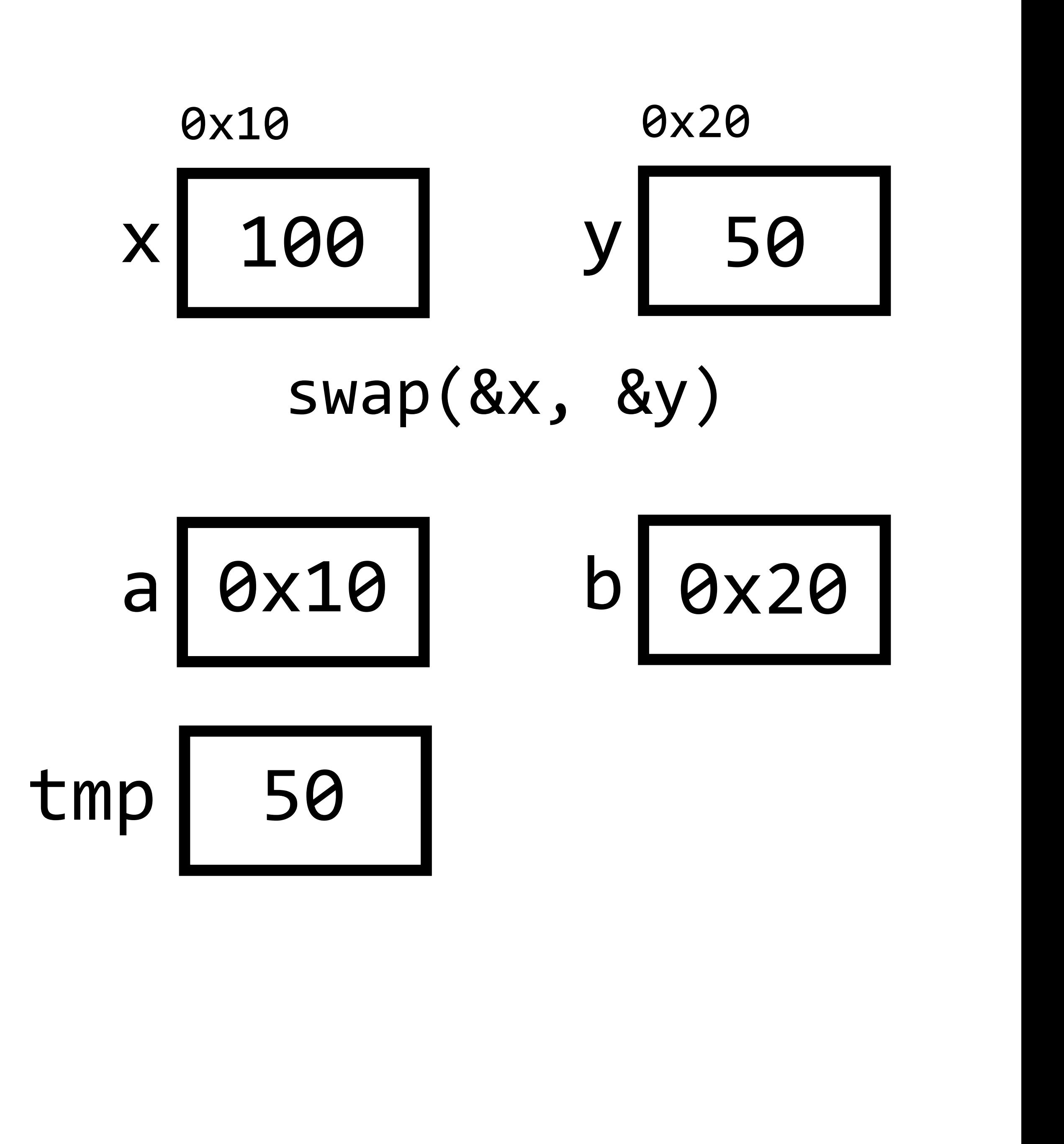

void swap(int \*a, int \*b)  $\left\{ \right.$ int tmp =  $*a$ ;  $*a = *b;$  $*b = tmp;$  $\}$ 

0x20 0x10 100 50  $\overline{\mathsf{y}}$ X

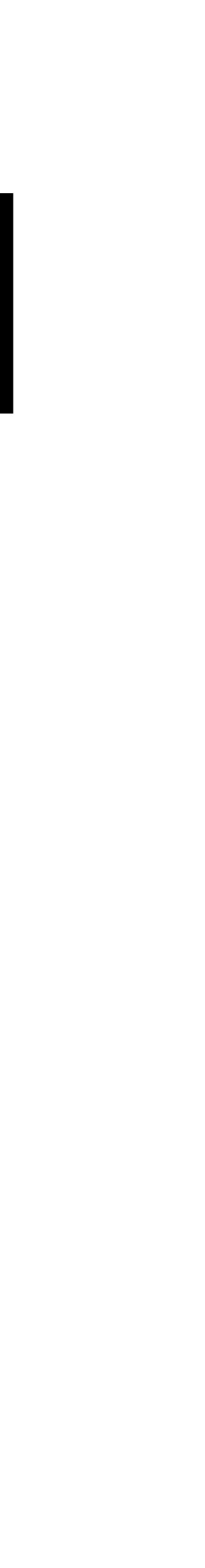

### PART TWO File I/O

File I/O

# Open a File FILE  $*f = fopen("filename.txt", "r")$ ;

# Open a File FILE  $*f = fopen('filename.txt", "r")$ ; Pointer to file

# Open a File FILE \*f = fopen("filename.txt", "r"); Function to open file Pointer to file

# Open a File FILE \*f = fopen("filename.txt", "r"); Function to open file Pointer to file

Name of file to open

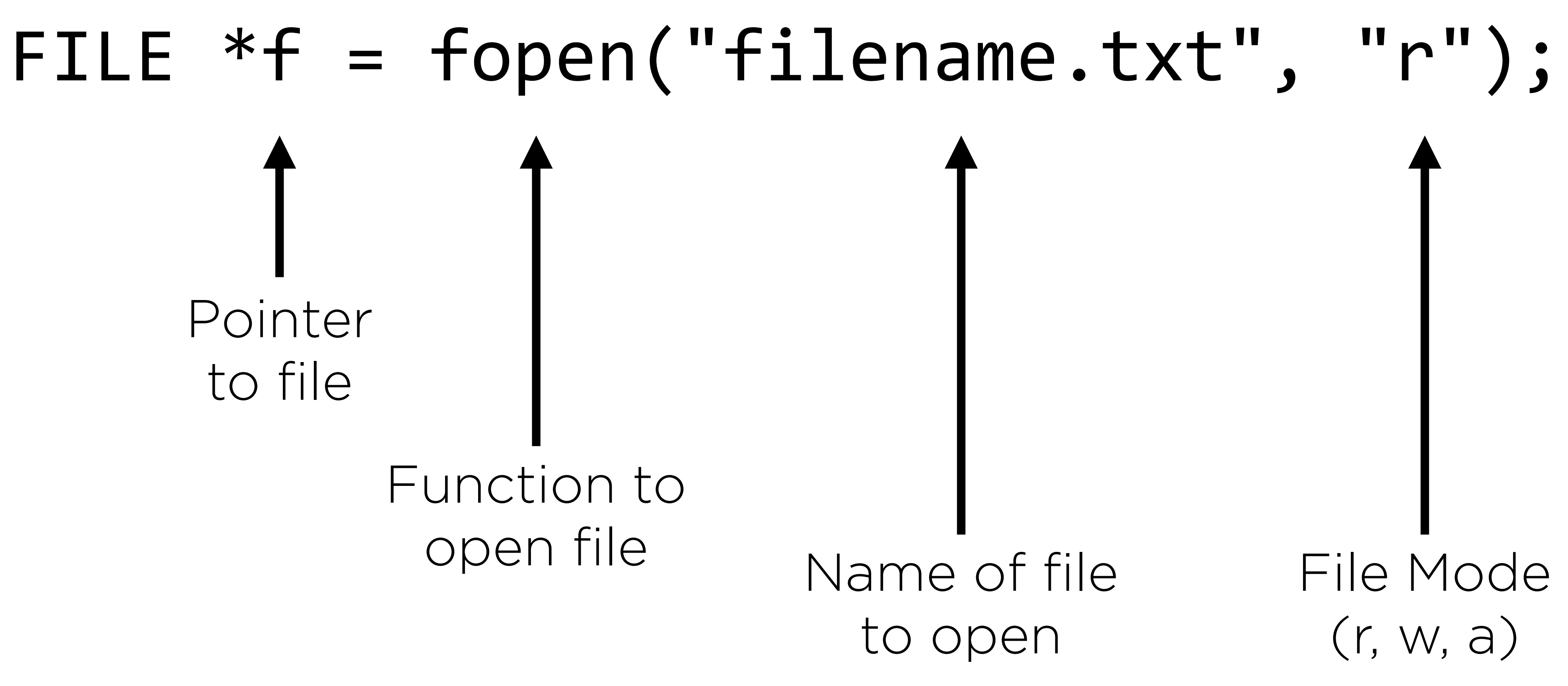

# Open a File Function to open file Pointer to file

### Reading from a File

#### fread(ptr, size, blocks, fp)

### Reading from a File

# fread(ptr, size, blocks, fp) Pointer to file to read from

# Reading from a File fread(ptr, size, blocks, fp) Pointer to file to read from Number of blocks to read

### Reading from a File

# fread(ptr, size, blocks, fp) Pointer to file to read from Size of a block to read Number of blocks to read

# Reading from a File fread(ptr, size, blocks, fp) Pointer to file to read from Size of a block to read Pointer to memory to read into Number of blocks to read

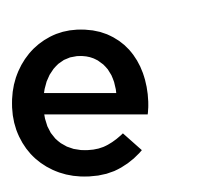

#### fwrite(ptr, size, blocks, fp)

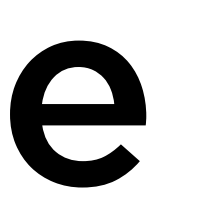

# fwrite(ptr, size, blocks, fp) Pointer to file to write to

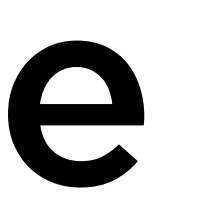

# fwrite(ptr, size, blocks, fp) Pointer to file to write to Number of blocks to write

# fwrite(ptr, size, blocks, fp) Pointer to file to write to Size of a block to write Number of blocks to write

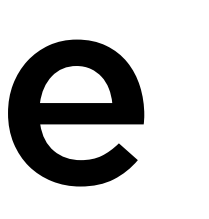

# Writing to a File fwrite(ptr, size, blocks, fp) Pointer to file to write to Size of a block to write Pointer to data to write Number of blocks to write

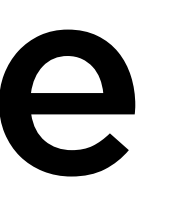

### **Closing a File**

#### fclose(fp)

## Closing a File

# fclose(fp)

#### Pointer to file to close

## Other File/IO Functions

- •fgetc
- •fputc
- •fprintf
- •...

#### Exercise

Write a program copy.c that copies a text file.

\$ ./copy file1 file2

#### Exercise

Write a program pdf.c that checks if a file is a PDF. Every PDF begins with the first five bytes: 0x25 0x50 0x44 0x46 0x2d

\$ ./pdf file.pdf **YES** \$ ./pdf picture.jpg NO

## PART THREE Dynamic Memory

# Dynamic Memory

# Dynamic Memory

# • Memory that lives on the heap, outside of the stack

- 
- Memory that can be requested at runtime

#### $int *x = malloc(sizeof(int));$

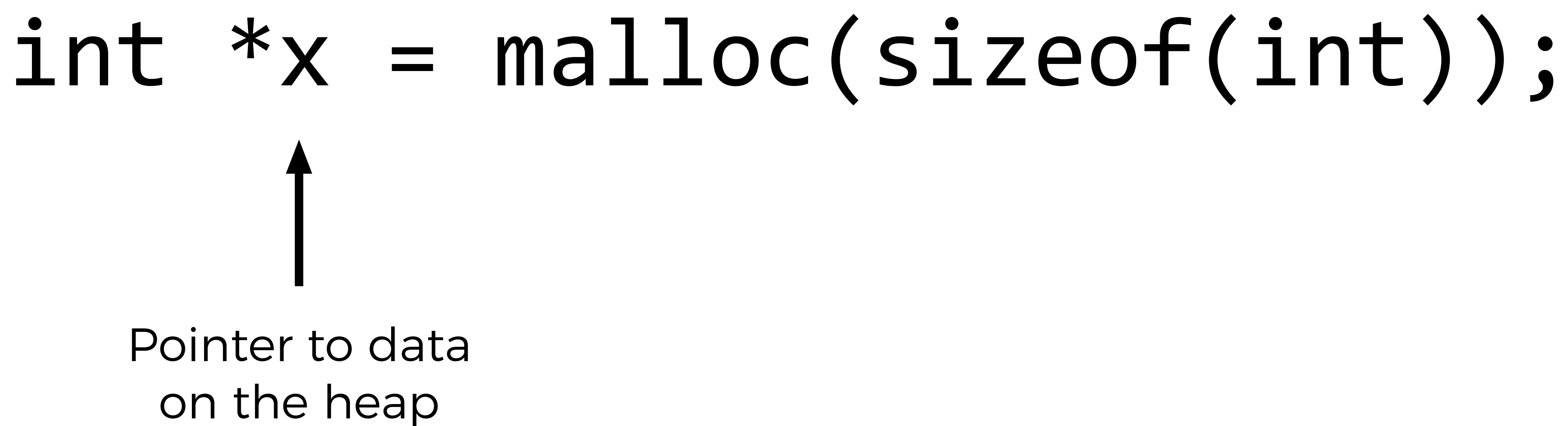

# int  $*x = malloc(sizeoff(int));$ Pointer to data on the heap

Request memory from the heap

#### int  $*x = malloc(sizeof(int));$ Pointer to data on the heap Request memory from the heap Number of bytes to allocate
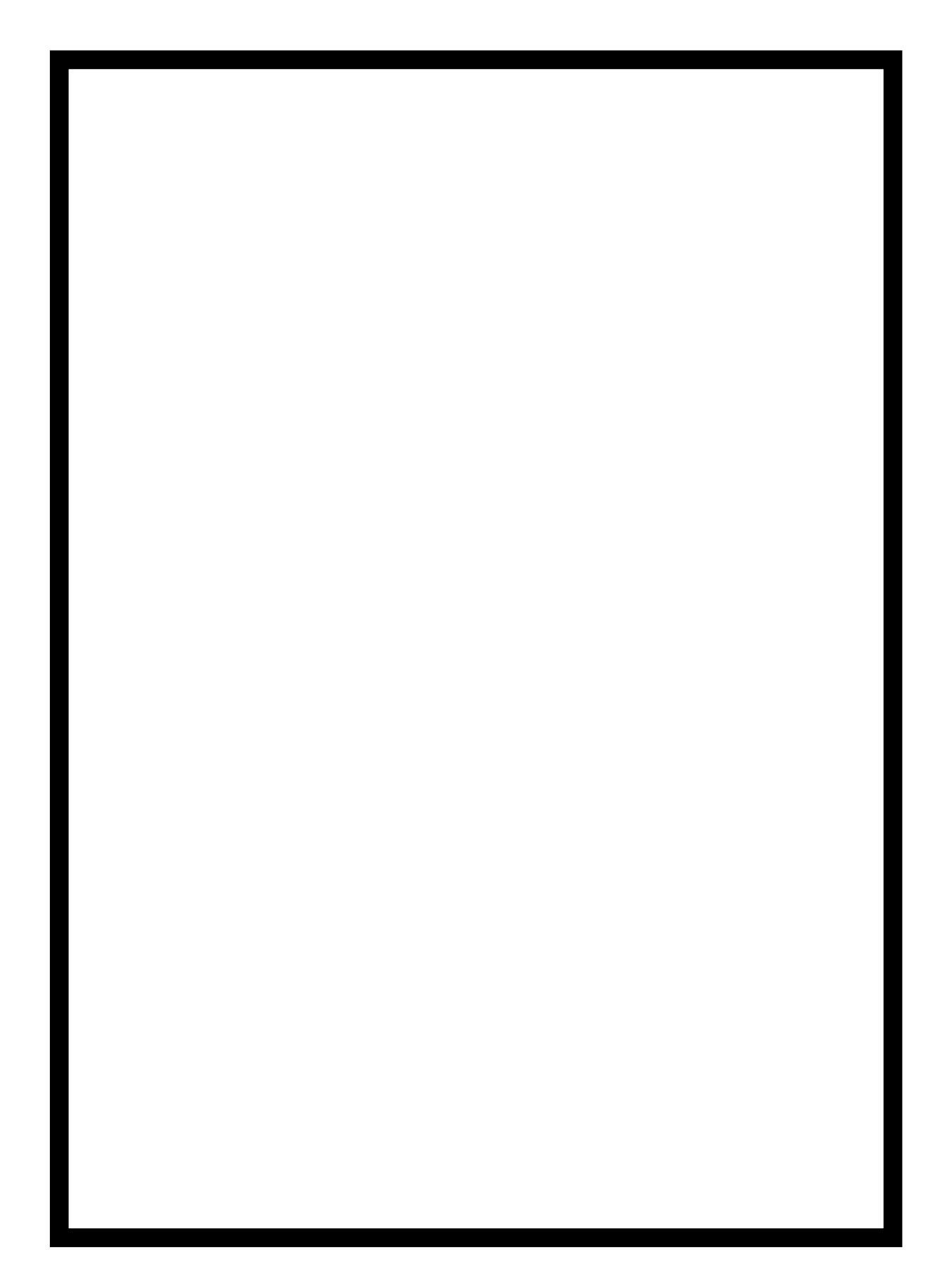

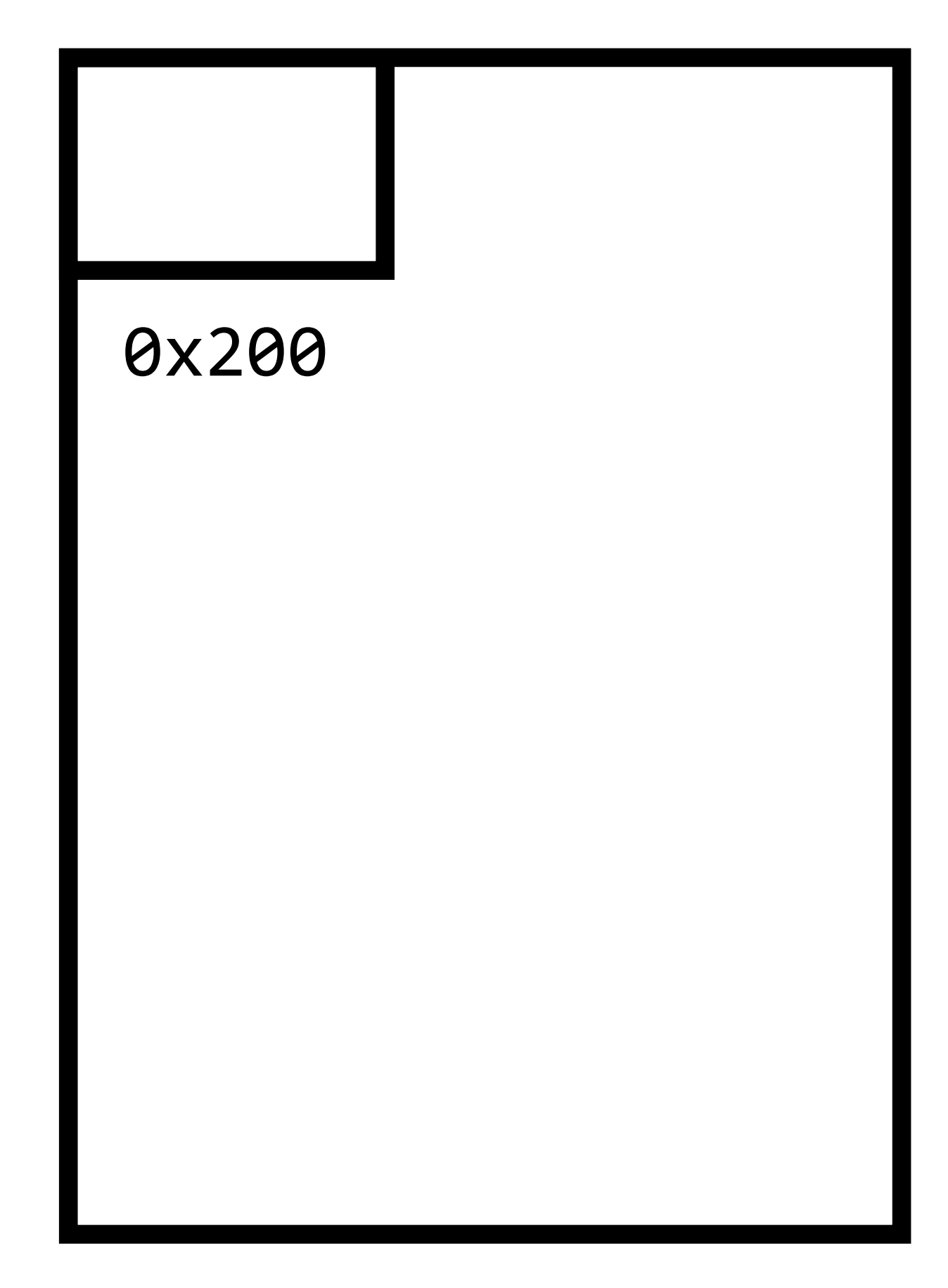

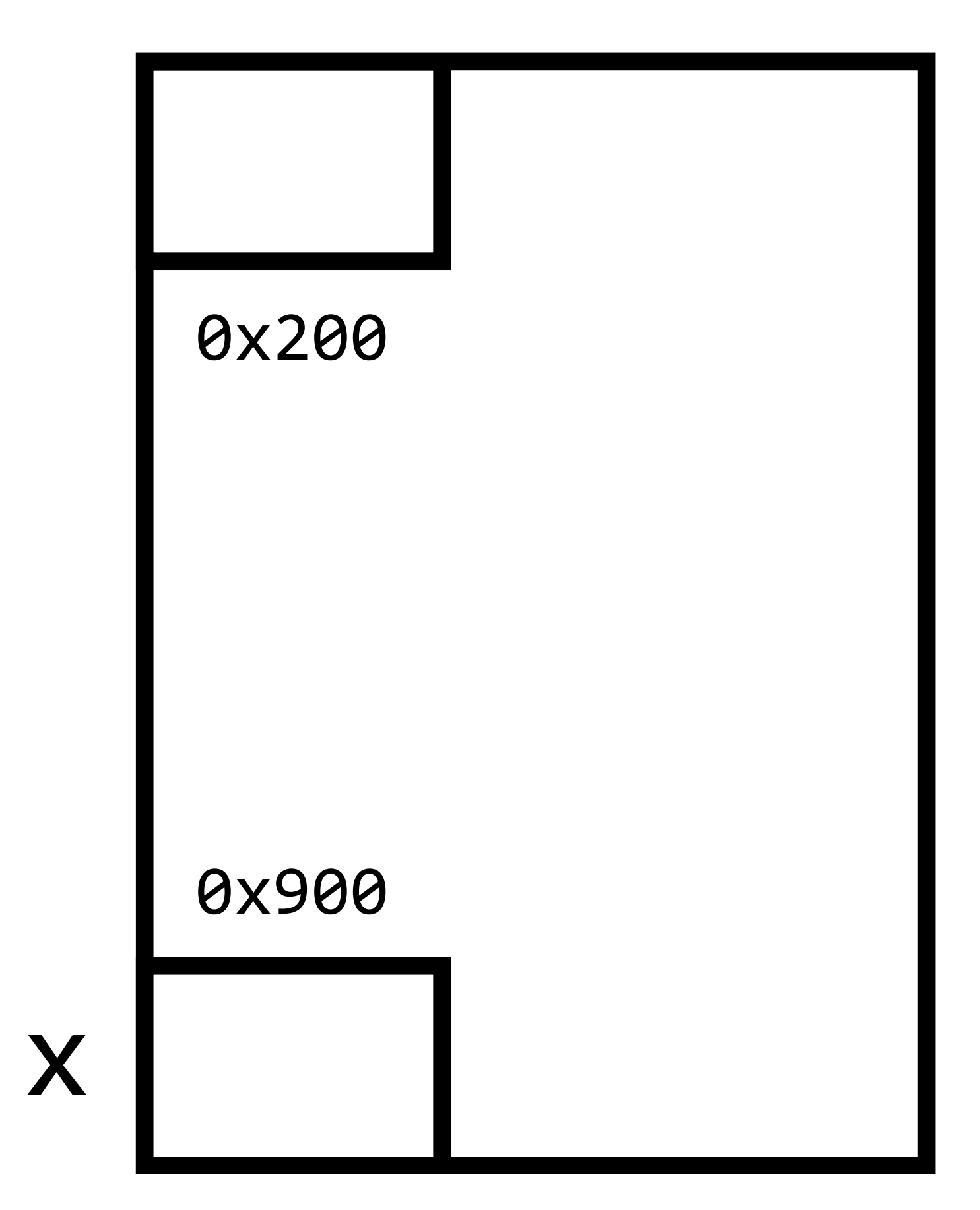

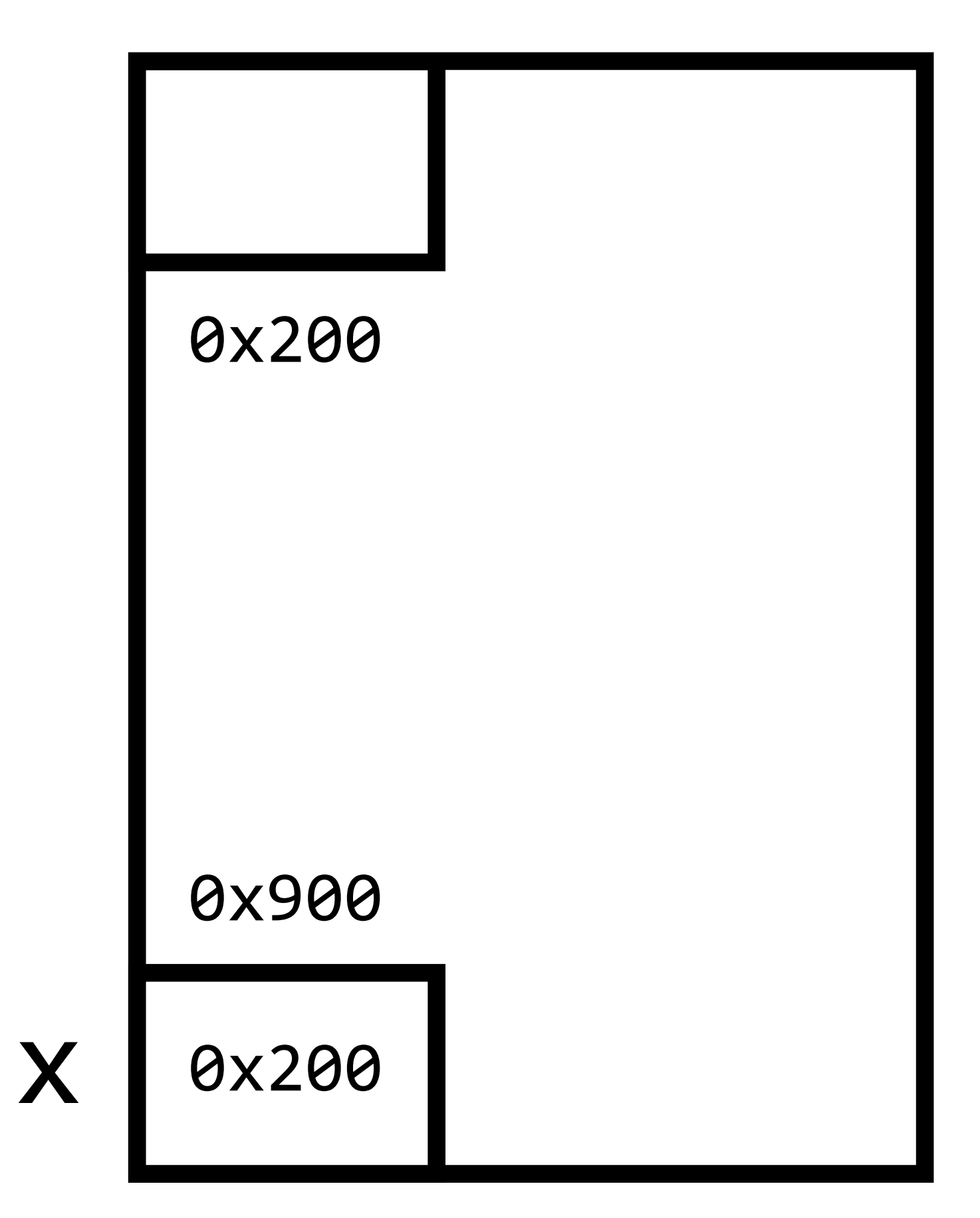

 $*_{X} = 28;$ 

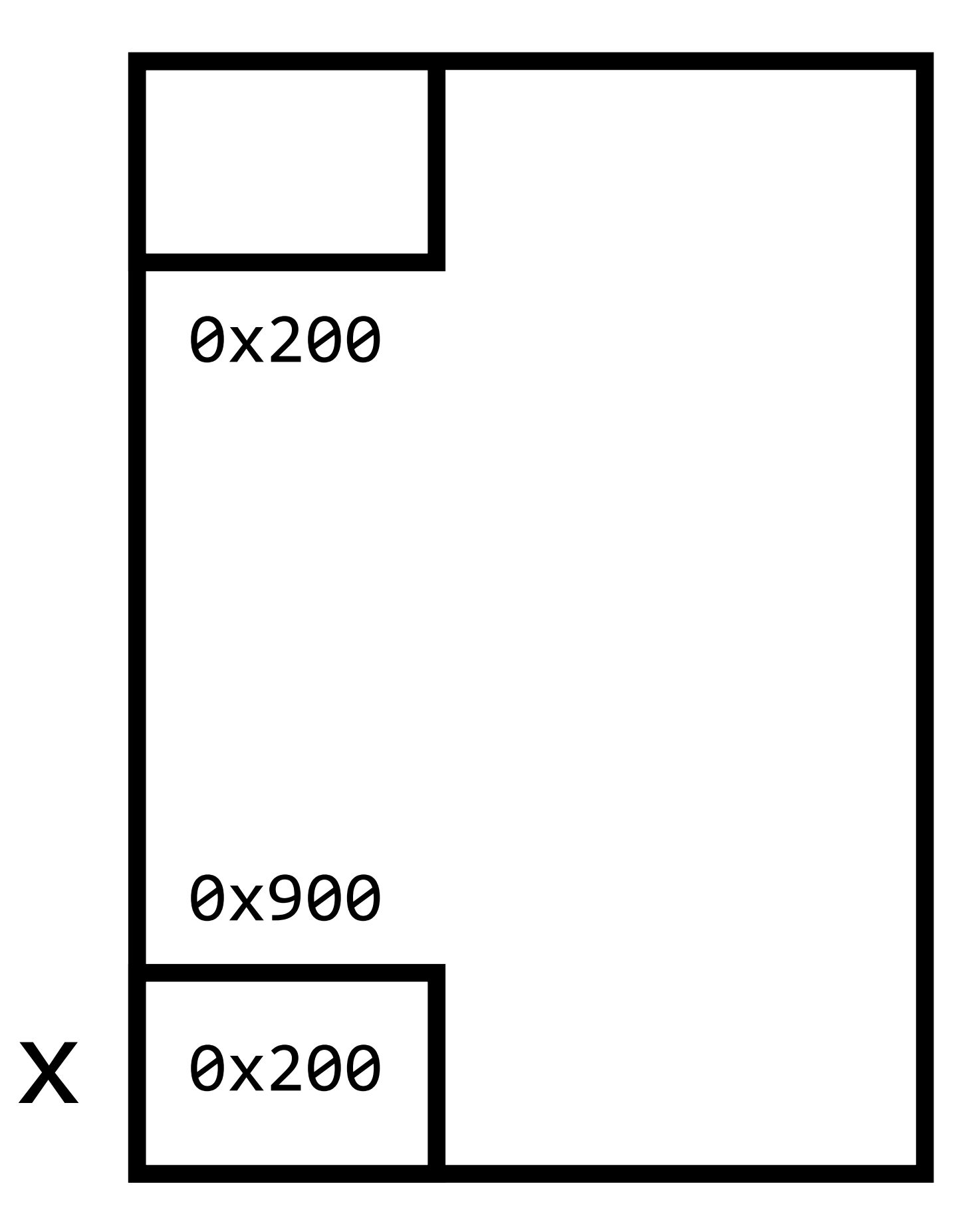

 $*_{X} = 28;$ 

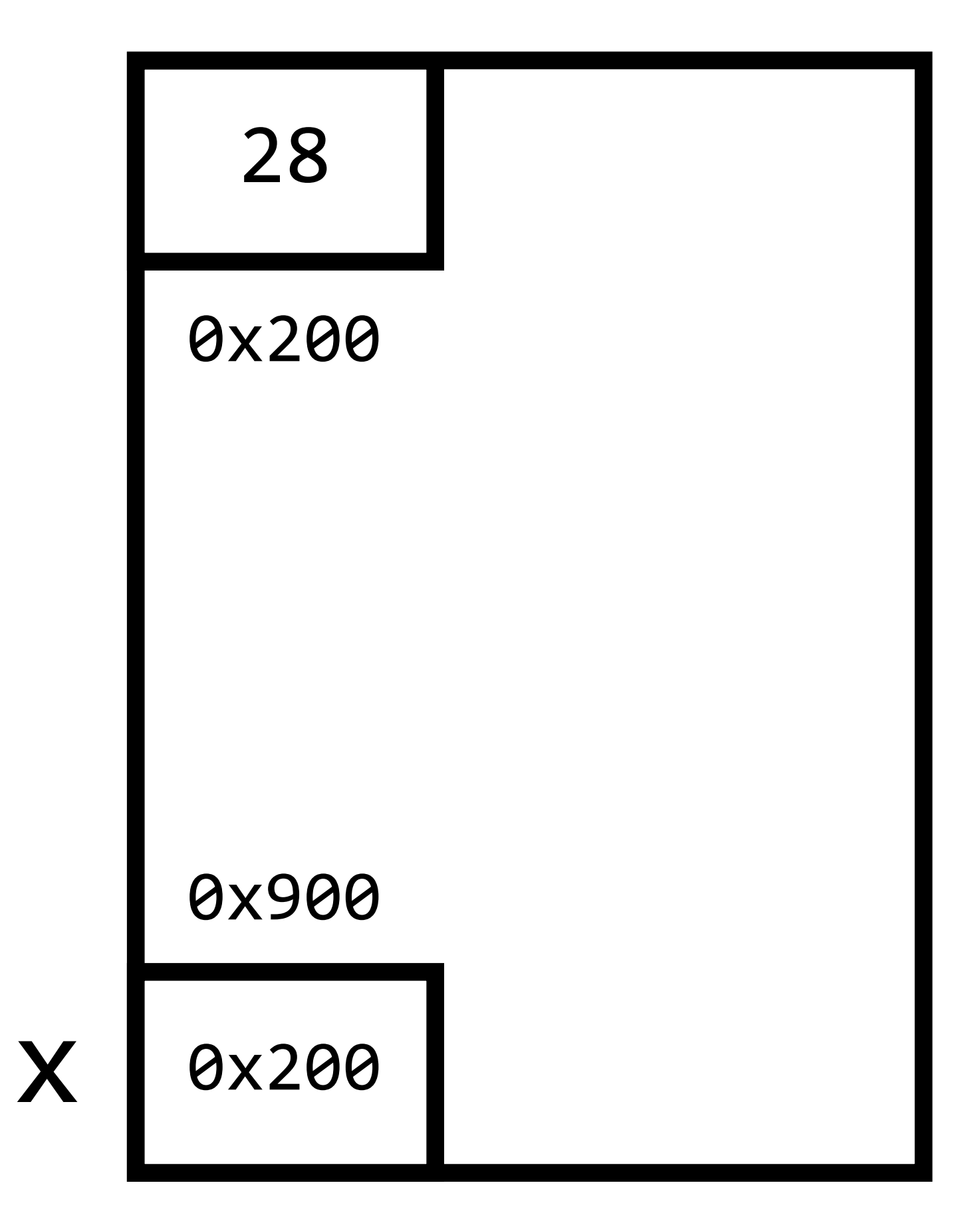

 $*_{X} = 28;$ 

 $free(x)$ ;

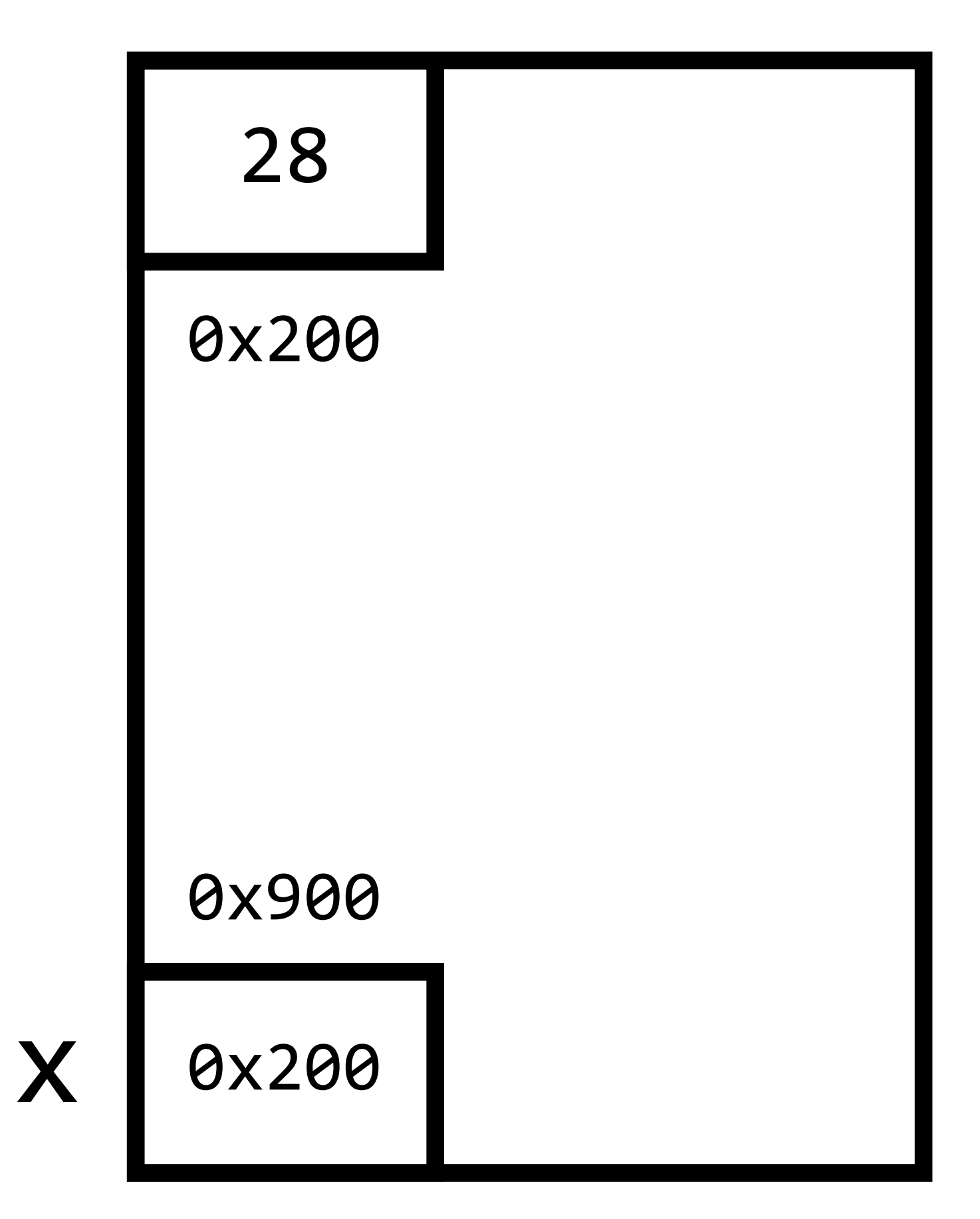

 $*_{X} = 28;$ 

free(x);

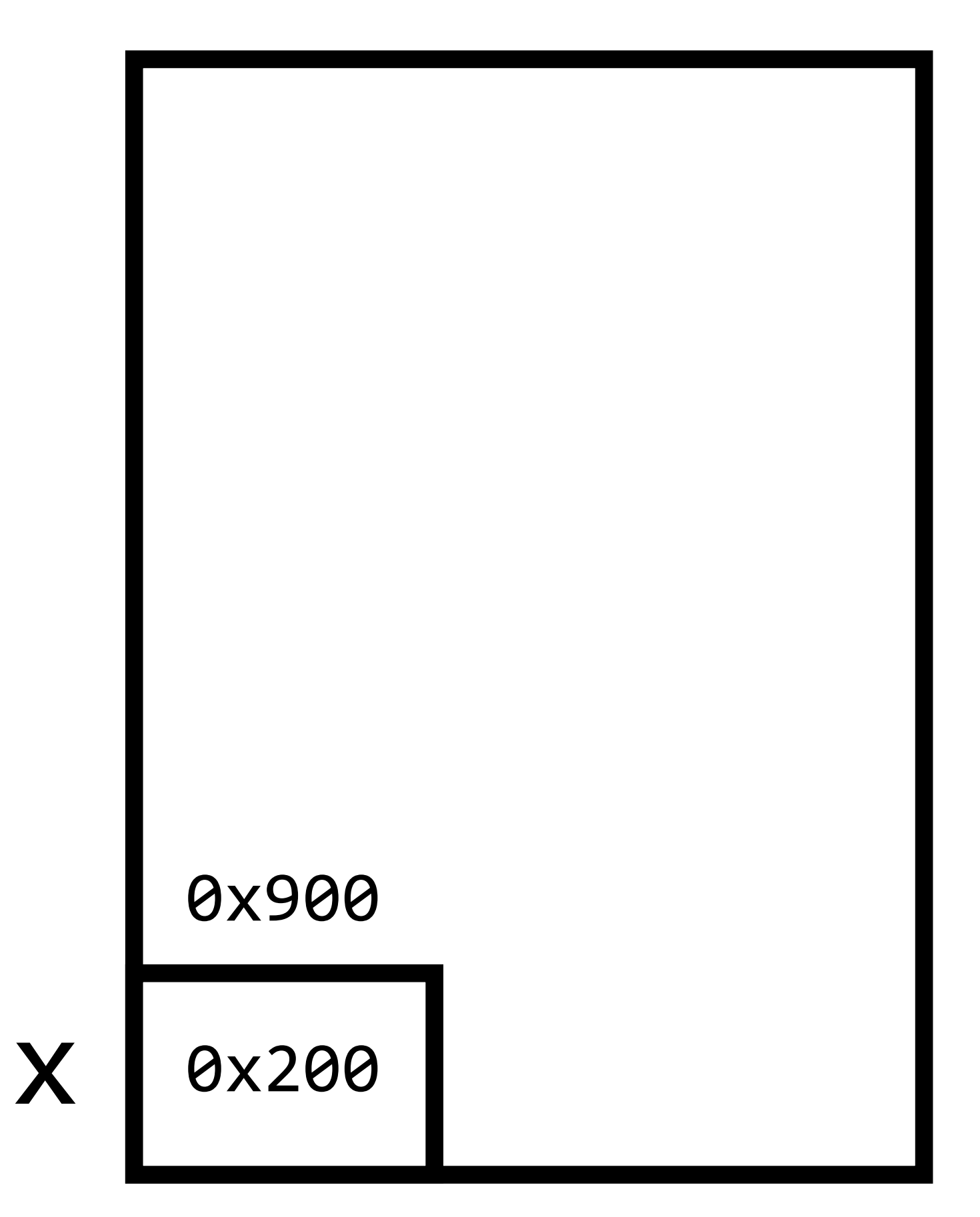

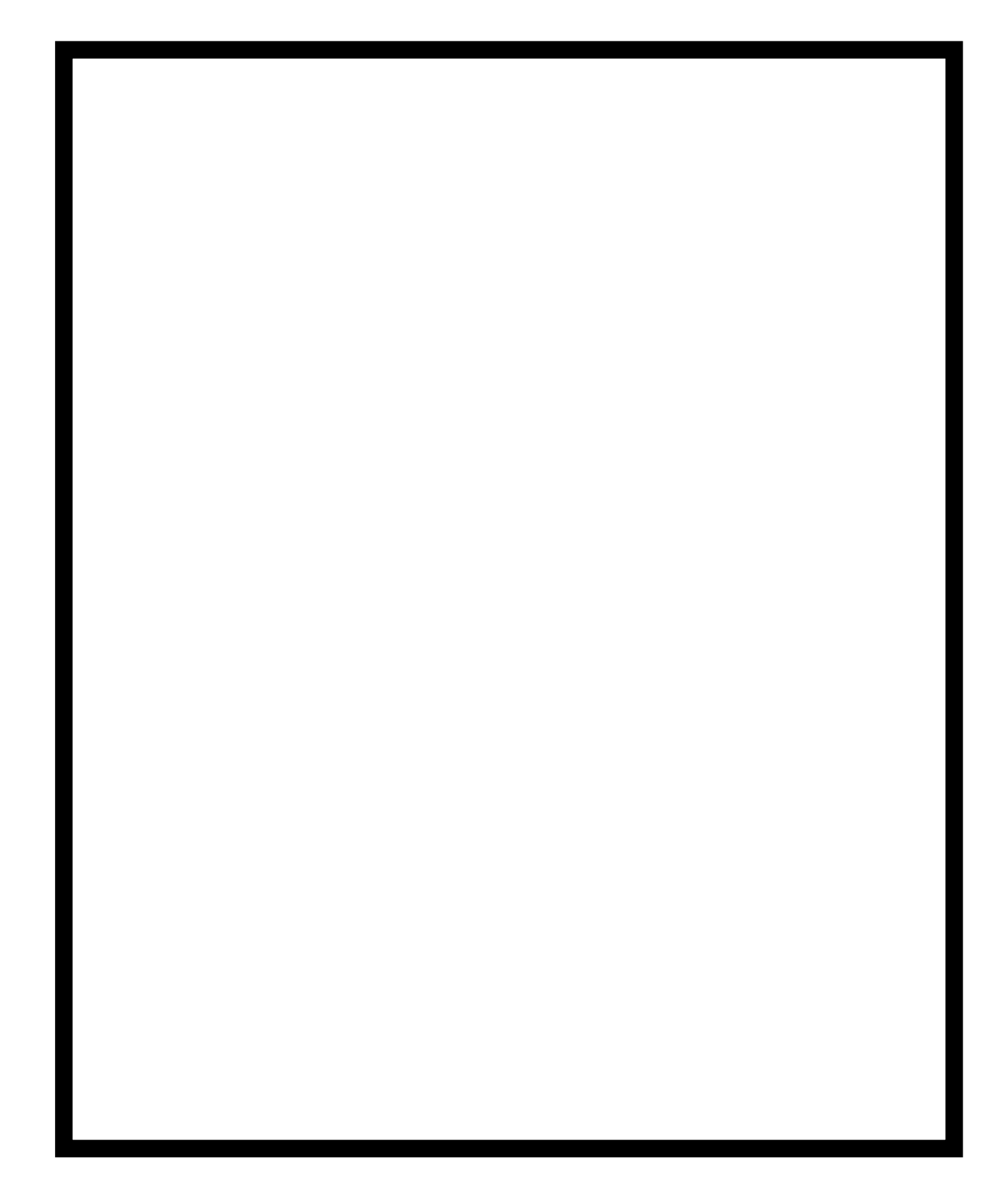

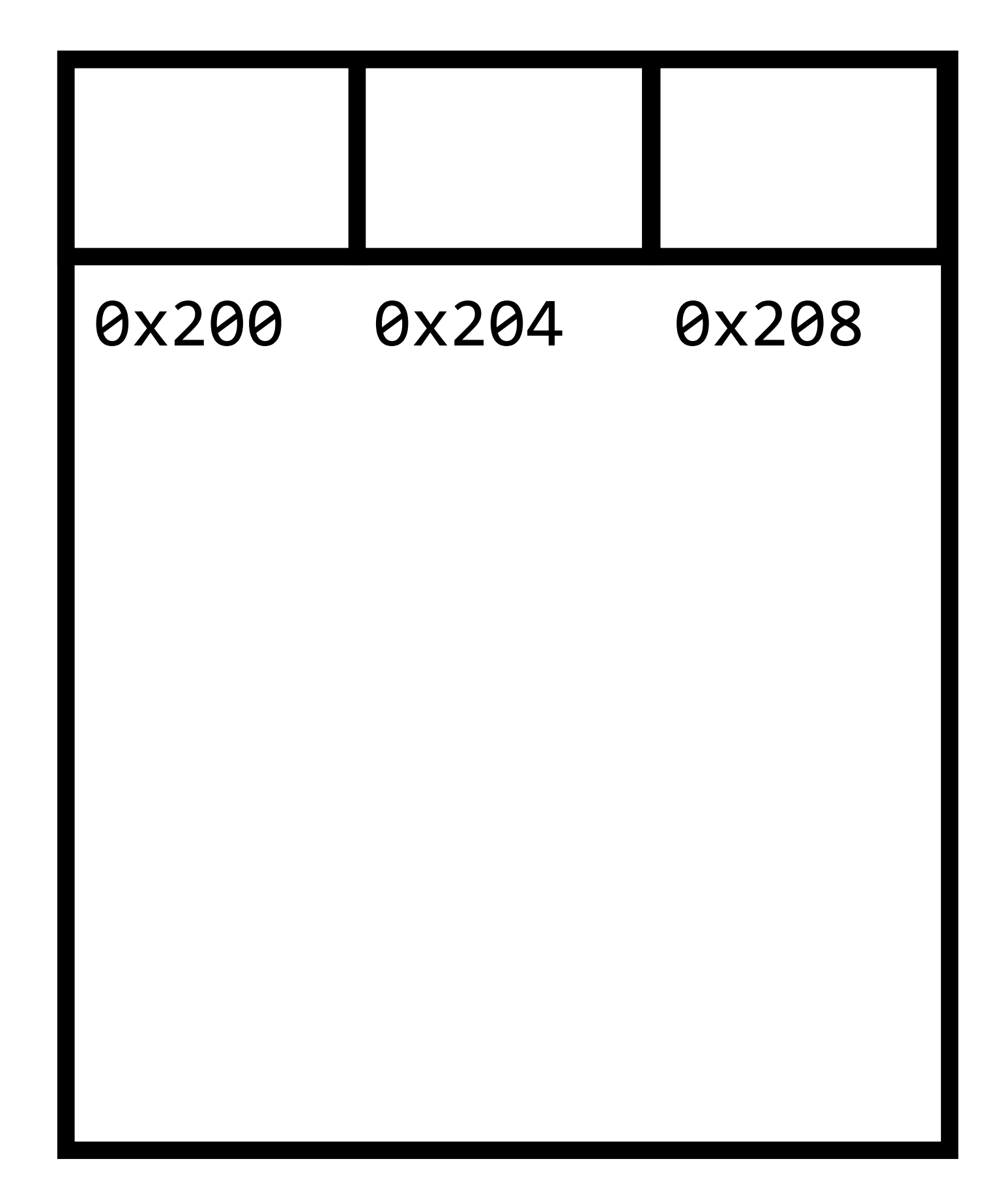

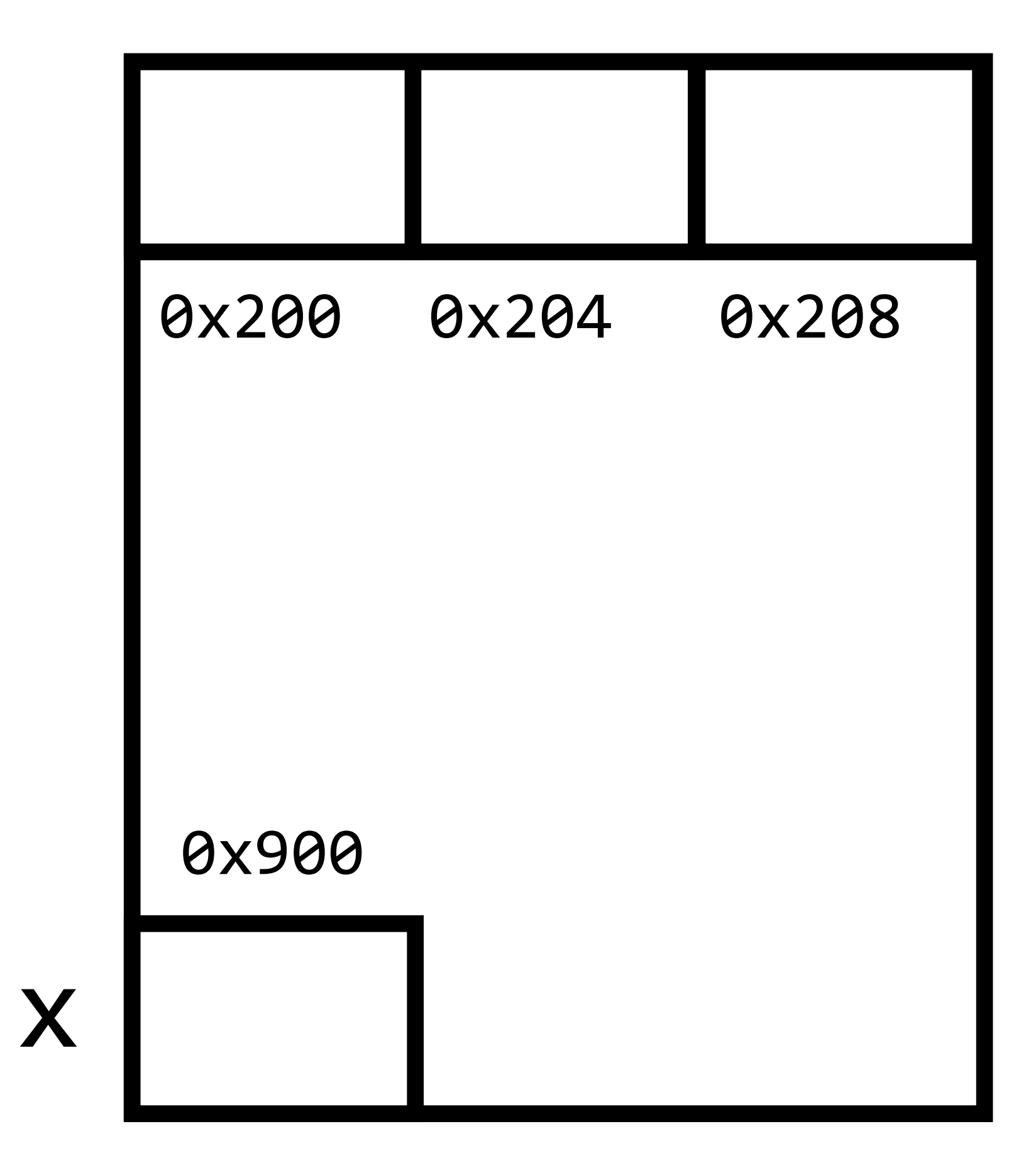

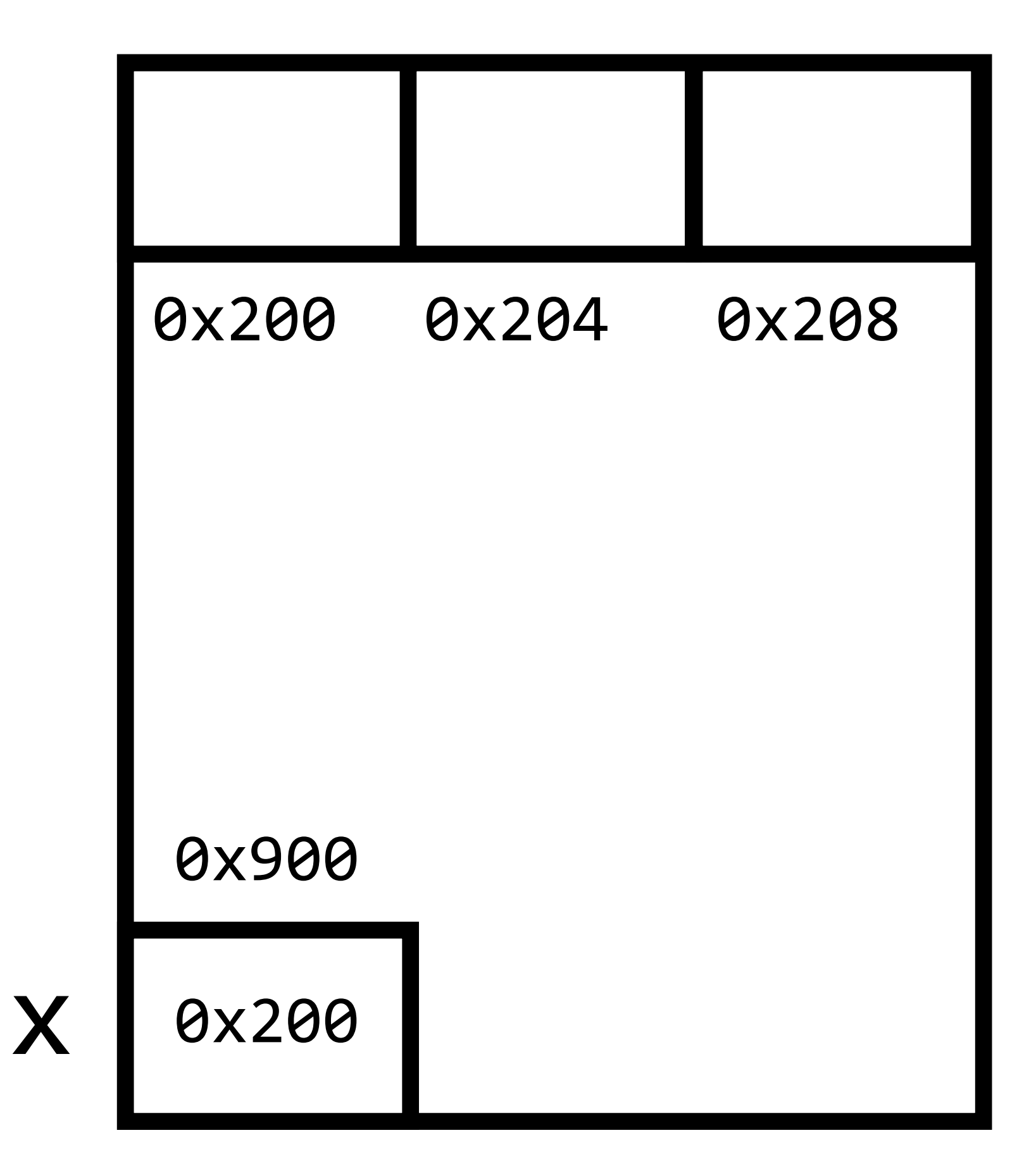

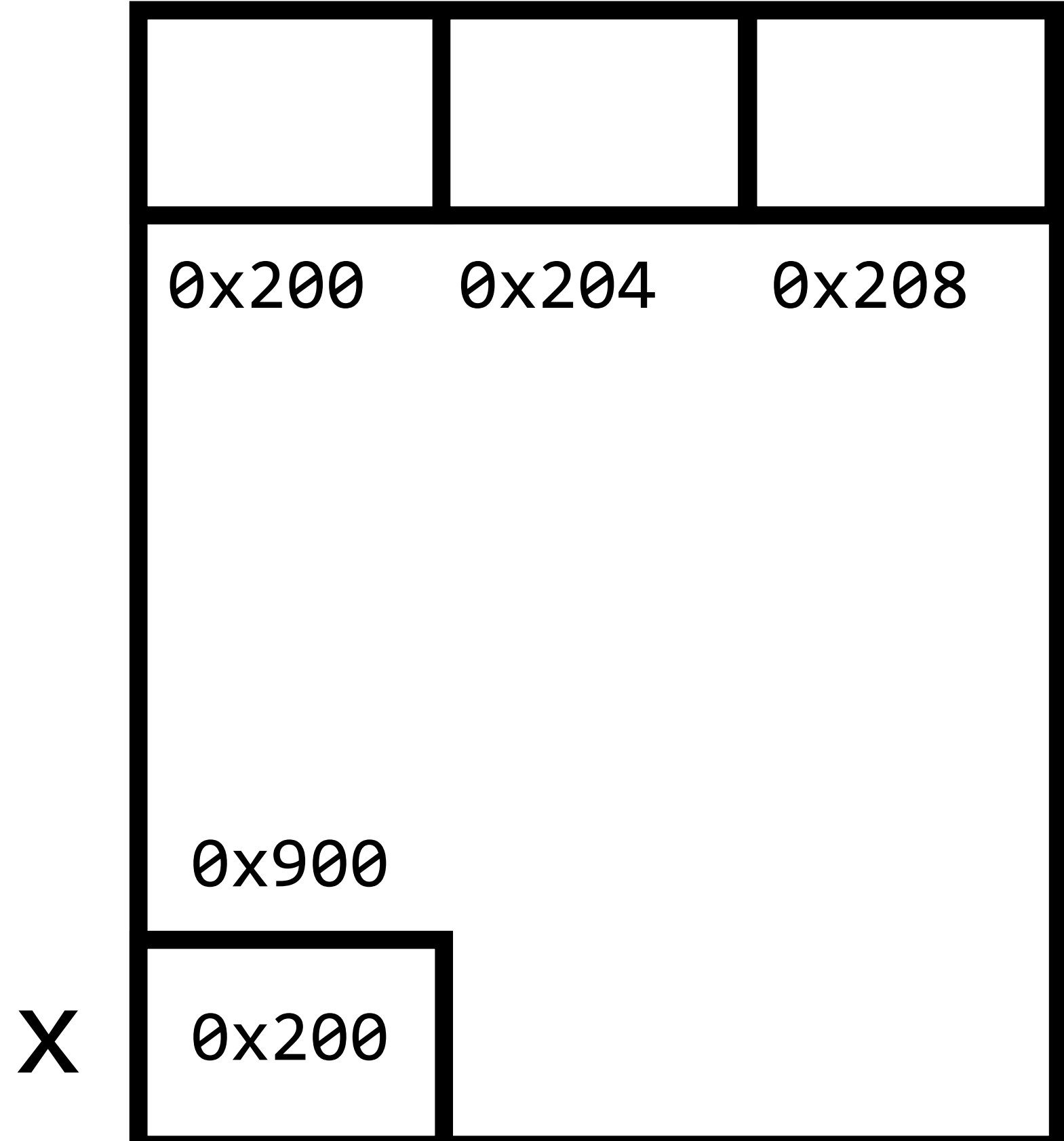

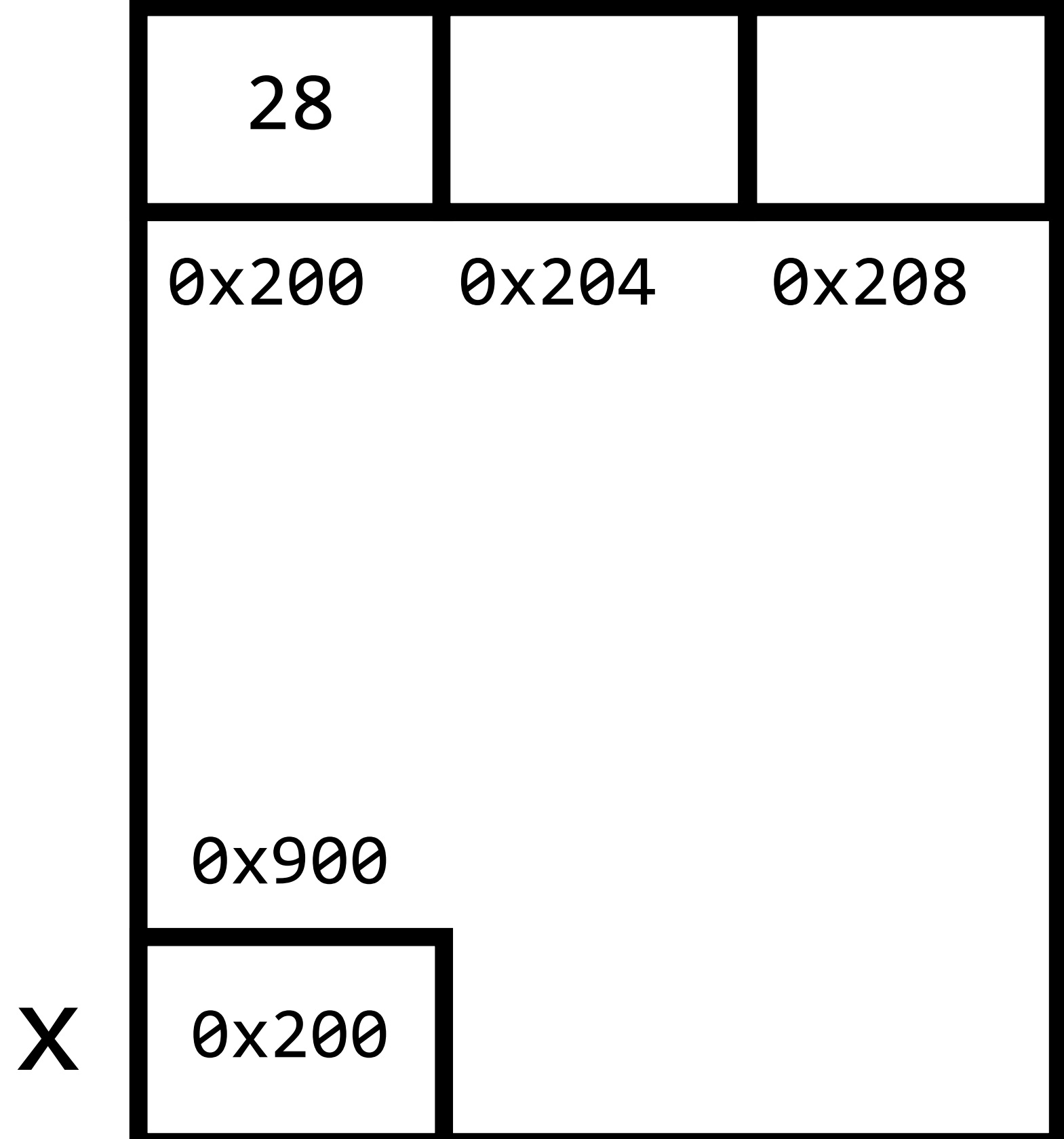

\* $(x + 1) = 42;$ 

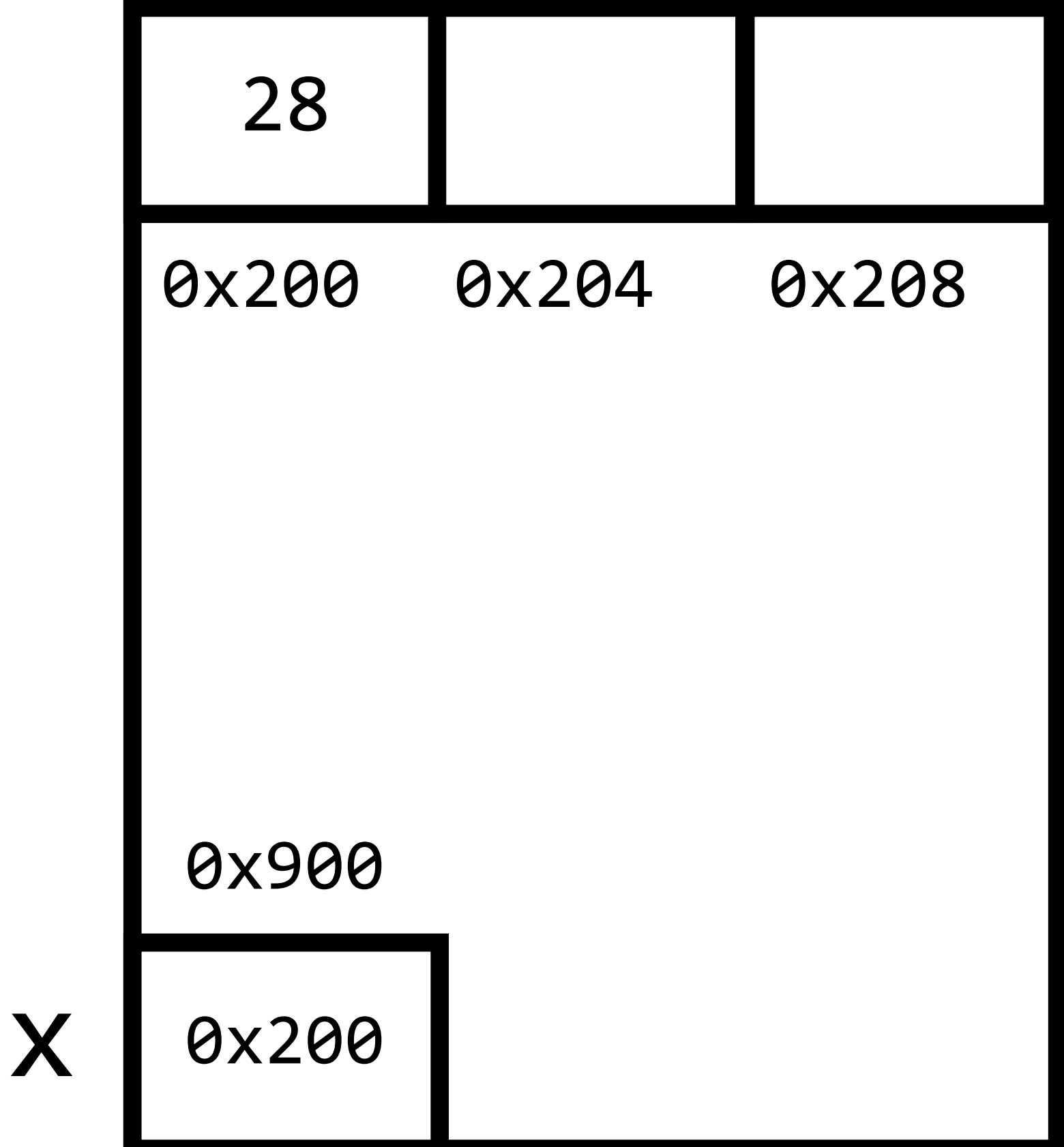

\* $(x + 1) = 42;$ 

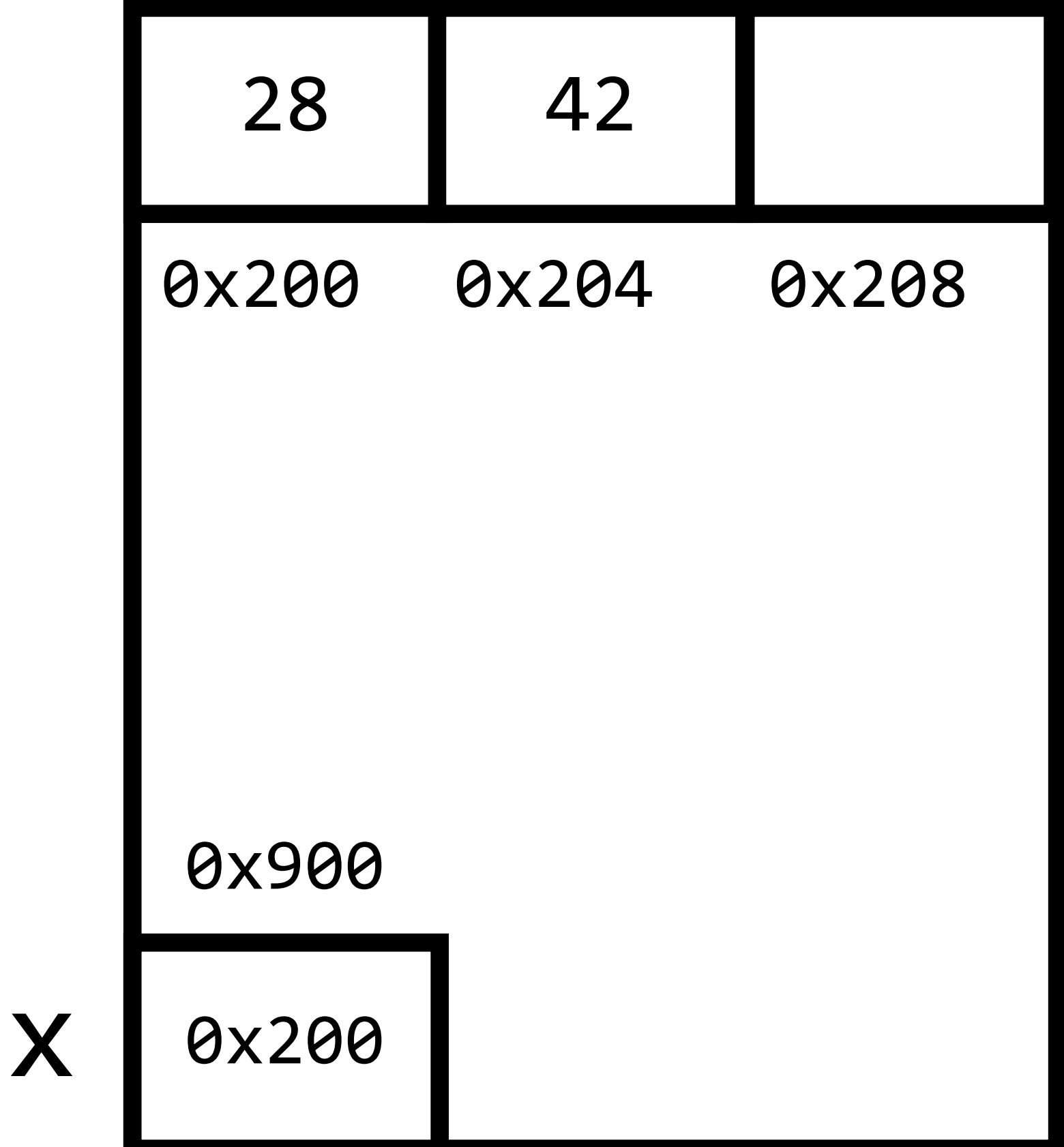

- $*(x + 1) = 42;$
- $*(x + 2) = 50;$

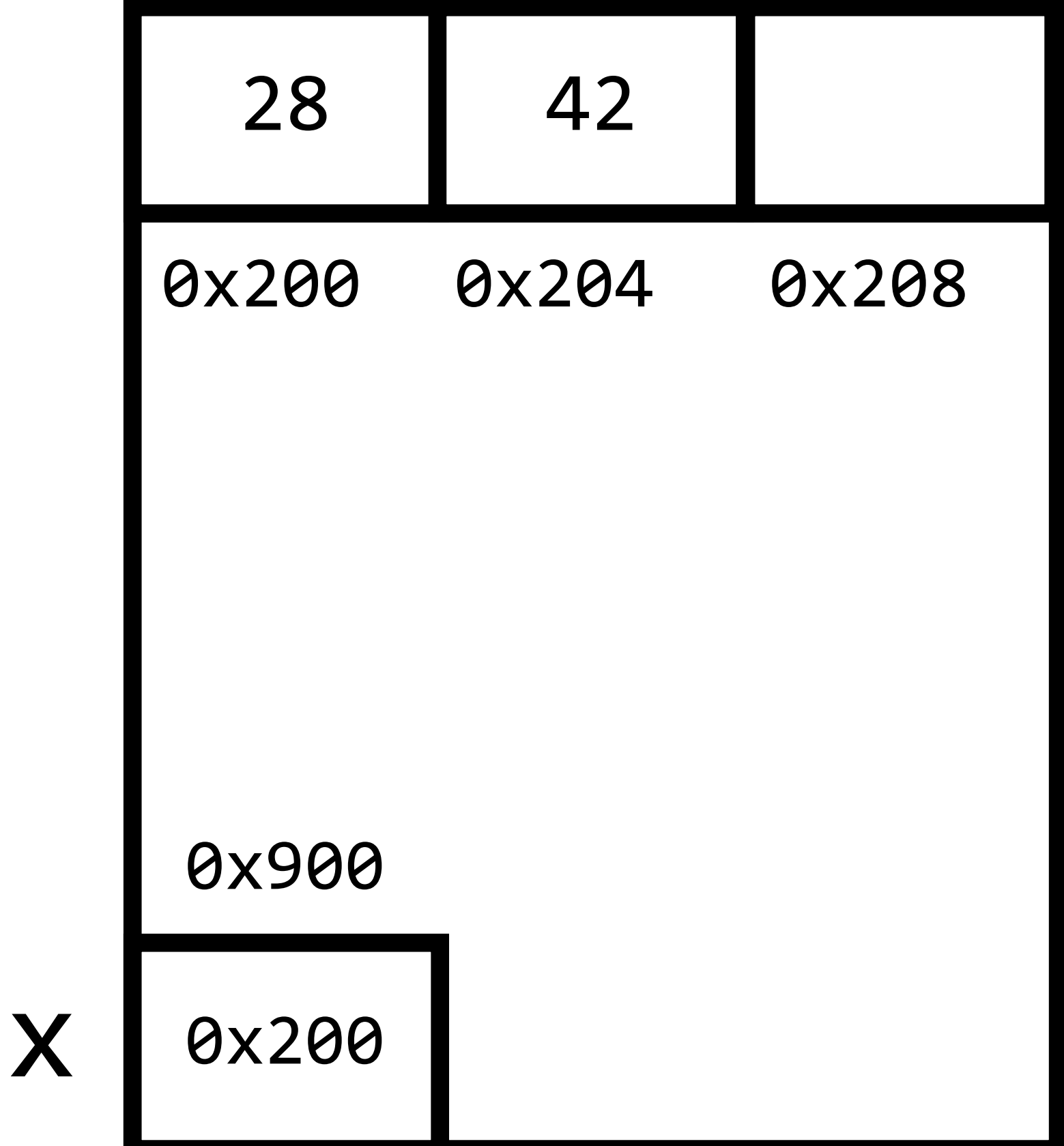

- $*(x + 1) = 42;$
- $*(x + 2) = 50;$

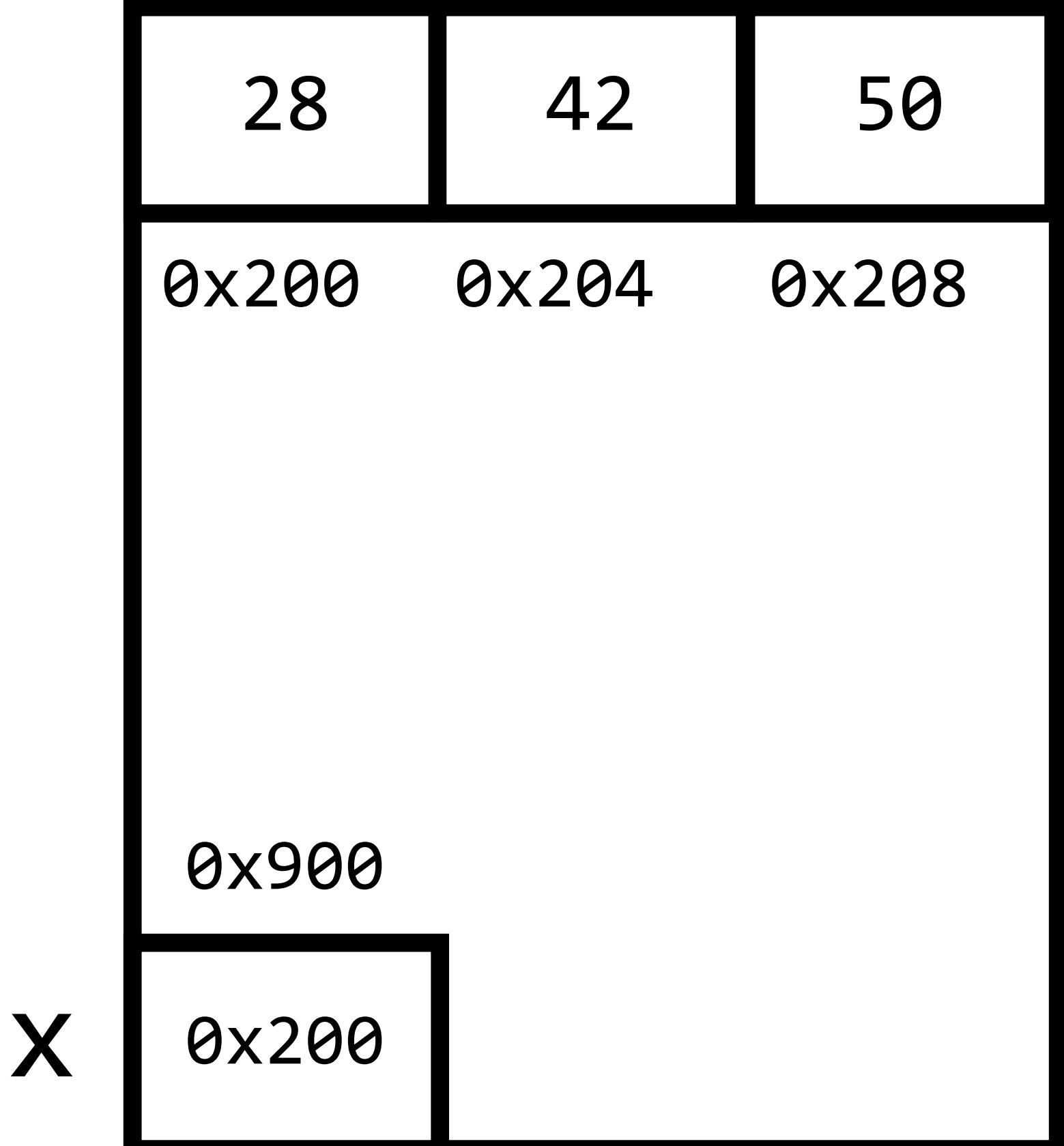

- $X[0] = 28;$
- $x[1] = 42;$
- $x[2] = 50;$

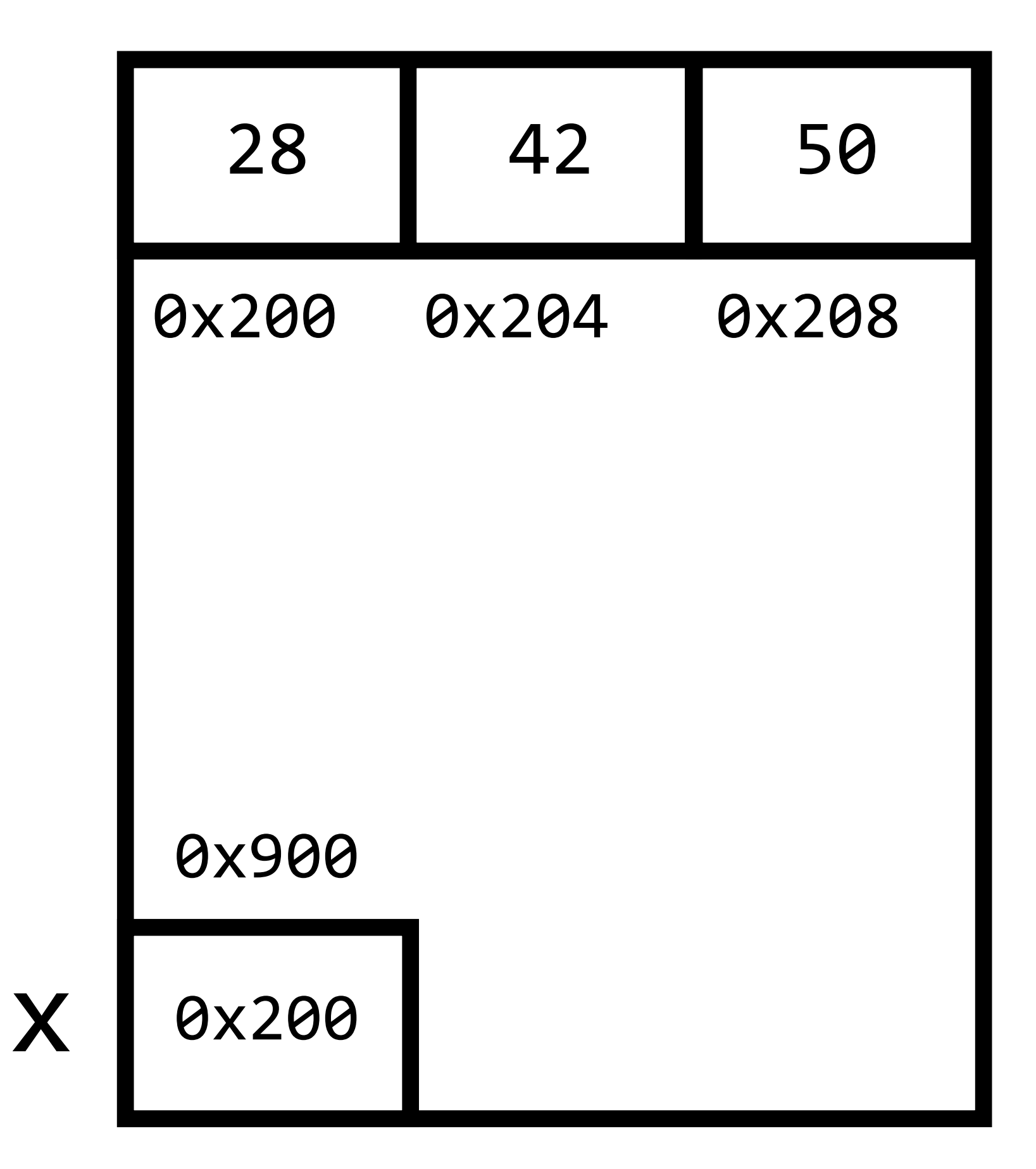

# char  $*s = malloc(3 * sizeof(char));$

- $s[0] = 'H';$
- $s[1] = 'i';$
- $s[2] = ' \ 0';$

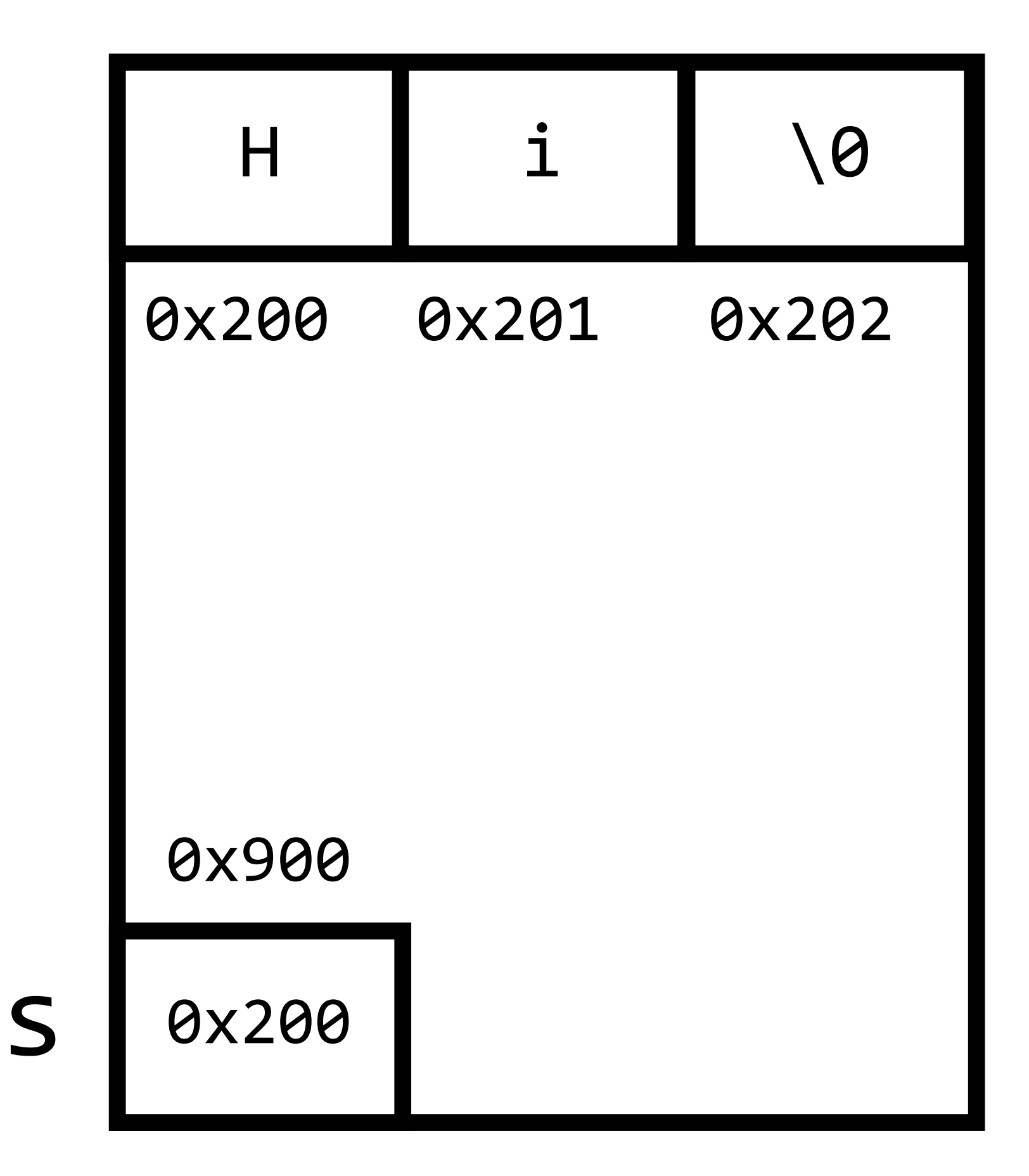

# Memory Errors

- Always free memory after done with it
- Use valgrind to check for memory errors

# Problem Set 4

# Problem Set 4

- Filter
	- Grayscale
	- Sepia (less comfortable)
	- Reflect
	- Blur
	- Edges (more comfortable)
- Recover

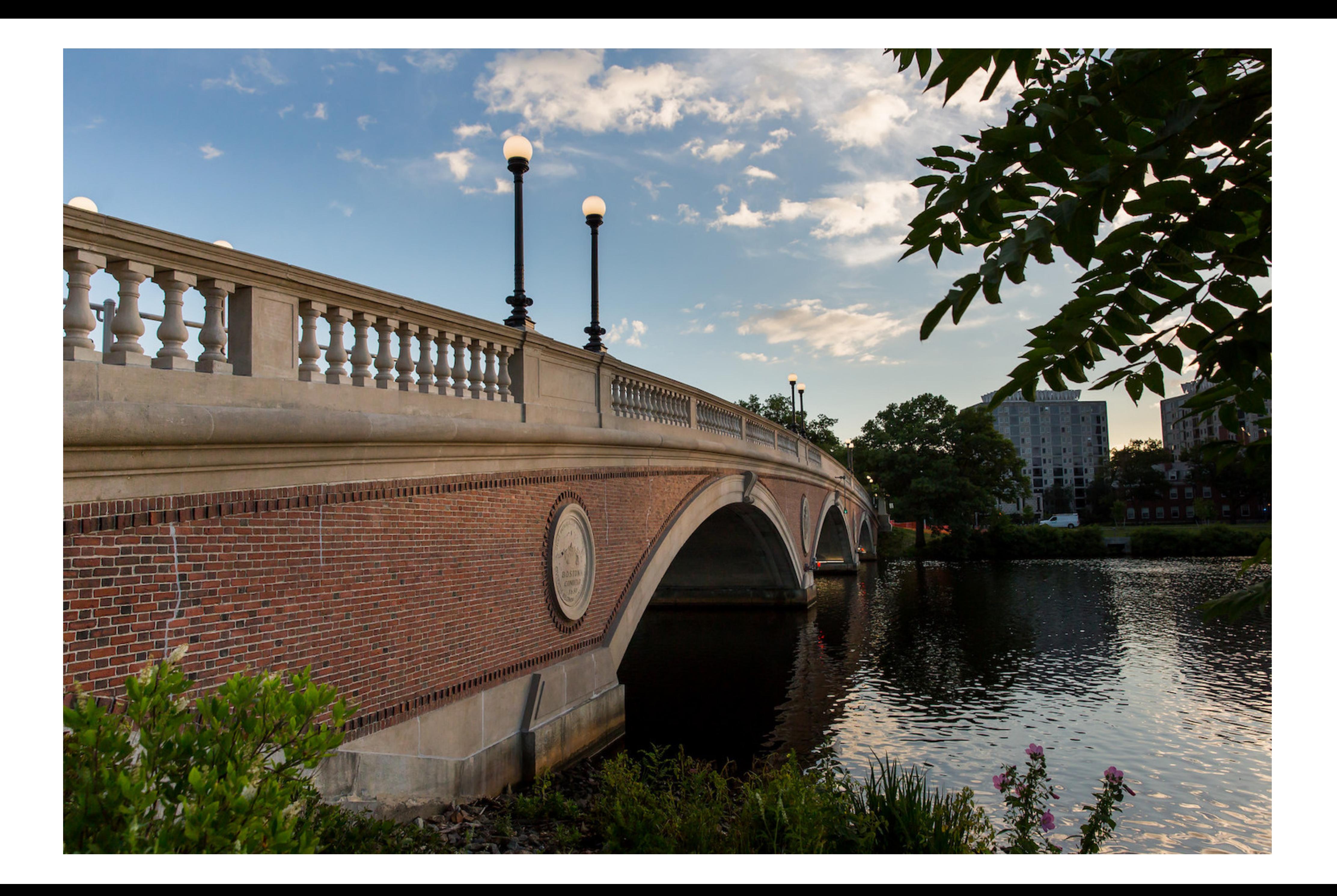

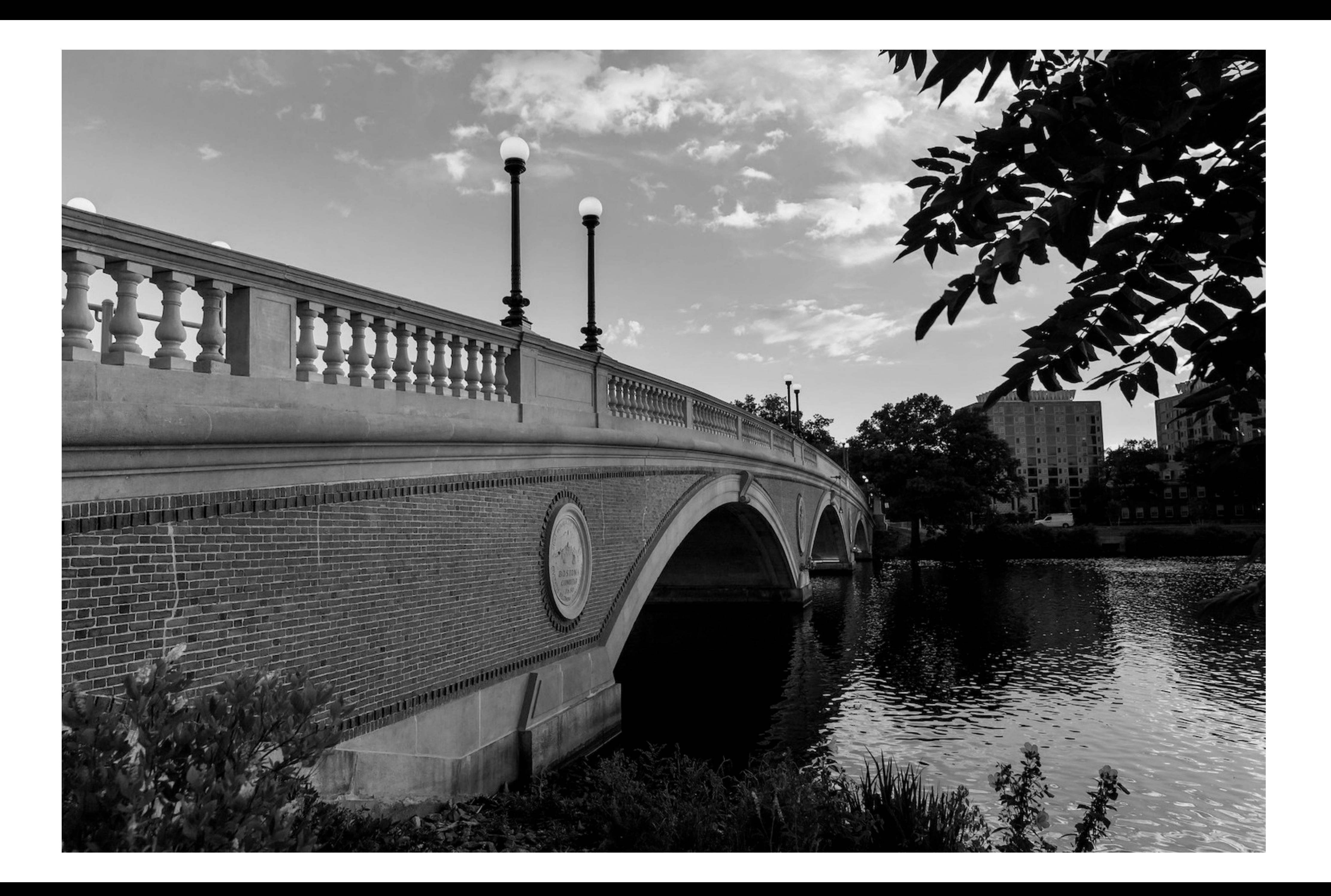

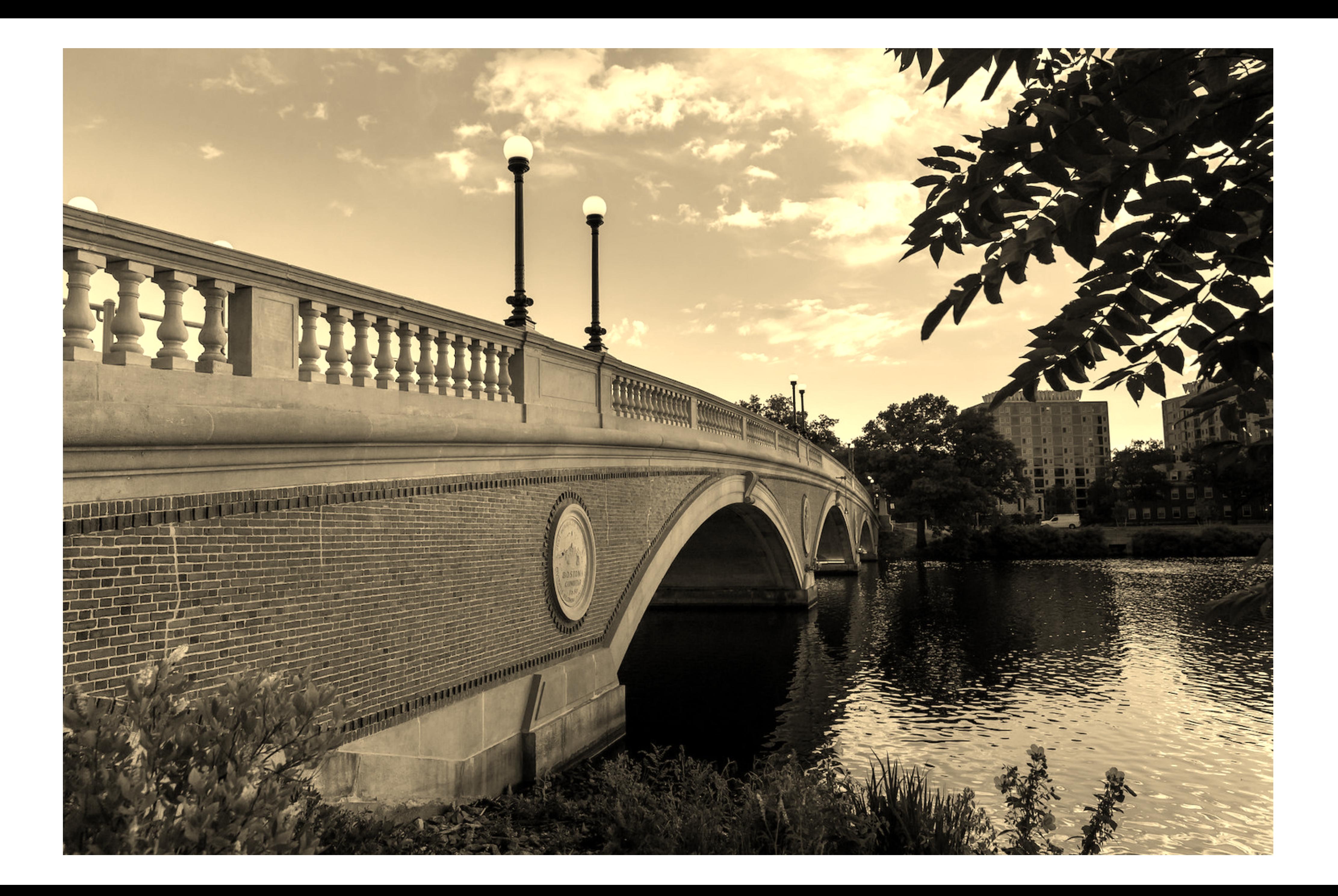

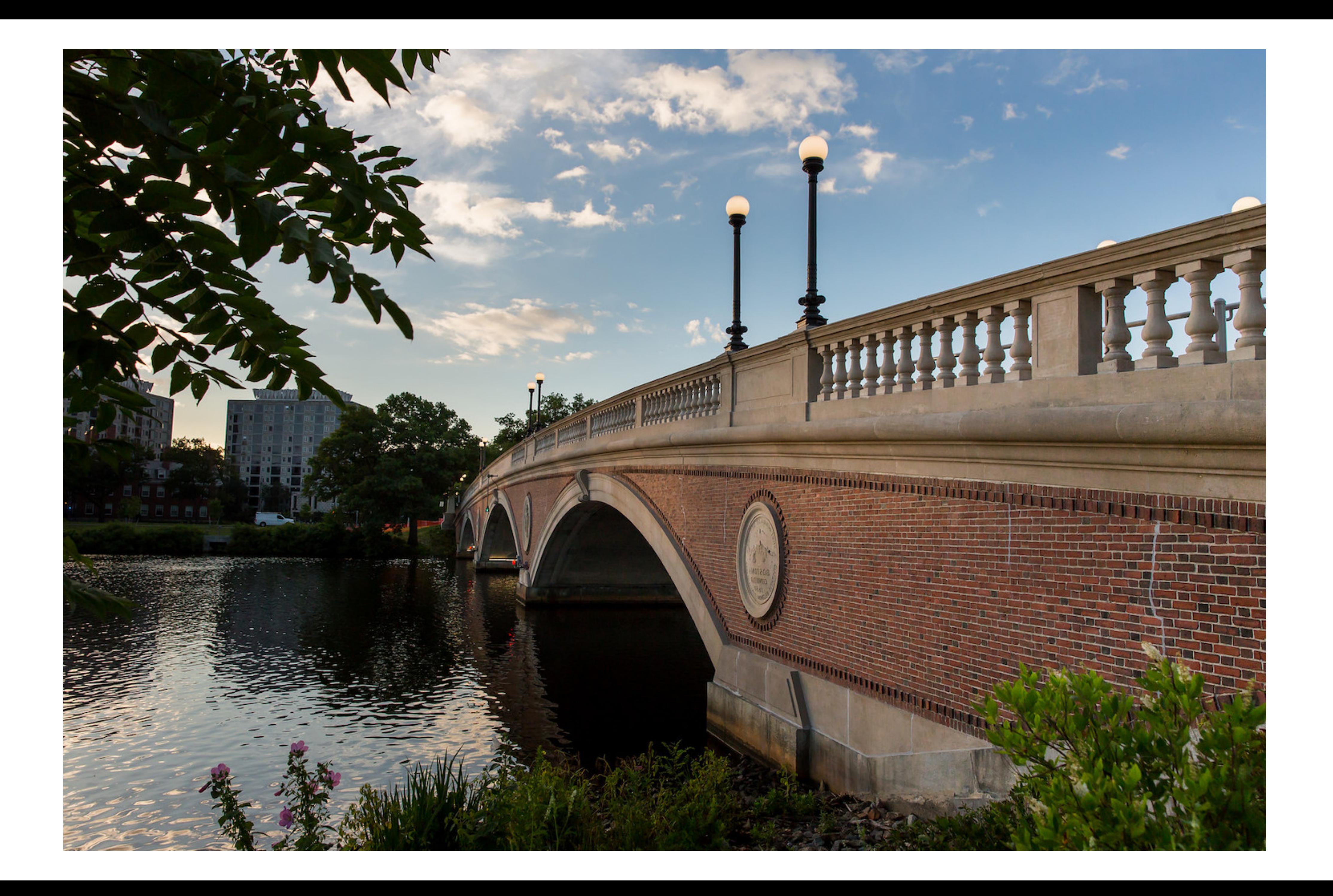

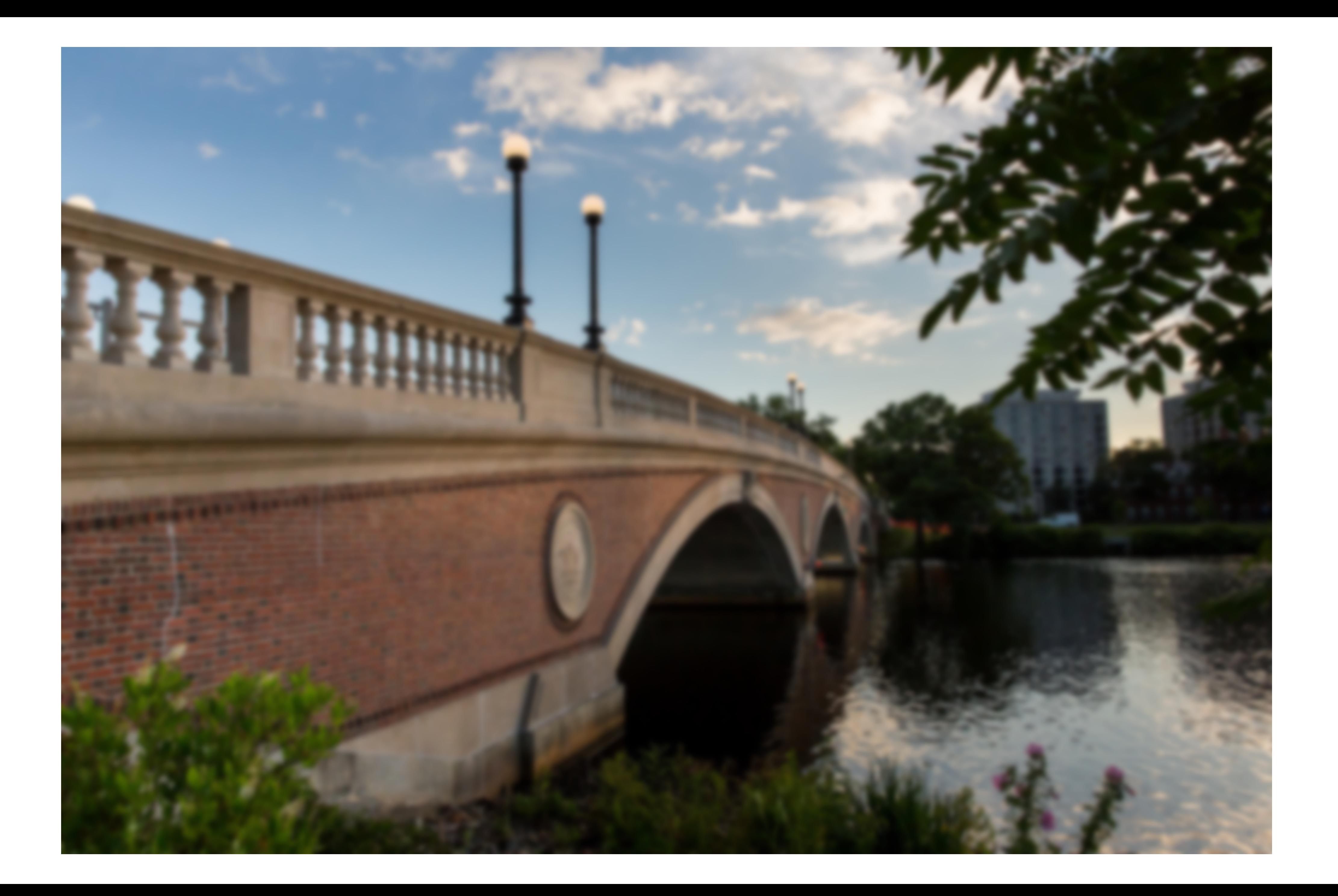

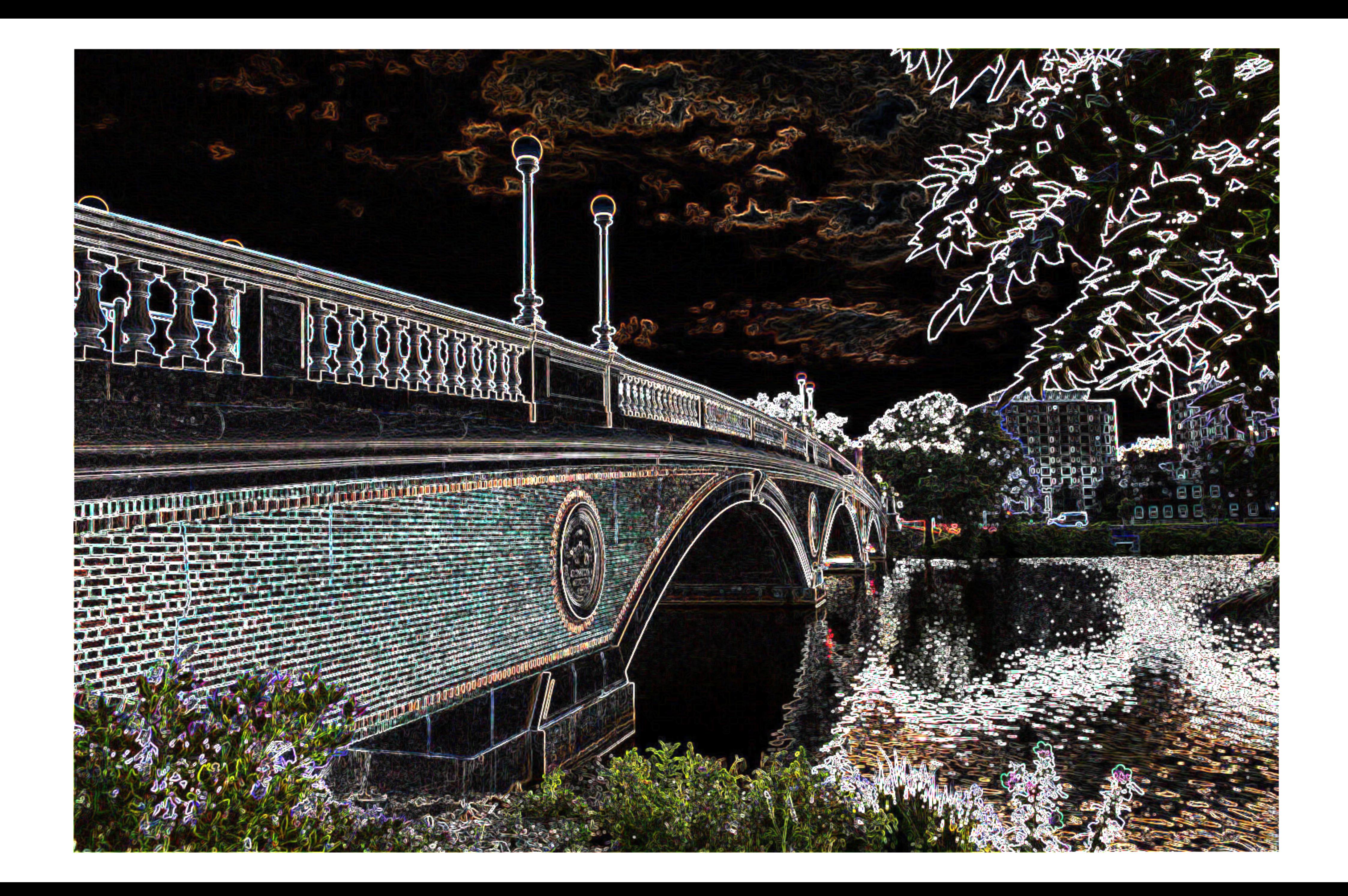

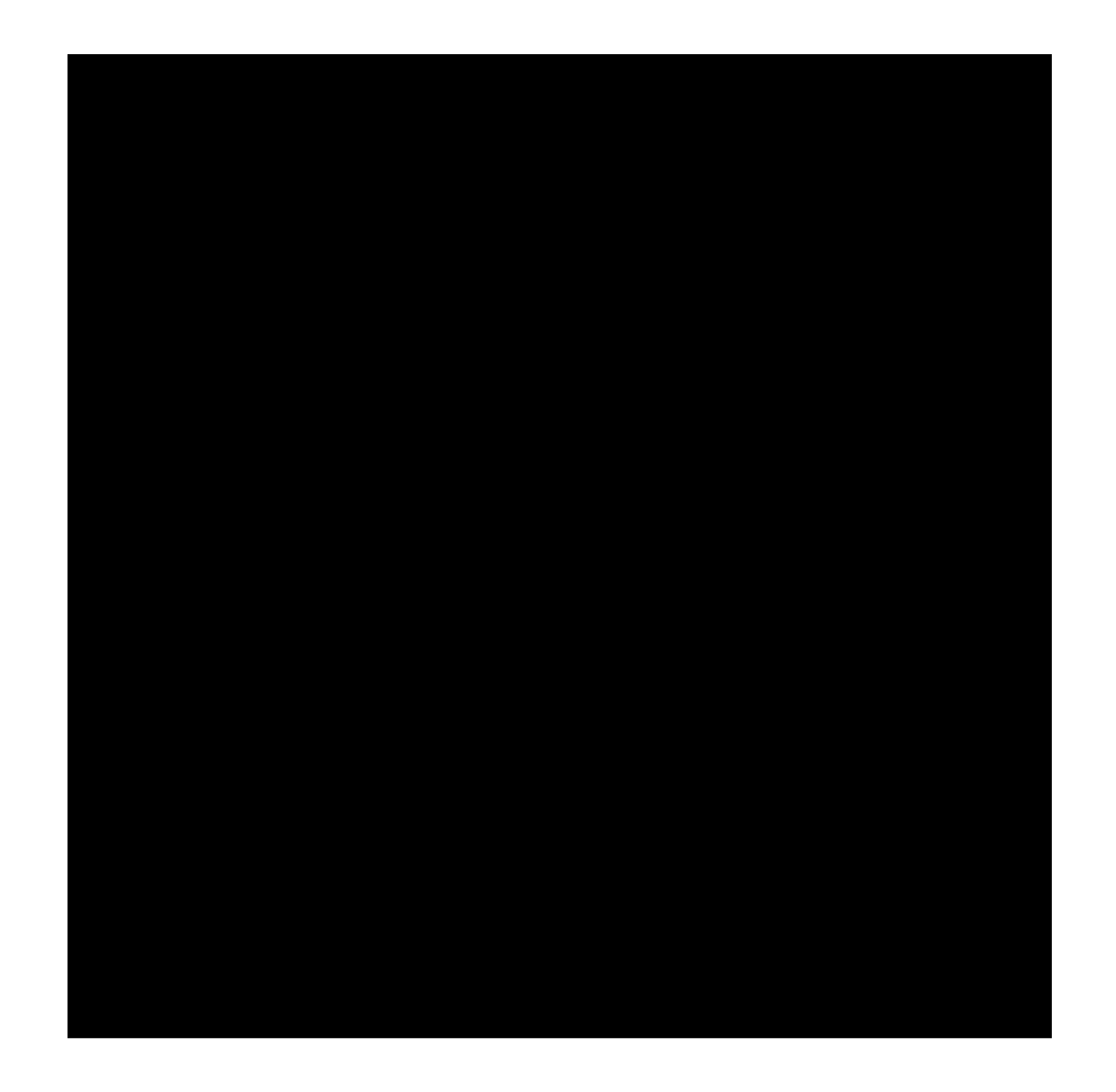

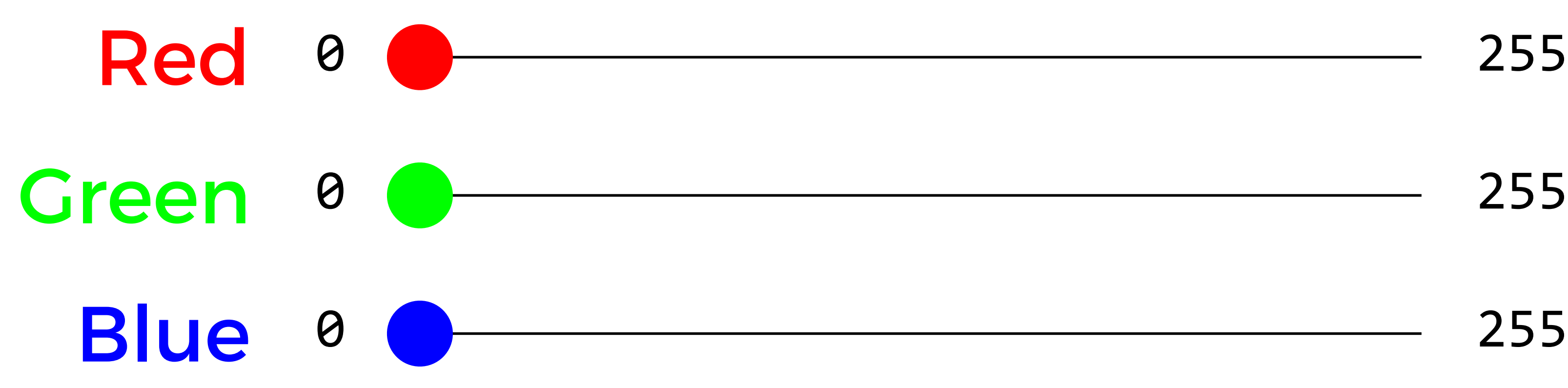

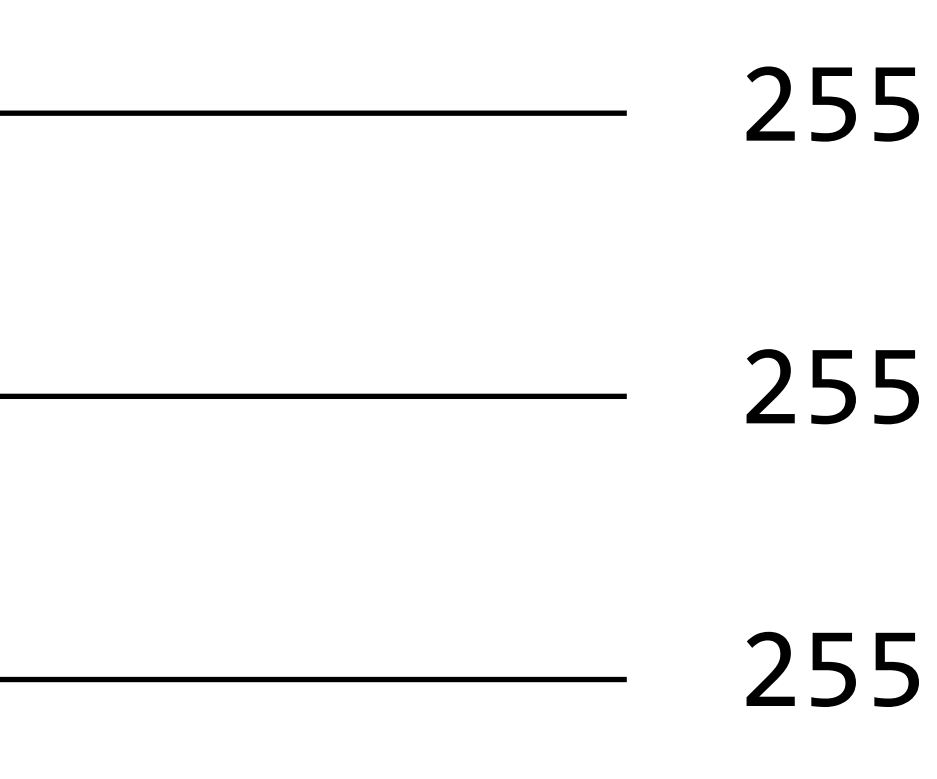

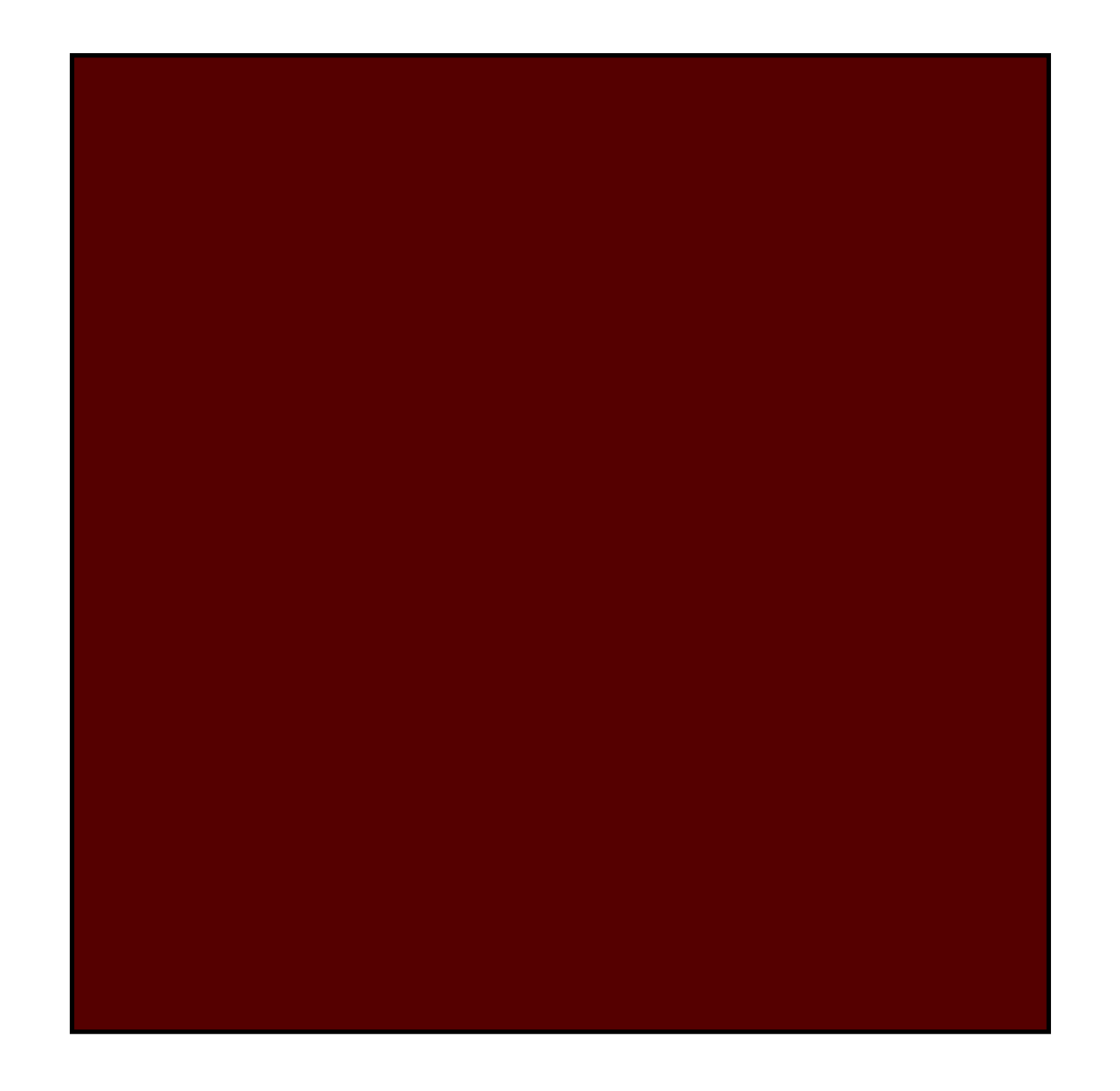

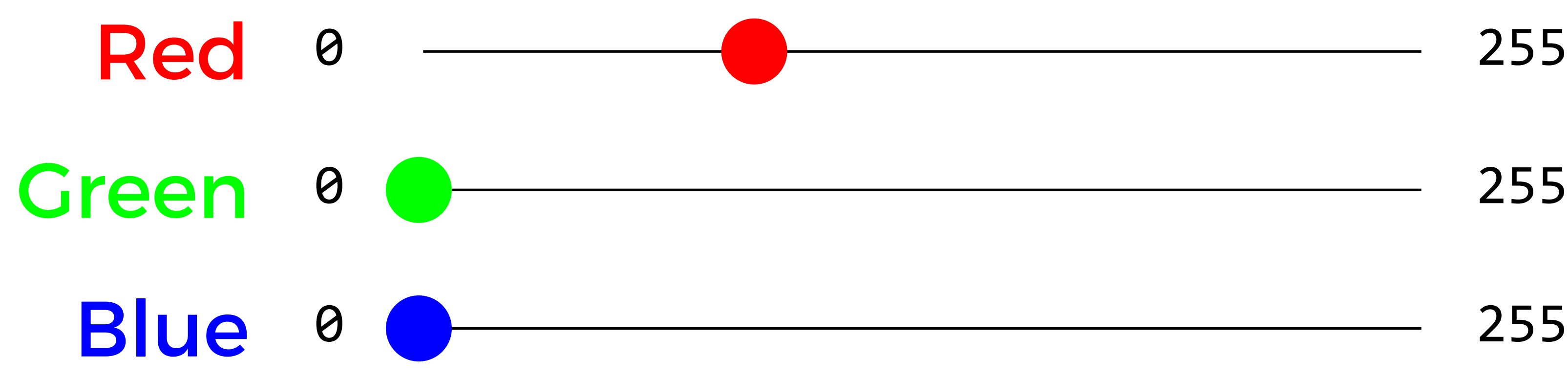

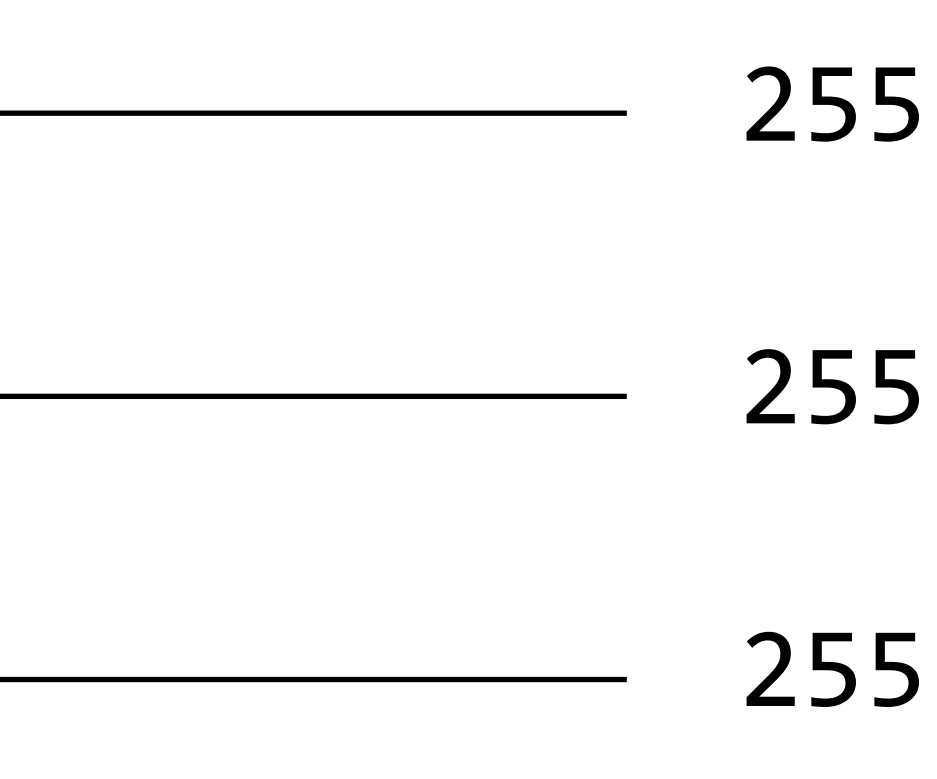

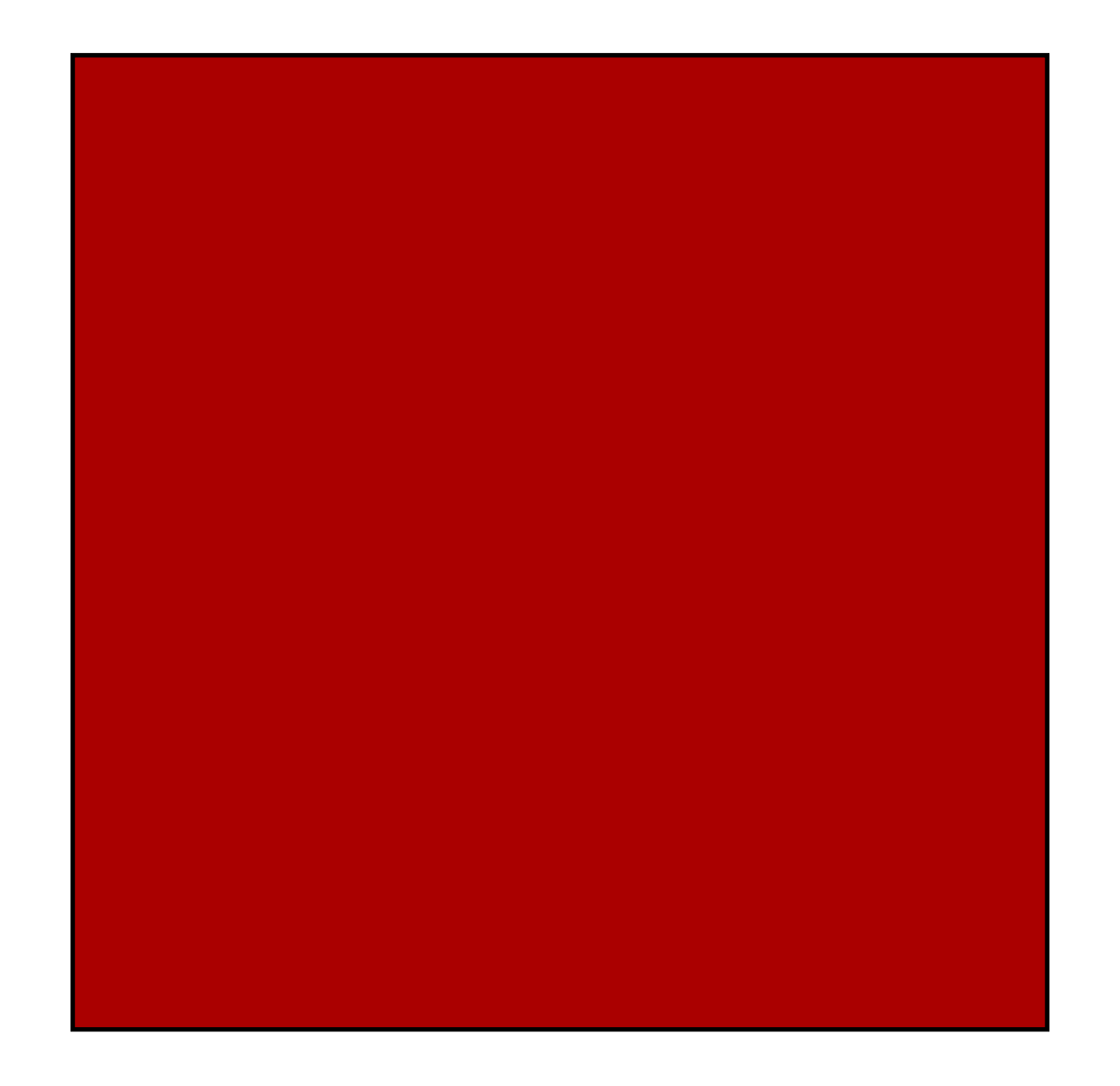

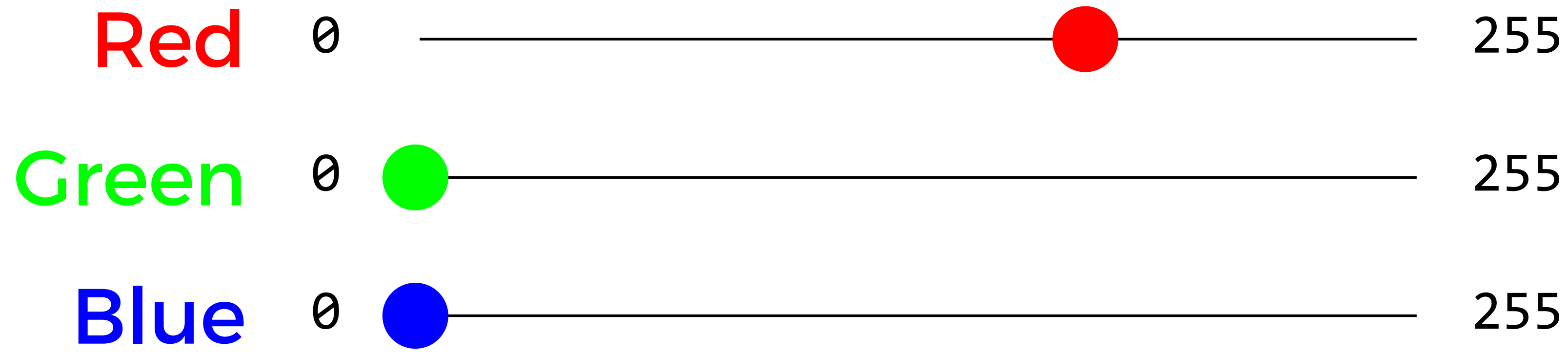

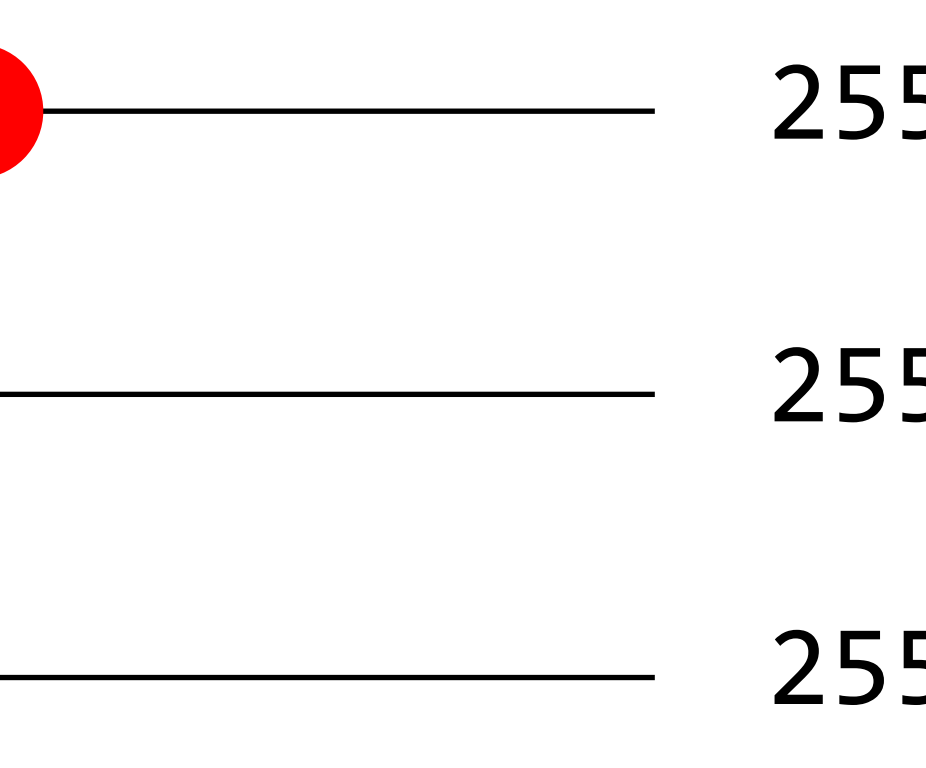

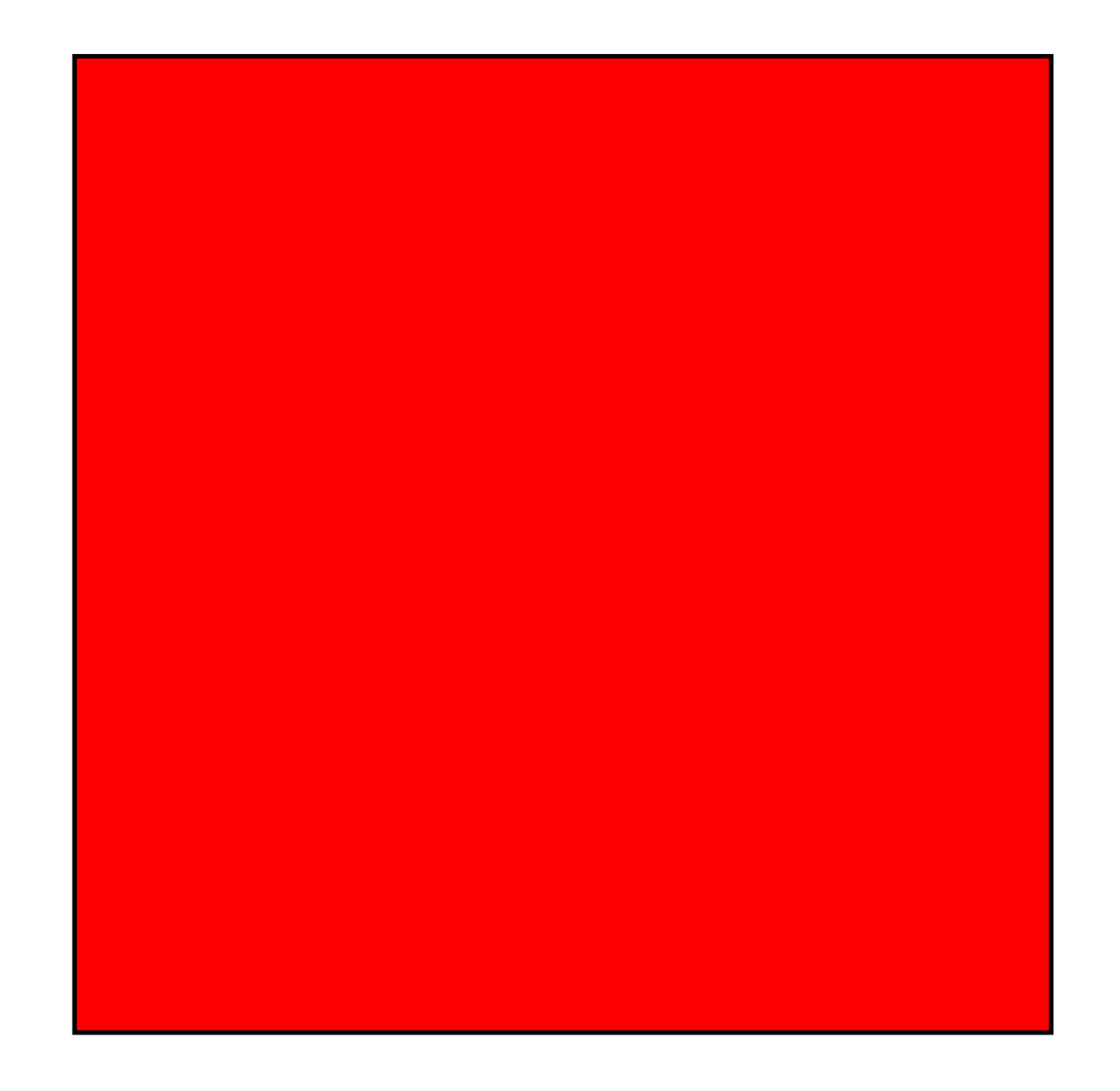

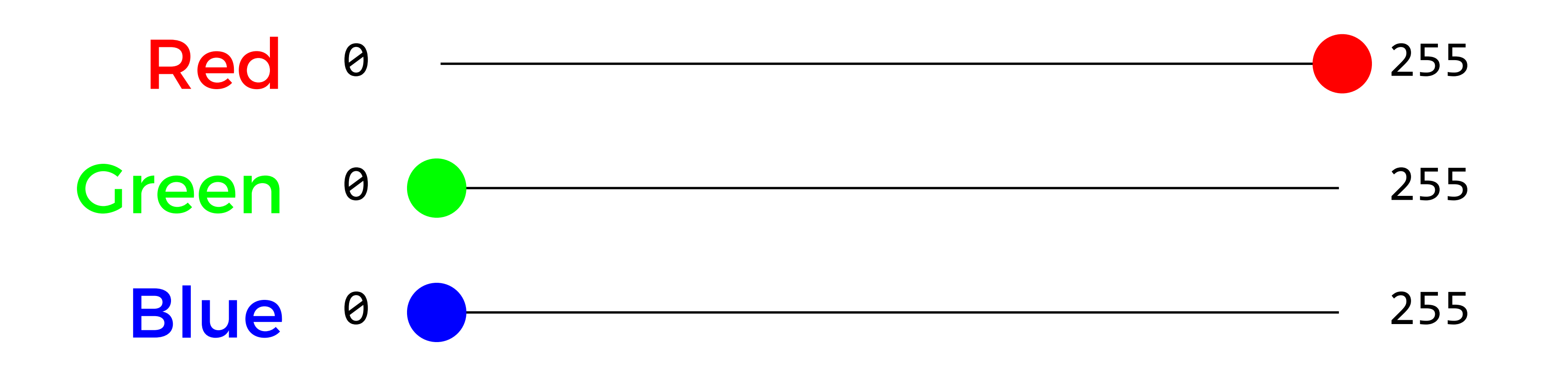
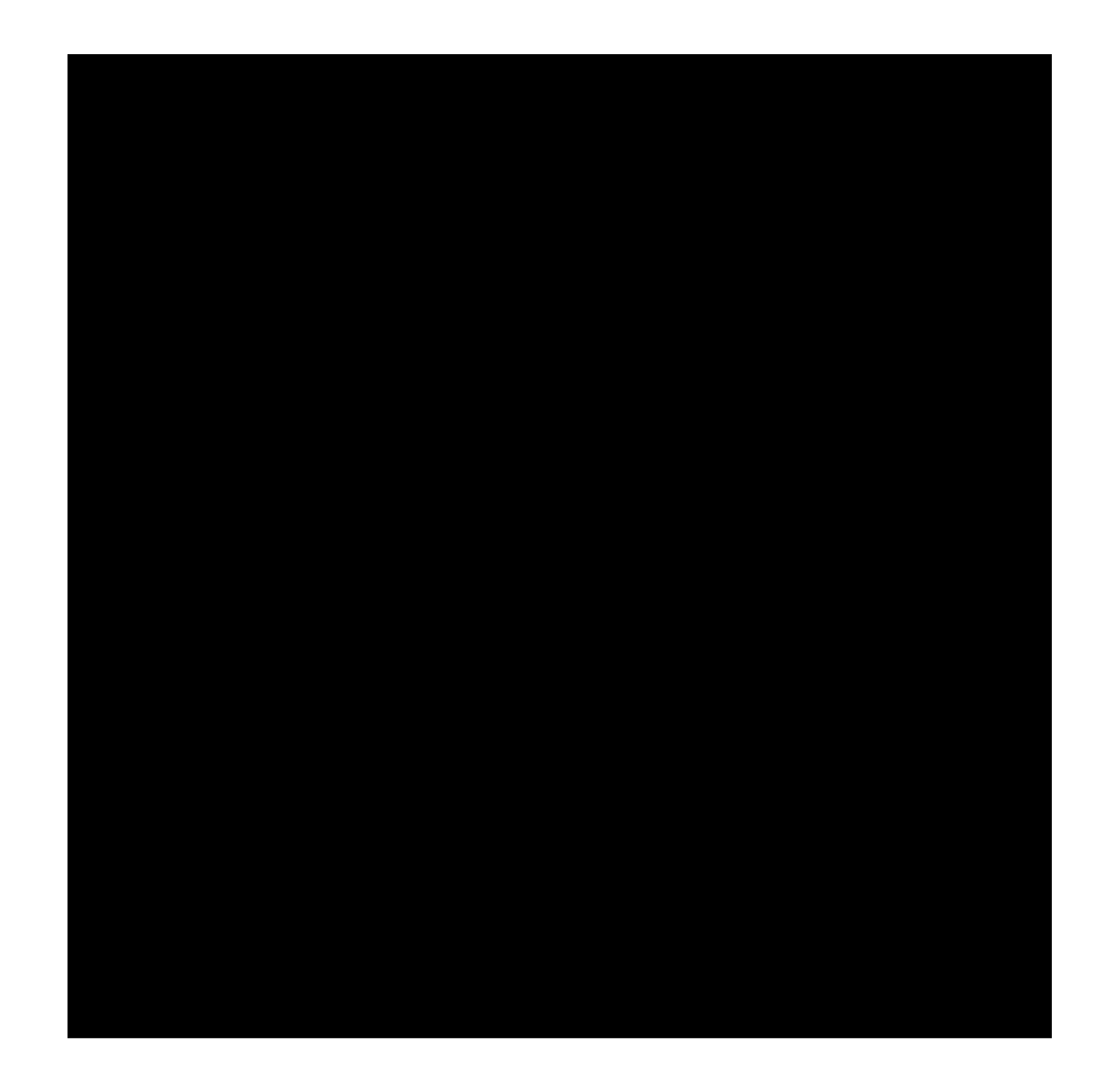

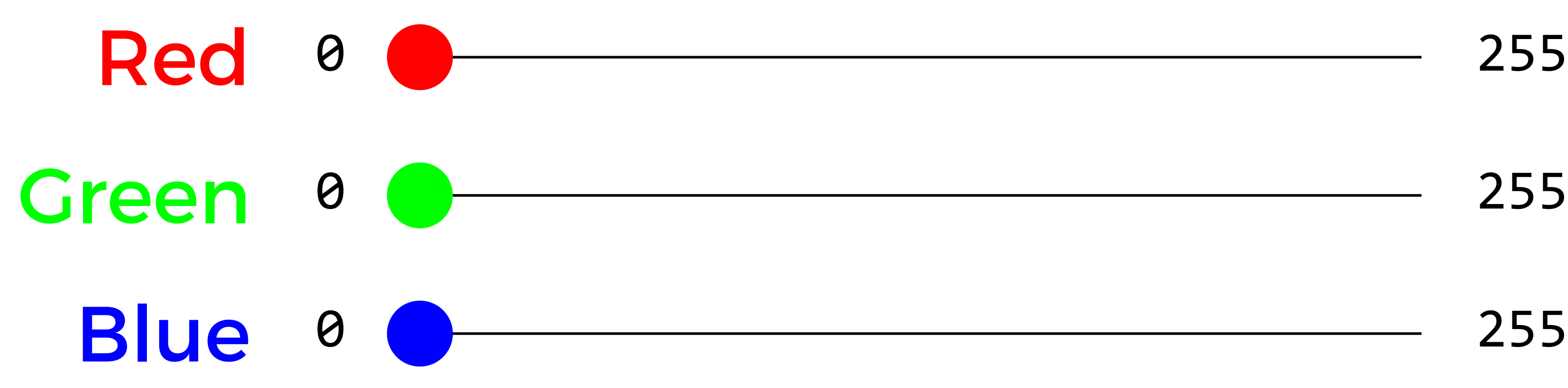

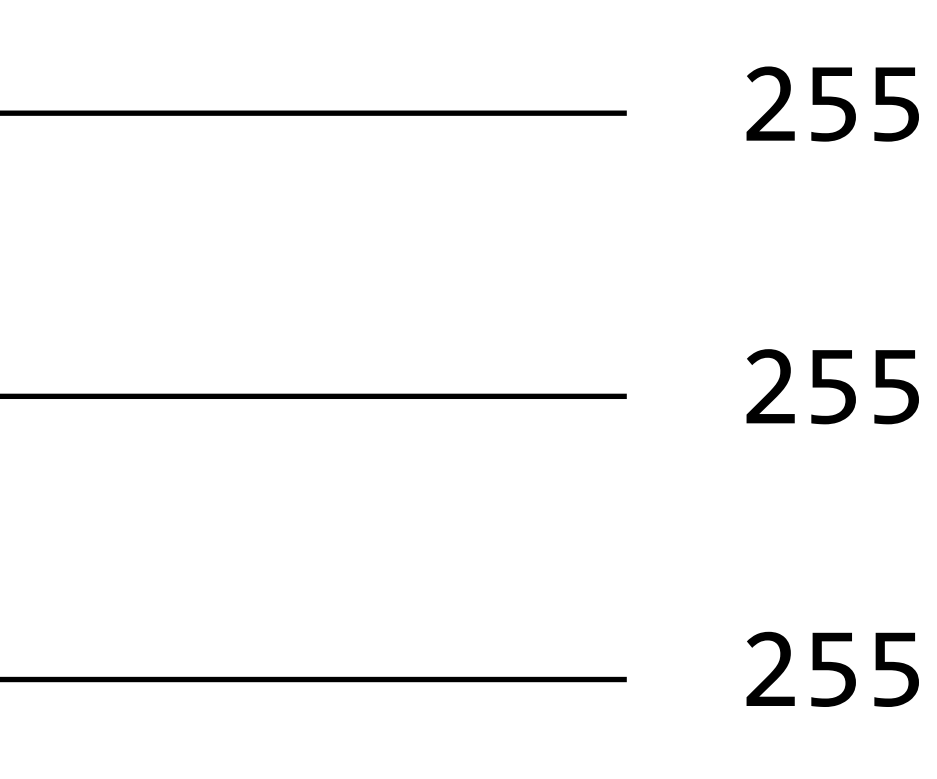

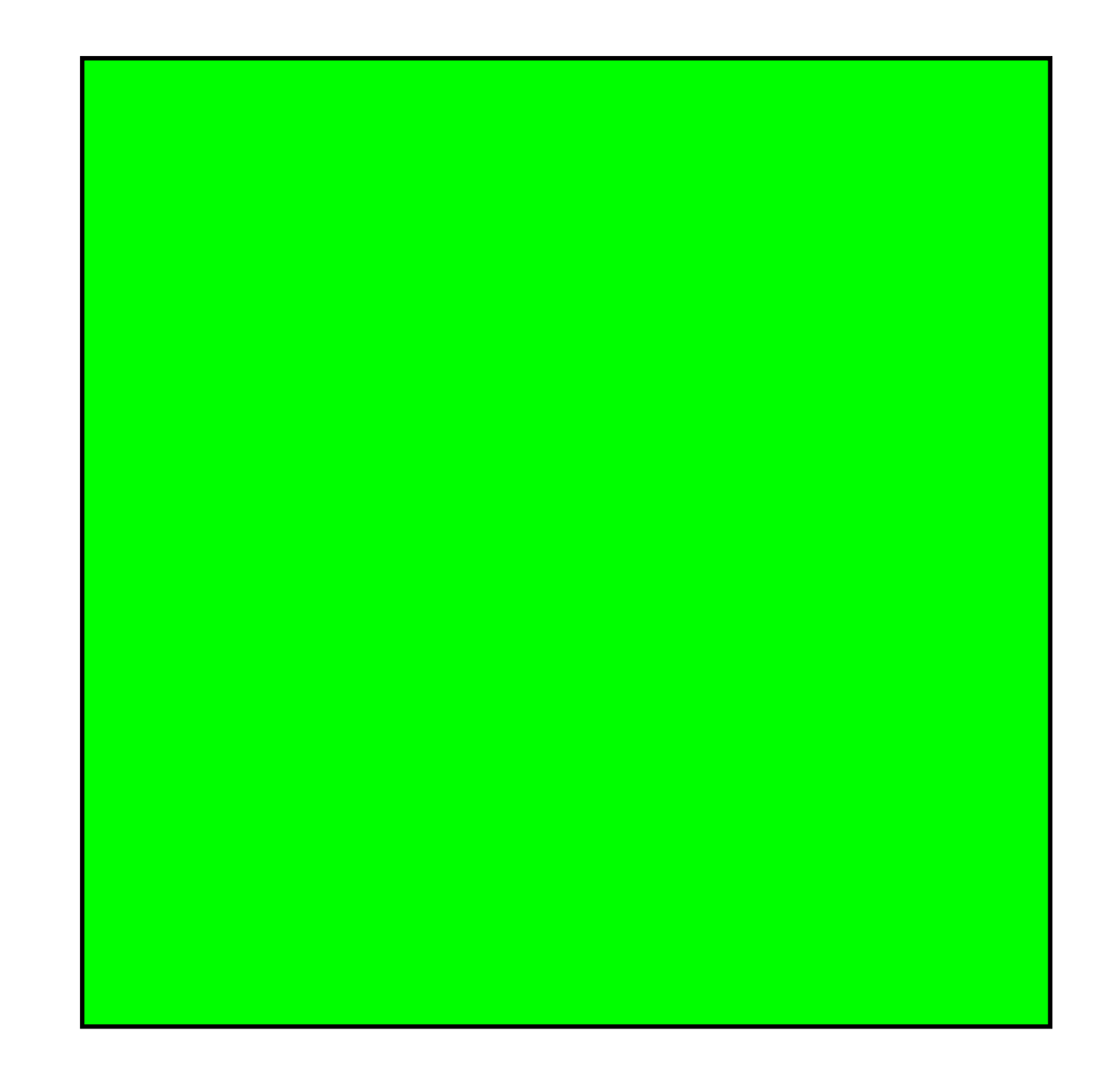

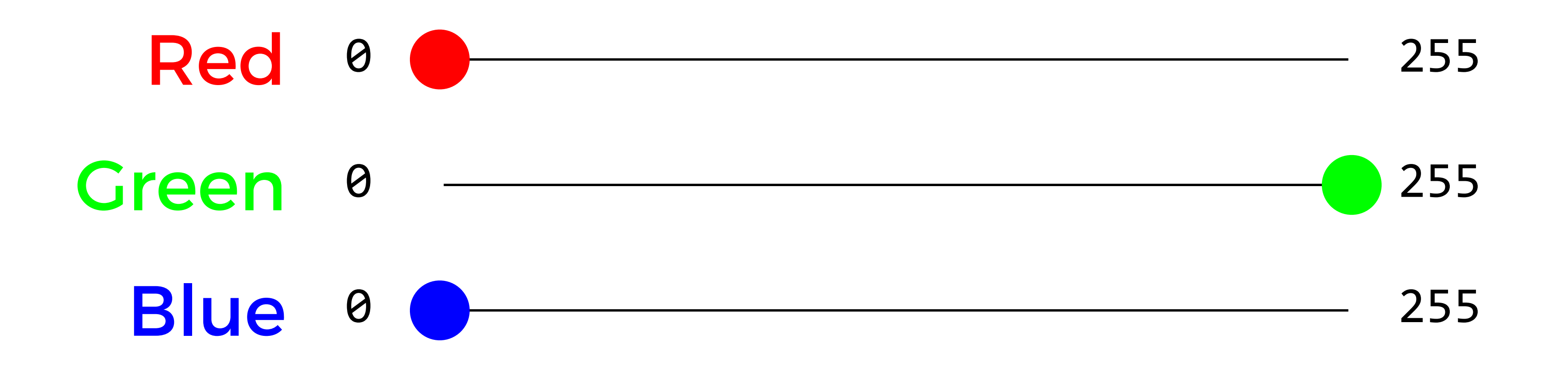

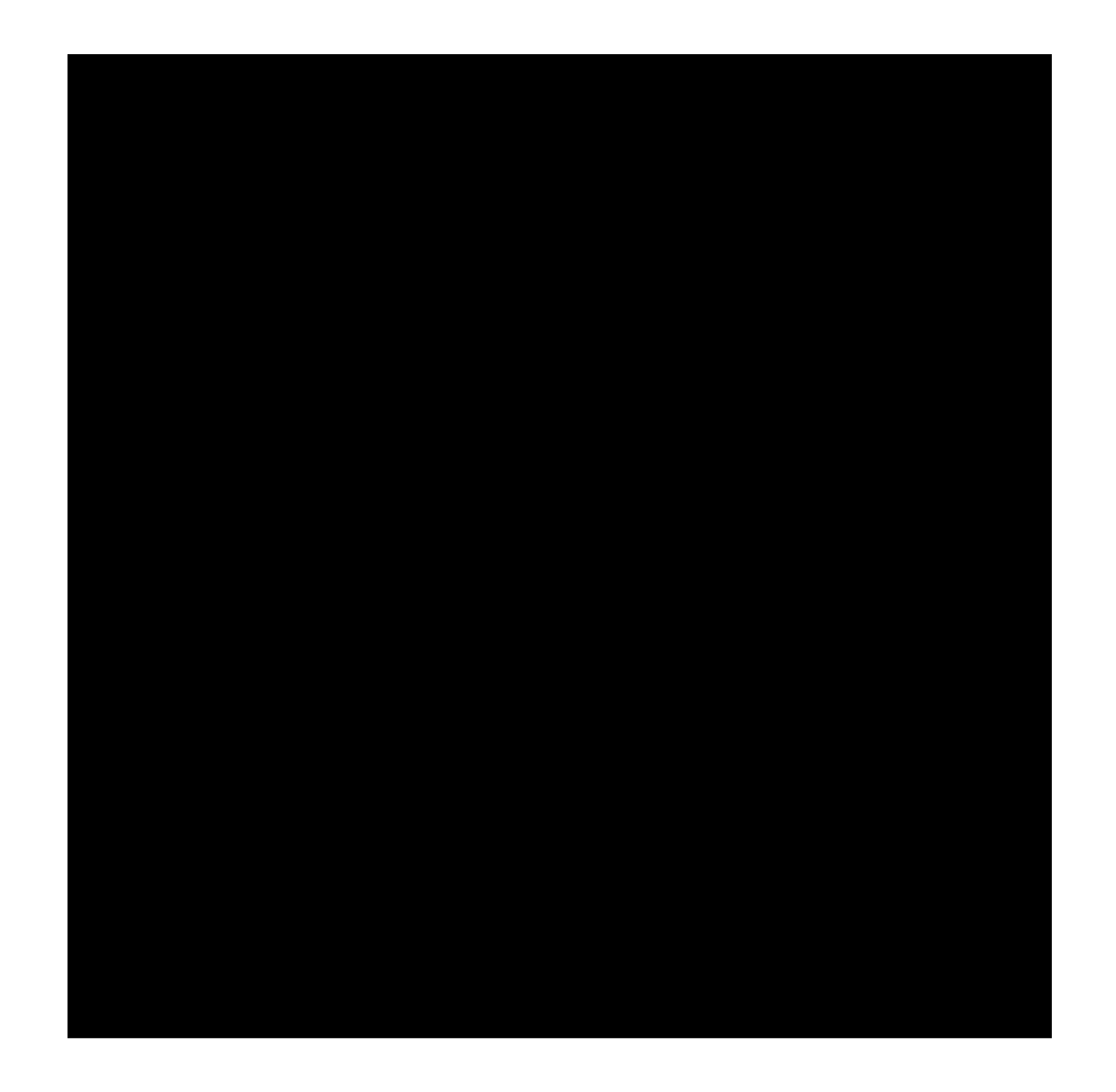

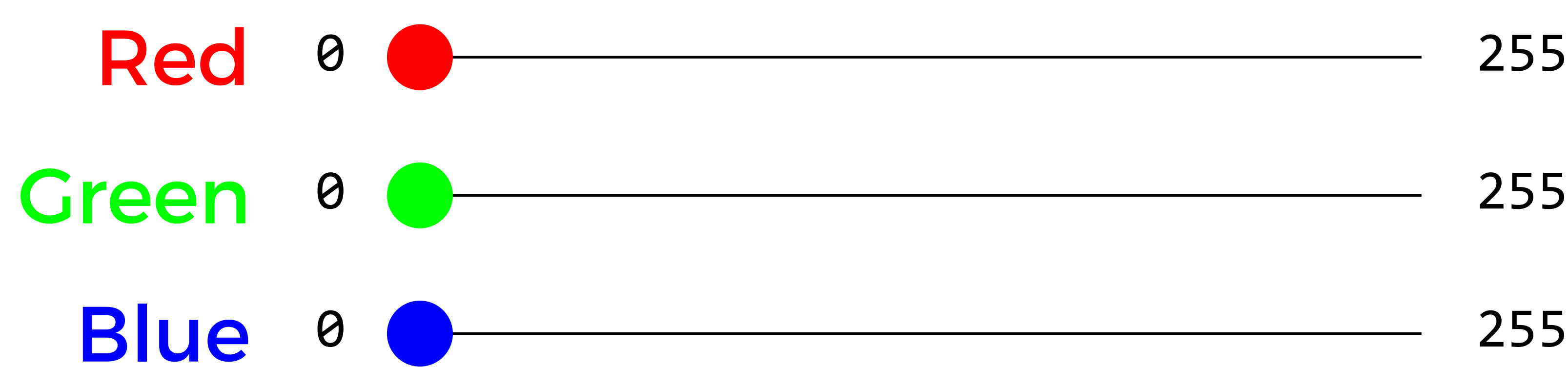

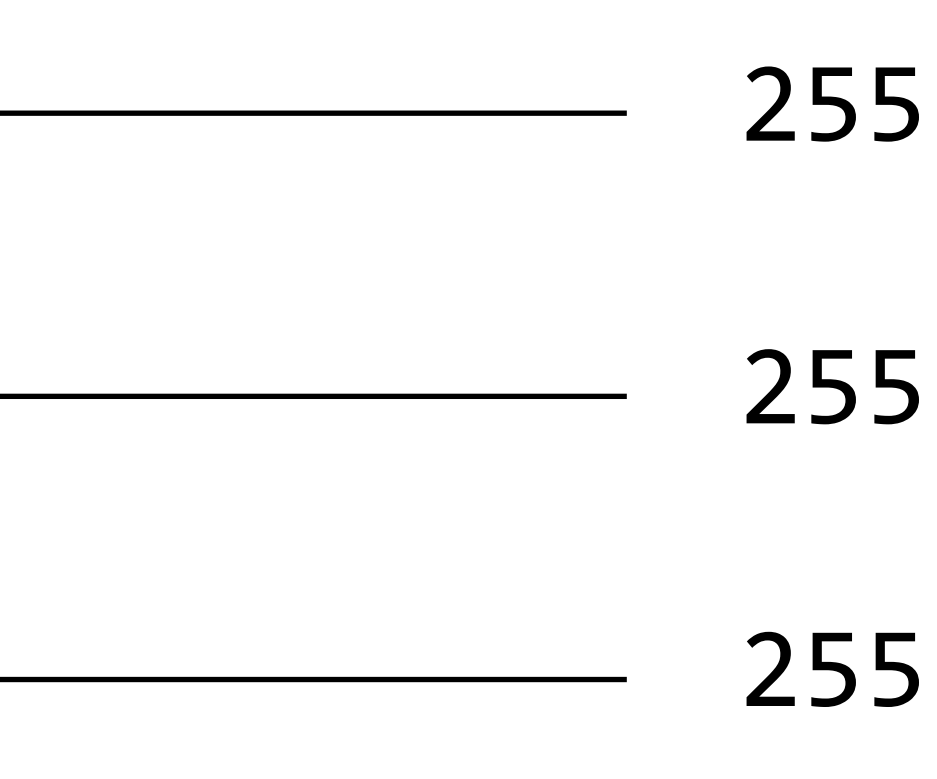

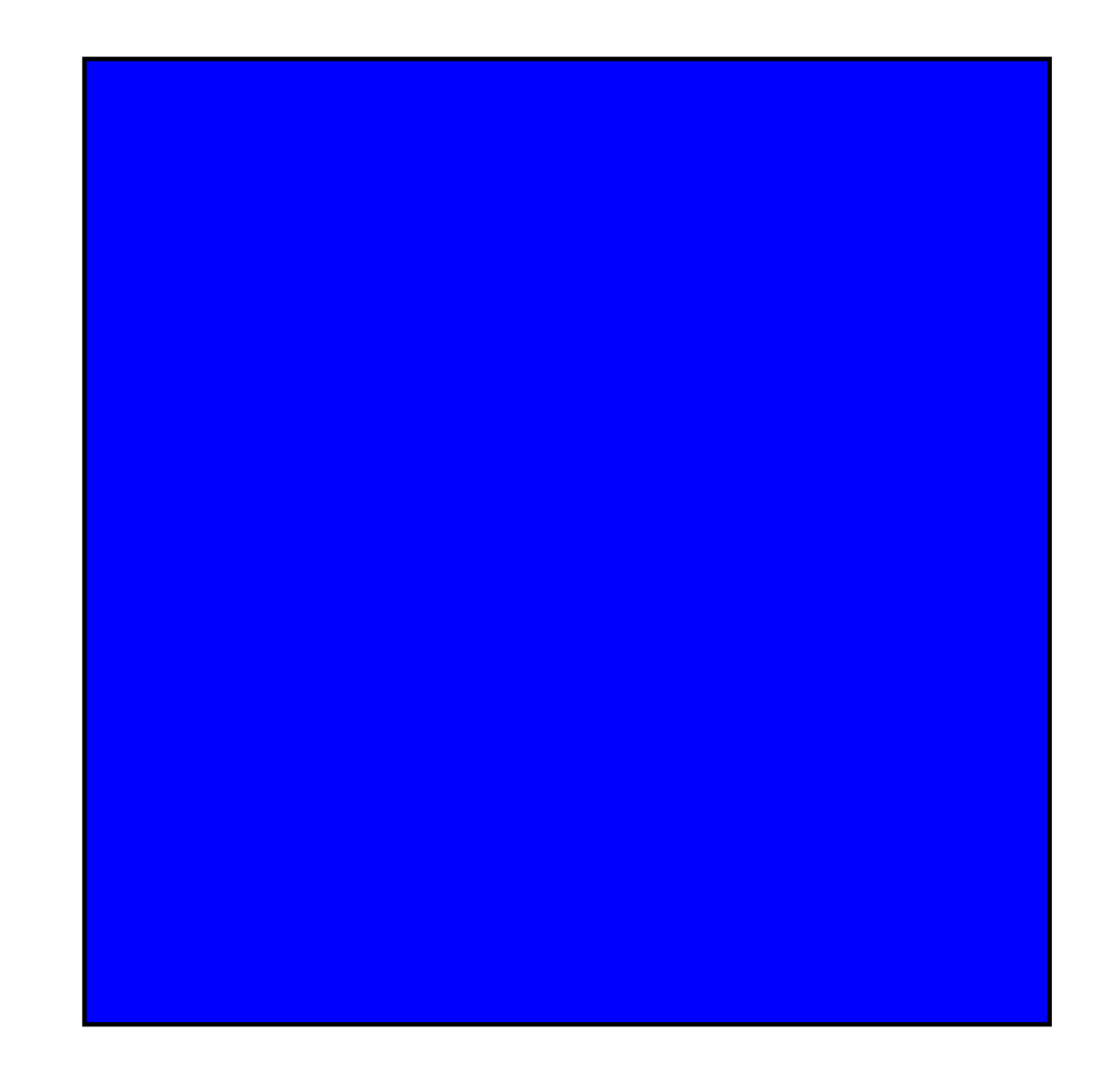

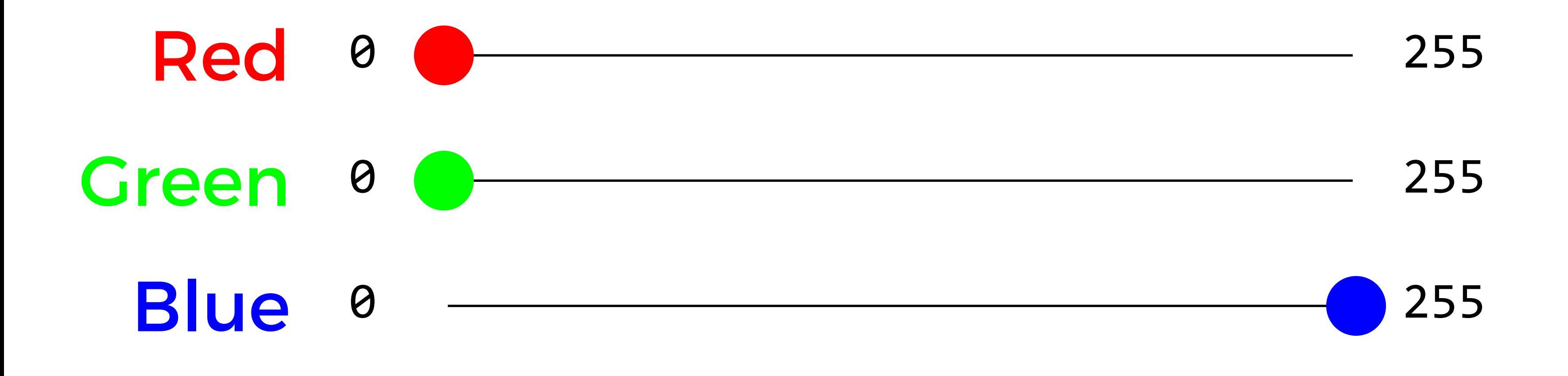

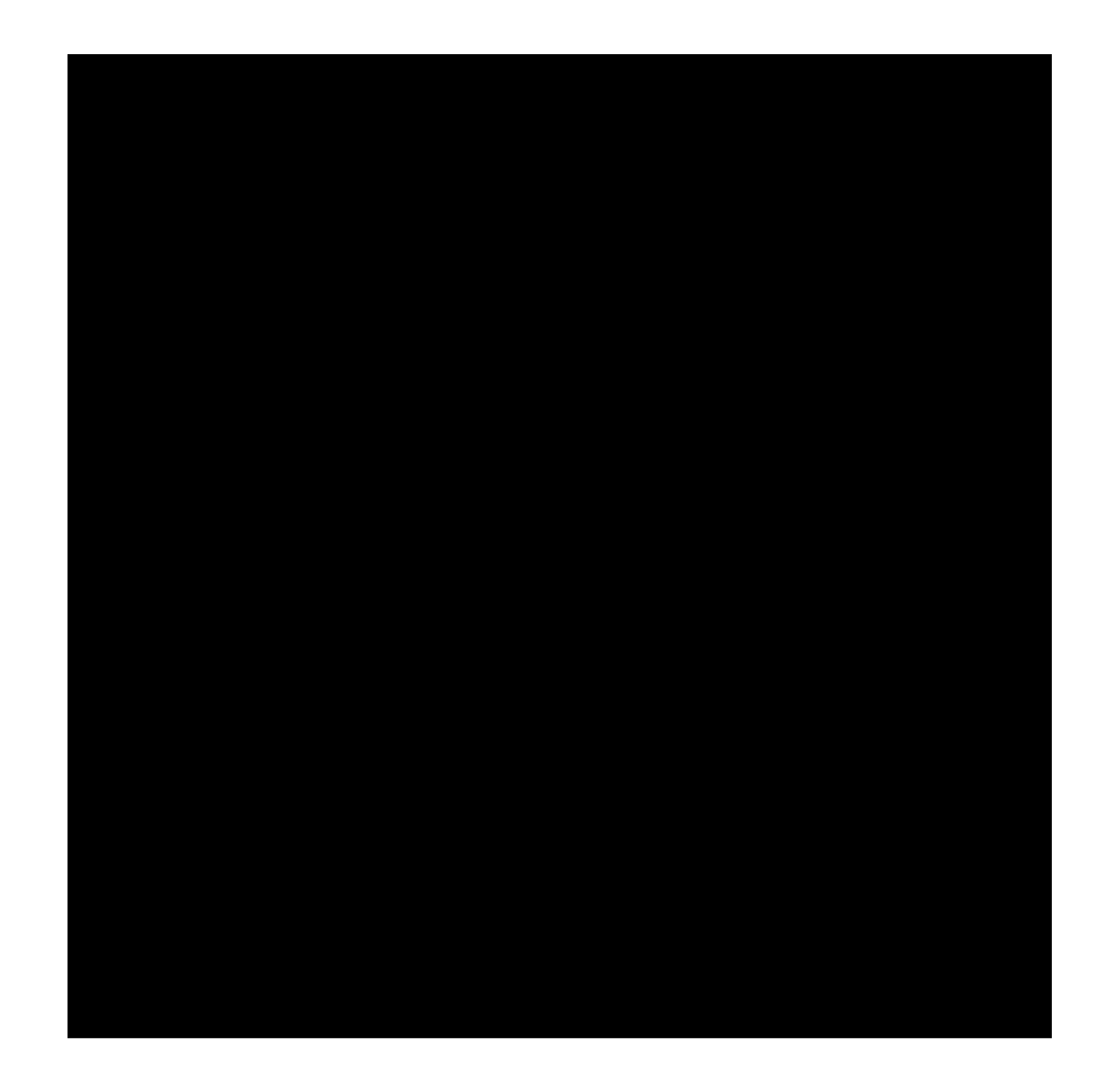

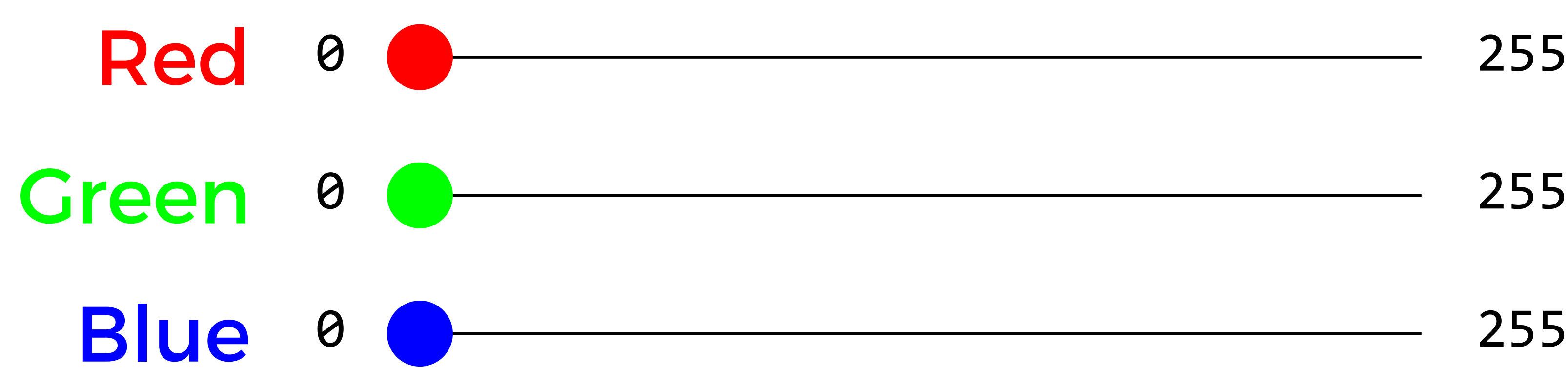

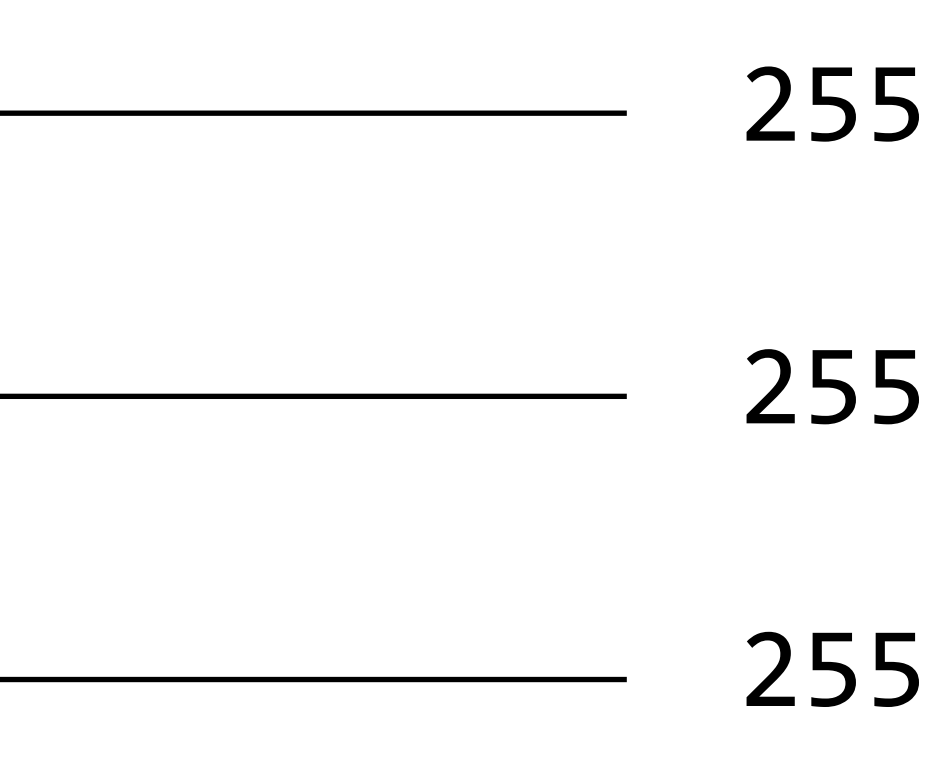

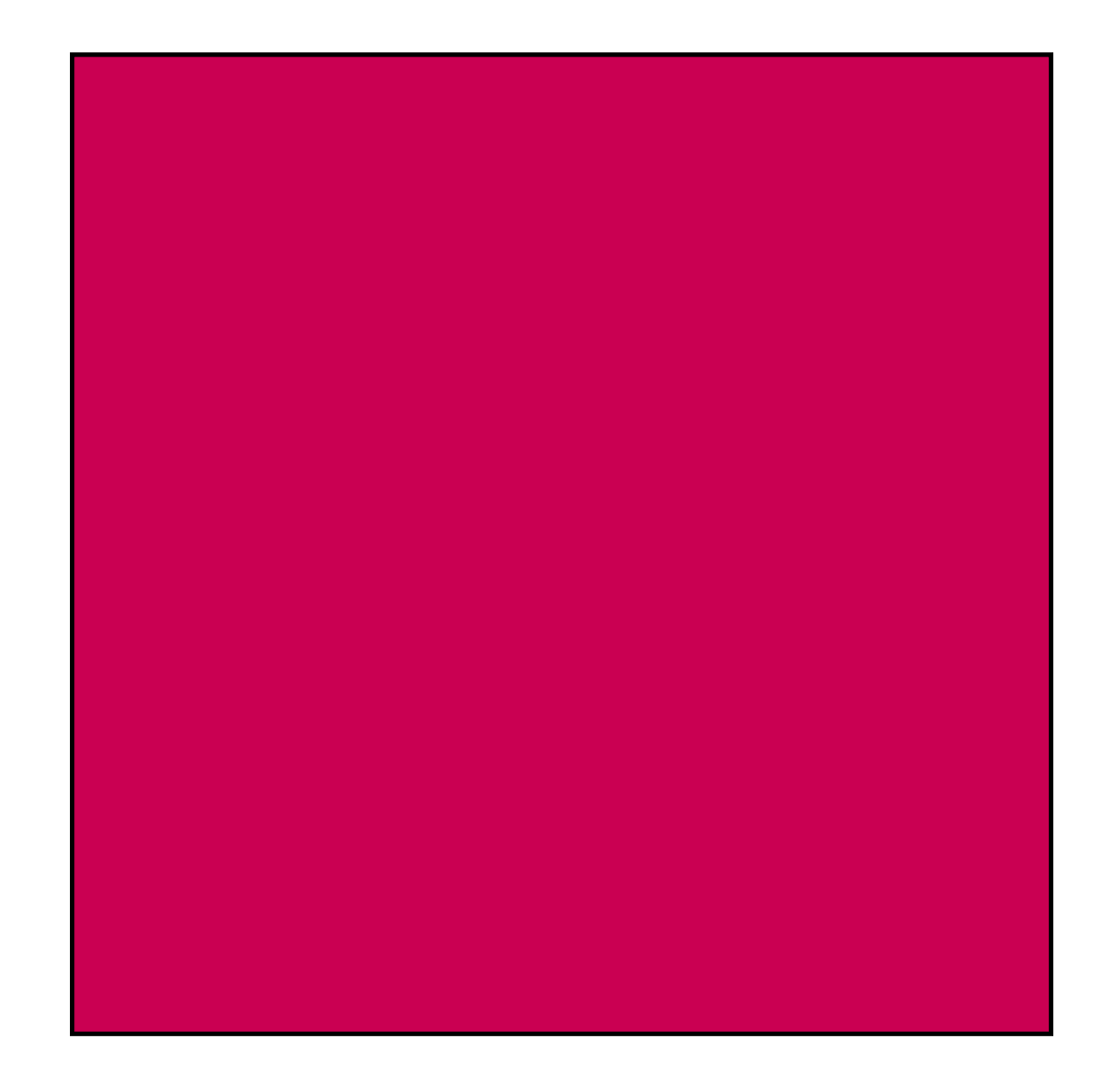

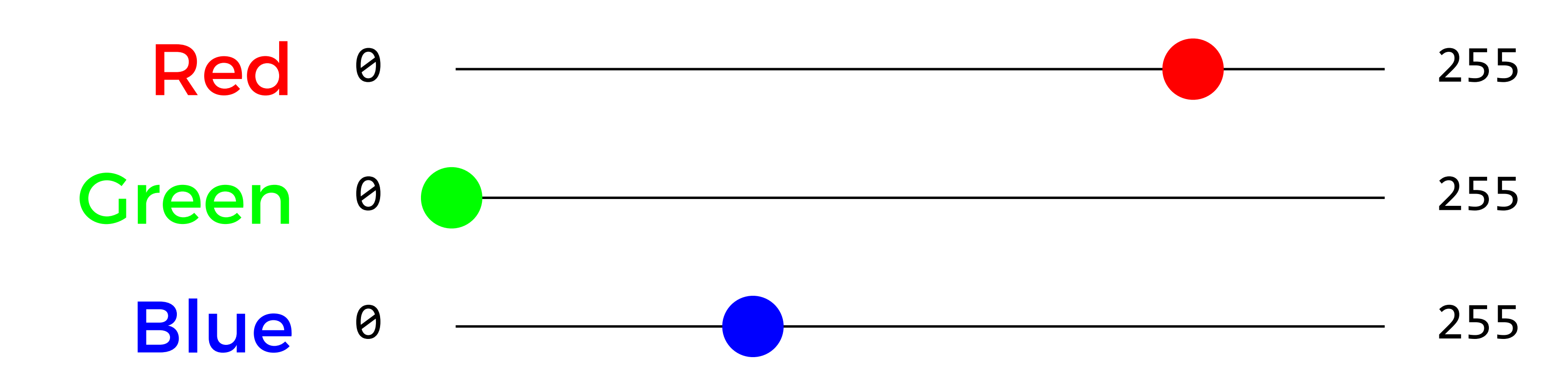

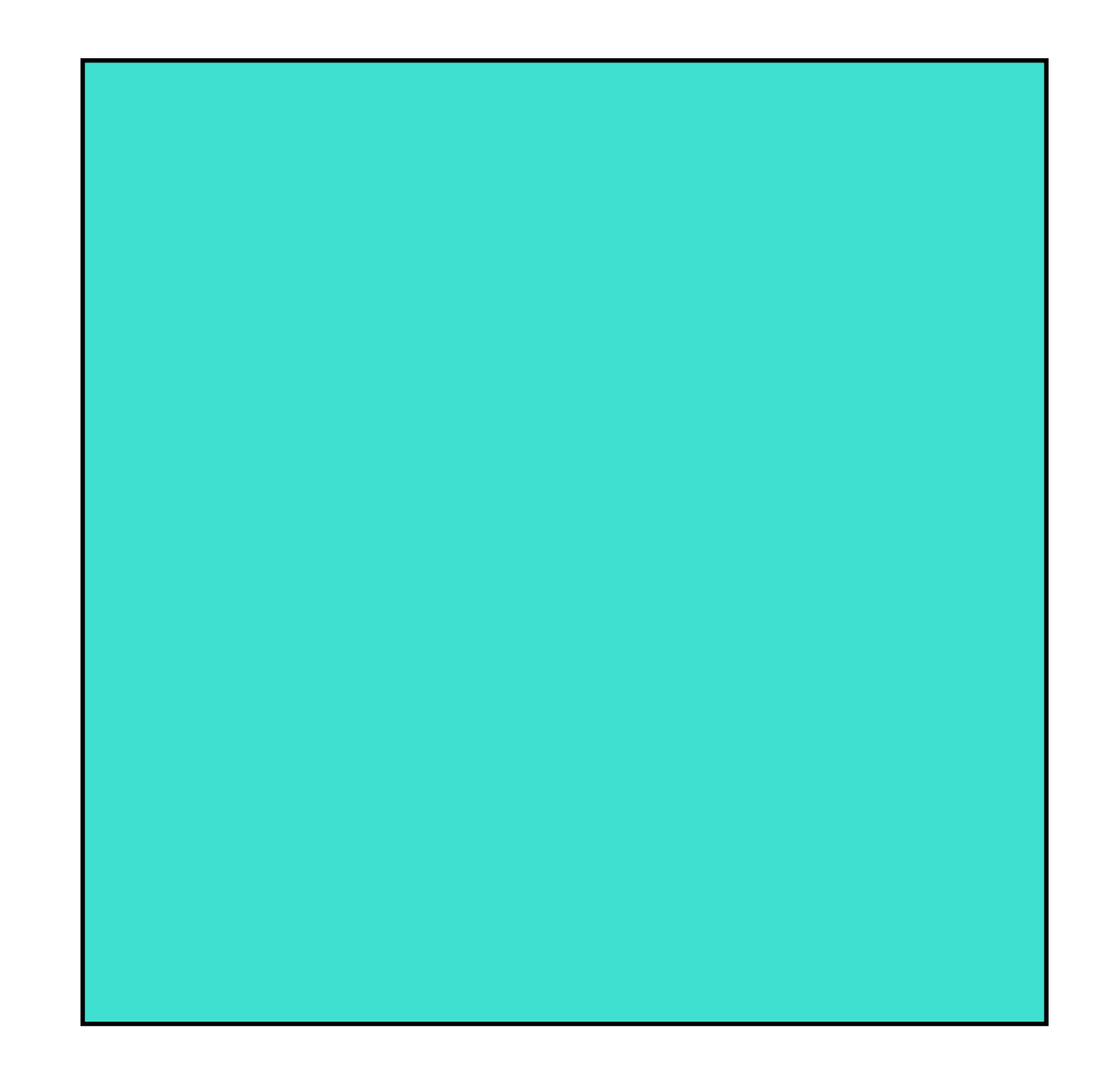

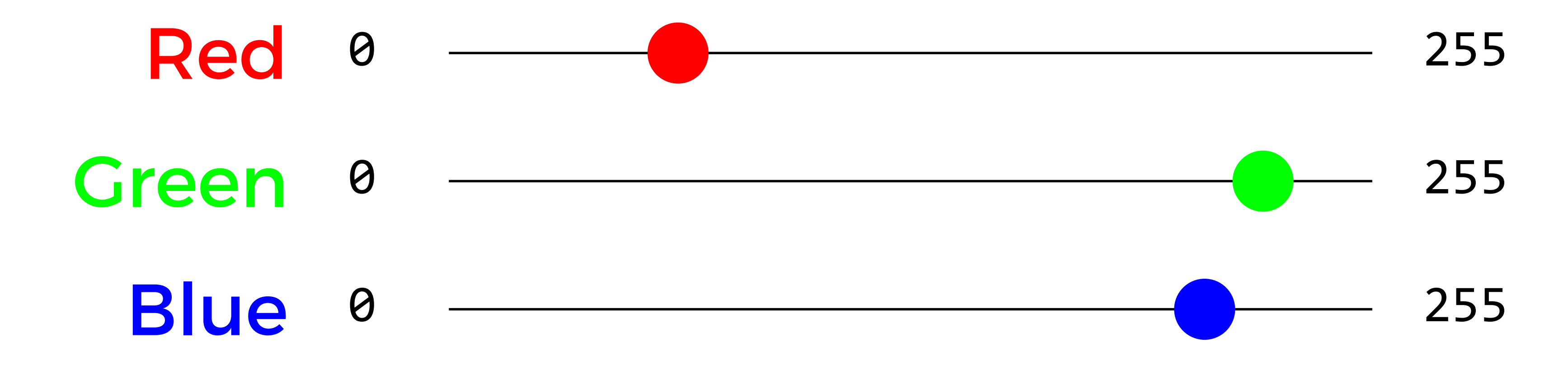

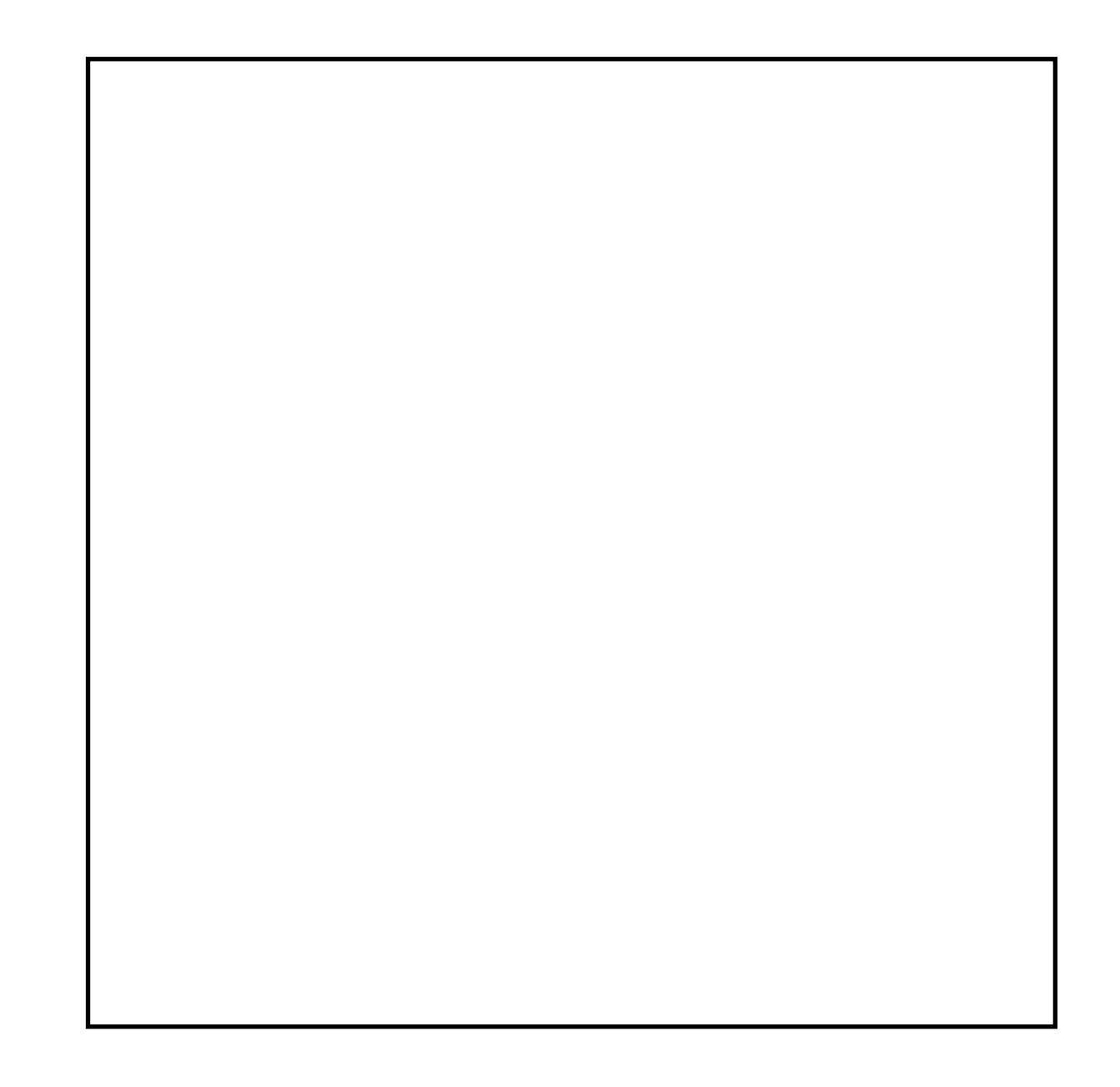

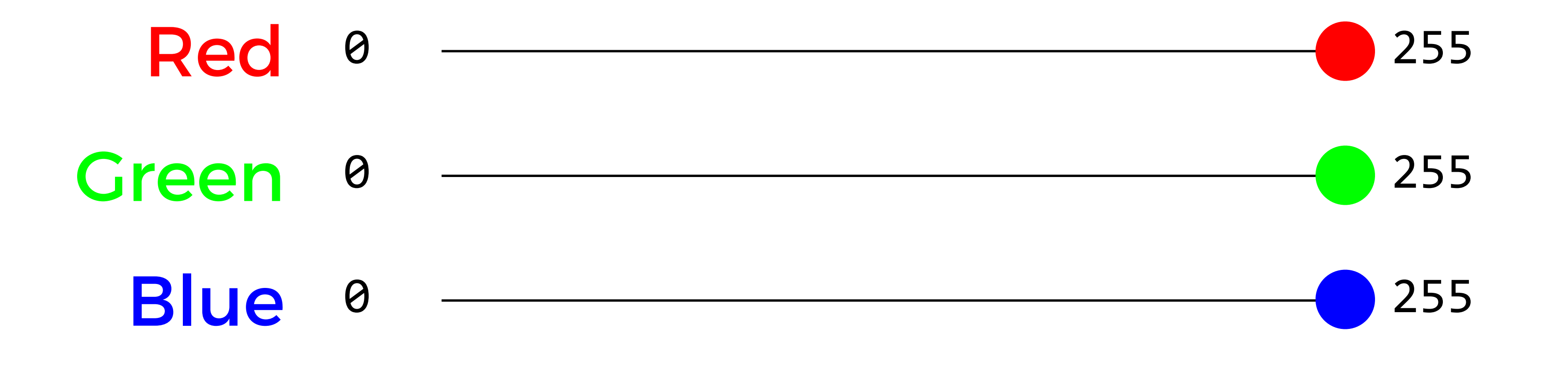

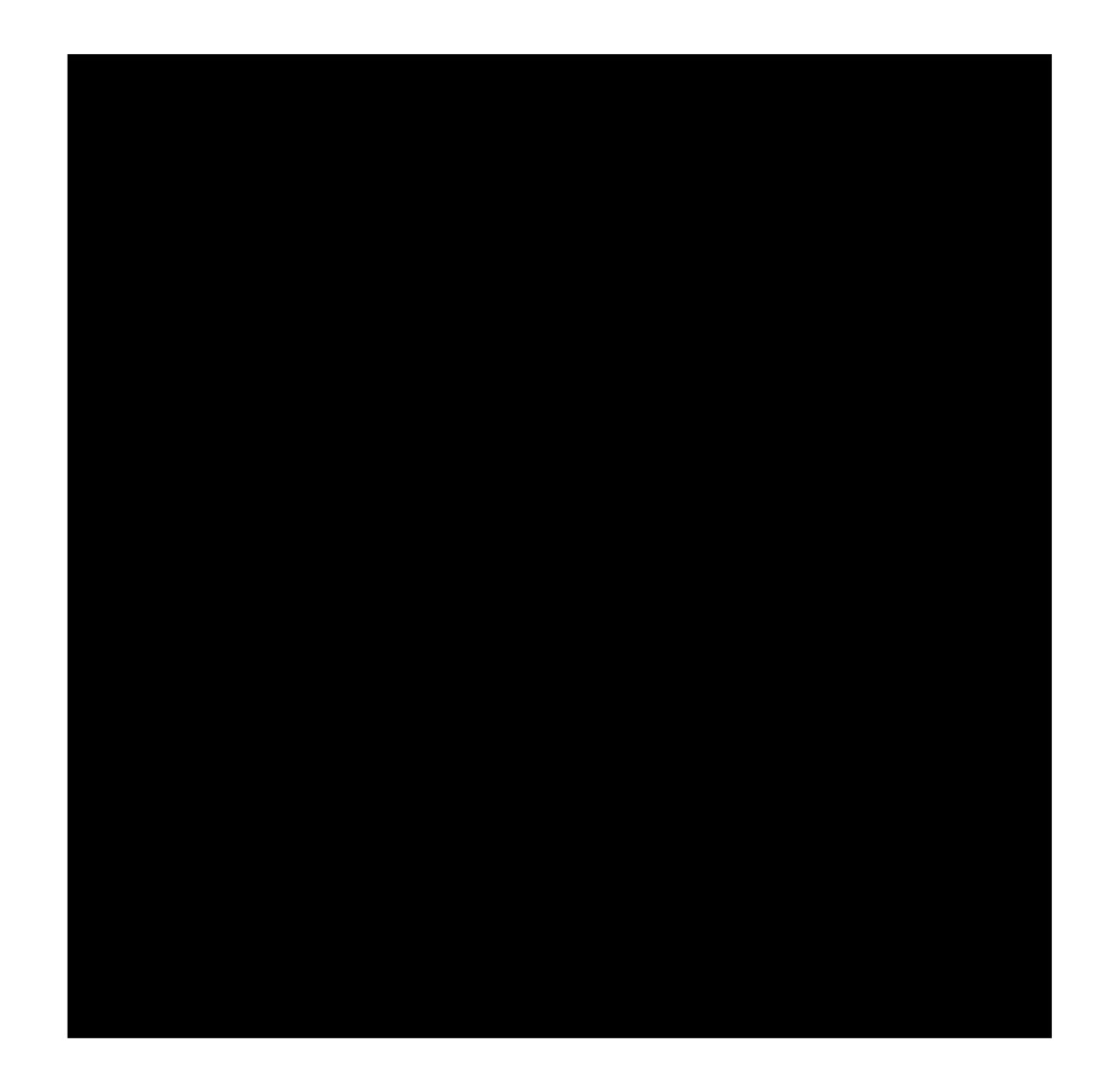

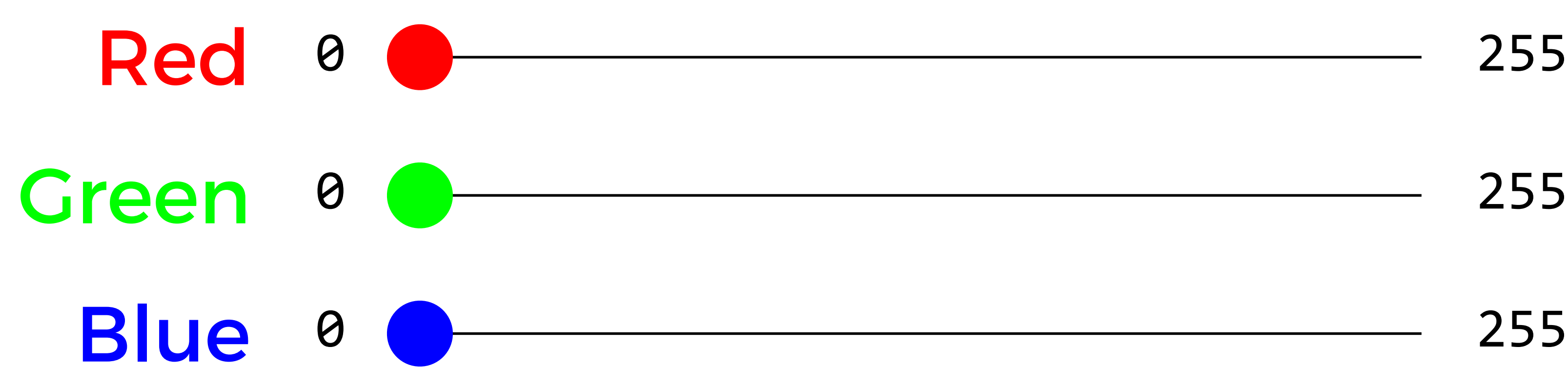

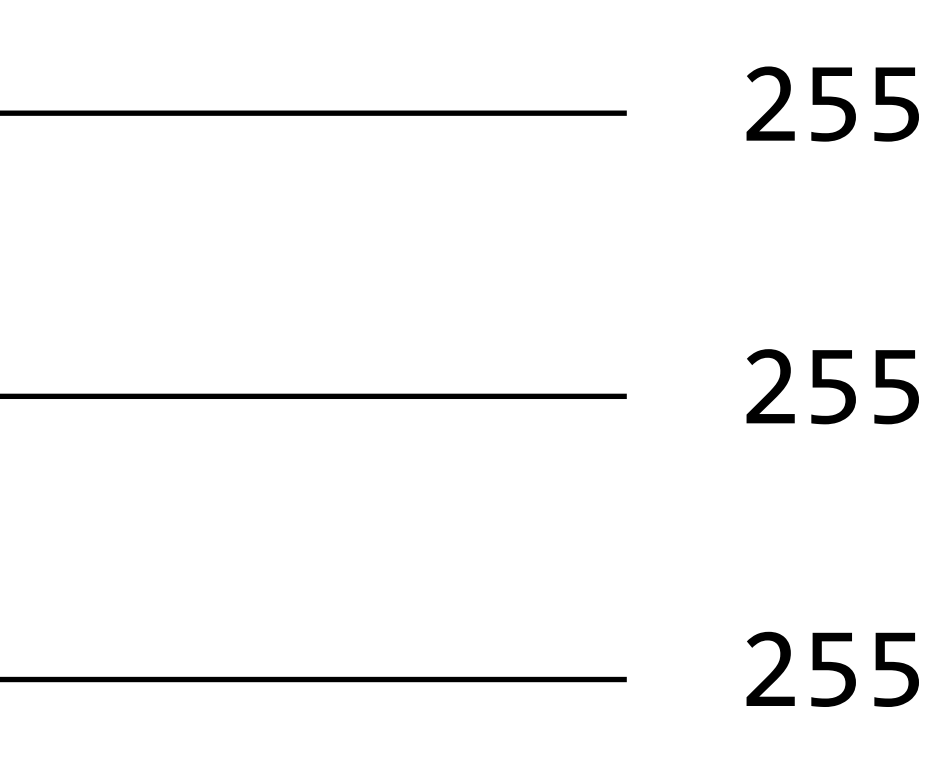

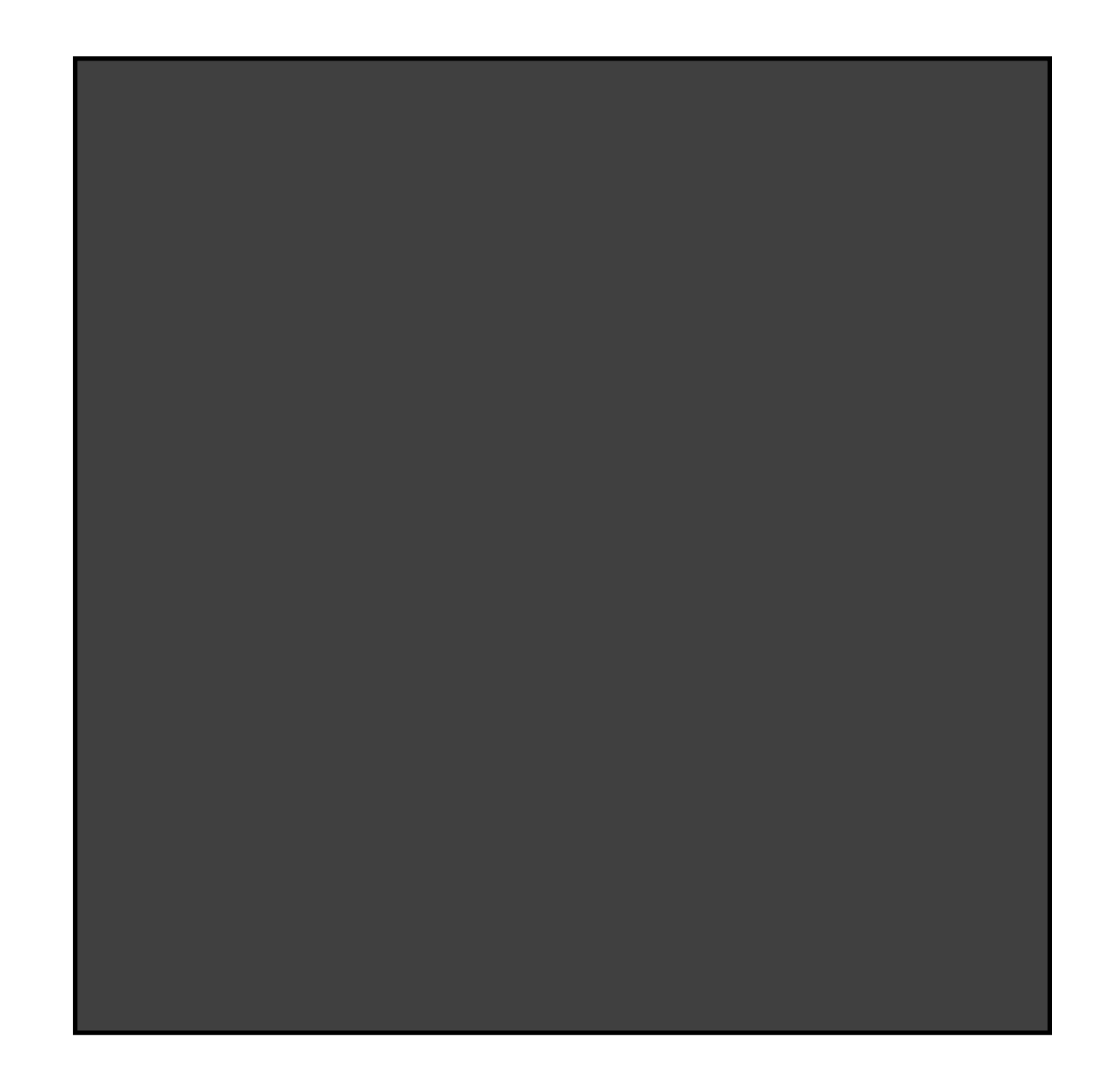

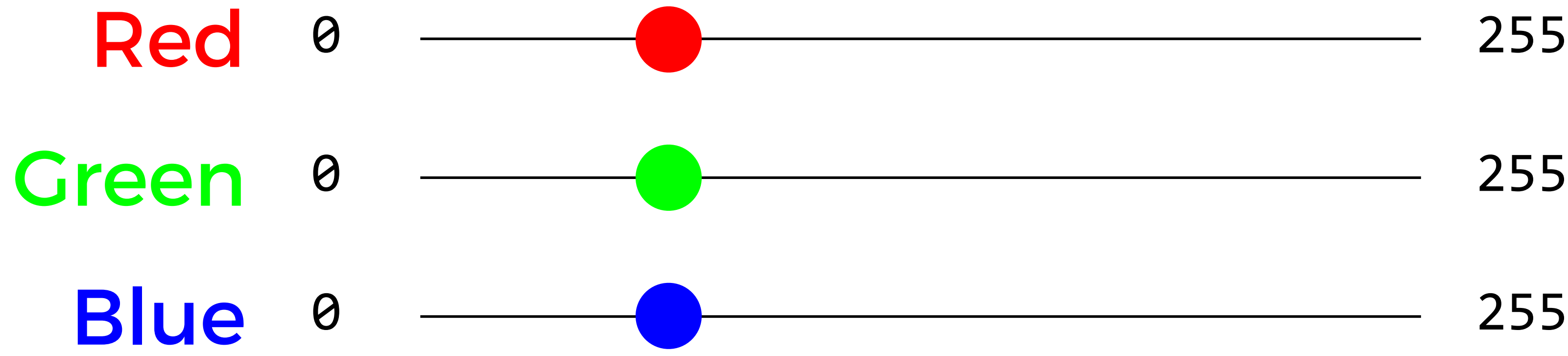

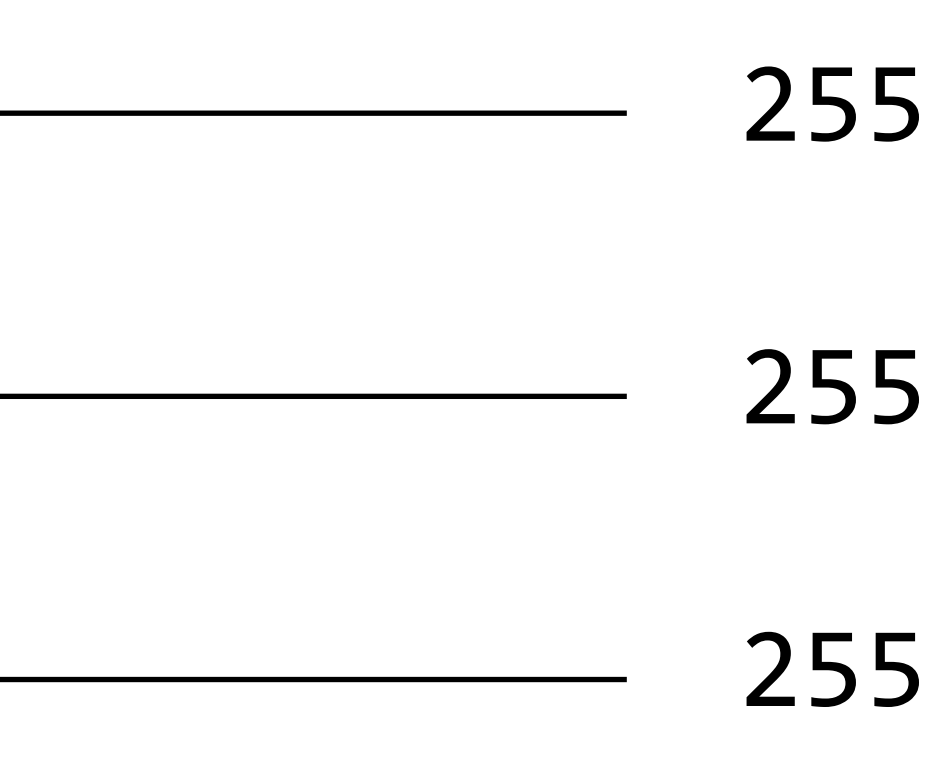

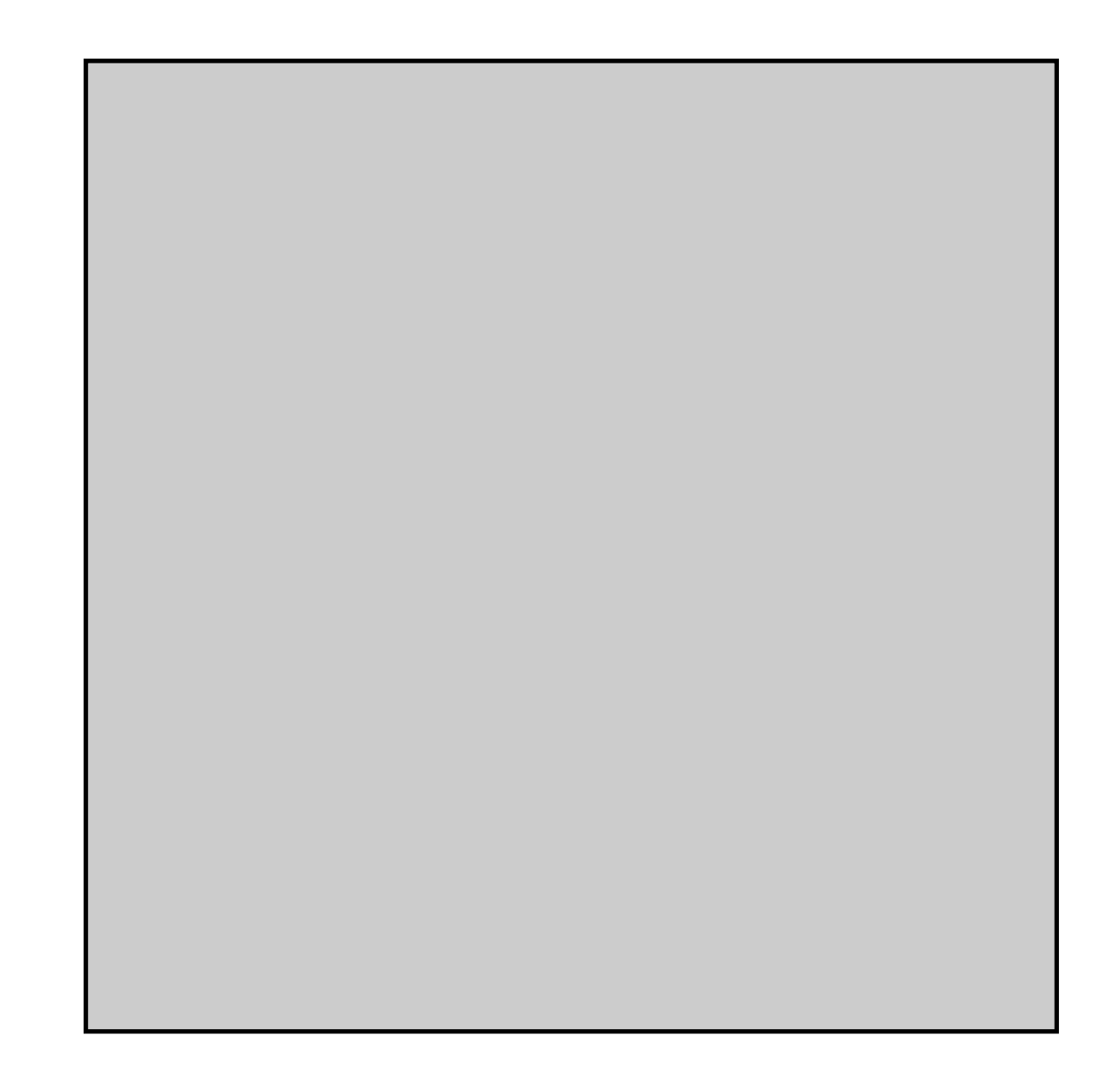

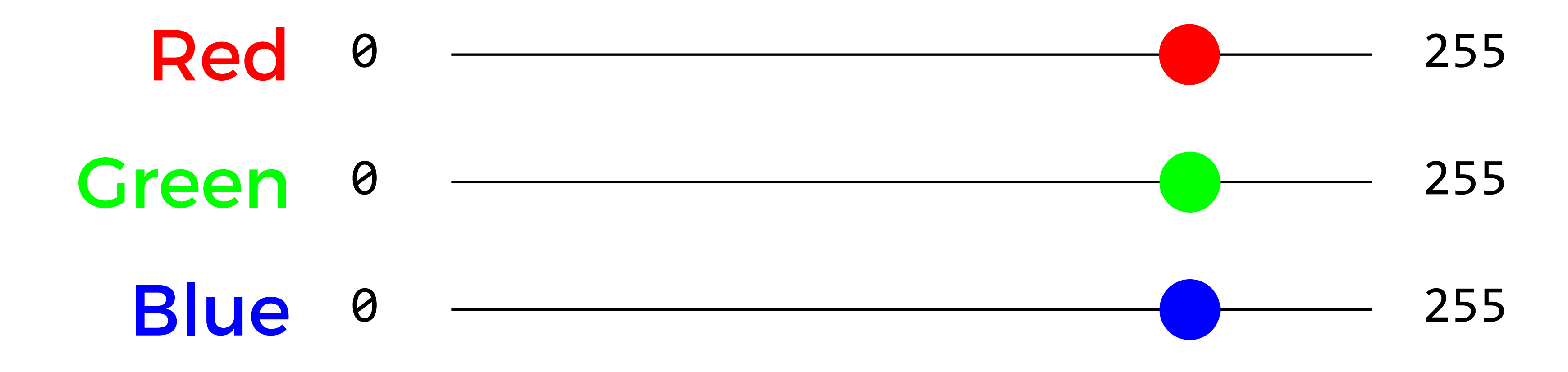

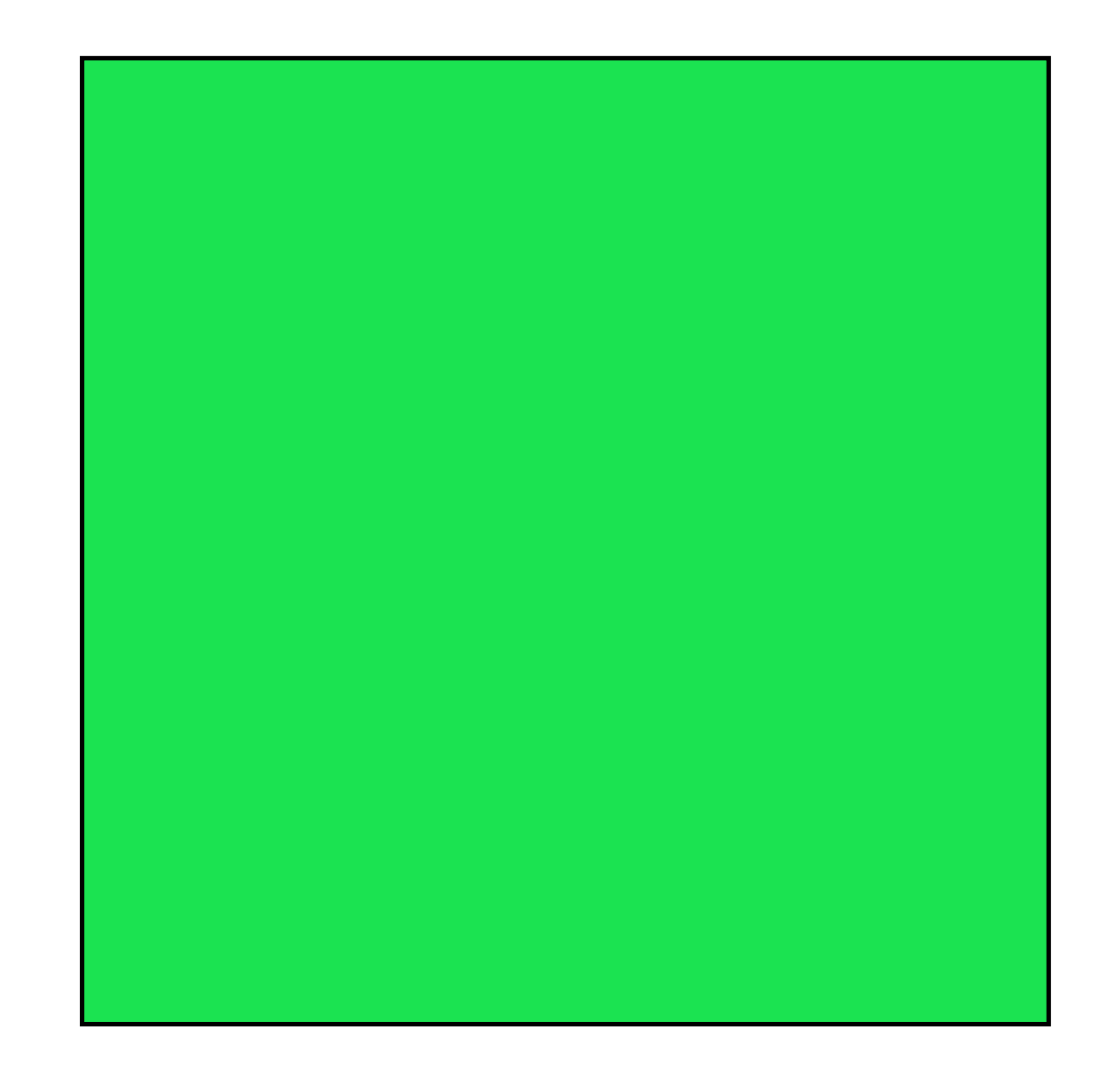

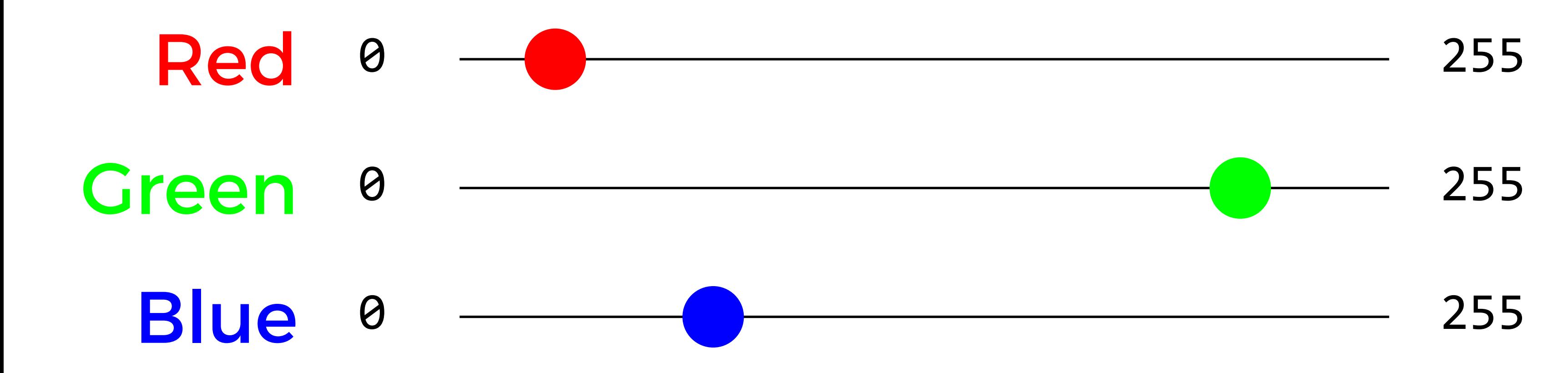

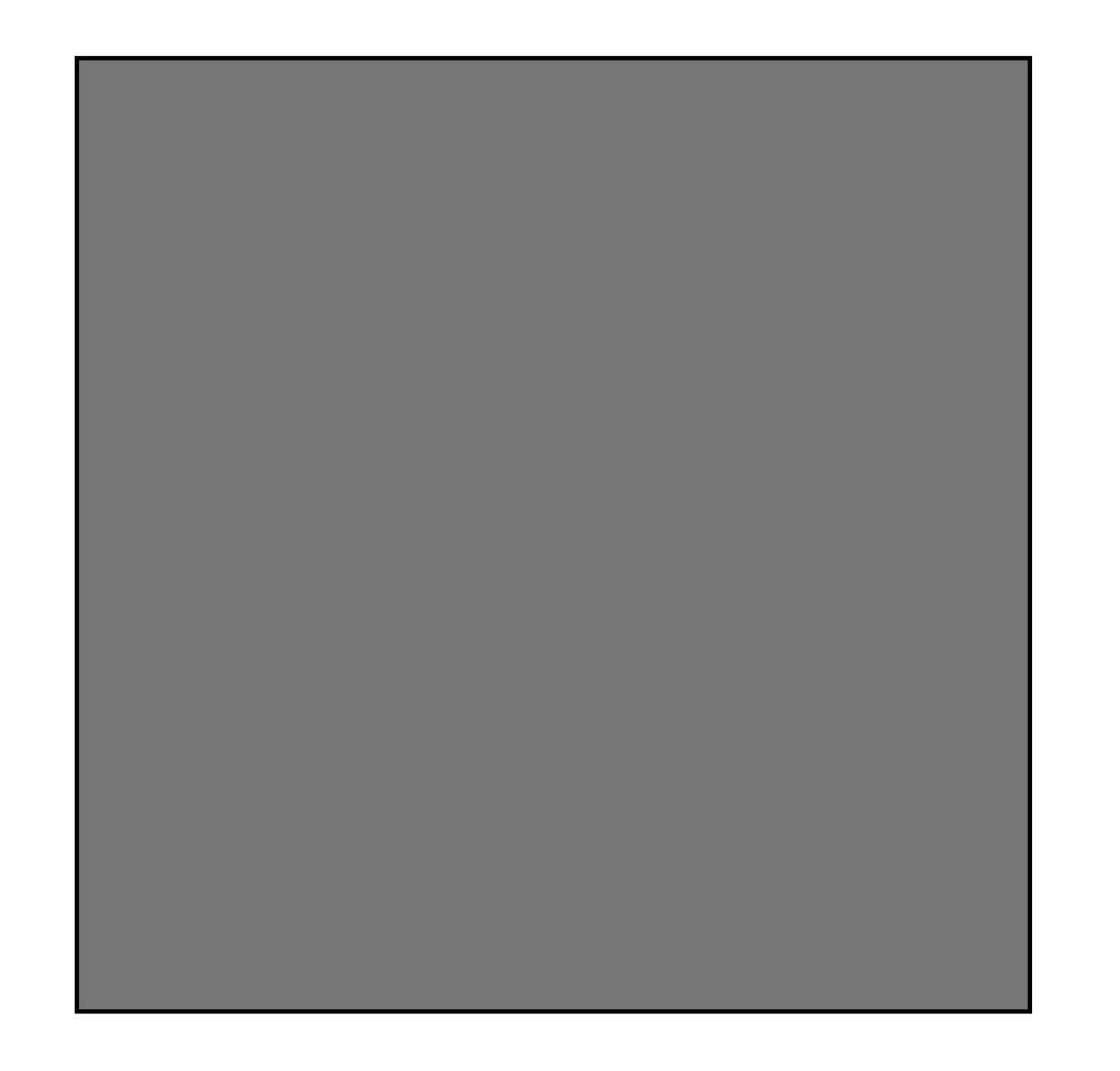

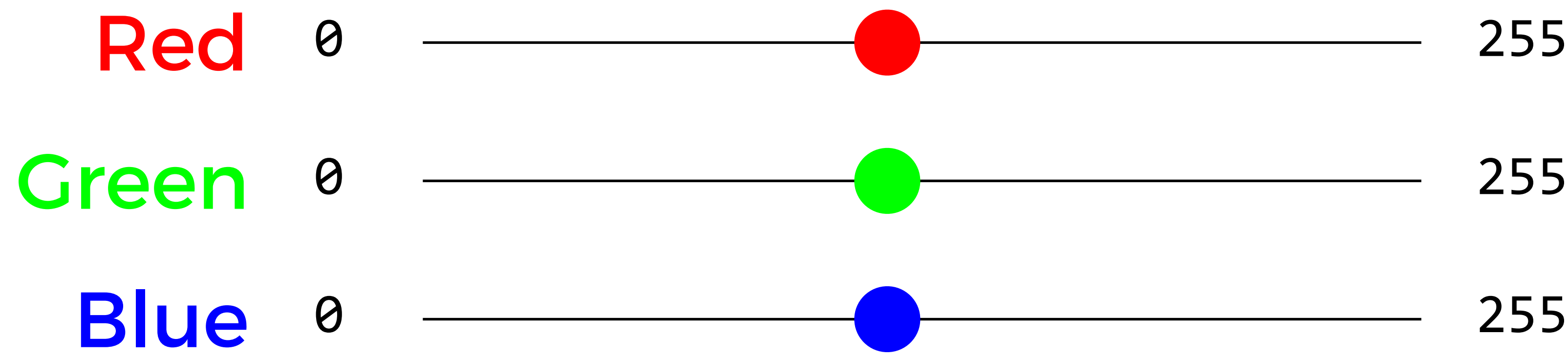

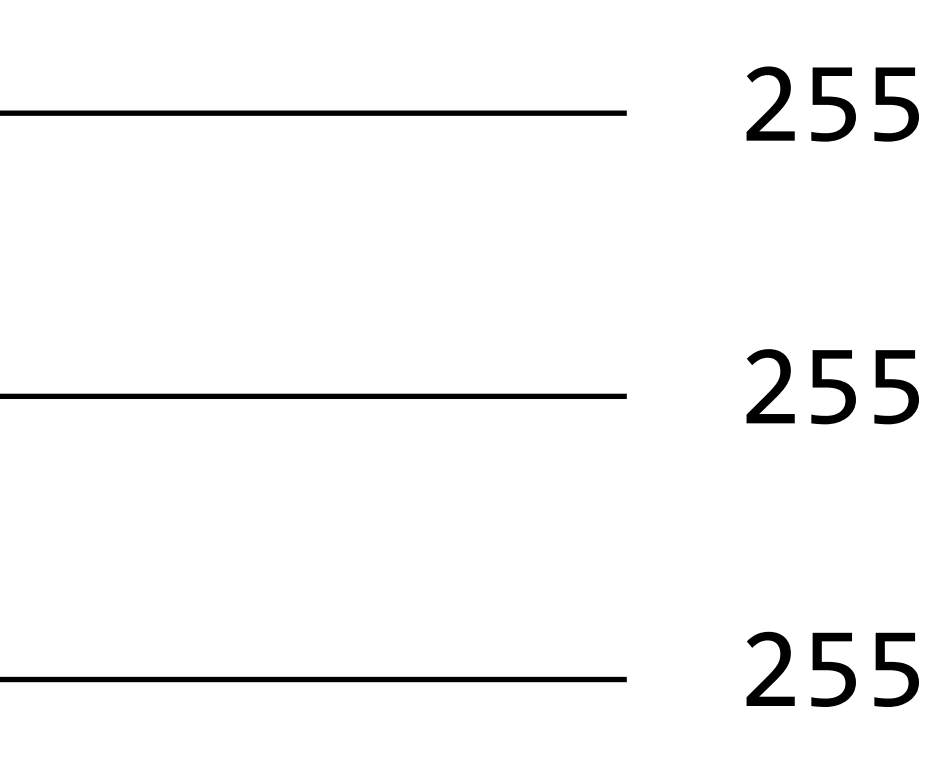

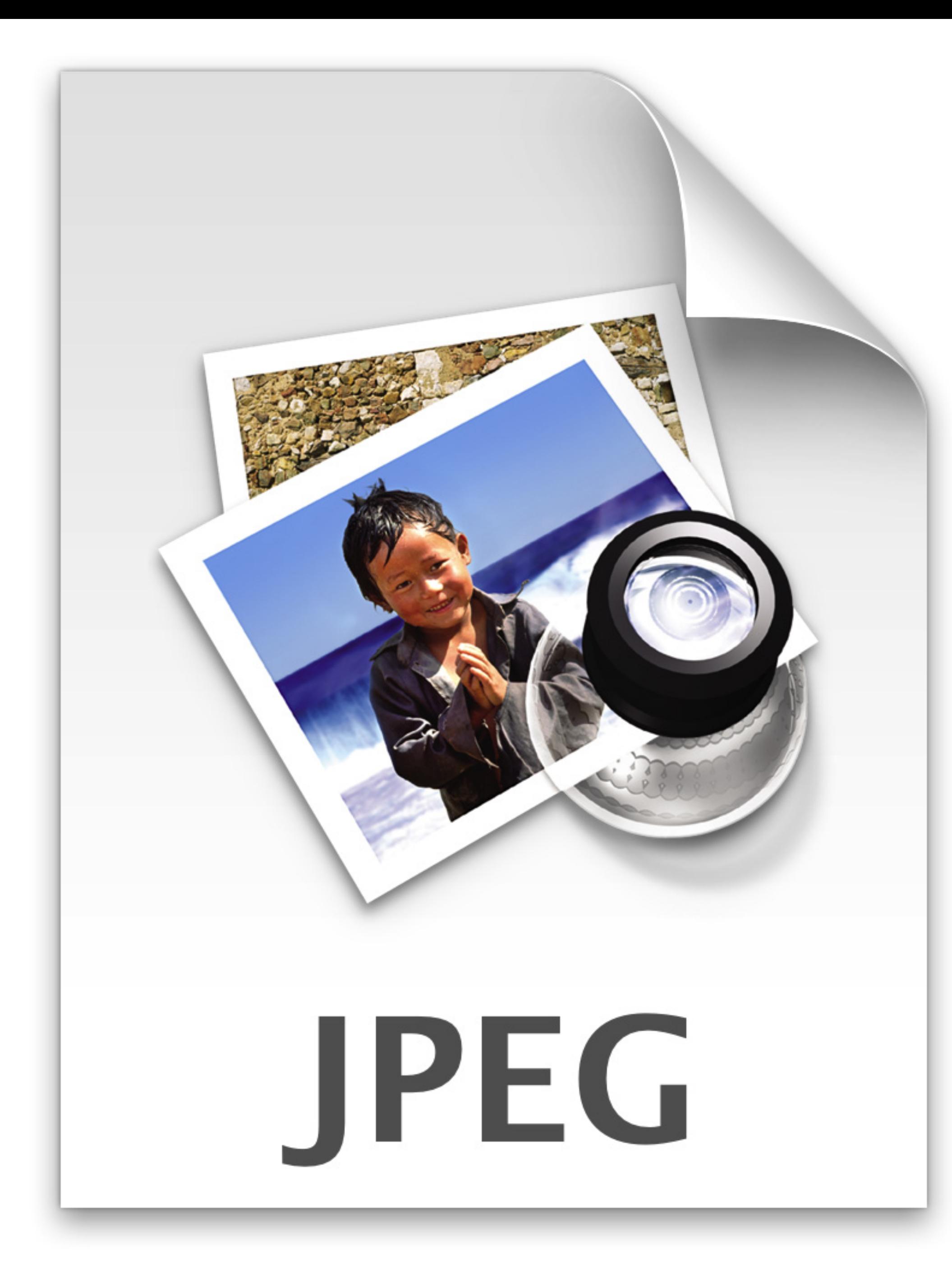

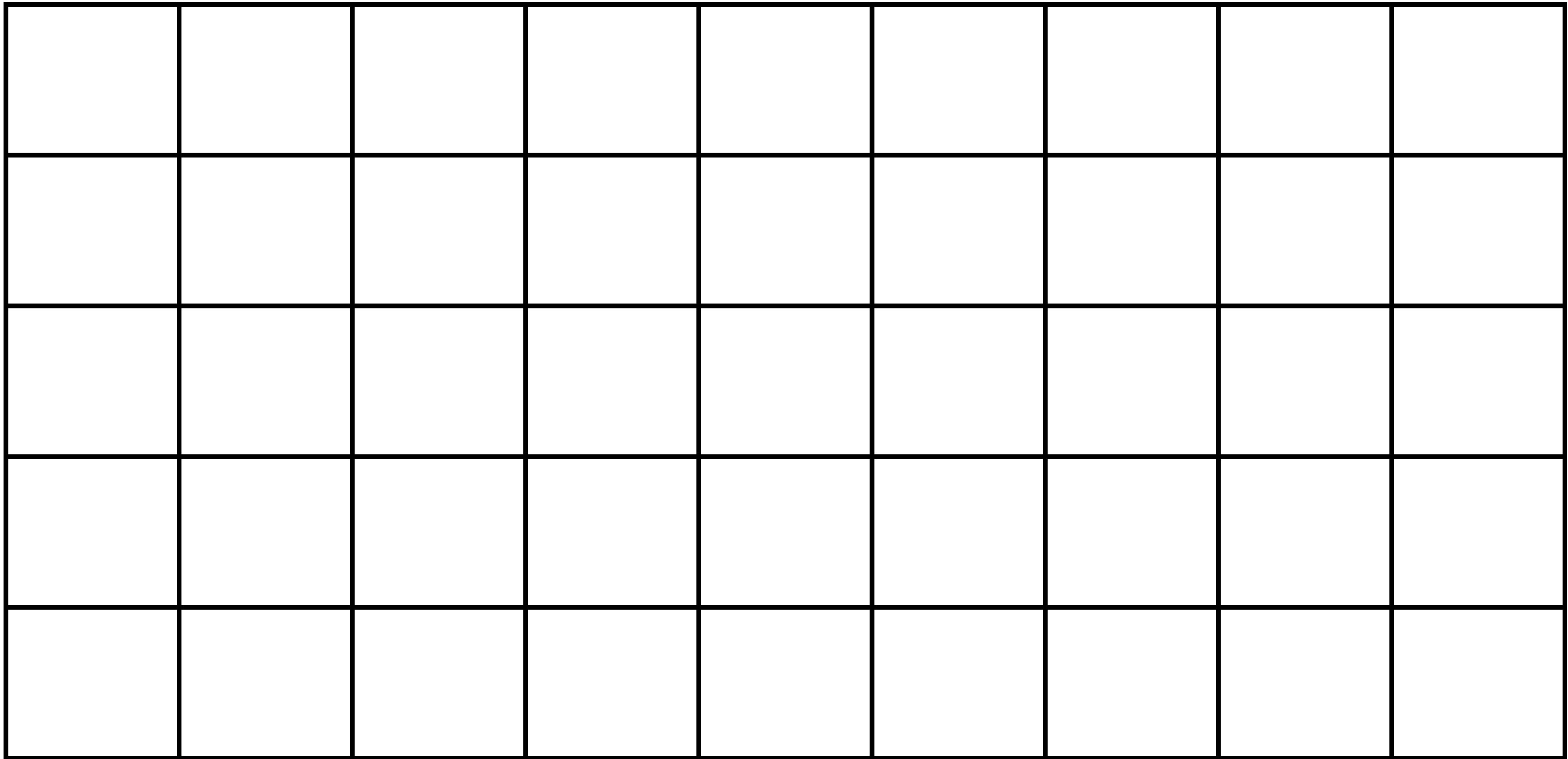

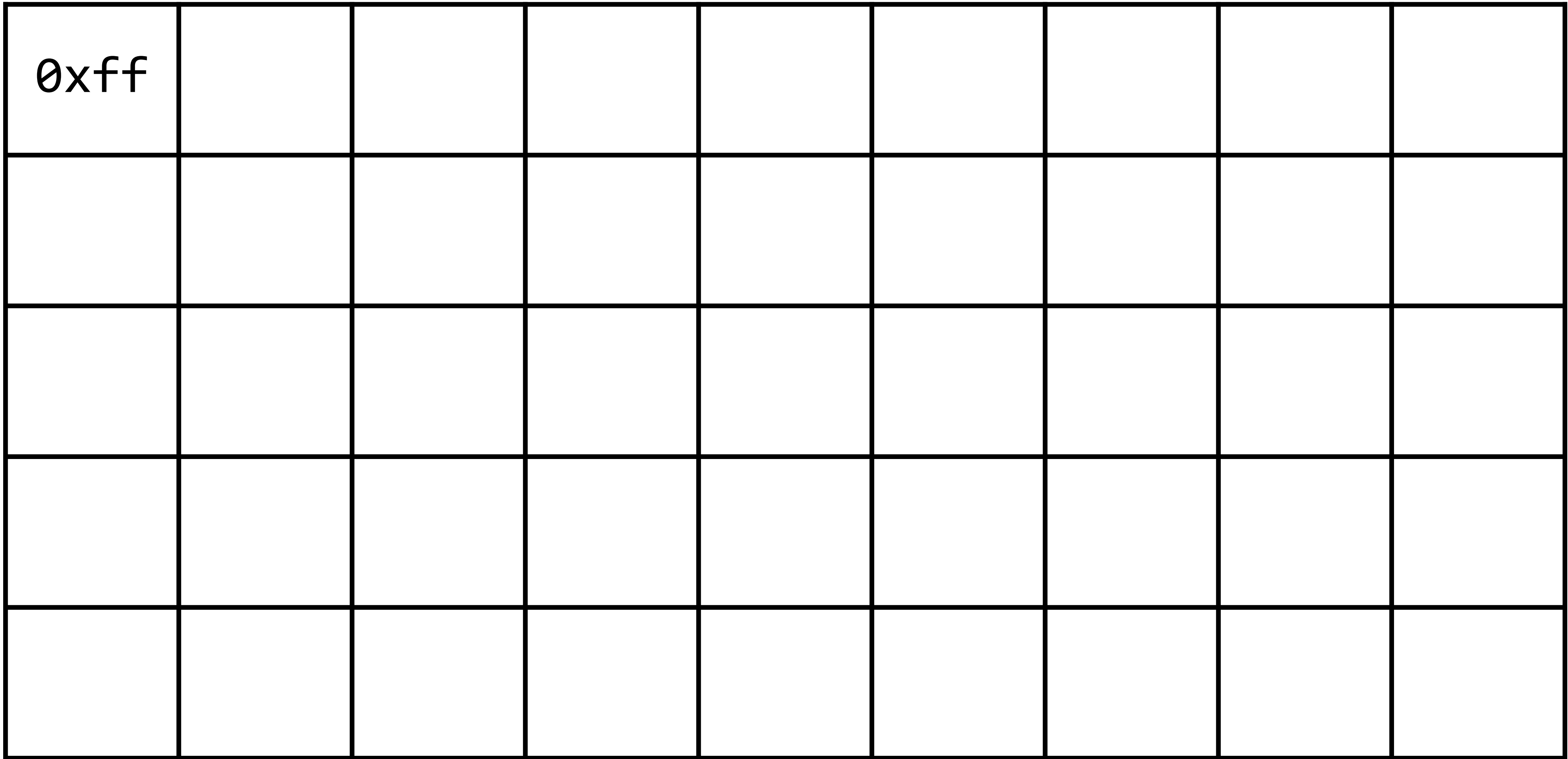

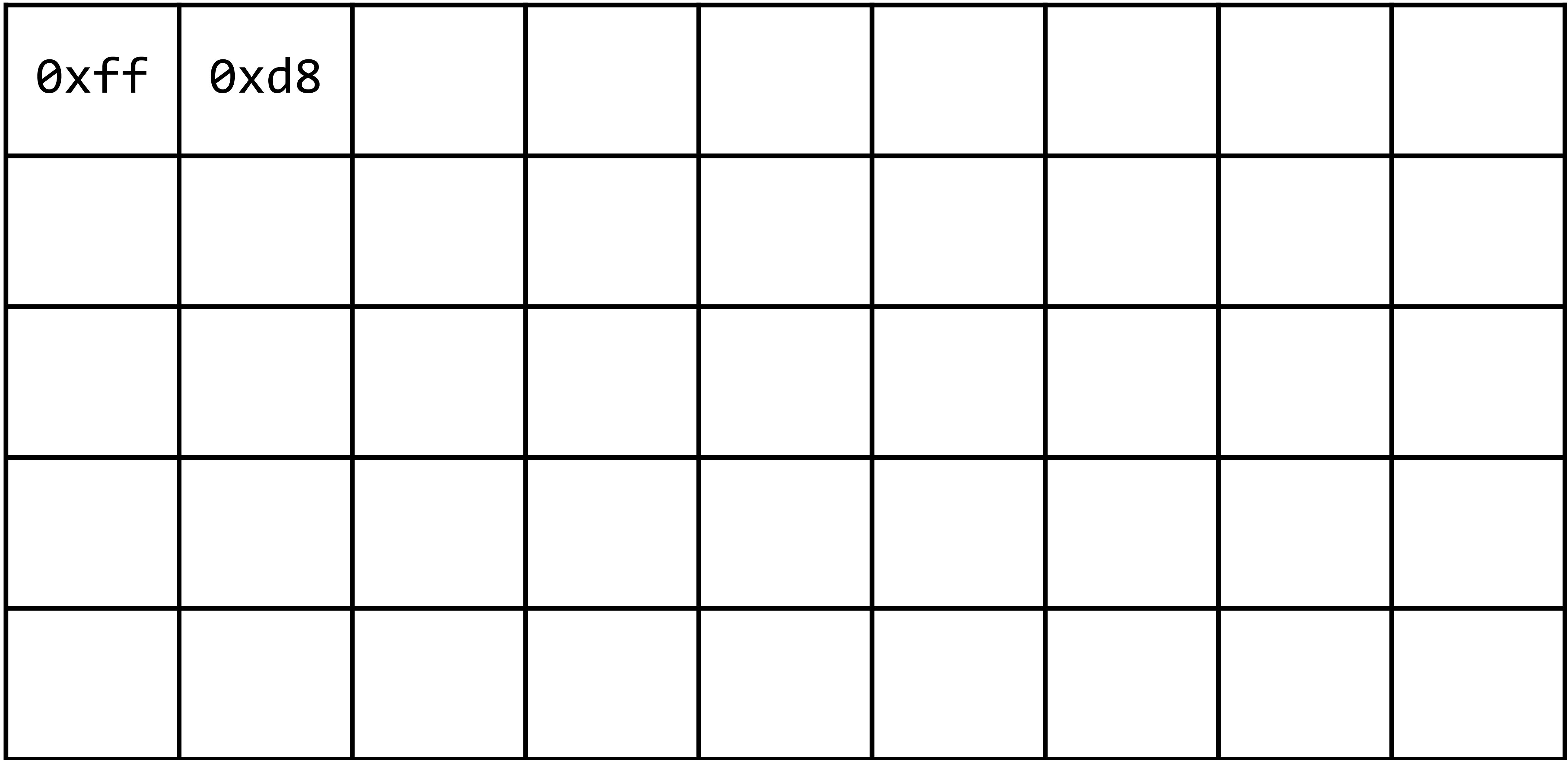

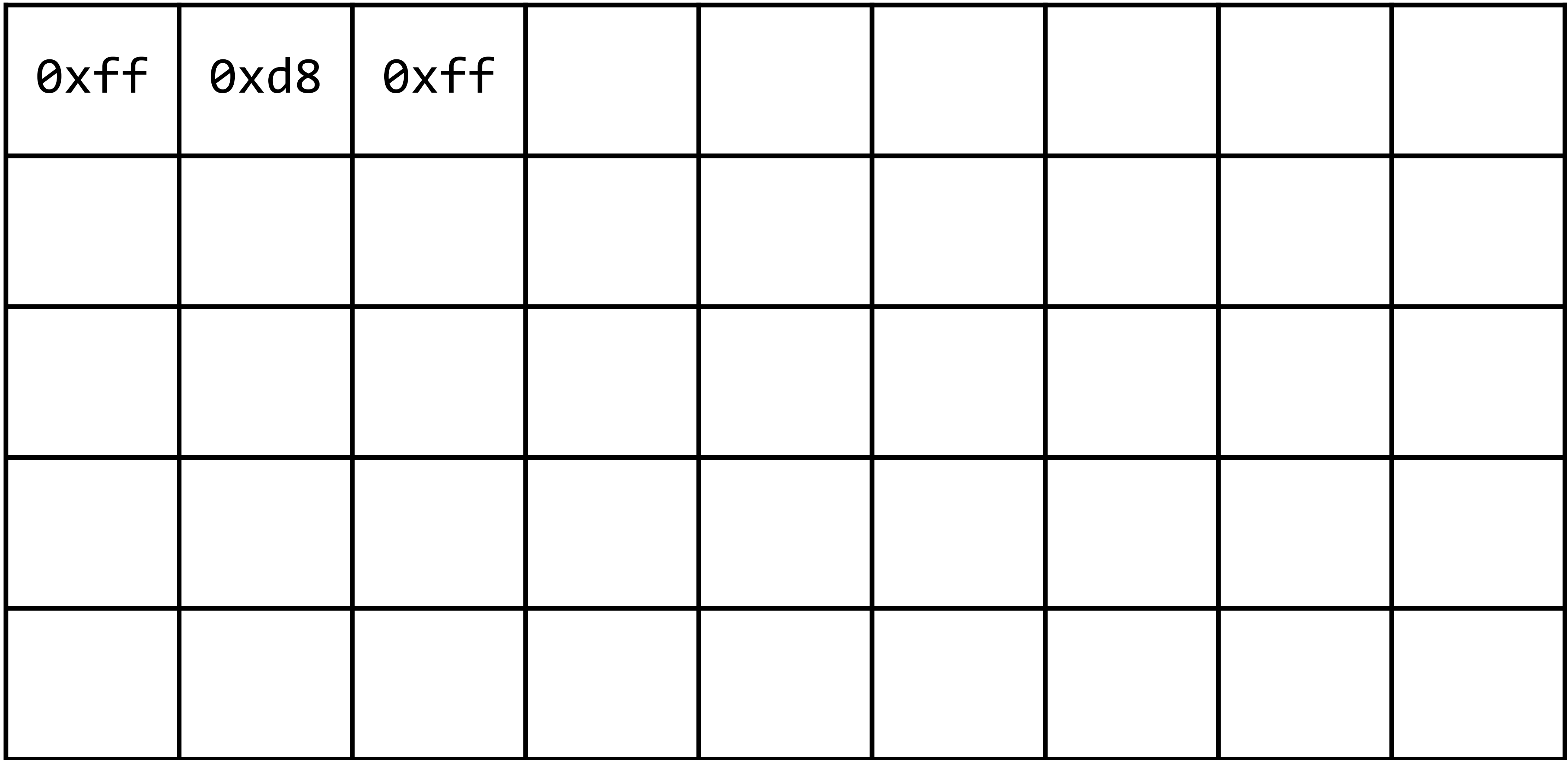

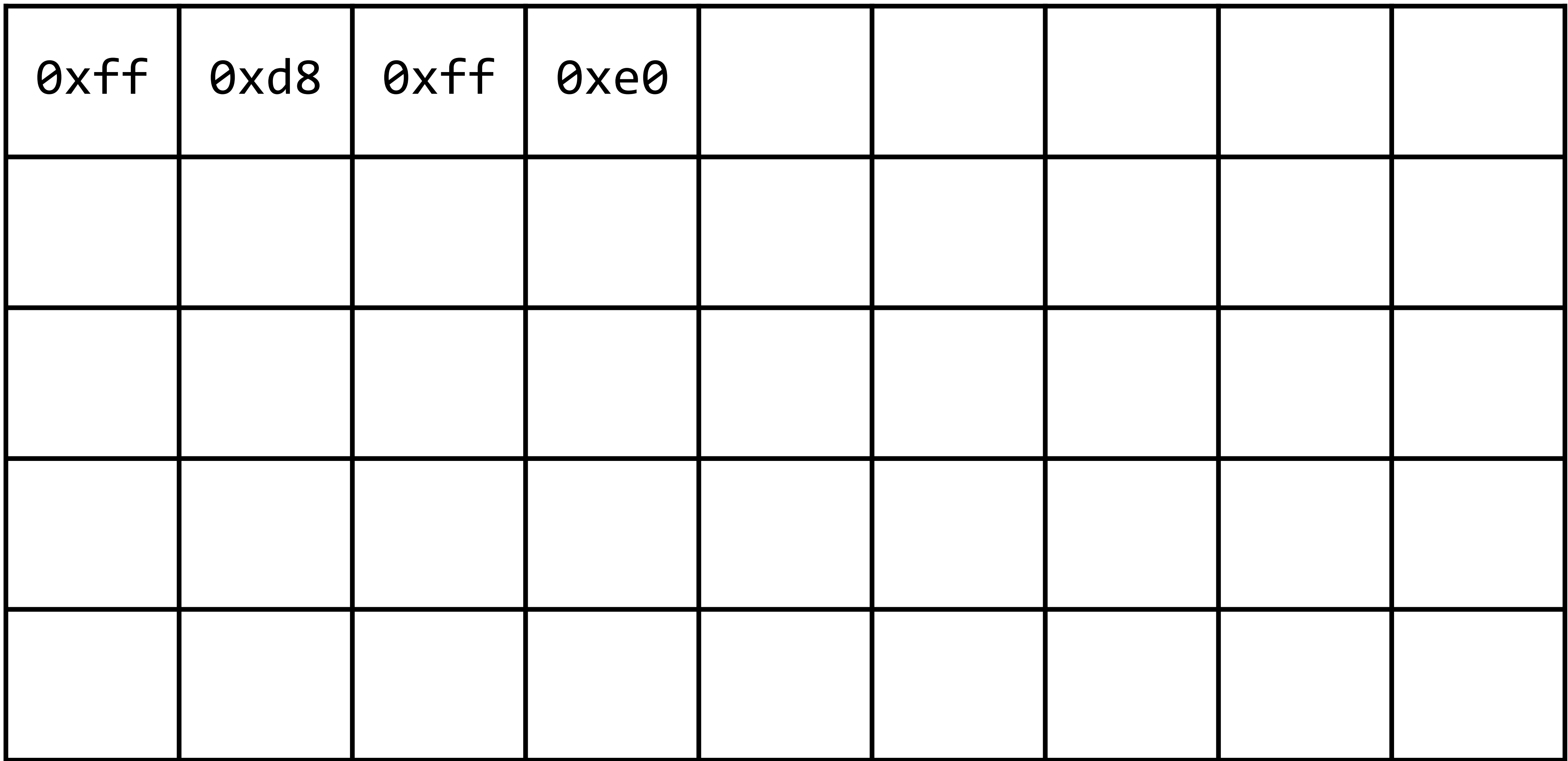

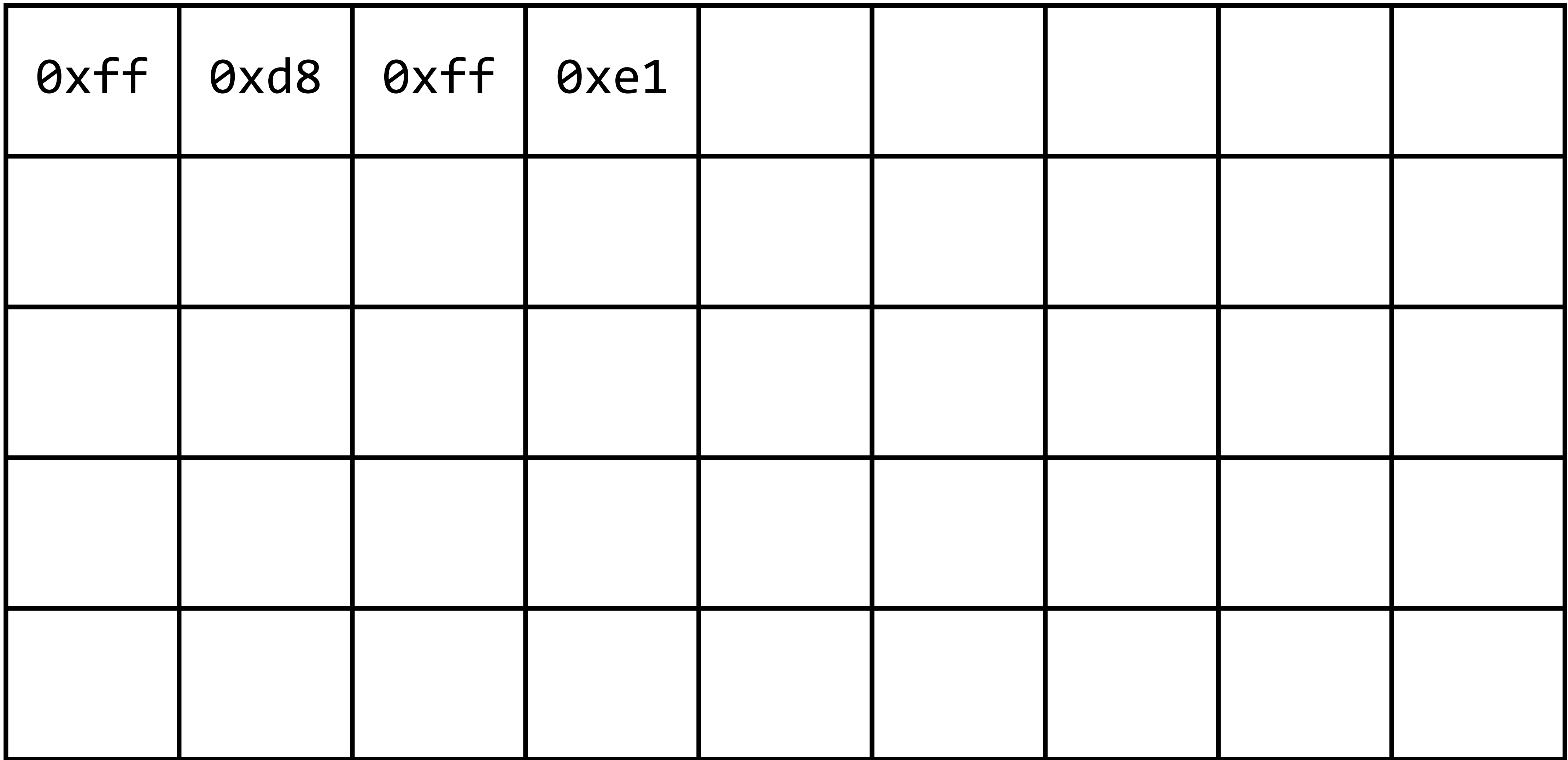

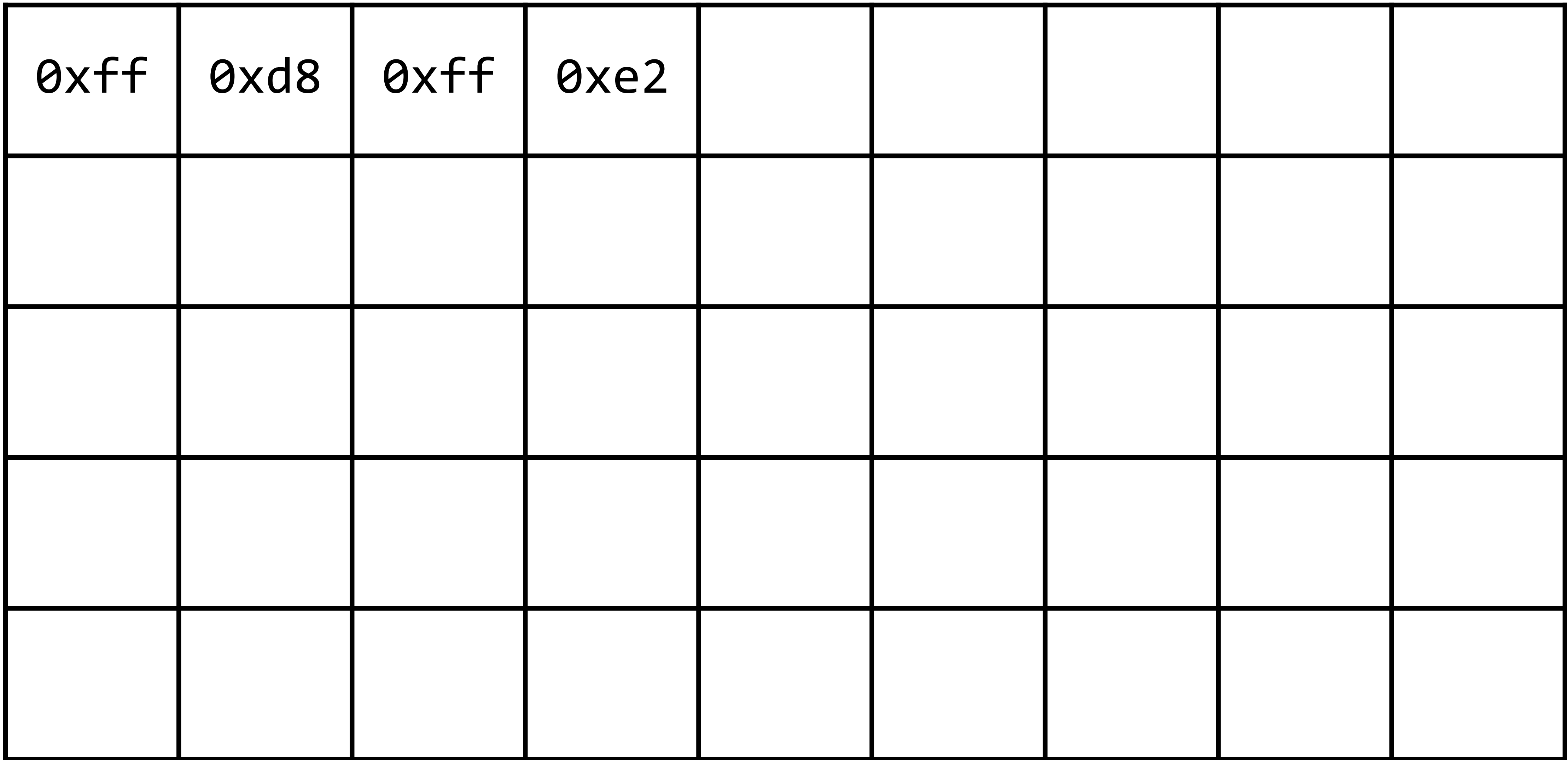

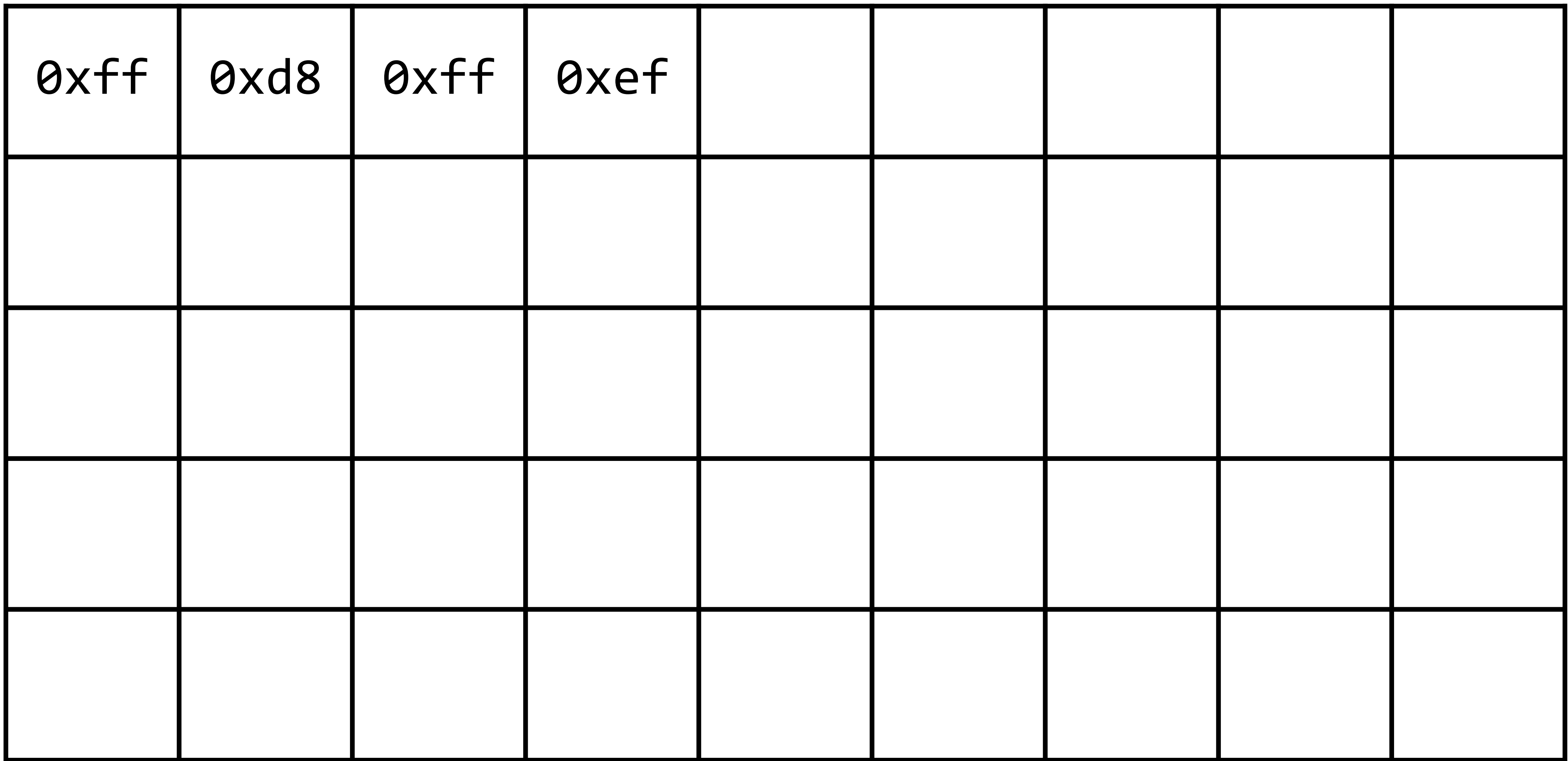

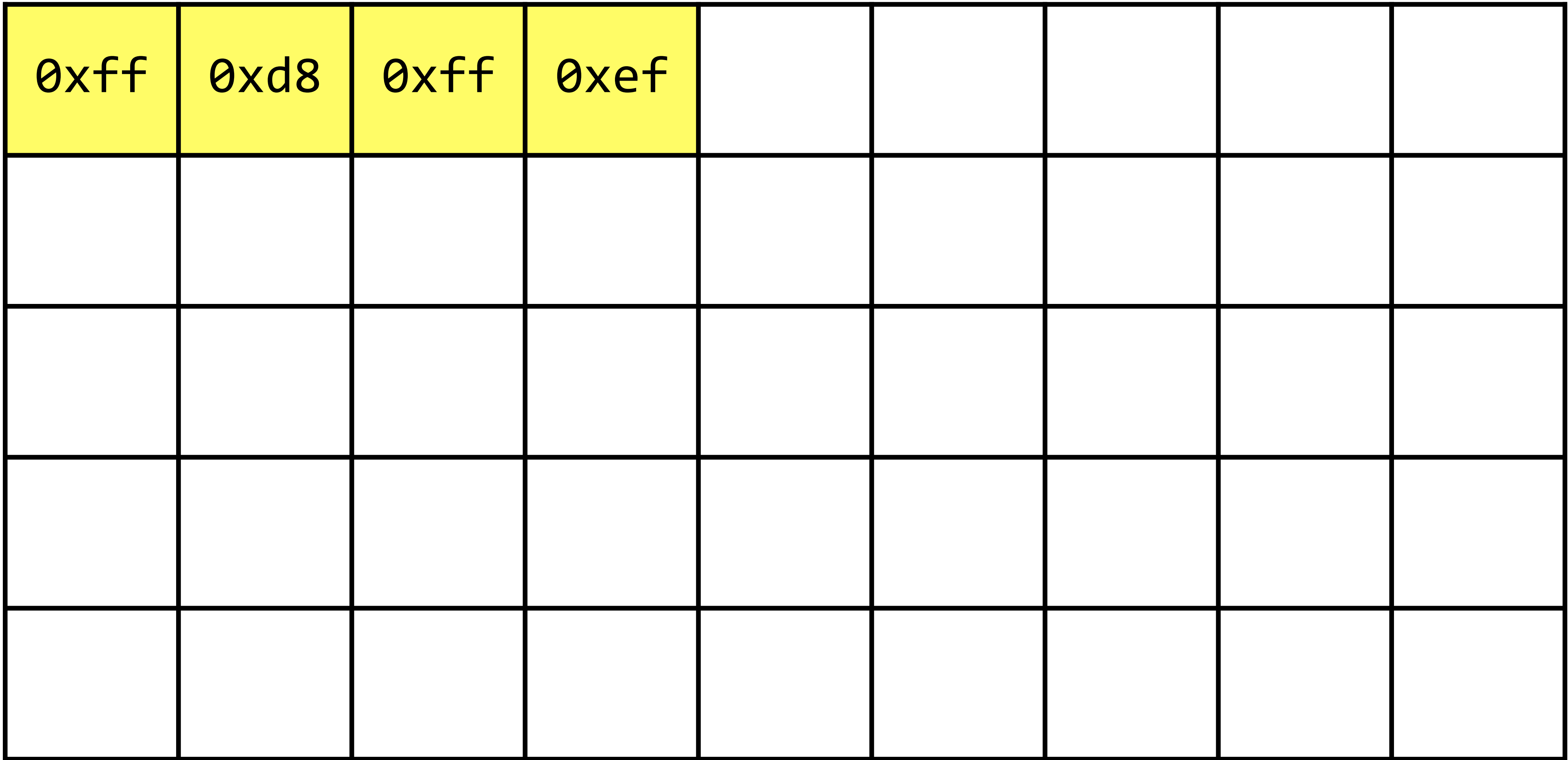

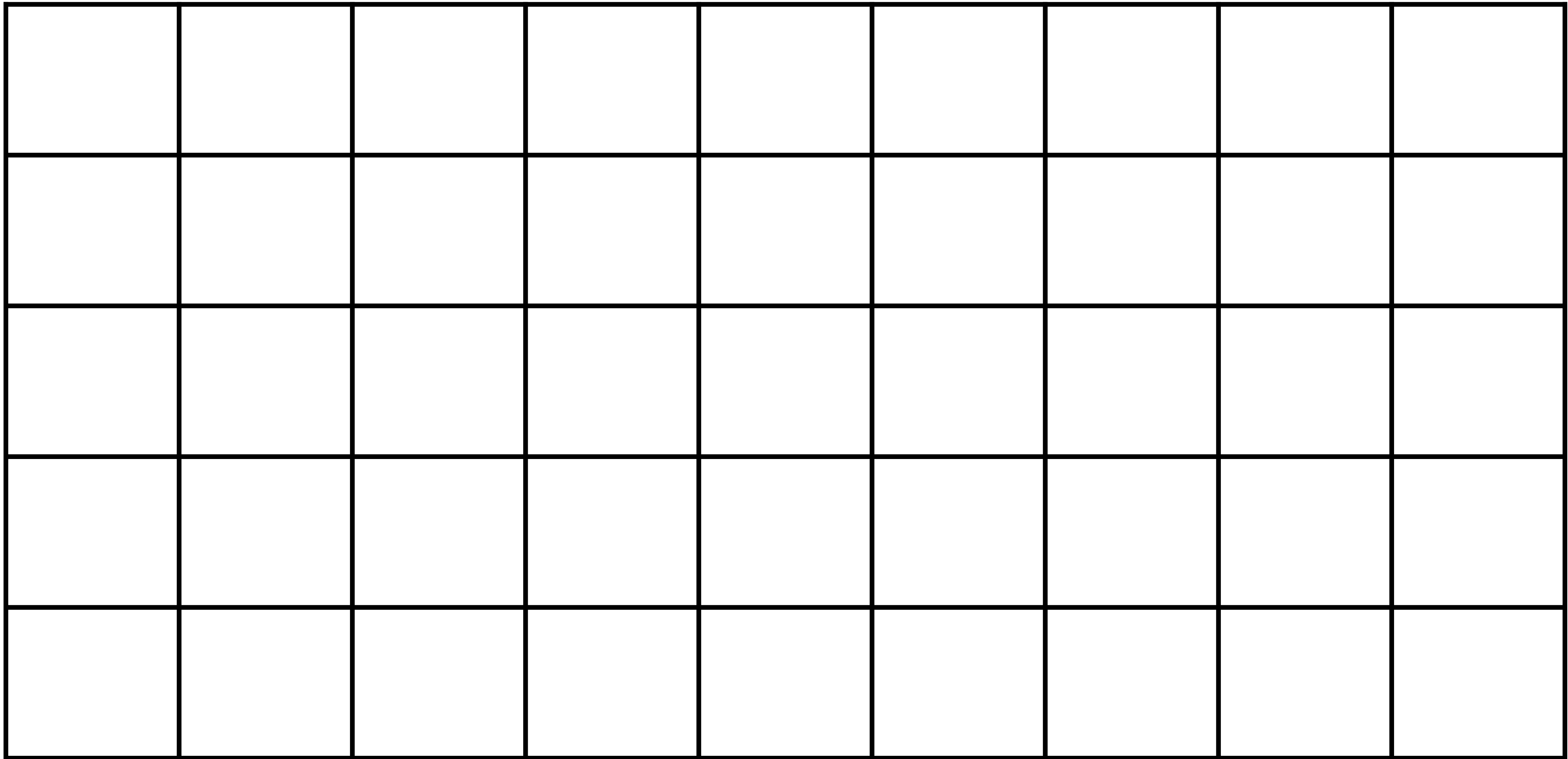

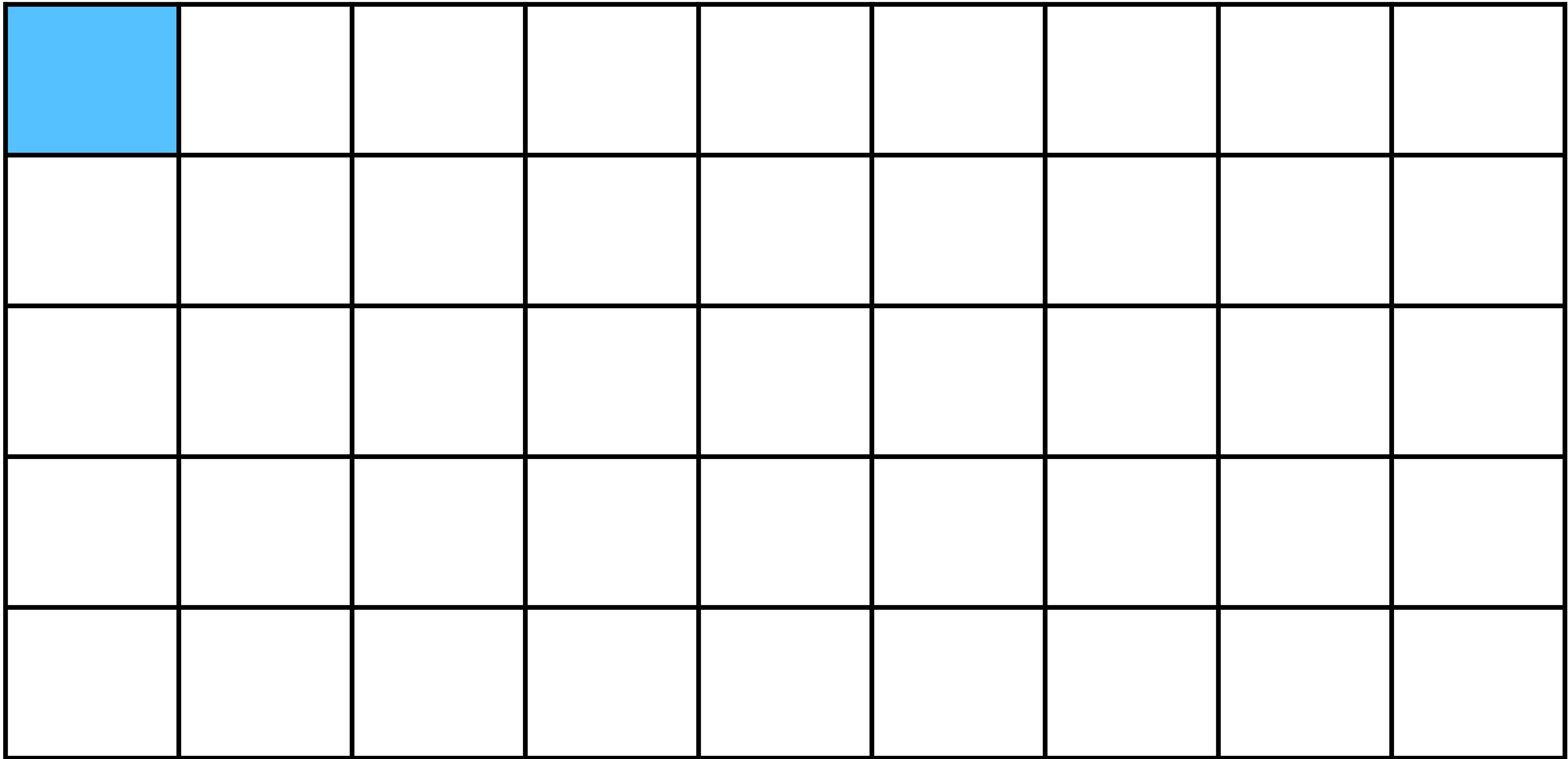

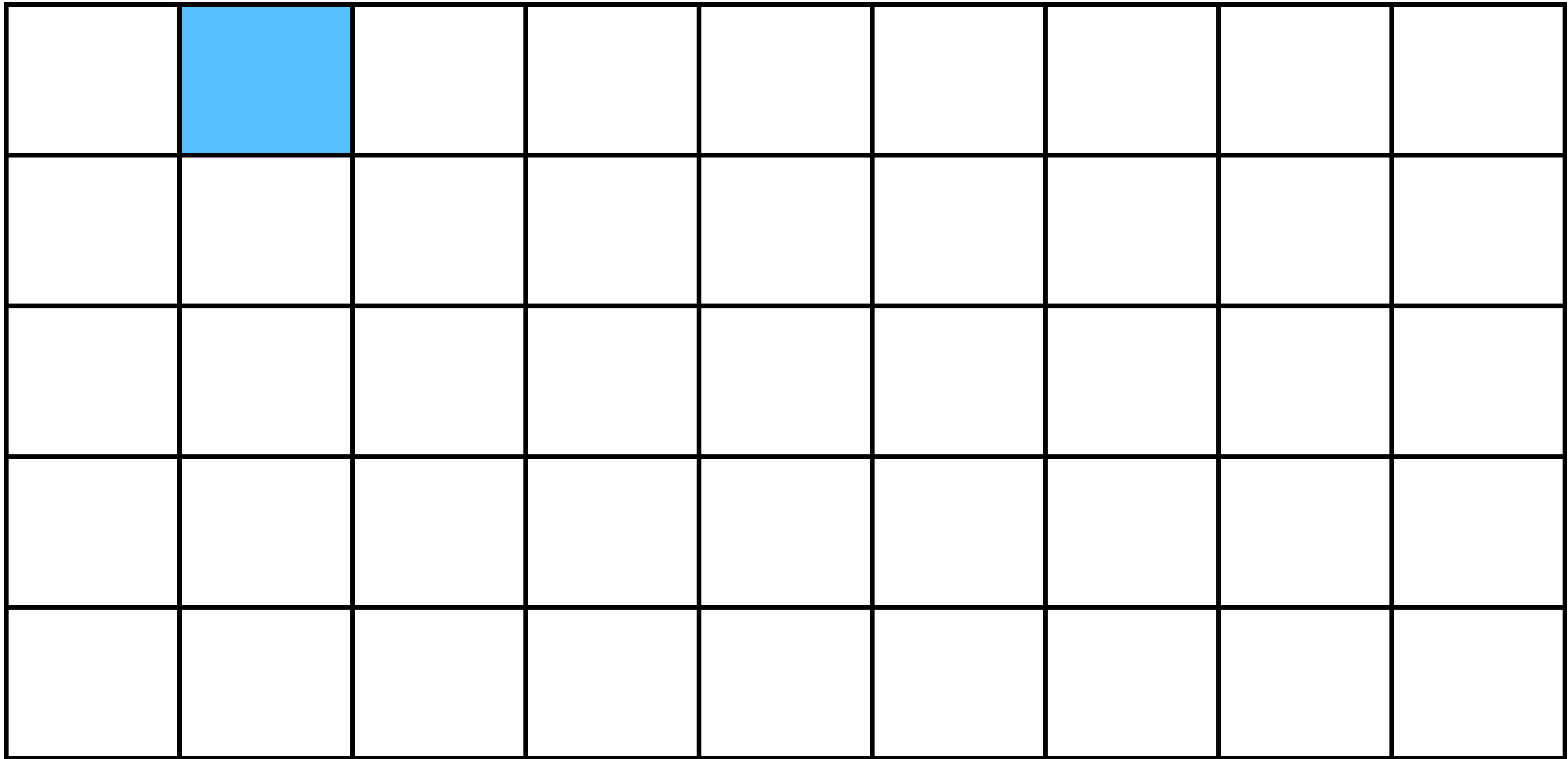

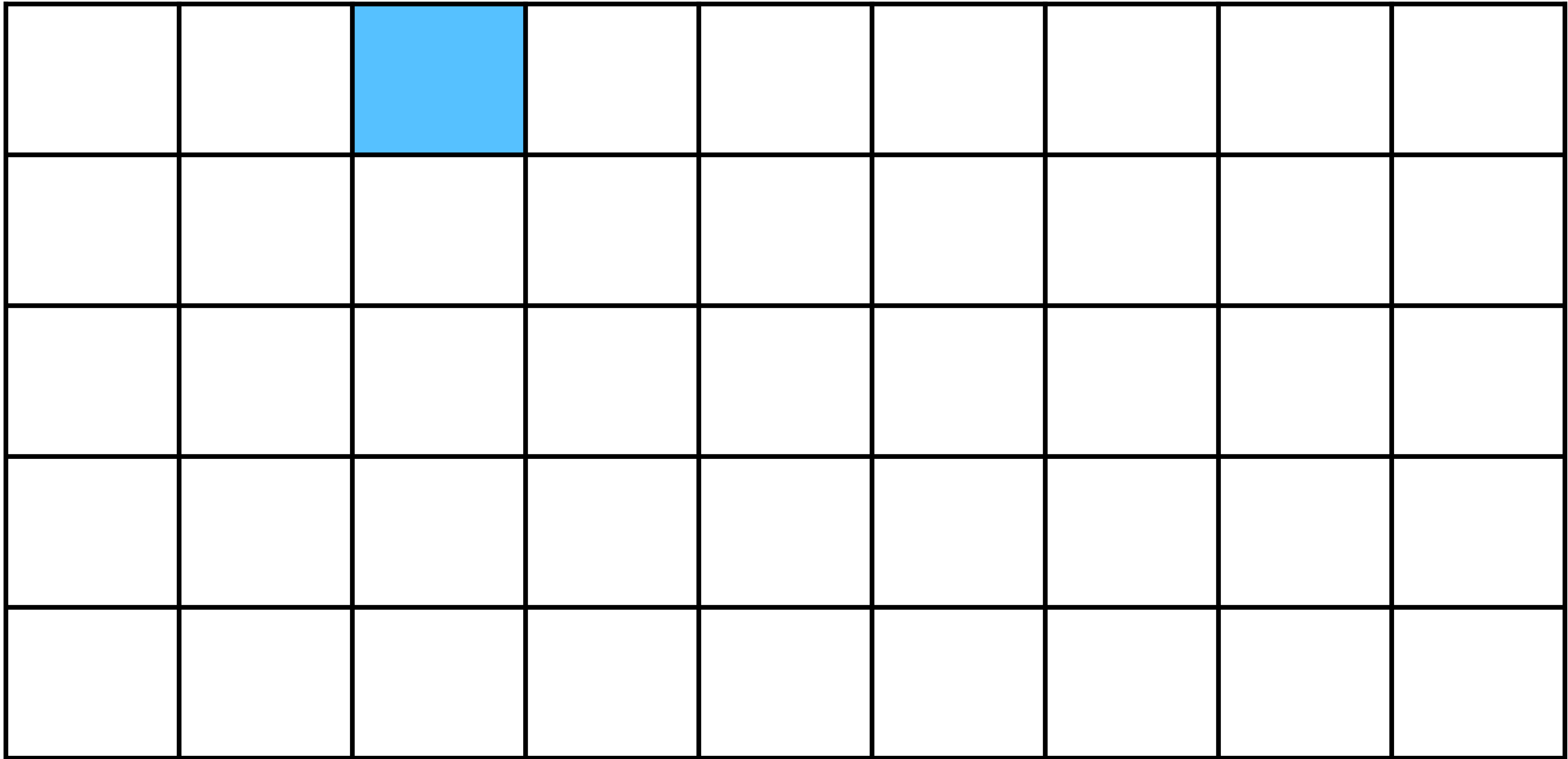

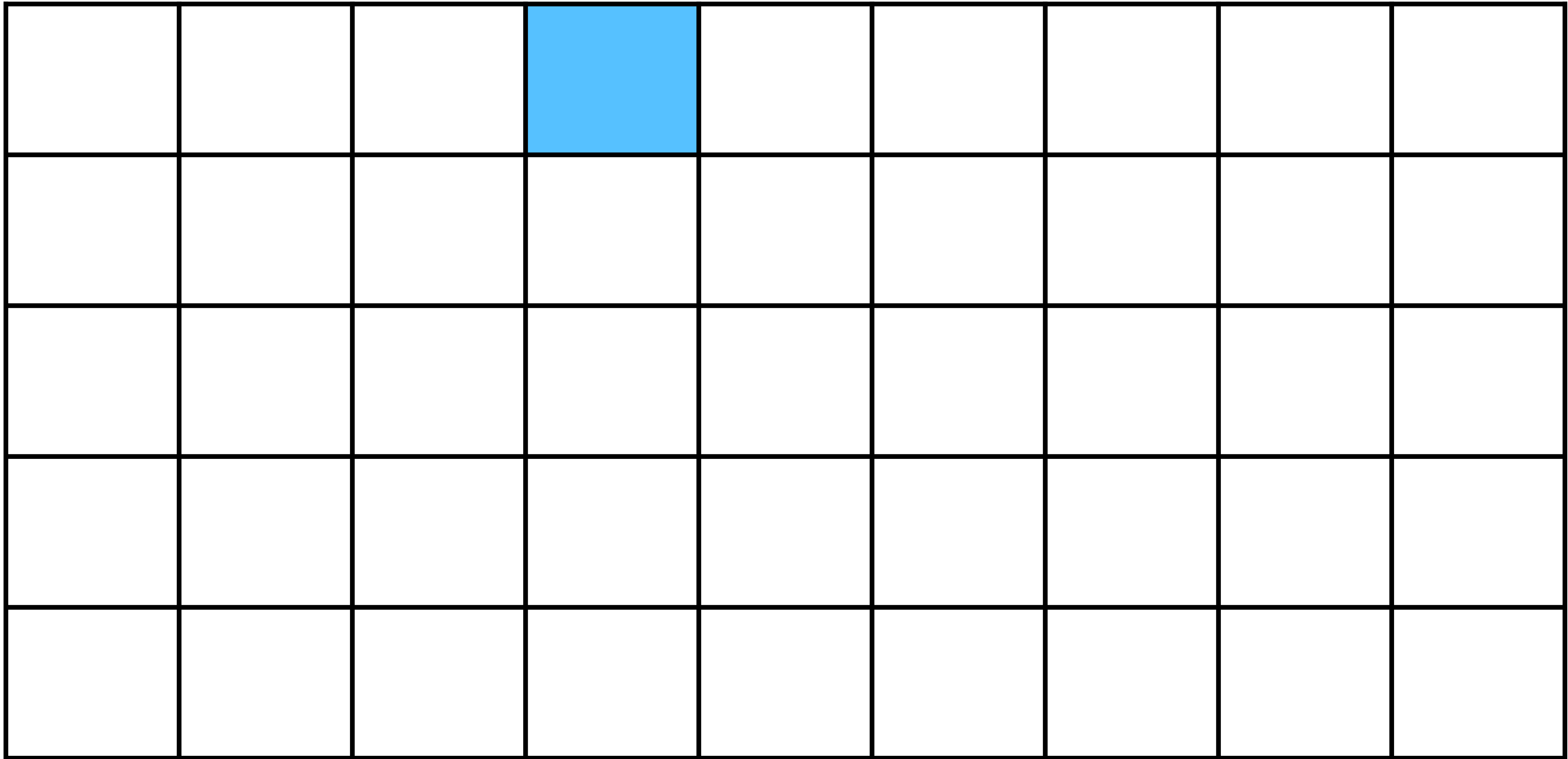

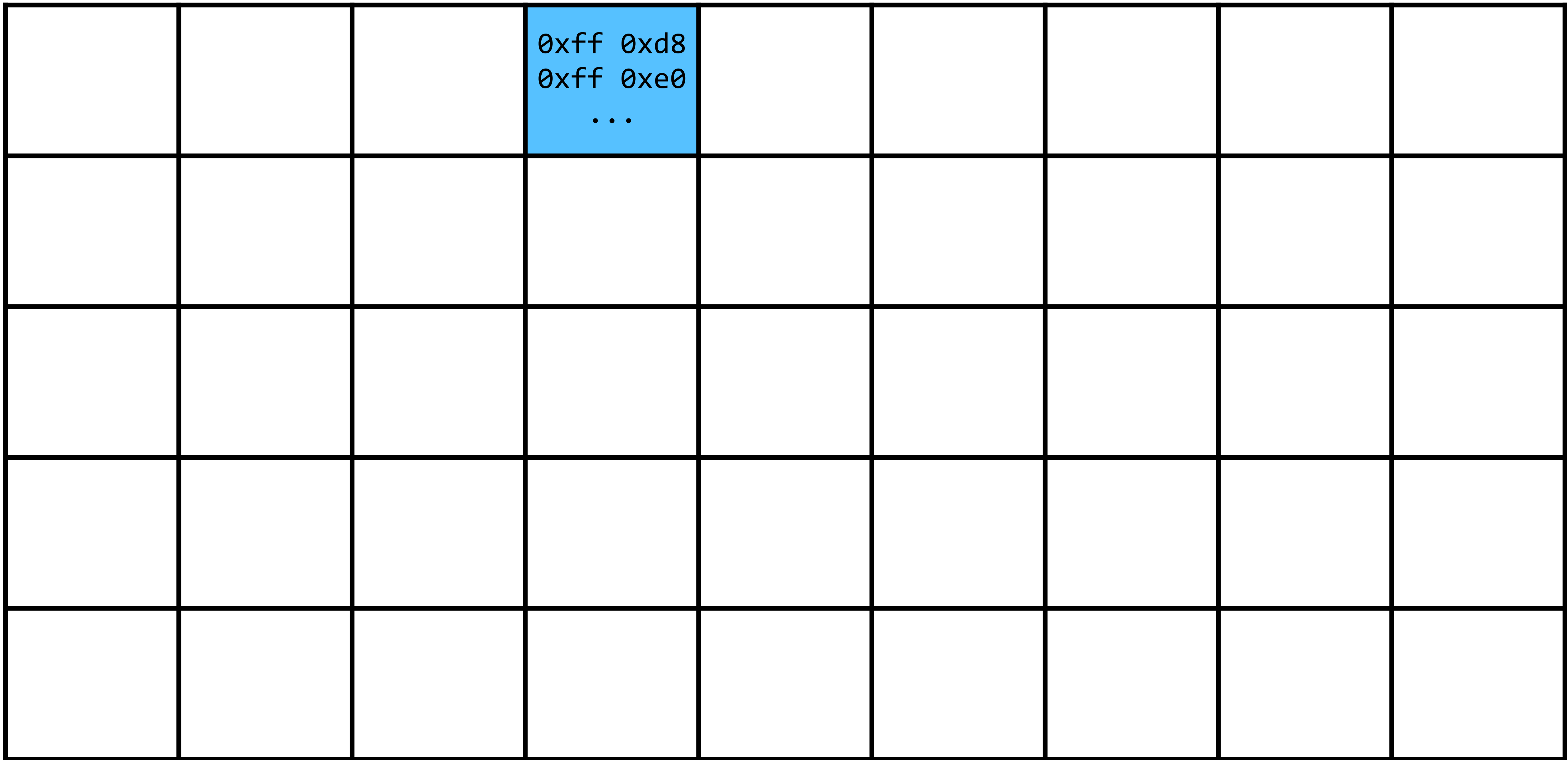

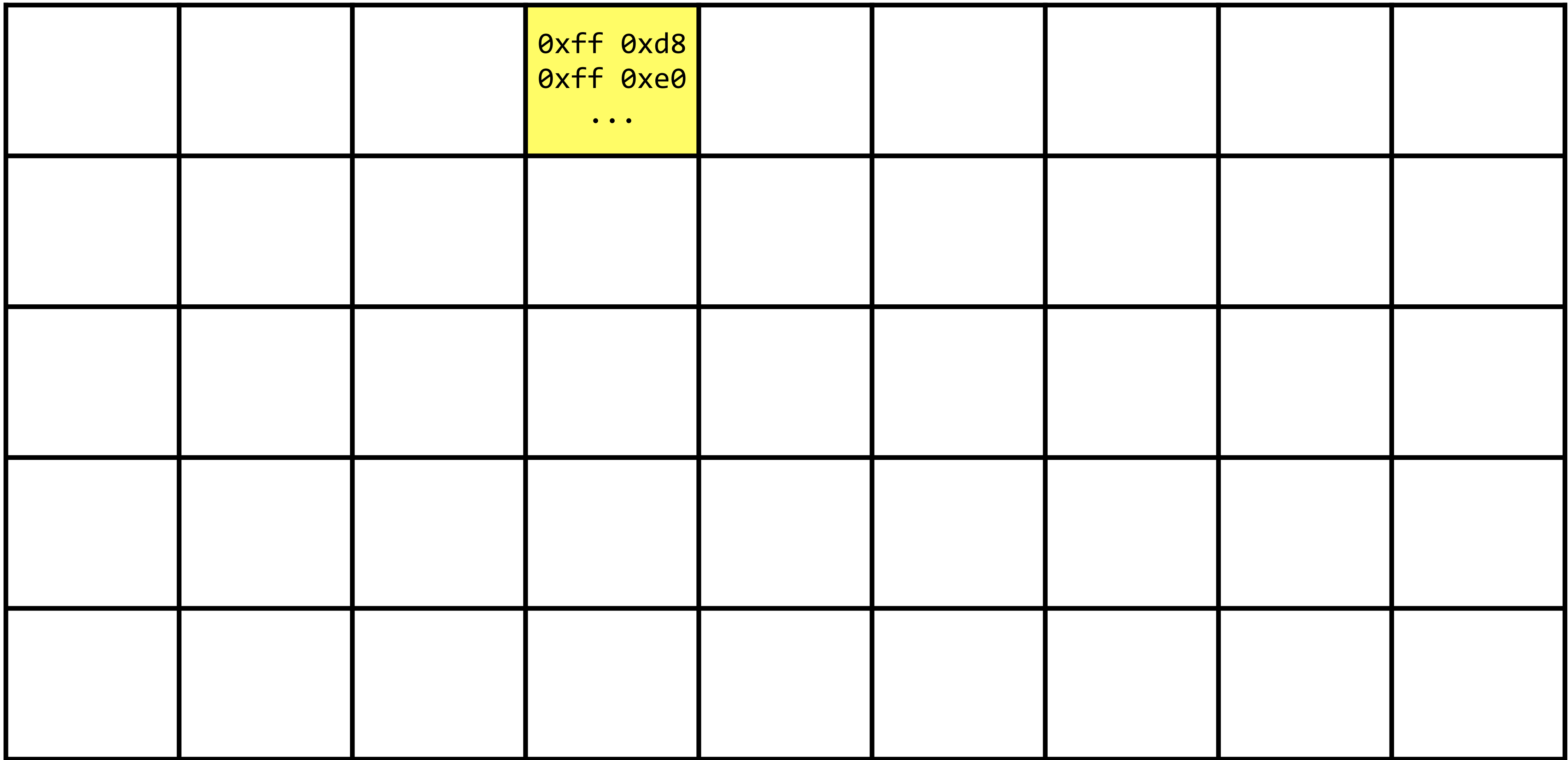

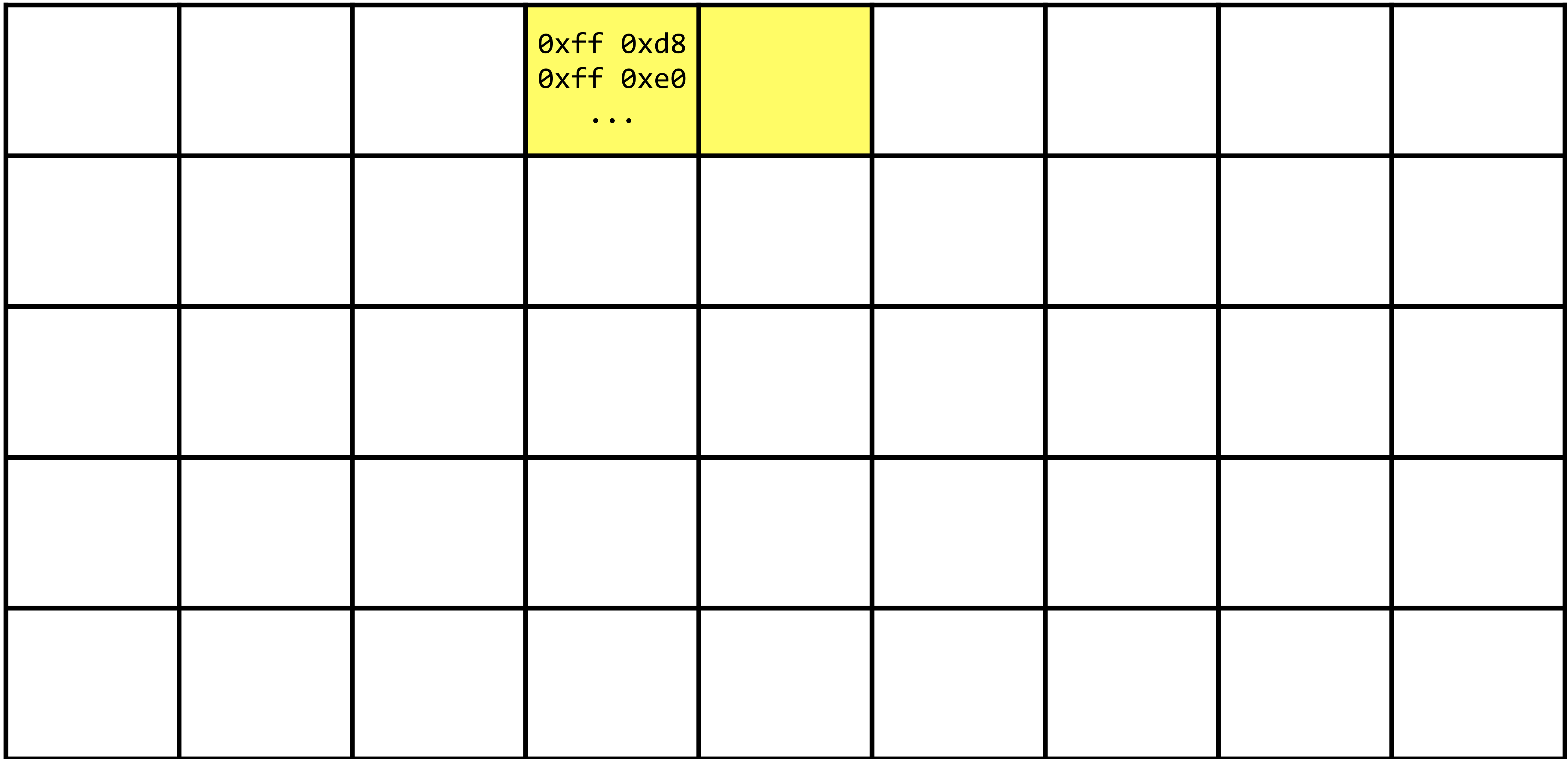

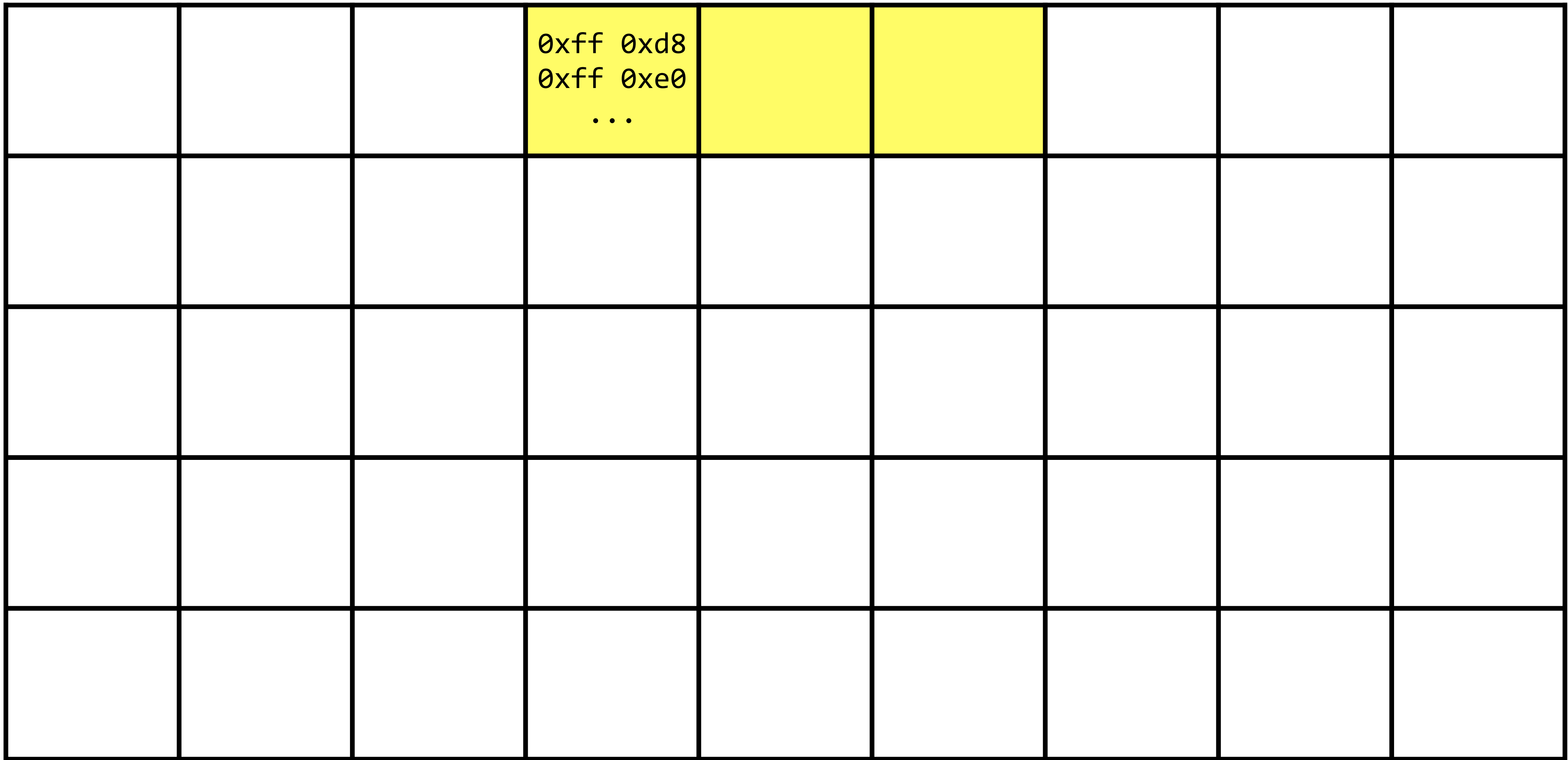

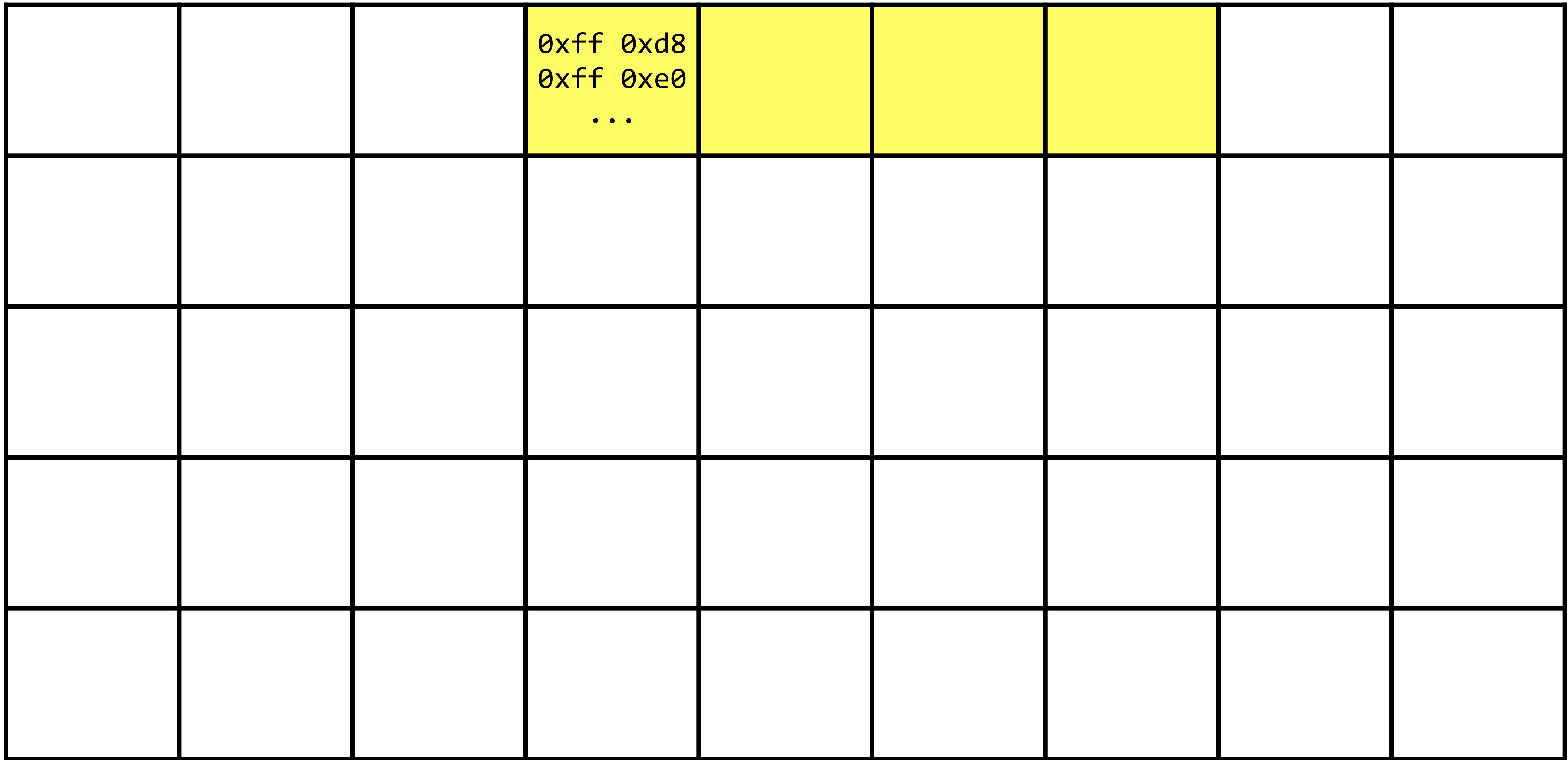

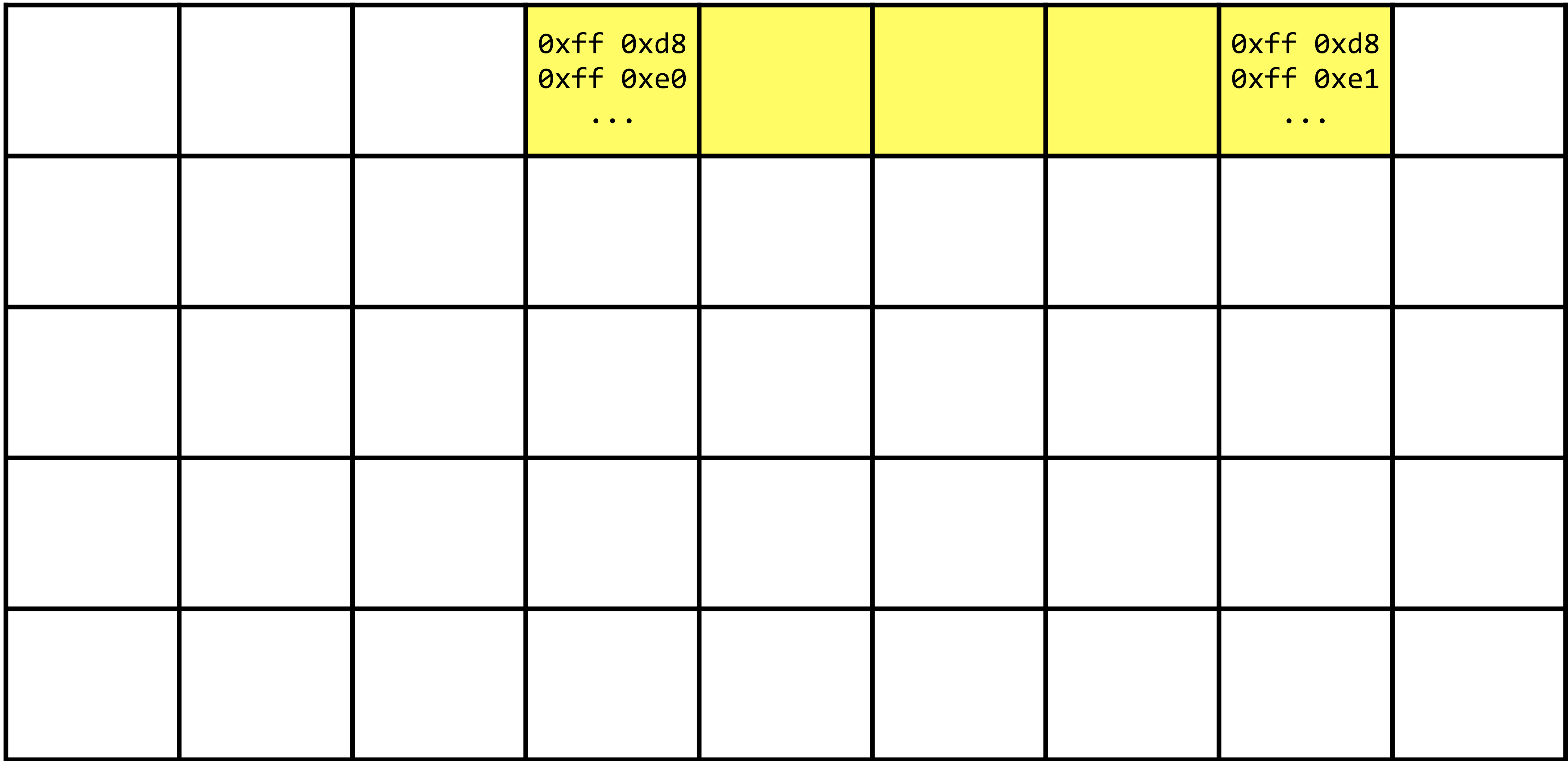

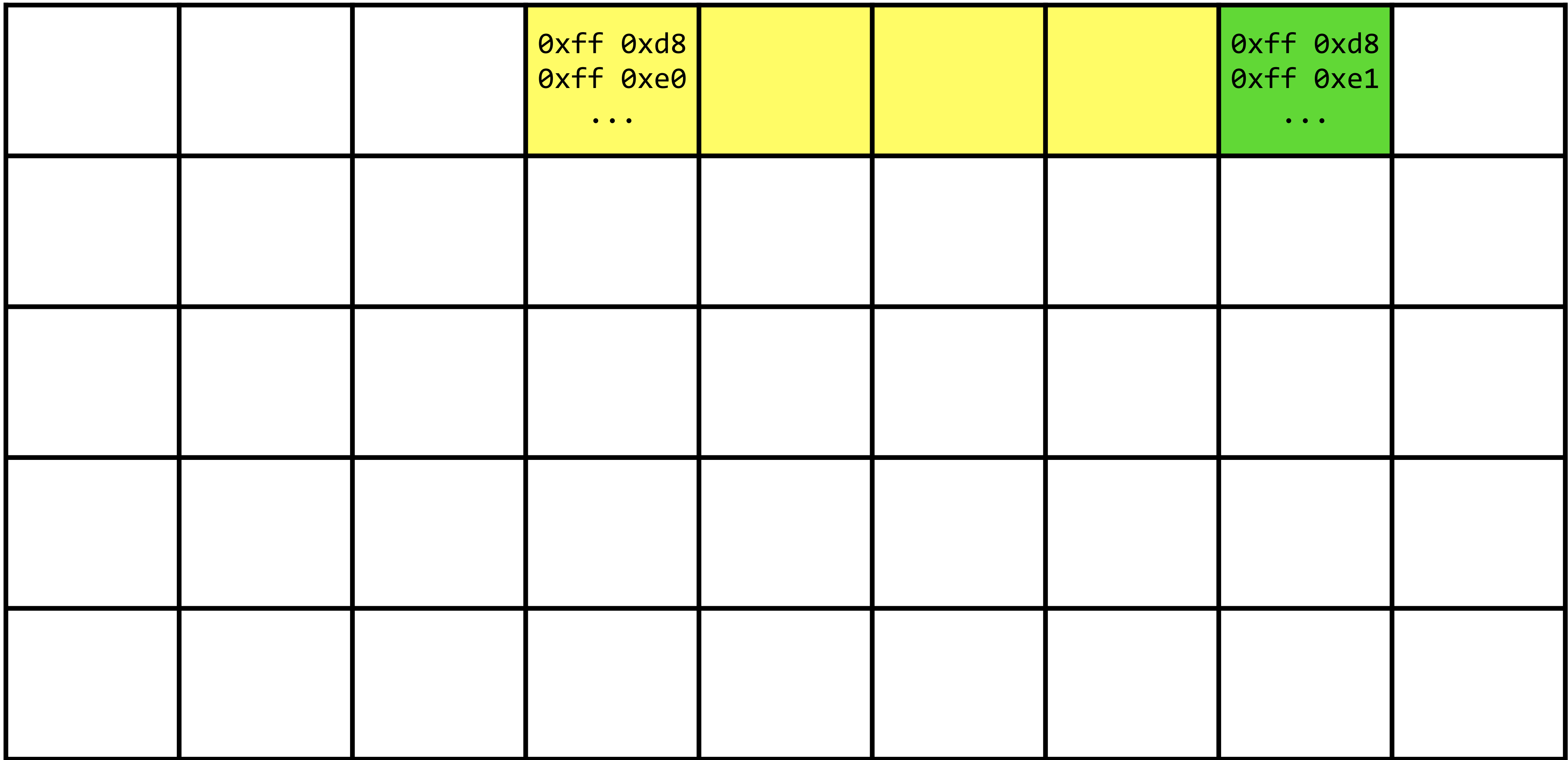

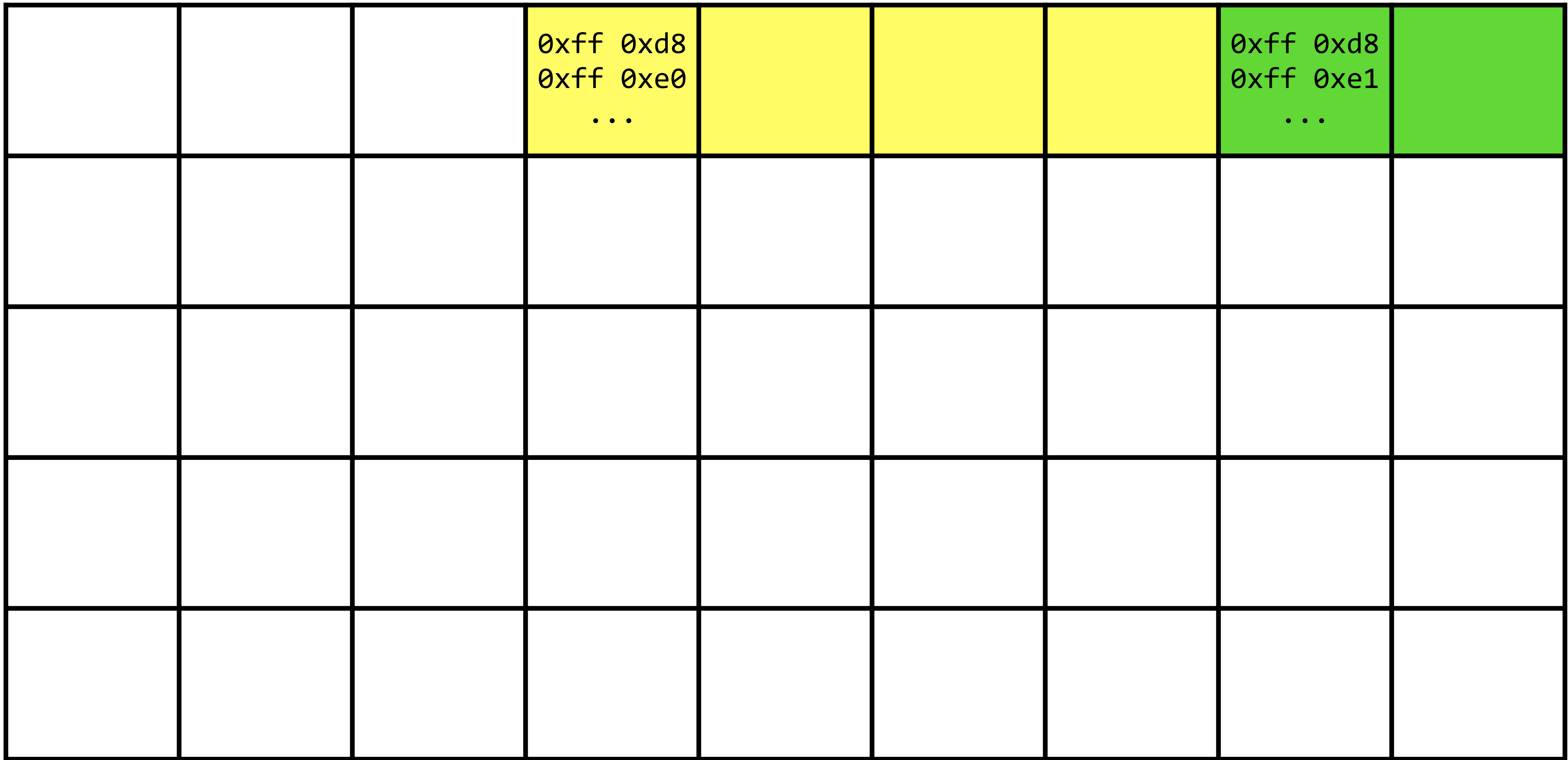
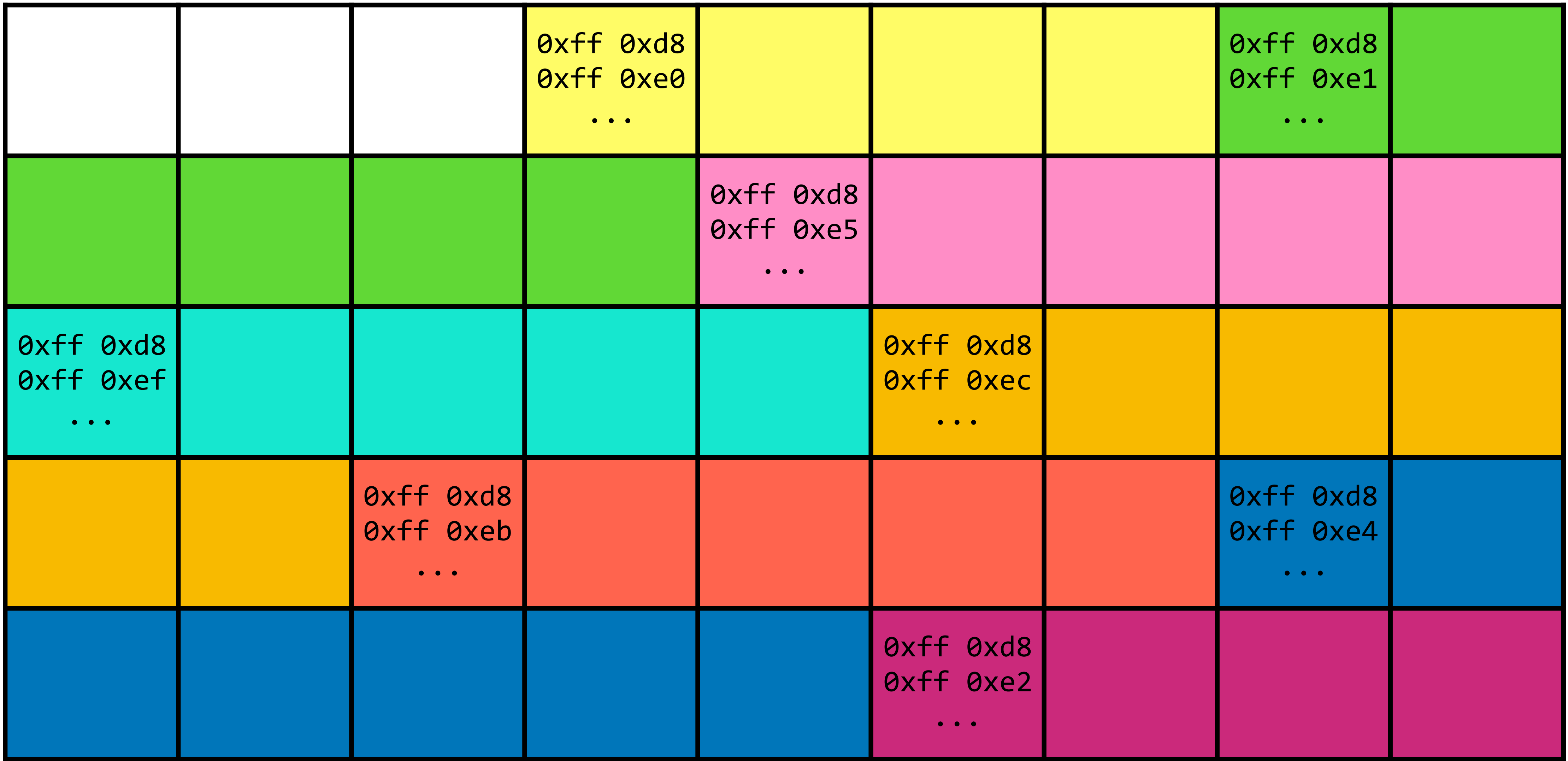

This is CS50.